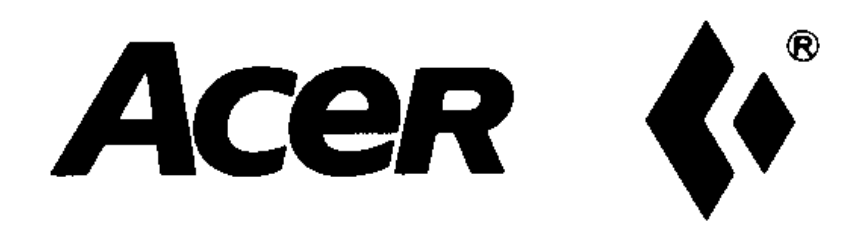

# **TPC Benchmark**™ **C Full Disclosure Report For Acer Incorporated AcerAltos 19000Pro4 Using Microsoft SQL Server 6.5 Enterprise Edition And Microsoft Windows NT 4.0 Enterprise Edition**

First Edition Submitted for Review **February 16, 1998**

#### **First Printing, February 16, 1998**

Acer Inc. believes that the information included in this document is accurate as of the publication date. The information in this document is subject to change without notice. Furthermore, Acer Inc. is not responsible for any errors contained within this document.

The pricing information given in this FDR is accurate as of the publication date, February 16, 1998. However, Acer Inc. provides no warranty of the pricing information in this document.

Benchmark results are highly dependent upon workload, specific application requirements, and system design and implementation. Relative system performance will vary as a result for these and other factors. Therefore, TPC Benchmark C should not be used as a substitute for a specific customer application benchmark when critical capacity planning and/or product evaluation decisions are contemplated.

All performance data contained in this report were obtained in a rigorously controlled environment. Results obtained in other operating environments may vary significantly. Acer Inc. does not warrant or represent that a user can or will achieve similar performance expressed in transactions per minute (tpmC) or normalized price/performance (\$/tpmC). No warranty of system performance or price/performance is expressed or implied in this report.

Copyright 1998 Acer Inc.

All rights reserved. Permission is hereby granted to reproduce this document in whole or in part provided the copyright notice printed above is set forth in full text or on the title page of each item reproduced.

AcerAltos is a trademark of the Acer Inc.

Microsoft, Windows NT and SQL Server for Windows NT are registered trademarks of Microsoft Corporation.

TPC Benchmark, TPC-C and tpmC are registered trademarks of the Transaction Processing Performance Council.

Pentium Pro is a registered trademark of Intel.

Other product names mentioned in this document may be trademarks and/or registered trademarks of their respective companies.

## **Abstract**

#### *Overview*

This report documents the methodology and results of the TPC Benchmark<sup>™</sup> C test conducted on the Acer Inc AcerAltos 19000Pro4. The tests were run in a client/server configuration using 5 AcerAltos 900Pro as clients. The operating system used for the benchmark was Microsoft NT Server 4.0 Enterprise Edition for the server and NT Server 4.0 on the clients. The database was the Microsoft SQL Server Enterprise Edition 6.5. Tuxedo 6.3 Core Functional Services (CFS) provided the database connection queues. All tests were done in compliance with Revision 3.3.2 of the Transaction Processing Council's TPC Benchmark $^{\mathsf{TM}}$  C Standard Specification. Two standard TPC Benchmark  $^{\mathsf{tm}}$  C metrics, transactions per second (tpmC) and price per tpmC (\$/tpmC) are reported and referred to in this document. The results from the tests are summarized below.

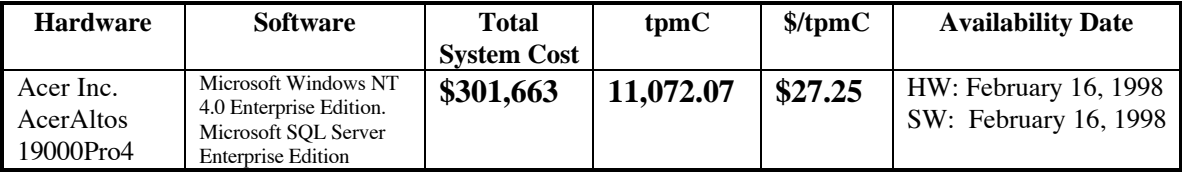

#### *AUDITOR*

The results of the benchmark and test methodology used to produce the results were audited by Lorna Livingtree of Performance Metrics, Inc. and have fully met the TPC-C rev 3.3.2 specifications.

Additional copies of this Full Disclosure Report can be obtained from either the Transaction Processing Performance Council or Acer Inc. at the following address:

Transaction Processing Performance Council (TPC) c/o Shanley Public Relations 777 North First Street, Suite 600 San Jose, CA 95112, USA Phone: (408) 295-8894, fax 295-9768

or

Acer Inc. 21F, 88, Sec. 1, Hsin Tai Wu Rd., Hsichih, Taipei Hsien 221, Taiwan, R.O.C. Phone: (02)8691-1530, fax 8691-2379

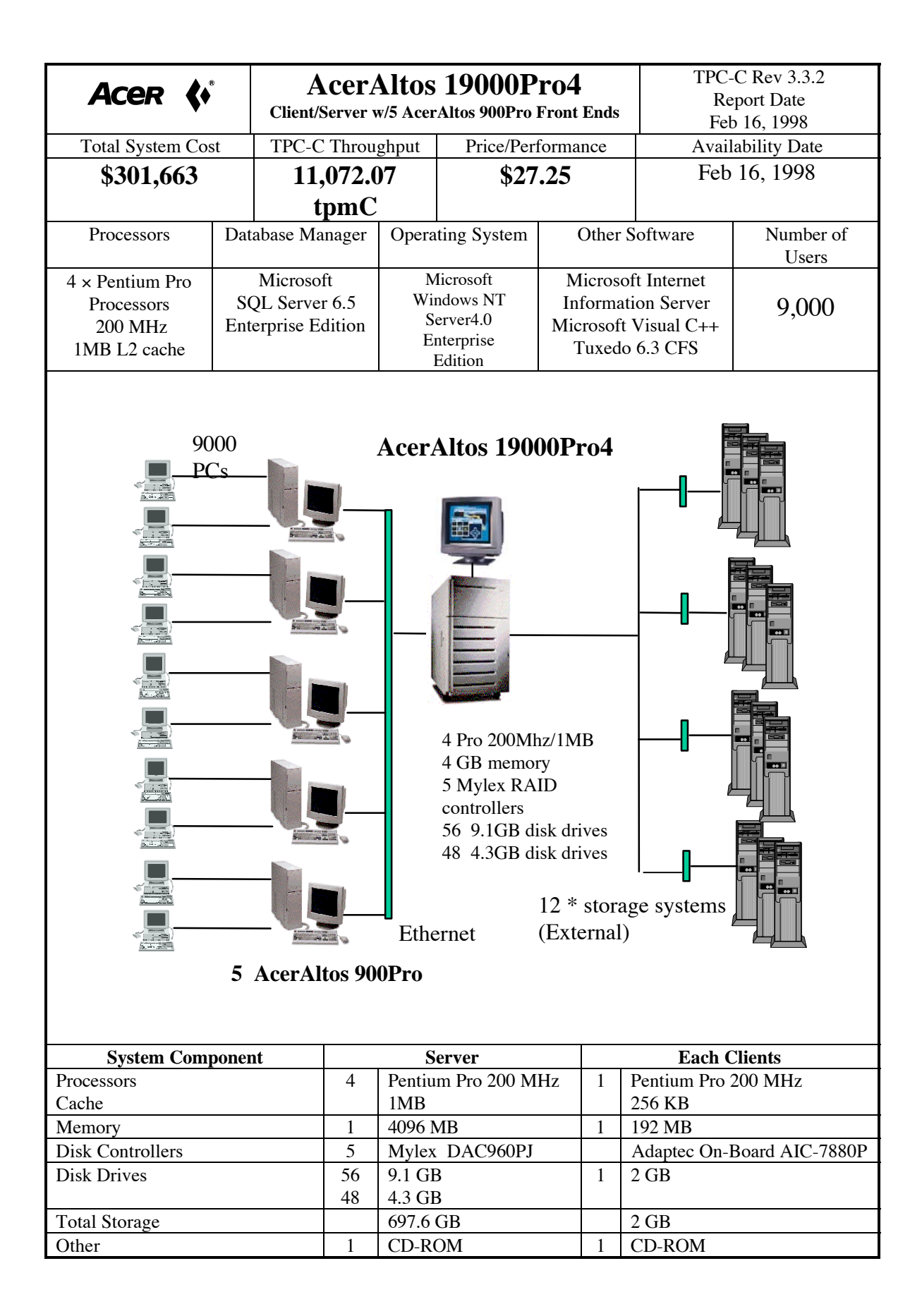

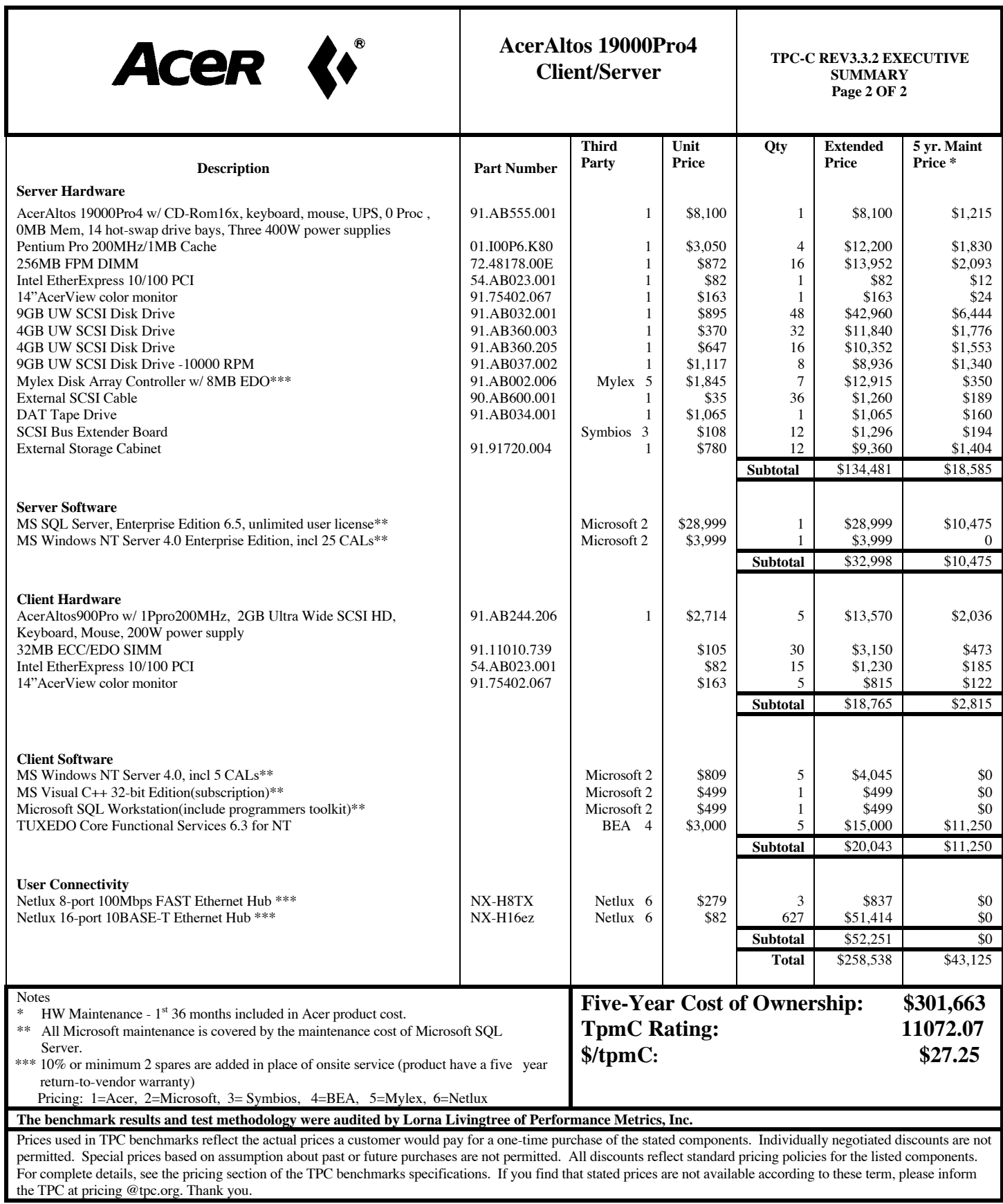

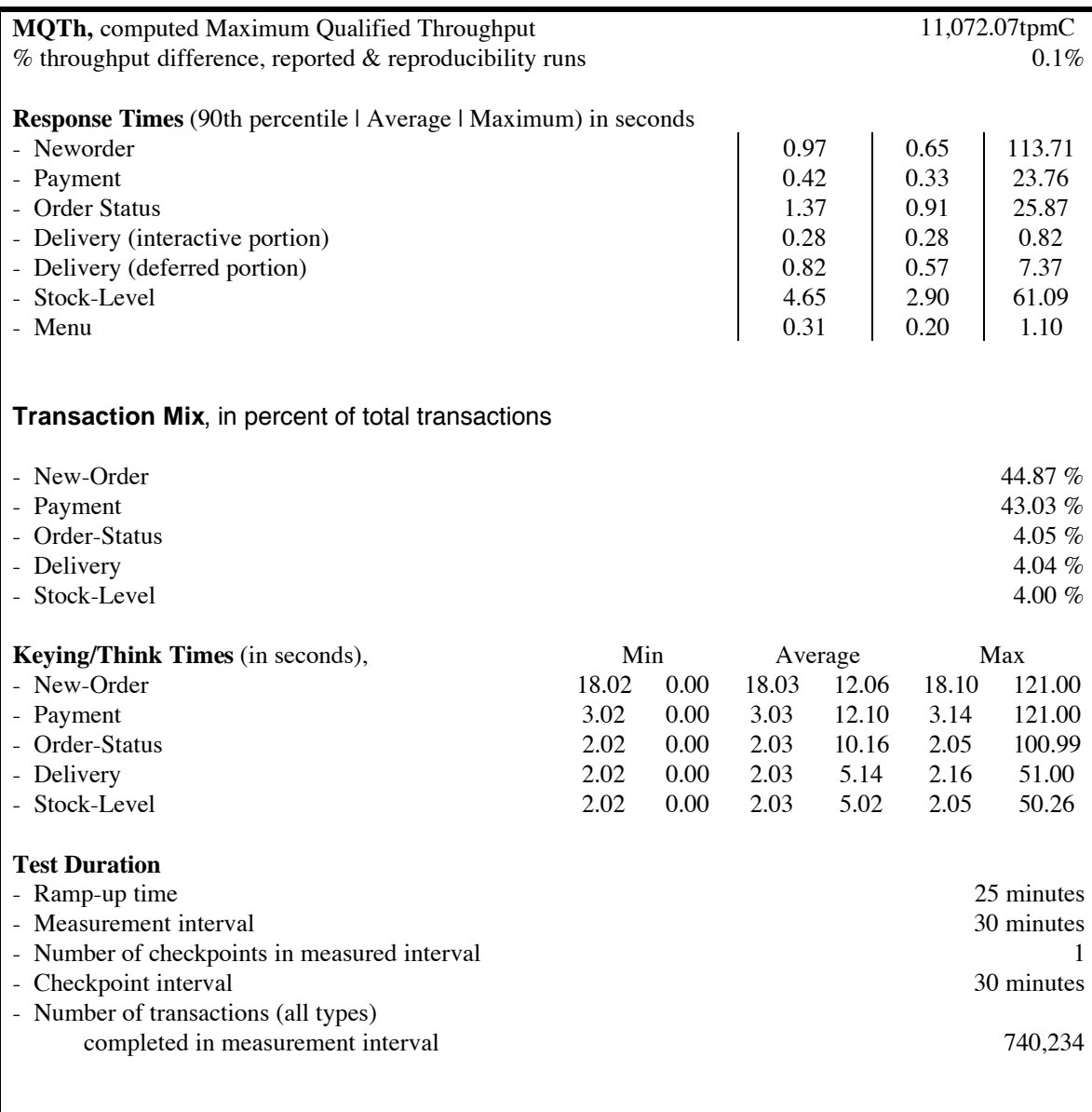

## **Introduction**

#### *Document Structure*

The contents of this report are determined by the TPC Benchmark C Standard Specification Revision 3.3.2, written and approved by the Transaction Processing Performance Council (TPC). The format of this report is based on this specification. Most sections of this report begins with the relevant specification requirements printed in italic type, immediately followed by the detail in plain type of how Acer Inc. complied with the specification. Where extensive listings are required (such as listing of code), a note is included which references an appendix containing the listing.

#### *Benchmark Overview*

TPC Benchmark™ C (TPC-C) is an OLTP workload. It is a mixture of read-only and update intensive transactions that simulate the activities found in complex OLTP application environments. It does so by exercising a breadth of system components associated with such environments, which are characterized by:

- The simultaneous execution of multiple transaction types that span a breadth of complexity
- On-line and deferred transaction execution modes
- Multiple on-line terminal sessions
- Moderate system and application execution time
- Significant disk input/output
- Transaction integrity (ACID properties)
- Non-uniform distribution of data access through primary and secondary keys
- Databases consisting of many tables with a wide variety of sizes, attributes, and relationships
- Contention on data access and update

The performance metric reported by TPC-C is a "business throughput" measuring the number of orders processed per minute. Multiple transactions are used to simulate the business activity of processing an order, and each transaction is subject to a response time constraint.

The performance metric for this benchmark is expressed in transactions-per-minute-C (tpmC). To be compliant with the TPC-C standard, all references to tpmC results must include the tpmC rate, the associated price-per-tpmC, and the availability date of the priced configuration.

Although these specifications express implementation in terms of a relational data model with conventional locking scheme, the database may be implemented using any commercially available database management system (DBMS), database server, file system, or other data repository that provides a functionally equivalent implementation. The terms "table", "row", and "column" are used in this document only as examples of logical data structures.

TPC-C uses terminology and metrics that are similar to other benchmarks, originated by the TPC or others. Such similarity in terminology does not in any way imply that TPC-C results are comparable to other benchmarks. The only benchmark results comparable to TPC-C are other TPC-C results conformant with the same revision.

Despite the fact that this benchmark offers a rich environment that emulates many OLTP applications, this benchmark does not reflect the entire range of OLTP requirements. In addition, the extent to which a customer can achieve the results reported by a vendor is highly dependent on how closely TPC-C approximates the customer application. The relative performance of systems derived from this benchmark does not necessarily hold for other workloads or environments. Extrapolations to any other environment are not recommended.

Benchmark results are highly dependent upon workload, specific application requirements, and systems design and implementation. Relative system performance will vary as a result of these and other factors. Therefore, TPC-C should not be used as a substitute for a specific customer application benchmarking when critical capacity planning and/or product evaluation decisions are contemplated.

## *System Overview*

The hardware configuration used in this TPC-C test is a AcerAltos 19000Pro4 Server driven by 5 AcerAltos 900Pro clients. The clients and server are networked together via a 10BaseT hub. Five remote terminal emulators (RTE), AcerAltos 9000Pro, emulated 9000 users executing the standard TPC-C workload. The RTEs were connected to the five clients.. Microsoft NT4.0 Enterprise Edition was the operating system used on the server and standard edition on the clients. Microsoft SQL server Enterprise Edition 6.5 was the database on the server machine.

Each of the clients has one 200MHz Pentium Pro processors with 256 KB of L2 cache, 192 MB of RAM, one 2 GB SCSI hard disk, and three Intel Ether Express PRO100/B ethernet adapters. On each client, one of the Intel ethernet adapters was connected to the server through a 10BaseT hub. The other two Intel ethernet adapters provided 2 network segments to the RTE machines, with 900 emulated users per segment.

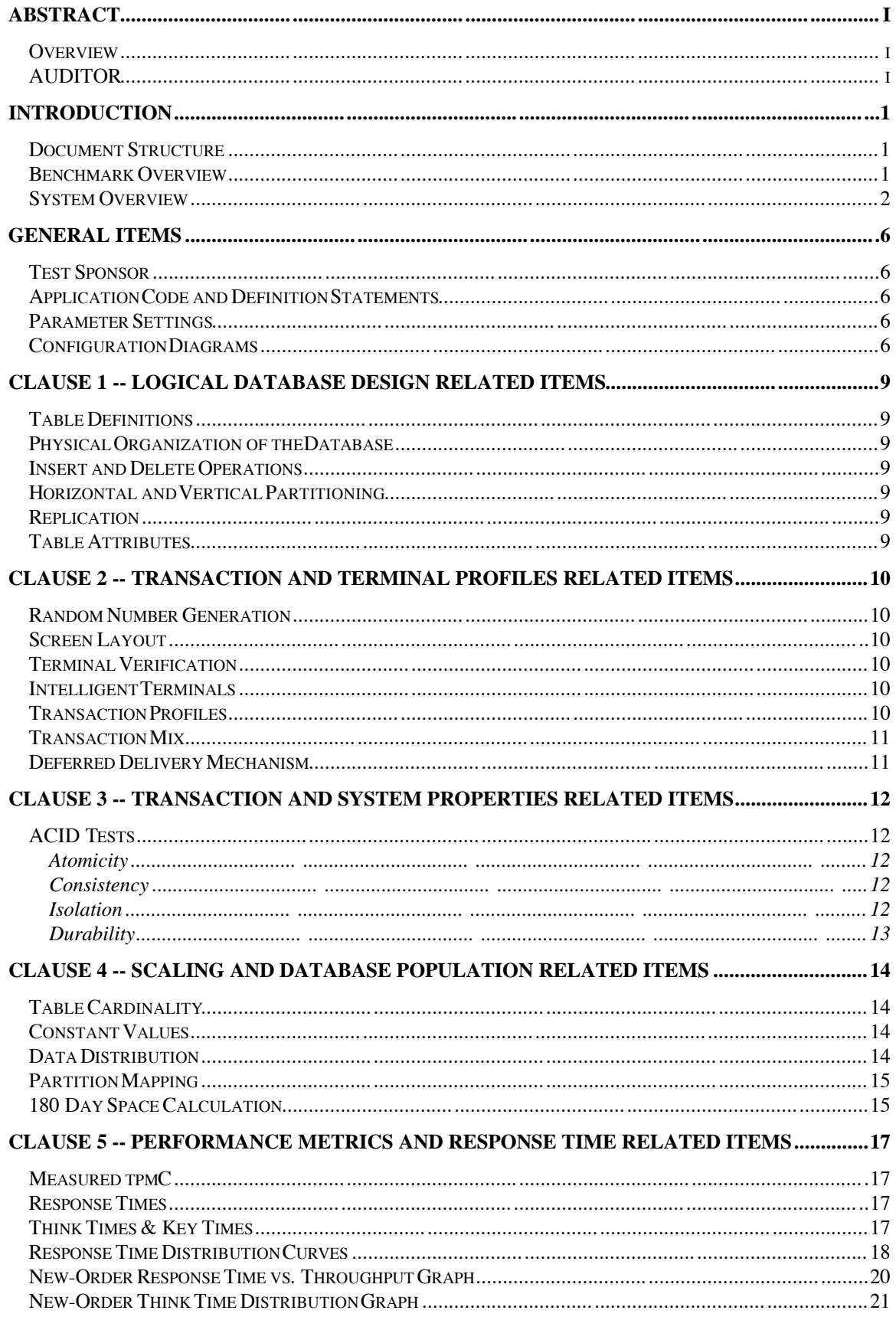

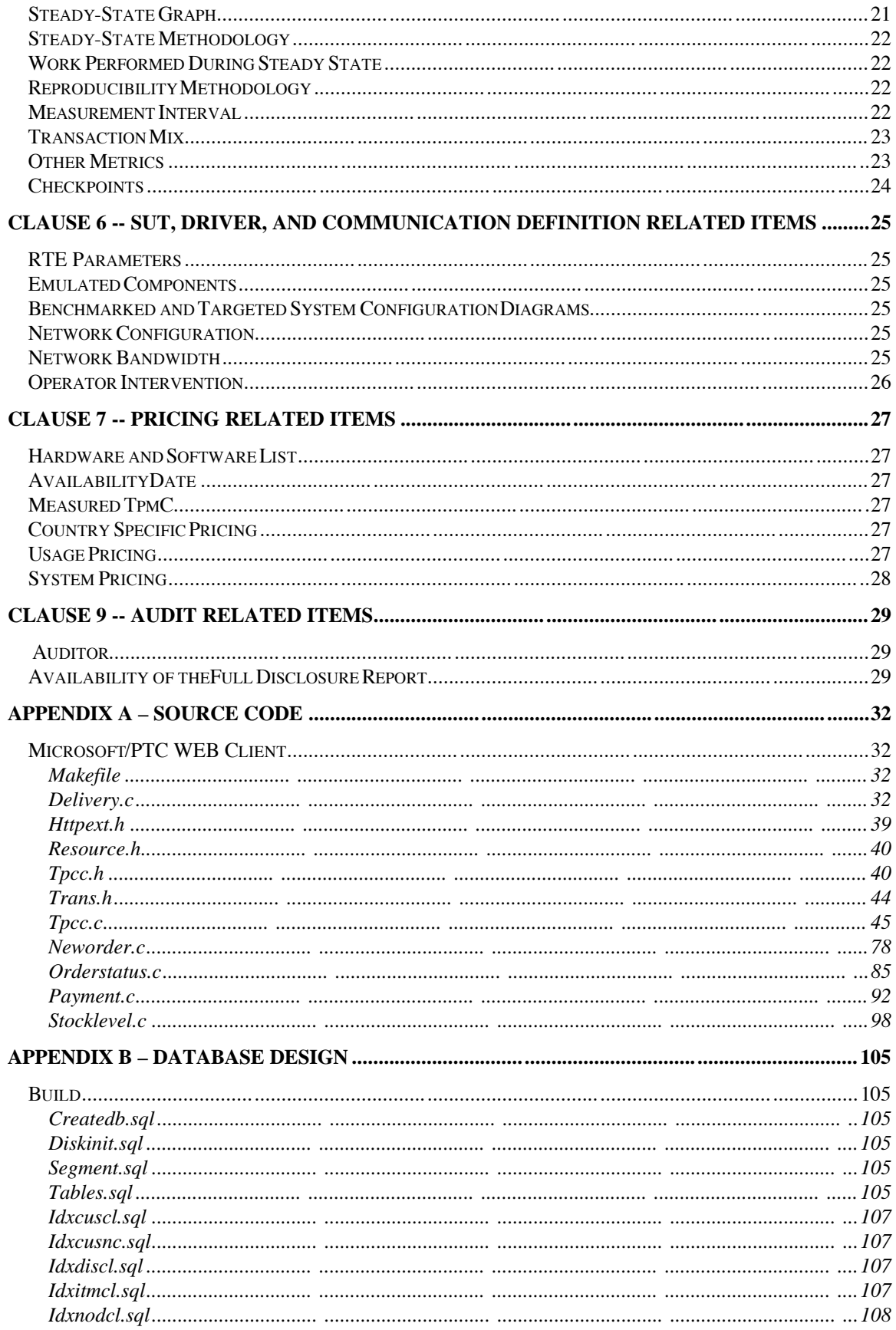

 $\overline{4}$ 

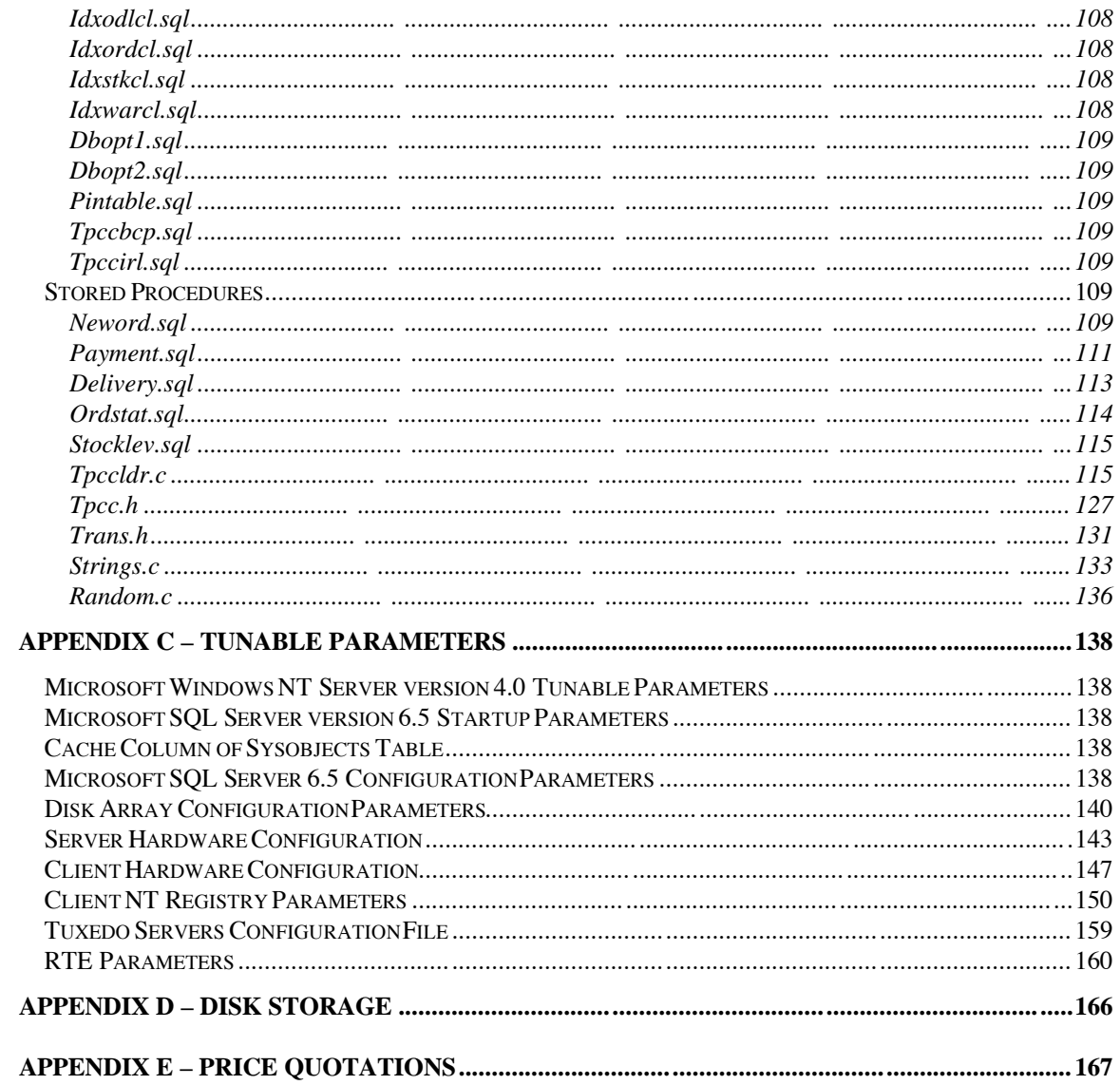

## **General Items**

## *Test Sponsor*

*A statement identifying the sponsor of the Benchmark and any other companies who have participated.*

Acer Inc. was the test sponsor of this TPC Benchmark™ C.

## *Application Code and Definition Statements*

*The application program must be disclosed. This includes, but is not limited to, the code implementing the five transactions and the terminal input/output functions.*

The Section 3.0 entitled Clause 3 Related Items contains a brief discussion of the database design and loading. The database definition statements, distribution across disk drives, loading scripts, and tables are provided in Appendix B-Database Design.

The program that implements the TPC Benchmark C translation and collects appropriate transaction statistics is referred to as the Remote Terminal Emulator (RTE) or Driver program. The Driver program is discussed in Section 7.0.

#### *Parameter Settings*

*Settings must be provided for all customer-tunable parameters and options which have been changed from the default found in actual products; including but not limited to:*

- *Database options*
- *Recover/commit options*
- *Consistency/locking options*
- *System parameter, application parameters, and configuration parameters.*

*This requirement can be satisfied by providing a full listing of all parameters and options.*

Appendix C contains all the database and operating system parameters used in this benchmark. Appendix C contains all the hardware configuration details.

#### *Configuration Diagrams*

*Diagrams of both the measured priced system must be provided, accompanied by a description of the differences.*

Figure 1 and 2 respectively show the measured and priced full client/server configurations. The SUT in the measured system and the priced system differed only in that 24-4GB drives from the measured system were converted to 24-9GB drives for the priced system.

#### **Figure 1: Measured Configuration**

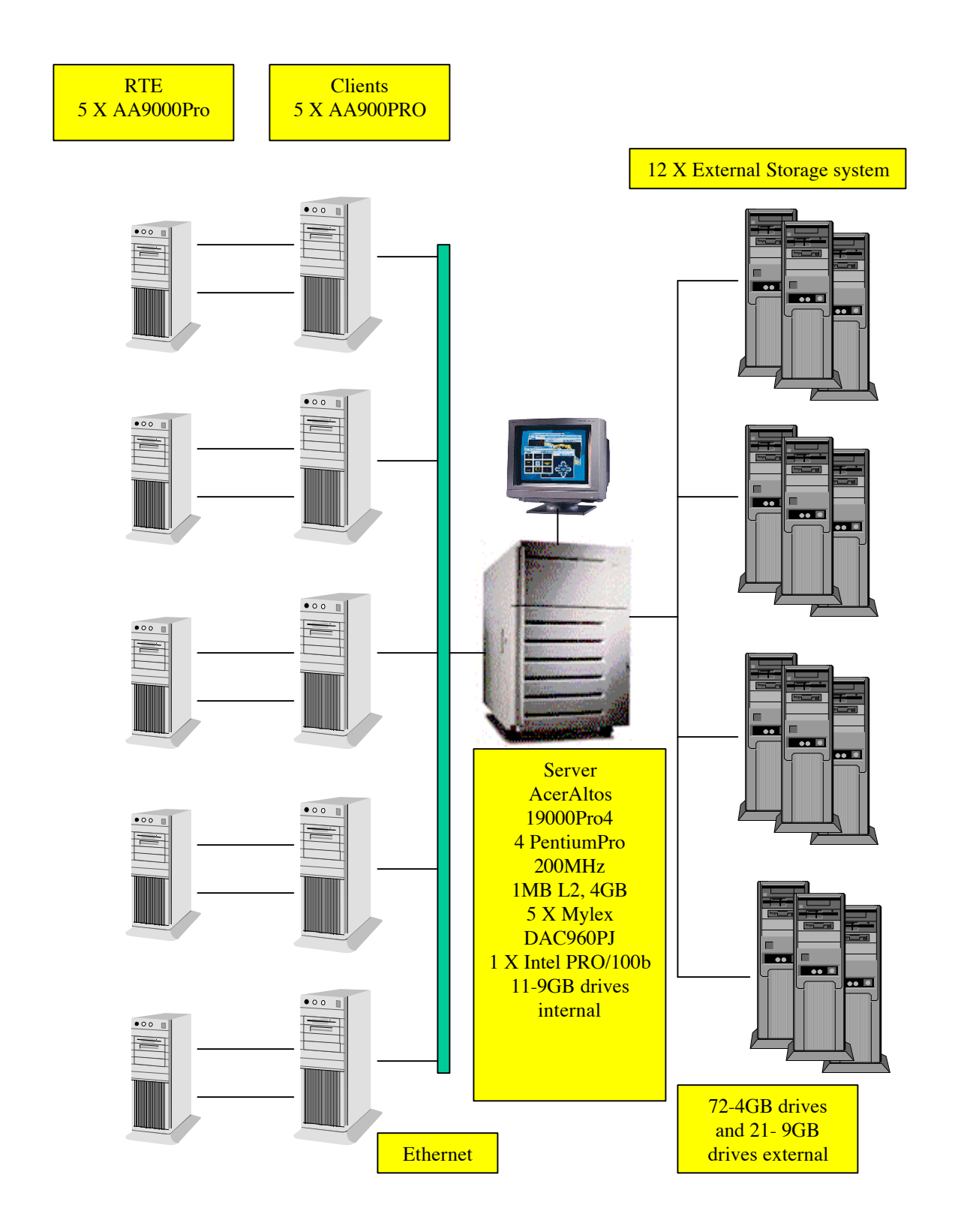

#### **Figure 2: Priced Configuration**

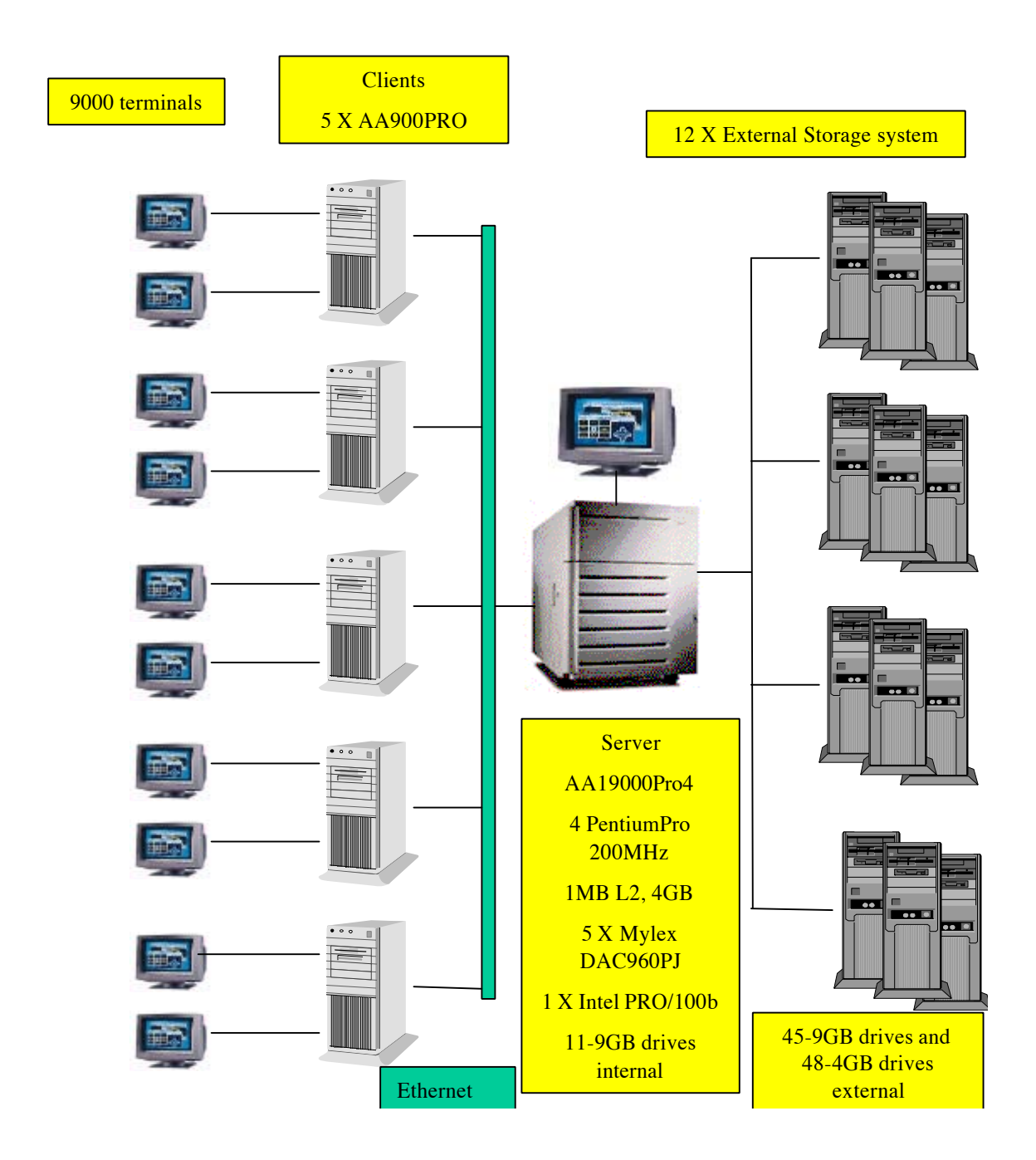

## **Clause 1 -- Logical Database Design Related Items**

## *Table Definitions*

*Listings must be provided for all table definition statements and all other statements used to set-up the database. (8.1.2.1)*

Appendix B contains the code used to define and load the database tables.

## *Physical Organization of the Database*

*The physical organization of tables and indices, within the database, must be disclosed. (8.1.2.2)*

The measured configuration used 104 disk drives, 32-9GB drives and 72-4GB drives. The organization is shown in Table 5: Data Distribution and in Appendix B.

#### *Insert and Delete Operations*

*It must be ascertained that insert and/or delete operations to any of the tables can occur concurrently with the TPC-C transaction mix. Furthermore, any restriction in the SUT database implementation that precludes inserts beyond the limits defined in Clause 1.4.11 must be disclosed. This includes the maximum number of rows that can be inserted and the maximum key value for these new rows. (8.1.2.3)*

Insert and delete functionality was fully operational during the benchmark.

## *Horizontal and Vertical Partitioning*

*While there are a few restrictions placed upon horizontal or vertical partitioning of tables and rows in the TPC-C benchmark (see Clause 1.6), any such partitioning must be disclosed. (8.1.2.4)*

Partitioning was not used in this benchmark.

## *Replication*

*Replication of tables, if used, must be disclosed (see Clause 1.4.6). (8.1.2.5)*

Replication was not used in this benchmark.

## *Table Attributes*

*Additional and/or duplicated attributes in any table must be disclosed along with a statement on the impact on performance (see Clause 1.4.7). (8.1.2.6)*

No additional attributes were used in this benchmark.

## **Clause 2 -- Transaction and Terminal Profiles Related Items**

#### *Random Number Generation*

*The method of verification for the random number generation must be described. (8.1.3.1)*

The seeds and offsets for the random number generator were collected and verified to be different for each driver. The auditor selected samples of the generated numbers from the database. The samples were verified to have no discernible patterns.

#### *Screen Layout*

*The actual layouts of the terminal input/output screens must be disclosed. (8.1.3.2)*

The screen layouts are based on those in Clauses 2.4.3, 2.5.3, 2.6.3, 2.7.3, and 2.8.3 of the TPC-C Standard Specification. There are some differences based on the fact that this is a WEB client implementation.

#### *Terminal Verification*

*The method used to verify that the emulated terminal s provide all the features described in Clause 2.2.2.4 must be explained. Although not specifically priced, the type and model of the terminals used for the demonstration in 8.1.3.3 must be disclosed and commercially available (including supporting software and maintenance). (8.1.3.3)*

The terminal features were verified by allowing the auditor to manually execute each of the five transaction types, using Microsoft Internet Explorer version 3.0.

#### *Intelligent Terminals*

*Any usage of presentation managers or intelligent terminal s must be explained. (8.1.3.4) Comment 1: The intent of this clause is to describe any special manipulations performed by a local terminal or workstation to off-load work from the SUT. This includes, but is not limited to: screen presentations, message bundling, and local storage of TPC-C rows.*

*Comment 2: This disclosure also requires that all data manipulation functions performed by the local terminal to provide navigational aids for transaction(s) must also be described. Within this disclosure, the purpose of such additional function(s) must be explained.*

Application code involved in the manipulation of data was run on the client. Screen manipulation commands in the form of HTML were downloaded to the WEB browser which handled input and output presentation graphics. A listing of this code is included in Appendix A. Microsoft Internet Information Service assisted in the processing and presentation of this data.

## *Transaction Profiles*

*The percentage of home and remote order-lines in the New-Order transactions must be disclosed. (8.1.3.5)*

*The percentage of New-Order transactions that were rolled back as a result of an unused item number must be disclosed. (8.1.3.6)*

*The number of items per orders entered by New-Order transactions must be disclosed. (8.1.3.7) The percentage of home and remote Payment transaction s must be disclosed. (8.1.3.8)*

*The percentage of Payment and Order-Status transactions that used non-primary key (C\_LAST) access to the database must be disclosed. (8.1.3.9)*

*The percentage of Delivery transactions that were skipped as a result of an insufficient number of rows in the NEW-ORDER table must be disclosed. 8.1.3.10)*

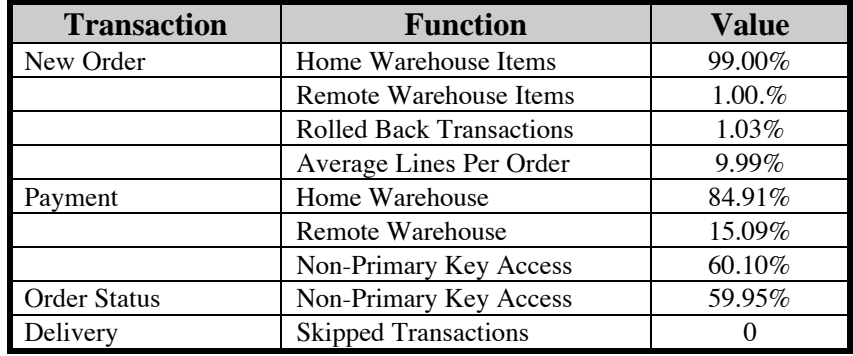

#### **Table 1: Transaction Statistics**

#### *Transaction Mix*

*The mix (i.e., percentages) of transaction types seen by the SUT must be disclosed. (8.1.3.11)*

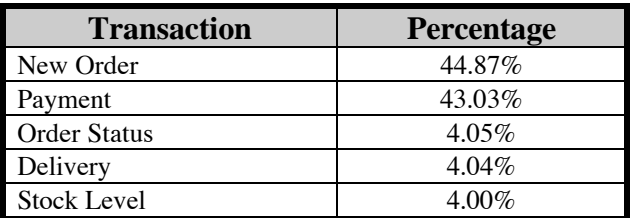

#### **Table 2: Transaction Mix**

#### *Deferred Delivery Mechanism*

*The queuing mechanism used to defer the execution of the Delivery transaction must be disclosed. (8.1.3.12)*

The client application submits delivery transactions to asynchronous Tuxedo servers, or queues, running on the client machines. There were multiple delivery servers with single execution threads running on each client machine. These delivery servers were responsible for processing deliveries queued to Tuxedo and submitting them to the database server.

The source code is listed in Appendix A.

## **Clause 3 -- Transaction and System Properties Related Items**

### *ACID Tests*

*The results of the ACID tests must be disclosed along with a description of how the ACID requirements were met. This includes disclosing which case was followed for the execution of Isolation Test 7. (8.1.4.1)*

All ACID property tests were successful. The executions are described below.

#### Atomicity

*The system under test must guarantee that the database transactions are atomic; the system will either perform all individual operations on the data or will assure that no partially completed operations leave any effects on the data.*

#### **Completed Transactions**

A row was selected in a script from the warehouse, district and customer tables, and the balances noted. A payment transaction was started with the same warehouse, district and customer identifiers and a known amount. The payment transaction was committed and the rows were verified to contain correctly updated balances.

#### **Aborted Transactions**

A row was selected in a script from the warehouse, district and customer tables, and the balances noted. A payment transaction was started with the same warehouse, district and customer identifiers and a known amount. The payment transaction was rolled back and the rows were verified to contain the original balances.

#### **Consistency**

*Consistency is the property of the application that requires any execution of a database transaction to take the database from one consistent state to another, assuming that the database is initially in a consistent state.*

Consistency conditions one through four were tested using a shell script to issue queries to the database. The results of the queries verified that the database was consistent for all four tests. A run was executed under full load lasting over ten (10) minutes and included a checkpoint. The shell script was executed again. The result of the same queries verified that the database remained consistent after the run.

#### Isolation

*Sufficient conditions must be enabled at either the system or application level to ensure the required isolation defined above (clause 3.4.1) is obtained.*

Isolation tests one through nine were executed using shell scripts to issue queries to the database. Each script included timestamps to demonstrate the concurrency of operations. The results of the queries were captured to files. The captured files were verified by the auditor to demonstrate the required isolation had been met.

For Isolation test seven, case A was followed.

## **Durability**

*The tested system must guarantee durability: the ability to preserve the effects of committed transaction and insure database consistency after recovery from any one of the failures listed in Clause 3.5.3.*

#### **Durable Media Failure**

Durability from media failure was demonstrated on a 10 warehouse database having similar characteristics to the fully scaled database. The standard driving mechanism was used to generate the transaction load of 100 users for the Loss of Data. The fully scaled database under full load would also have passed the following test.

#### **Loss of Log and Loss of Data**

The loss of data test was performed on a 10 Warehouse system. The standard driving mechanism was used to generate the transaction load of 100 users for the test. To demonstrate recovery from a permanent failure of durable medium containing TPC-C tables, the following steps were executed:

- 1. A 10 warehouse database was built in a manner similar to the full size database.
- 2. A backup was taken of the database using Microsoft SQL Server facilities.
	- 3. A sum of d\_next\_o\_id was taken and noted.
- 4. 100 users were logged into the database and proceeded to run transactions.
- 5. One mirrored log drive was removed from the system. The system continued running.
- 6. One disk drive was removed from a disk array containing database files.
- 7. SQL Server reported errors and transactions failed.
- 8. SQL Server was restarted and a dump of the transaction log was taken.
- 9. The tpcc database was dropped.
- 10. The system was shut down and the faulty disk drive was replaced.
- 11. The 10 warehouse database was recreated.
- 12. The 10 warehouse database was restored from backup.
- 13. The saved transaction log was loaded and transactions rolled forward.
- 14. A sum of d\_next\_o\_id was taken and noted.
- 15. The number of transactions reported in the database and in the RTE log was compared.

#### **Instantaneous Interruption and Loss of Memory**

Because loss of power erases the contents of memory, the instantaneous interruption and the loss of memory tests were combined into a single test. This test was executed on a fully scaled database of 900 warehouses under a full load of 9000 users. The following steps were executed:

- 1. A sum of d\_next\_o\_id was taken and noted.
- 2. 9000 users were logged into the database and proceeded to run transactions.
- 3. System power was terminated.
- 4. System power was reapplied and NT restarted.
- 5. SQL Server was started and recovery occured automatically.
- 6. A sum of d\_next\_o\_id was taken and noted.
- 7. The number of transactions reported in the database and in the RTE log was compared.

## **Clause 4 -- Scaling and Database Population Related Items**

#### *Table Cardinality*

*The cardinality (e.g., the number of rows) of each table, as it existed at the start of the benchmark run (see Clause 4.2), must be disclosed. If the database was over-scaled and inactive rows of the WAREHOUSE table were deleted (see Clause 4.2.2), the cardinality of the WAREHOUSE table as initially configured and the number of rows deleted must be disclosed. (8.1.5.1)*

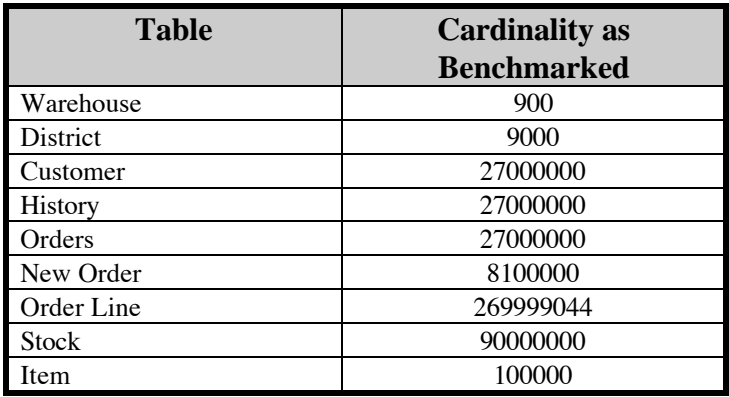

#### **Table 3: Table Cardinality**

#### *Constant Values*

The following values were used as constant value inputs to the NURand function for this benchmark.

#### **Table 4: Constant Values**

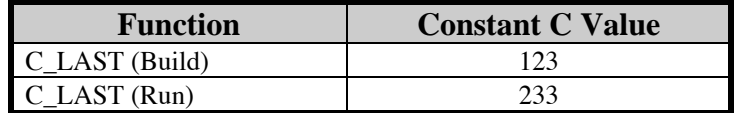

#### *Data Distribution*

*The distribution of tables and logs across all media must be explicitly depicted for the tested and priced systems. (8.1.5.2)*

#### **Table 5 : Data Distribution**

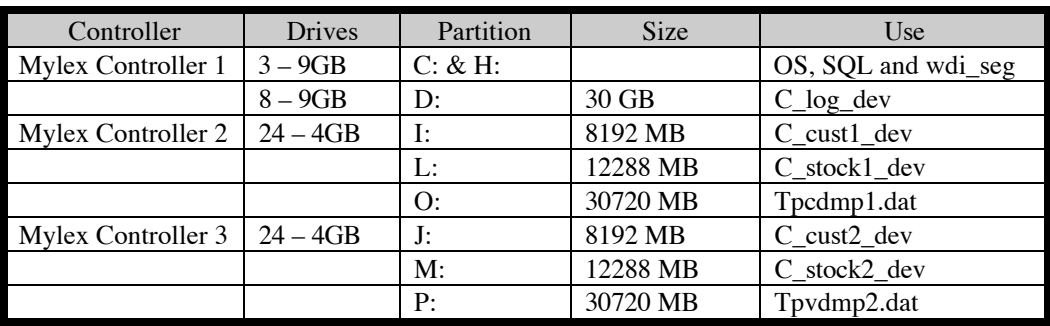

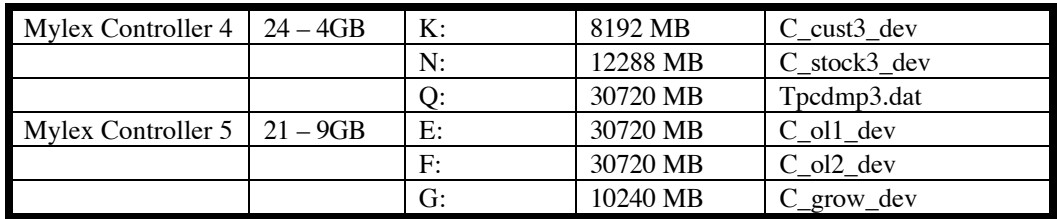

*Comment: Detailed diagrams for layout of database files on disks can widely vary, and it is difficult to provide exact guideline suitable for all implementations. The intent is to provide sufficient detail to allow independent reconstruction of the test database. The two figures below are examples of database layout descriptions and are not intended to depict or imply any optimal layout for the TPC-C database. 8.1.5.3 A statement must be provided that describes:*

- *1. The data model implemented by the DBMS used (e.g., relational, network, hierarchical)*
- *2. The database interface (e.g., embedded, call level) and access language (e.g., SQL, DL/1, COBOL read/write) used to implement the TPC-C transactions. If more than one interface/access language is used to implement TPC-C, each interface/access language must be described and a list of which interface/access language is used with which transaction type must be disclosed.*

Microsoft SQL Server v6.5 is a relational DBMS.

The interface used was Microsoft SQL Server stored procedures accessed with Remote Procedure Calls embedded in C code using the Microsoft DBLIB interface.

## *Partition Mapping*

*The mapping of database partitions/replications must be explicitly described. Comment: The intent is to provide sufficient detail about partitioning and replication to allow independent reconstruction of the test database. (8.1.5.4) An description of a database partitioning scheme is presented below as an example. The nomenclature of this example was outlined using the CUSTOMER table (in Clause 8.1.2.1), and has been extended to use the ORDER and ORDER\_LINE tables as well.*

The database was not replicated.

## *180 Day Space Calculation*

*Details of the 180 day space computations along with proof that the database is configured to sustain 8 hours of growth for the dynamic tables (Order, Order-Line, and History) must be disclosed (see Clause 4.2.3). (8.1.5.5)*

- 1. To calculate the space required to sustain the database log for 8 hours of growth at steady state, the following steps were followed:
- 2. The free space on the log file was queried using *DBCC sqlperf(logspace)*.
- 3. Transactions were run against the database with a full load of users.
- 4. The free space was again queried using *DBCC sqlperf(logspace)*.
- 5. The space used was calculated as the difference between the first and second query.
- 6. The number of NEW-ORDERS was verified from an RTE report covering the entire run.
- 7. The space used was divided by the number of NEW-ORDERS giving a spaceused per NEW-ORDER transaction.

8. The space used per transaction was multiplied by the measured tpmC rate times 480 minutes.

The results of the above steps yielded a requirement of 28.78GB(including mirror) to sustain the log for 8 hours. Space available on the transaction log volume was 29.29GB (including mirror), indicating that enough storage was configured to sustain 8 hours of growth.

The same methodology was used to compute growth requirements for dynamic tables Order, Order-Line and History.

The details of the 180-day space requirement is shown in Appendix D.

## **Clause 5 -- Performance Metrics and Response Time Related Items**

## *Measured tpmC*

*Measured tpmC must be reported. (8.1.6.1)*

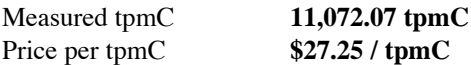

#### *Response Times*

*Ninetieth percentile, maximum and average response times must be reported for all transaction types as well as for the Menu response time. (8.1.6.2)*

| <b>Transaction</b>          | Average | <b>Maximum</b> | 90%  |
|-----------------------------|---------|----------------|------|
| New Order                   | 0.65    | 113.71         | 0.97 |
| Payment                     | 0.33    | 23.76          | 0.42 |
| Order Status                | 0.91    | 25.87          | 1.37 |
| <b>Interactive Delivery</b> | 0.28    | 0.82           | 0.28 |
| Deferred Delivery           | 0.57    | 7.37           | 0.82 |
| <b>Stock Level</b>          | 2.90    | 61.09          | 4.65 |
| Menu                        | 0.20    | 1.10           | 0.31 |

**Table 5: Transaction Response Times**

## *Think Times & Key Times*

*The minimum, the average, and the maximum keying and think times must be reported for each transaction type. (8.1.6.3)*

| <b>Transaction</b>  | Average | <b>Max</b> | Min   |
|---------------------|---------|------------|-------|
| New Order           | 18.03   | 18.10      | 18.02 |
| Payment             | 3.03    | 3.14       | 3.02  |
| <b>Order Status</b> | 2.03    | 2.05       | 2.02  |
| Delivery            | 2.03    | 2.16       | 2.02  |
| <b>Stock Level</b>  | 2.03    | 2.05       | 2.02  |

**Table 6: Transaction Key Times**

**Table 7: Transaction Think Times**

| <b>Transaction</b>  | Average | <b>Max</b> | Min      |
|---------------------|---------|------------|----------|
| New Order           | 12.06   | 121.00     | 0.00     |
| Payment             | 12.10   | 121.00     | 0.00     |
| <b>Order Status</b> | 10.16   | 100.99     | 0.00     |
| Delivery            | 5.14    | 51.00      | 0.00     |
| <b>Stock Level</b>  | 5.02    | 50.26      | $0.00\,$ |

## *Response Time Distribution Curves*

*Response Time frequency distribution curves (see Clause 5.6.1) must be reported for each transaction type. (8.1.6.4)*

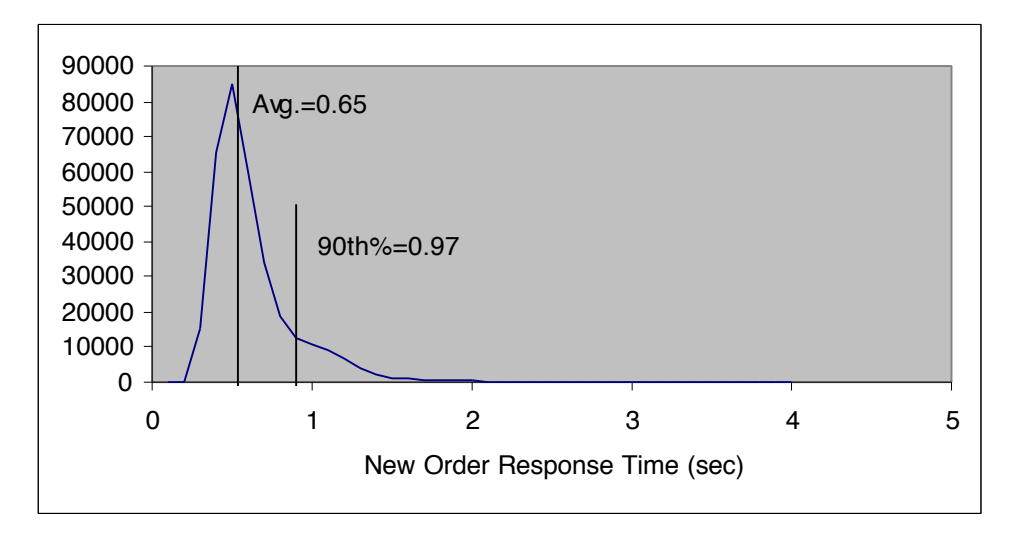

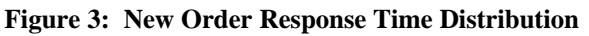

#### **Figure 4: Payment Response Time Distribution**

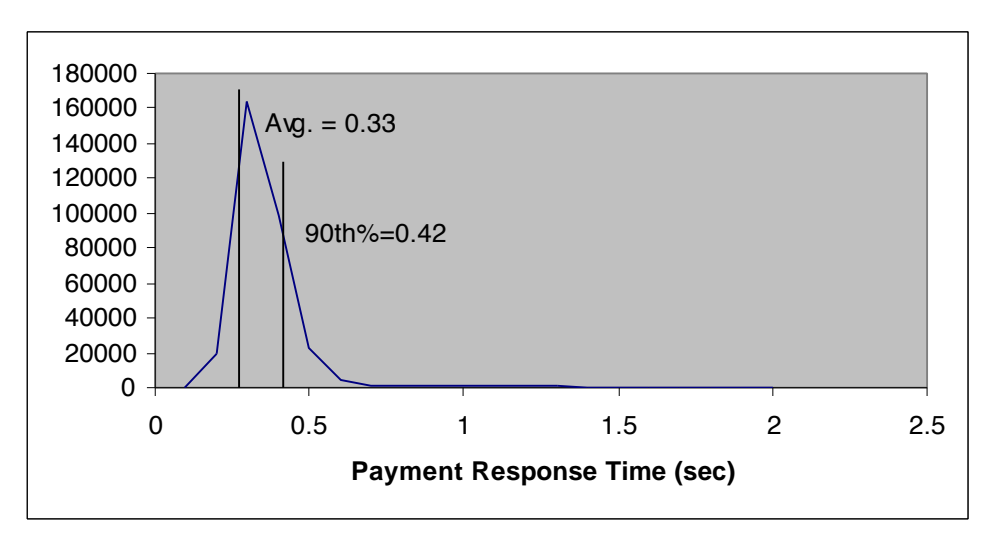

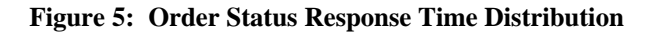

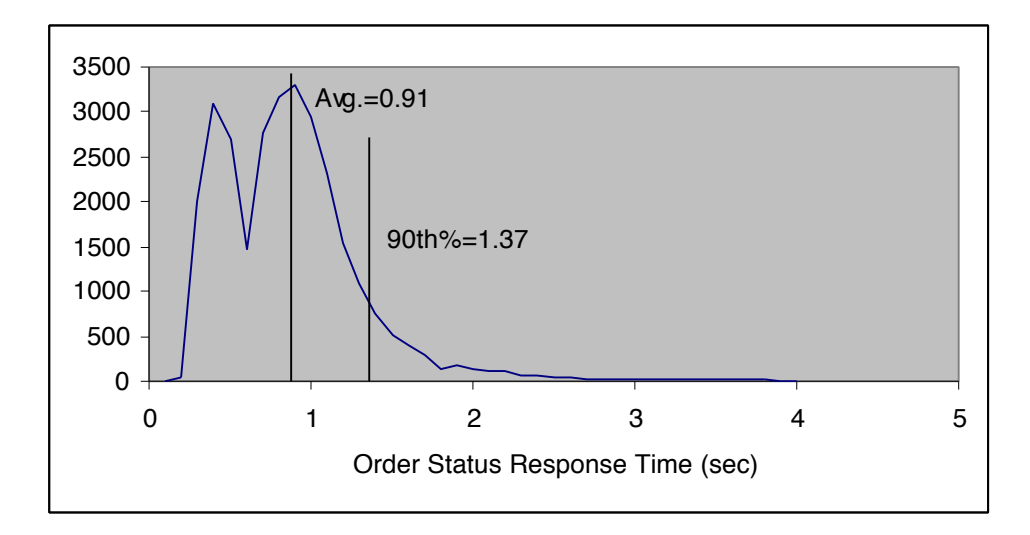

**Figure 6: Delivery Response Time Distribution**

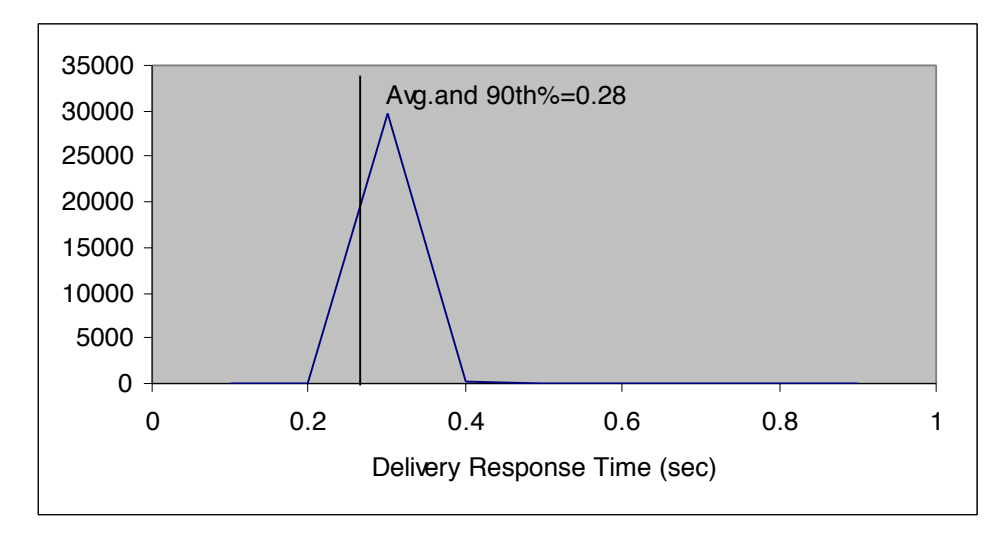

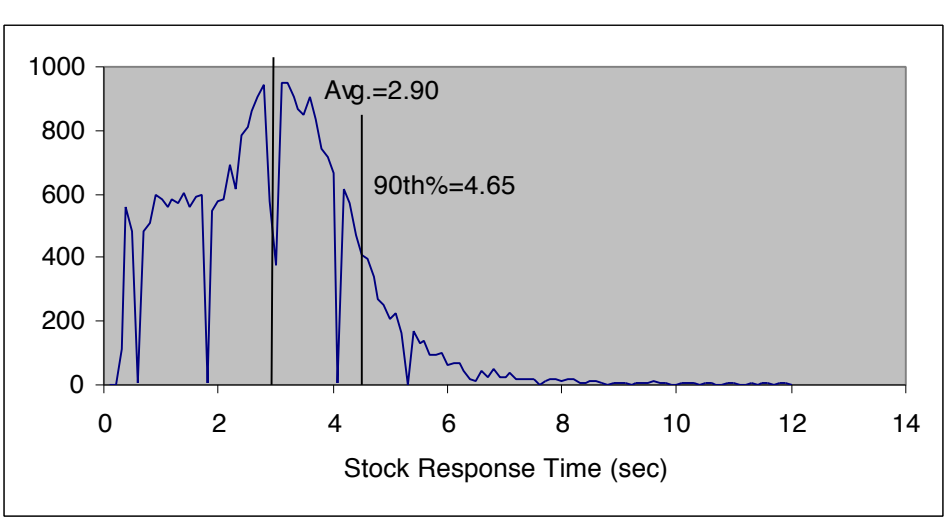

**Figure 7: Stock Level Response Time Distribution**

#### *New-Order Response Time vs. Throughput Graph*

*The performance curve for response times versus throughput (see Clause 5.6.2) must be reported for the New-Order transaction. (8.1.6.5)*

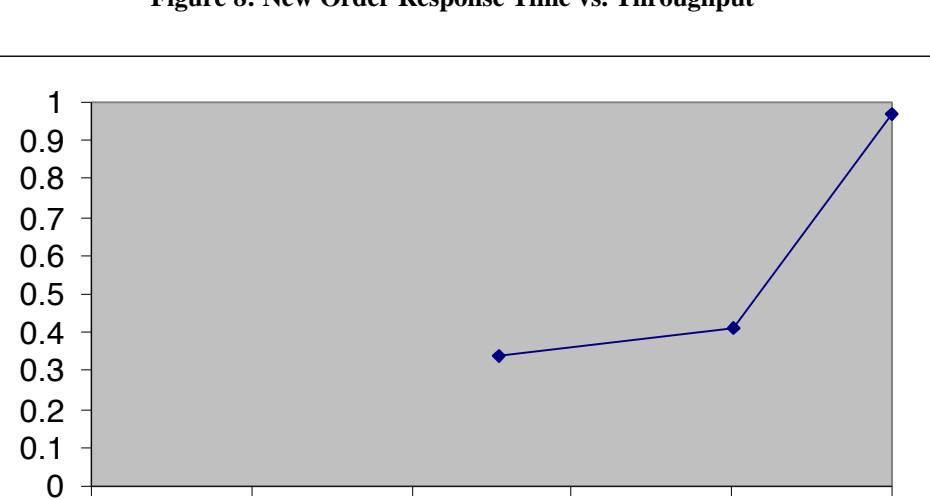

0.00 0.20 0.40 0.60 0.80 1.00

**Figure 8: New Order Response Time vs. Throughput**

### *New-Order Think Time Distribution Graph*

*Think Time frequency distribution curves (see Clause 5.6.3) must be reported for the New-Order transaction. (8.1.6.6)*

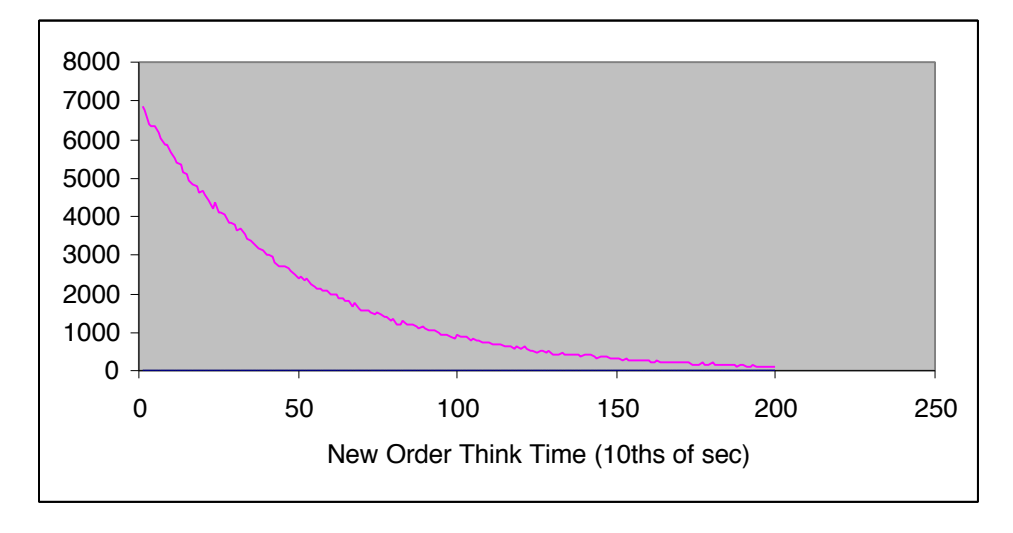

**Figure 9: New Order Think Time Distribution**

#### *Steady-State Graph*

*A graph of throughput versus elapsed time (see Clause 5.6.5) must be reported for the New-Order transaction. (8.1.6.8)*

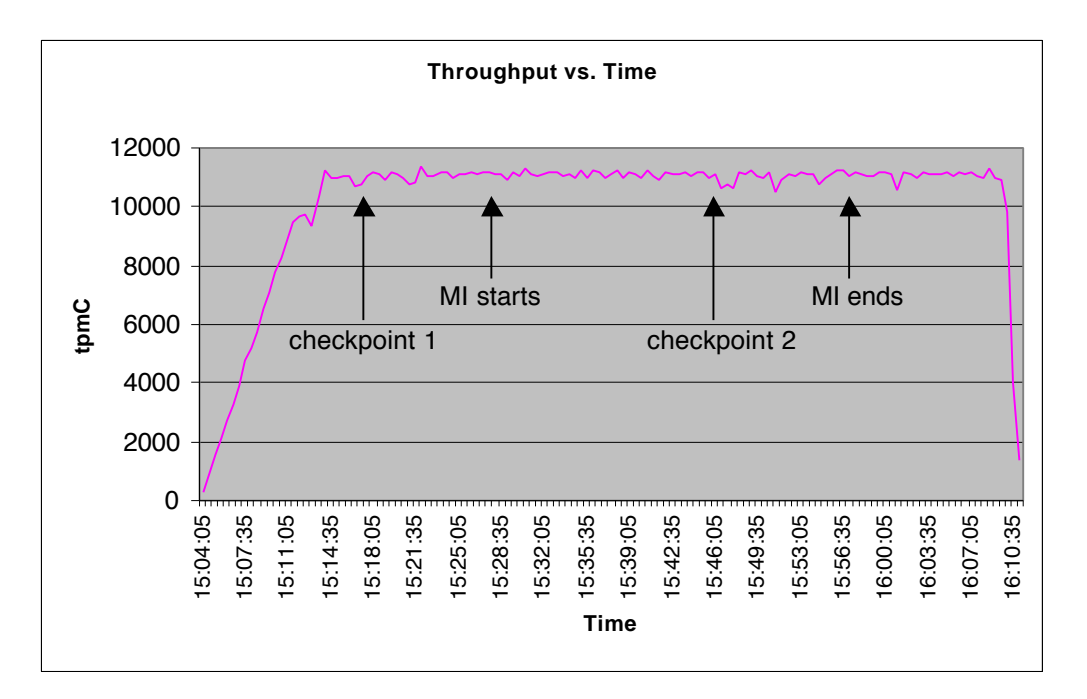

**Figure 10: New Order Throughput vs. Time**

#### *Steady-State Methodology*

*The method used to determine that the SUT had reached a steady state prior to commencing the measurement interval (see Clause 5.5) must be described. (8.1.6.9)*

Steady state was determined using the RTE. Steady state was further confirmed by the throughput data collected during the run and graphed in Figure 10.

## *Work Performed During Steady State*

*A description of how the work normally performed during a sustained test (for example checkpoint ing, writing redo/undo log records, etc.), actually occurred during the measurement interval must be reported. (8.1.6.10)*

The RTE generated the required input data to choose a transaction from the menu. This data was timestamped. The response for the requested transaction was verified and timestamped in the RTE log files.

The RTE generated the required input data for the chosen transaction. It waited to complete the minimum required key time before transmitting the input screen. The transmission was timestamped. The return of the screen with the required response data was timestamped. The difference between these two timestamps was the response time for that transaction and was logged in the RTE log.

The RTE then waited the required think time interval before repeating the process starting at selecting another transaction from the menu.

The RTE transmissions were sent to application processes running on the client machines through Ethernet LANs. These client application processes handled all screen I/O as well as all requests to the database on the server. The applications communicated with the database server over another Ethernet LAN using Microsoft SQL Server DBLIB library and RPC calls.

To perform checkpoints at specific intervals, we set SQL Server *recovery interval* to the maximum allowable value and wrote a script to schedule multiple checkpoints at specific intervals. By setting the TRACE FLAG #3502, SQL Server logged the checkpoint beginning and ending time in the ERRORLOG file. The script included a wait time between each checkpoint equal to the measurement interval, which was 30 minutes. The checkpoint script was started manually after the RTE had all users logged in and sending transactions.

At each checkpoint, Microsoft SQL Server wrote to disk all memory pages that had been updated but not yet physically written to disk. Upon completion of the checkpoint, Microsoft SQL Server wrote a special record to the recovery log to indicate that all disk operations had been satisfied to this point. The positioning of the checkpoint was verified to be clear of the guard zones and is depicted on the graph in Figure 10.

## *Reproducibility Methodology*

*A description of the method used to determine the reproducibility of the measurement results must be reported. (8.1.6.11)*

Multiple performance runs were tested and verified. All compliant tests were within 1% of the reported measurement result.

#### *Measurement Interval*

*A statement of the duration of the measurement interval for the reported Maximum Qualified Throughput (tpmC) must be included. (8.1.6.12)*

The measurement interval was 30 minutes.

#### *Transaction Mix*

*8.1.6.13 The method of regulation of the transaction mix (e.g., card decks or weighted random distribution) must be described. If weighted distribution is used and the RTE adjusts the weights associated with each transaction type, the maximum adjustments to the weight from the initial value must be disclosed. (8.1.6.13)*

The RTE was given a weighted random distribution, which was not adjusted during the run.

*The percentage of the total mix for each transaction type must be disclosed. (8.1.6.14)*

| <b>Transaction</b>  | <b>Percentage</b> |
|---------------------|-------------------|
| New Order           | 44.87%            |
| Payment             | 43.03%            |
| <b>Order Status</b> | $4.05\%$          |
| Delivery            | $4.04\%$          |
| <b>Stock Level</b>  | $4.00\%$          |

**Table 8: Transaction Mix**

#### *Other Metrics*

*The percentage of New-Order transactions rolled back as a result of invalid item number must be disclosed. (8.1.6.15)*

*The average number of order-lines entered per New-Order transaction must be disclosed. (8.1.6.16) The percentage of remote order-lines entered per New-Order transaction must be disclosed. (8.1.6.17) The percentage of remote Payment transactions must be disclosed. (8.1.6.18)*

*The percentage of customer selections by customer last name in the Payment and Order-Status transactions must be disclosed. (8.1.6.19)*

*The percentage of Delivery transactions skipped due to there being fewer than necessary orders in the New-Order table must be disclosed. (8.1.6.20)*

| <b>Transaction</b>  | <b>Function</b>                 | <b>Value</b> |
|---------------------|---------------------------------|--------------|
| New Order           | Home Warehouse Items            | 99.00%       |
|                     | Remote Warehouse Items          | $1.00.\%$    |
|                     | <b>Rolled Back Transactions</b> | $1.03\%$     |
|                     | Average Lines Per Order         | $9.99\%$     |
| Payment             | Home Warehouse                  | 84.91%       |
|                     | Remote Warehouse                | 15.09%       |
|                     | Non-Primary Key Access          | 60.10%       |
| <b>Order Status</b> | Non-Primary Key Access          | 59.95%       |
| Delivery            | <b>Skipped Transactions</b>     |              |

**Table 9: Transaction Statistics**

## *Checkpoints*

*The number of checkpoints in the Measurement Interval, the time in seconds from the start of the Measurement Interval to the first checkpoint and the Checkpoint Interval must be disclosed. (8.1.6.21)*

The first checkpoint was started 12 minutes into the rampup. The second checkpoint was started 996 seconds into the measurement interval. The checkpoint in the measurement interval lasted 5 minutes 9 seconds. The measurement interval contains the second checkpoint, and is clear of the guard zones.

## **Clause 6 -- SUT, Driver, and Communication Definition Related Items**

#### *RTE Parameters*

*The RTE input parameters, code fragments, functions, etc. used to generate each transaction input field must be disclosed. (8.1.7.1)*

*Comment: The intent is to demonstrate the RTE was configured to generate transaction input data as specified in Clause 2.*

The RTE used was the Microsoft BenchCraft RTE System. The RTE parameters are in Appendix C.

#### *Emulated Components*

*It must be demonstrated that the functionality and performance of the components being emulated in the Driver System are equivalent to that of the priced system. The results of the test described in Clause 6.6.3.4 must be disclosed. (8.1.7.2)*

No components were emulated.

#### *Benchmarked and Targeted System Configuration Diagrams*

*A complete functional diagram of both the benchmark configuration and the configuration of the proposed (target) system must be disclosed. A detailed list of all software and hardware functionality being performed on the Driver System, and its interface to the SUT must be disclosed (see Clause 6.6.3.6). (8.1.7.3)*

The driver system performed the data generation and communication to the client through the standard web browser (HTTP) protocol. It also captured and timestamped the SUT output data for post-processing of the reported metrics. No other functionality was included on the driver system.

Figures 1 & 2 of this report contain detailed diagrams of both the benchmark configuration and the priced configuration.

## *Network Configuration*

*The network configurations of both the tested services and the proposed (target) services which are being represented and a thorough explanation of exactly which parts of the proposed configuration are being replaced with the Driver System must be disclosed (see Clause 6.6.4). (8.1.7.4)*

The network configuration of the benchmarked and priced configurations differed as follows: 100 BaseT(100 Mbit/sec) between the Clients and Server was priced, and 10BaseT was actually run in the test.

#### *Network Bandwidth*

*The bandwidth of the network(s) used in the tested/priced configuration must be disclosed. (8.1.7.5)*

The bandwidth of the tested and priced networks were as follows:

- 10 BaseT (10 Mbit/sec) network segments between the RTE/Emulated Users and the Clients.
- 100 BaseT(100 Mbit/sec) between the Clients and Server was priced, and 10BaseT was actually run in the test.

## *Operator Intervention*

*If the configuration requires operator intervention (see Clause 6.6.6), the mechanism and the frequency of this intervention must be disclosed. (8.1.7.6)*

This configuration does not require any operator intervention to sustain eight hours of the reported throughput.

## **Clause 7 -- Pricing Related Items**

#### *Hardware and Software List*

*A detailed list of hardware and software used in the priced system must be reported. Each separately orderable item must have vendor part number, description, and release/revision level, and either general availability status or committed delivery date. If package-pricing is used, vendor part number of the package and a description uniquely identifying each of the components of the package must be disclosed.*

*Pricing source(s) and effective date(s) of price(s) must also be reported. (8.1.8.1)*

*The total 5-year price of the entire configuration must be reported, including: hardware , software, and maintenance charges. Separate component pricing is recommended. The basis of all discounts used must be disclosed. (8.1.8.2)*

The details of the hardware and software are reported in the front of this report as part of the executive summary. All third party quotations are included at the end of this report as Appendix E.

## *Availability Date*

*The committed delivery date for general availability (availability date) of products used in the price calculations must be reported. When the priced system includes products with different availability dates, the reported availability date for the priced system must be the date at which all components are committed to be available. (8.1.8.3)*

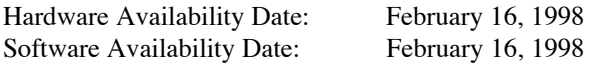

## *Measured TpmC*

*A statement of the measured tpmC, as well as the respective calculations for 5-year pricing , price/performance (price/tpmC), and the availability date must be included. (8.1.8.4)*

Maximum Qualified Throughput: **11,072.07 tpmC** Price Performance Metric: **\$27.25 per tpmC**

#### *Country Specific Pricing*

*Additional Clause 7 related items may be included in the Full Disclosure Report for each country specific priced configuration. Country specific pricing is subject to Clause 7.1.7. (8.1.8.5)*

This system is priced for the United States of America.

## *Usage Pricing*

*For any usage pricing, the sponsor must disclose (8.1.8.6):*

- *Usage level at which the component was priced.*
- *A statement of the company policy allowing such pricing.*

*Comment: Usage pricing may include, but is not limited to, the operating system and database management software.*

The component pricing based on usage is shown below:

- 5 Microsoft Windows NT 4.0 Licenses
- 1 Microsoft Windows NT 4.0 Enterprise Edition license
- 1 Microsoft SQL Server, Enterprise Edition, v.6.50 License.
- 1 Microsoft Internet Connector License
- 1 Microsoft SQL Server Programmers Toolkit
- 1 Microsoft Visual C++ version 4.2
- 5 years support for all components.

#### *System Pricing*

*System pricing should include subtotals for the following components: Server Hardware, Server Software, Client Hardware, Client Software, and Network Components used for terminal connection (see Clause 7.2.2.3). Clause 6.1 describes the Server and Client components. An example of the standard pricing sheet is shown in Appendix B. (8.1.8.7)*

*System pricing must include line item indication where non-sponsoring companies' brands are used. System pricing must also include line item indication of third party pricing. See example in Appendix B. (8.1.8.8)*

*Comment: By standardizing the pricing spreadsheet and adding subtotals the value of the FDR and executive summary will be enhanced. This will allow the reader to more easily compare results and determine pricing.*

The details of the hardware and software are reported in the front of this report as part of the executive summary. All third party quotations are included at the end of this report as Appendix E.

## **Clause 9 -- Audit Related Items**

#### *Auditor*

*The auditor's name, address, phone number, and a copy of the auditor's attestation letter indicating compliance must be included in the Full Disclosure Report . (8.1.9.1) A review of the pricing model is required to ensure that all components required are priced (see Clause 9.2.8). The auditor is not required to review the final Full Disclosure Report or the final pricing prior to issuing the attestation letter. (8.1.9.2)*

This TPC-C benchmark was audited by Lorna Livingtree of Performance Metrics, Inc.

#### *Availability of the Full Disclosure Report*

*The Full Disclosure Report must be readily available to the public at a reasonable charge, similar to the charges for similar documents by the test sponsor. The report must be made available when results are made public. In order to use the phrase "TPC Benchmark™ C", the Full Disclosure Report must have been submitted to the TPC Administrator as well as written permission obtained to distribute same.*

Requests for this TPC Benchmark C Full Disclosure Report should be sent to:

Transaction Processing Performance Council c/o Shanley Public Relations 777 North First Street, Suite 6000 San Jose, CA 95112-6311

or:

Acer Inc. 7F, 88, Sec. 1, Hsin Tai Wu Rd., Hsichih, Taipei Hsien 221, Taiwan, R.O.C.

#### PERFORMANCE METRICS INC. **TPC Certified Auditors**

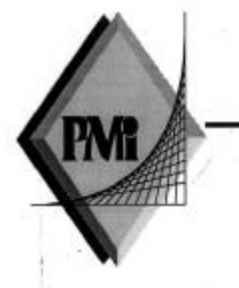

February 9, 1998

Mr. Duncan Liu Project Researcher Acer Inc. 21F, 88, Sec. 1, Hsin Tai Wu Rd., Hsichih, Taipei Hsien 221, Taiwan, ROC 劉建成 宏碁電腦股份有限公司 台北縣 221 汐止鎮新台五路一段 88號 21樓

I have verified the TPC Benchmark™ C client/server for the following configuration:

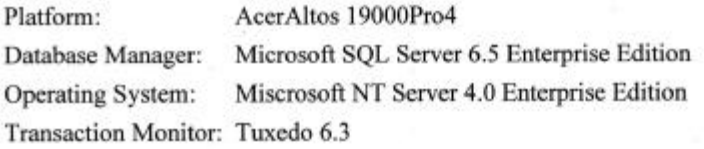

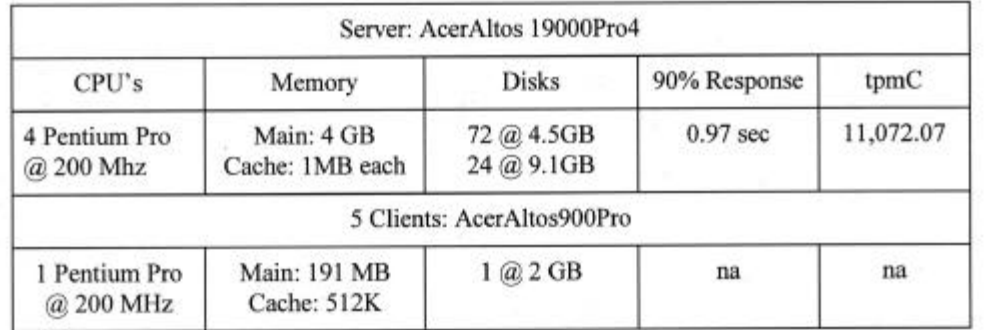

In my opinion, these performance results were produced in compliance with the TPC requirements for the benchmark. The following attributes of the benchmark were given special attention:

The transactions were correctly implemented. ٠

2229 Benita Dr. Suite 101, Rancho Cordova, CA 95670 (916) 635-2822 fax: (916) 858-0109 email: Lorna@PerfMetrics.com Page 1
The ACID tests were performed on a database scaled to 10 warehouses.  $\bullet$ 

- Input data was generated according to the specified percentages.  $\bullet$
- Eight hours of mirrored log space was present on the tested system.  $\bullet$
- Eight hours of growth space for the dynamic tables was present on the tested system.
- The data for the 180 day space calculation was verified.  $\bullet$
- The steady state portion of the test was 30 minutes.
- One checkpoint was taken before the measured interval.
- One checkpoint was taken during the measured interval.  $\bullet$
- $\bullet$ The checkpoints were verified to be clear of the guard zone.
- The system pricing was checked for major components and maintenance.  $\bullet$
- Third party quotes were verified for compliance.  $\bullet$
- The priced disks met all requirements for disk substitution.  $\bullet$

**Auditor Notes: None.** 

у.,

Sincerely,

cicity,<br>Yorna Kivingtree

Lorna Livingtree Auditor

2229 Benita Dr. Suite 101, Rancho Cordova, CA 95670 (916) 635-2822 fax: (916) 858-0109 email: Lorna@PerfMetrics.com Page 2

#### **Appendix A – Source Code**

#### *Microsoft/PTC WEB Client*

#### Makefile

ITE " $$$ (CFG)" == "" CFG=Release !MESSAGE No configuration specified. Defaulting to Debug !ENDIF !IF "\$(SQL\_LOC)" == "" SQL\_LOC=C:\mssql\dblib !MESSAGE No SQL\_LOC specified. Defaulting to D:\MSSQL\DBLIB !ENDIF  $\begin{array}{lll} \text{IIF} & \text{"$$\$} (\text{TUXDIR}) \text{ "} & == & \text{"$} \\ \text{TUXDIR} & = & \text{C:}\ \text{YUXEDO} \end{array}$  $= C: \TurvXEDO$ !MESSAGE No TUXDIR specified. Defaulting to E:\TUXEDO !ENDIF !IF "\$(CFG)" != "Release" && "\$(CFG)" != "Debug" !MESSAGE Invalid configuration "\$(CFG)" specified. !MESSAGE You can specify a configuration when running NMAKE on this makefile !MESSAGE by defining the macro CFG on the command line. For example: !MESSAGE !MESSAGE NMAKE CFG="Debug" !MESSAGE !MESSAGE Possible choices for configuration are: !MESSAGE !MESSAGE "Release" !MESSAGE "Debug" !MESSAGE !ERROR An invalid configuration is specified. !ENDIF OUTDIR = .<br>SRCDIR = .  $SRCDIR$  =  $\sqrt{Src}$ <br>OBJDIR =  $\sqrt{Obj}$  $OBJDIR$  =  $.\&O$ bjs<br>  $OUTDIR$  =  $.\&O$ OUTDIR = .\Bin<br>DBLIB = \$(SQL)  $=$  \$(SQL\_LOC) DBLIBINC =  $$ (DBLIB) \in \text{DBLIBDIR}$  =  $$ (DBLIB) \in \text{DBLIB}$  $=$  \$(DBLIB)\lib !IF "\$(CFG)" != "Debug" LDEBUG =  $CDEBUG$ LDEBUG RG  $CDEBUG$  $RG$ DEBUG = FLAGS = /D "WIN32" /D "\_WINDOWS" /D "\_TMSTHREADS"<br>#FLAGS  $=$  /D "WIN32" /D "\_WINDOWS" /D "\_TMSTHREADS" /D "LOCAL\_ALLOC"<br>CFLAGS /D "WIN32" /D "\_WINDOWS" /D<br>"\_TMSTHREADS"  $\overline{OPT}$  = /0t !ELSE<br>LDEBUG LDEBUG = /debug /pdb:\$(OBJDIR)\tpcc.pdb CDEBUG = /Zi /Yd /Fd\$(OBJDIR)\tpcc.pdb LDEBUG\_RG = /debug /pdb:\$(OBJDIR)\install.pdb CDEBUG\_RG = /Zi /Yd /Fd\$(OBJDIR)\install.pdb CDEBUG\_RG =  $\ell$ 2i  $\ell$ Yd  $\ell$ Fd\$ (OBJDIR) \install<br>FLAGS =  $\ell$ D "WIN32"  $\ell$ D "\_WINDOWS"  $\ell$ D FLAGS<br>"\_TMSTHREADS"<br>#FLAGS  $=$  /D "WIN32" /D "\_WINDOWS" /D "\_TMSTHREADS" /D "LOCAL\_ALLOC" CFLAGS = /D "WIN32" /D "\_WINDOWS" /D  $T$ <sup>T</sup>MSTHREADS"  $=$  /0d !ENDIF LINK32 LIBS = user32.lib msacm32.lib advapi32.lib \$(DBLIBDIR)\ntwdblib.lib

TUX\_LIBS = \$(TUXDIR)\lib\libtux.lib \$(TUXDIR)\lib\libbuft.lib \$(TUXDIR)\lib\libtux2.lib \ \$(TUXDIR)\lib\libfml.lib \$(TUXDIR)\lib\libfml32.lib  $$(TUXDIR)\l{lib\l{1ibgp.lib}} = ws$ = wsock32.lib kernel32.lib gdi32.lib comdlg32.lib winspool.lib LINK32\_OBJS = "\$(OBJDIR)\tpcc.obj" "\$(OBJDIR)\tpcc.res"

 $\begin{array}{lll} \texttt{LINK32\_DEF} & = "$\$(\texttt{SRC32\_FLAGS}$ & = /nologo /subsystem:w \end{array}$ LINK32\_FLAGS = /nologo /subsystem:windows /dll /incremental:no \$(LDEBUG) /def:"\$(LINK32\_DEF)" /out:"\$(OUTDIR)\tpcc.dll" LINK32 LIBS  $RG$  = user32.lib gdi32.lib advapi32.lib version.lib comctl32.lib LINK32\_OBJS\_RG = "\$(OBJDIR)\install.obj" "\$(OBJDIR)\install.res" LINK32\_FLAGS\_RG = /nologo /subsystem:windows /incremental:no \$(LDEBUG\_RG) /out:\$(OUTDIR)\install.exe ALL: \$(OBJDIR)\. \$(OUTDIR)\. \$(OUTDIR)\tpcc.dll \$(OUTDIR)\Neworder.exe \$(OUTDIR)\Payment.exe \ \$(OUTDIR)\Stocklevel.exe \$(OUTDIR)\Orderstatus.exe \$(OUTDIR)\Delivery.exe \$(OUTDIR)\Delirpt.exe \$(OBJDIR)\.: if not exist \$(OBJDIR) md \$(OBJDIR) \$(OUTDIR)\.: if not exist \$(OUTDIR) md \$(OUTDIR) "\$(OBJDIR)\tpcc.obj": "\$(SRCDIR)\tpcc.c" "\$(SRCDIR)\tpcc.h" cl.exe /nologo /MT /W3 \$(CDEBUG) \$(OPT) /I \$(DBLIBINC) /I \$(TUXDIR)\include \$(FLAGS) /Fo\$(OBJDIR)\tpcc.obj /c "\$(SRCDIR)\tpcc.c" \$(OBJDIR)\tpcc.res: \$(SRCDIR)\tpcc.rc rc.exe /l 0x409 /fo \$(OBJDIR)\tpcc.res \$(FLAGS) \$(SRCDIR)\tpcc.rc \$(OUTDIR)\tpcc.dll: \$(LINK32\_OBJS) \$(LINK32\_DEF) link.exe \$(LINK32\_FLAGS) \$(LINK32\_OBJS) \$(LINK32\_LIBS) \$(TUX\_LIBS) \$(OTHER\_LIBS) \$(OUTDIR)\Neworder.exe: \$(SRCDIR)\neworder.c \$(TUXDIR)\bin\buildserver /f \$(SRCDIR)\neworder.c /o \$(OUTDIR)\Neworder.exe \ /s NEWORDER /l "\$(LINK32\_LIBS) /I \$(DBLIBINC)" del neworder.obj \$(OUTDIR)\Payment.exe: \$(SRCDIR)\payment.c \$(TUXDIR)\bin\buildserver /f \$(SRCDIR)\payment.c /o \$(OUTDIR)\Payment.exe \ /s PAYMENT /l "\$(LINK32\_LIBS) /I \$(DBLIBINC)" del payment.obj \$(OUTDIR)\Orderstatus.exe: \$(SRCDIR)\orderstatus.c \$(TUXDIR)\bin\buildserver /f \$(SRCDIR)\orderstatus.c /o \$(OUTDIR)\Orderstatus.exe \ /s ORDERSTATUS /l "\$(LINK32\_LIBS) /I \$(DBLIBINC)" del orderstatus.obj \$(OUTDIR)\Stocklevel.exe: \$(SRCDIR)\stocklevel.c \$(TUXDIR)\bin\buildserver /f \$(SRCDIR)\stocklevel.c /o \$(OUTDIR)\Stocklevel.exe \ /s STOCKLEVEL /l "\$(LINK32\_LIBS) /I \$(DBLIBINC)" del stocklevel.obj \$(OUTDIR)\Delivery.exe: \$(SRCDIR)\delivery.c \$(TUXDIR)\bin\buildserver /f \$(SRCDIR)\delivery.c /o \$(OUTDIR)\Delivery.exe \ /s DELIVERY /l "\$(LINK32\_LIBS) /I \$(DBLIBINC)" del delivery.obj \$(OUTDIR)\Delirpt.exe: \$(SRCDIR)\delirpt.c cl.exe \$(SRCDIR)\delirpt.c /o "\$(OUTDIR)\Delirpt.exe" del delirpt.obj

#### Delivery.c

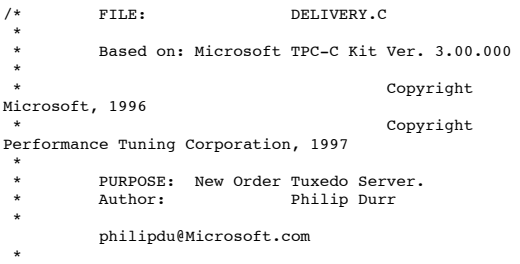

MODIFIED Changed for modularity and to allow for the Tuxedo TM \* \* Author: Edward Whalen Performance Tuning Corporation \* ewhalen@perftuning.com \*/ #include <windows.h> #include <process.h> #include <stdio.h> #include <stdarg.h> #include <malloc.h> #include <stdlib.h> #include <string.h> #include <time.h> #include <sys\timeb.h>  $\frac{1}{2}$ include  $\leq$ io.h> #define DBNTWIN32 #include <sqlfront.h> #include <sqldb.h> #include "trans.h" //tpckit transaction header contains definations of structures specific to TPC-C #include "httpext.h" //ISAPI DLL information header #include "tpcc.h" //this dlls specific structure, value e.t. header. #include <tmenv.h> #include <xa.h> .<br>#include <atmi.h>  $\begin{array}{lll}\n\text{BOOL} & \text{bLog} & = \text{FALSE;} \\
\text{BOOL} & \text{bFlush;} & \n\end{array}$ bFlush; //Flush delivery log info when written.  $BOOL$  verbose  $BOOL$  = FALSE;  $=$  FALSE; int iThreads = 5; int iMaxWareHouses = 500;<br>int iDelayMs = 100; int iDelayMs<br>short iMaxConnections = 0  $i$ MaxConnections = (short)1; short iDeadlockRetry = (short)3; DBPROCESS \*pdbproc; char szServer[32]; //SQL server name char szDatabase[32]; //tpcc database name char szUser[32]; //user name char szPassword[32]; //user password int spId; #ifdef LOCAL\_ALLOC DELIVERY\_DATA DeliveryData; #else TUX\_DATA TuxData; #endif TERM Term; static char szTpccLogPath[256]; //path to html log file if logging turned on in registry.<br>static char szErrorLogPath[256]; //path to error static char szErrorLogPath [256]; log file. static CRITICAL SECTION CriticalSection; static CRITICAL\_SECTION ErrorLogCriticalSection: static EXTENSION\_CONTROL\_BLOCK \*gpECB = NULL; static int bTpccExit; //exit delivery disconnect loop as dll exiting. extern void TMLog(); extern BOOL SQLInit(); extern void UtilStrCpy(); extern void UtilStrCpy();

extern BOOL SOLOpenConnection(); extern BOOL SQLCloseConnection(); //BOOL bDone; //delivery executable termination request flag BOOL bFlush; //Flush delivery log info when written. #define ERR\_CANNOT\_CREATE\_THREAD 1000 //Cannot create thread. #define ERR\_DBGETDATA\_FAILED 1001  $\sqrt{7}$ Get data  $\bar{f}$ ailed. #define ERR\_REGISTRY\_NOT\_SETUP 1002 //Registry not setup for tpcc. #define ERR\_CANNOT\_ACCESS\_DELIVERY\_FN 1003 //Cannot access ReadDelivery cache. #define ERR\_CANNOT\_ACCESS\_REGISTRY 1004 //Cannot access registry key TPCC. #define ERR\_CANNOT\_CREATE\_RESULTS\_FILE 1005 //Cannot create results file. FILE \*fpLog; /\* FUNCTION: tpsvrinit ( int argc, char \*argv[]) \* PURPOSE: Initialize the Server to Database connection. \* \* RETURNS: int 0 Success  $*$  -1 Failure \* \* \* COMMENTS: None \* \*/ int tpsvrinit ( int argc, char \*argv[] ) { if ( GetParameters(argc, argv) ) { PrintParameters(); return -1; } if ( verbose ) TMLog("TPSVRINIT: Delivery: Server %s, Database %s, User %s, Password %s, Flush %d.", szServer, szDatabase, szUser, szPassword, bFlush); if ( ! SQLInit() ) { TMLog( "DELIVERY: SQLInit Failed" ); return -1; } if ( SQLOpenConnection ( NULL, 0, 0, &pdbproc, szServer, szDatabase, szUser, szPassword, szDatabase, &spId)) { TMLog ( "DELIVERY: SQLOpenConnection Failed" ); dbexit(); return -1; } OpenLogFile(); return 0; } /\* FUNCTION: tpsvrdone ( void ) \* PURPOSE: Initialize the Server to Database connection. \* \* RETURNS: int 0 Success  $*$  -1 Failure \* \* \* COMMENTS: None \* \*/

```
void tpsvrdone ( void )
{
         SQLCloseConnection( NULL, pdbproc);
         dbexit();
}
/* FUNCTION: DELIVERY ( TPSVCINFO *rqst )
 * PURPOSE:
                 Process a New Order request.
 *
  * RETURNS: int 0
         Success
* -1
        Failure
 *
 *
 * COMMENTS: None
 *
 */
void DELIVERY ( TPSVCINFO *rqst )
{
         PECBINFO pECBInfo = dbgetuserdata(pdbproc);
         int size = rqst->len;
         if (verbose)
                   TMLog(" DELIVERY: Begin
transaction");
#ifdef LOCAL_ALLOC
         memcpy(&DeliveryData, rqst->data, size);
         if (verbose )
         {
                   TMLog(" DELIVERY: w_id %d ",
DeliveryData.w_id);
TMLog(" DELIVERY: d_id %d ",
DeliveryData.o_carrier_id);
         }
         bError = FALSE;
         DeliveryData.retval = SQLDelivery( pdbproc,
&DeliveryData, iDeadlockRetry);
         if (bError == TRUE)
                   DeliveryData.retval = -1;
         memcpy( rqst->data, &DeliveryData, size);
#else
         memcpy(&TuxData, rqst->data, size);
         if (verbose )
         \left\{ \right.," TMLog(" DELIVERY: w_id %d ",<br>TuxData.DeliveryData.w_id);<br>TuxData.DeliveryData.o_carrier_id);<br>TuxData.DeliveryData.o_carrier_id);
         }
         bError = FALSE;
         TuxData.DeliveryData.retval = SQLDelivery(
pdbproc, &TuxData.DeliveryData, iDeadlockRetry);
          if (bError == TRUE)
TuxData.DeliveryData.retval = -1;
         memcpy( rqst->data, &TuxData, size);
#endif
         tpreturn( TPSUCCESS, 0, rqst->data, size, 0);
}
/* FUNCTION: void CalculateElapsedTime(int *pElapsed,
LPSYSTEMTIME lpBegin, LPSYSTEMTIME lpEnd)
 * PURPOSE:
                   This function calculates the
elapsed time a delivery transaction took.
 *
 * ARGUMENTS: int
*pElapsed pointer to int variable to receive
calculated elapsed
 *
         time in milliseconds.
  * LPSYSTEMTIME
                           Pointer to system time
structure containing
 *
```
 \* LPSYSTEMTIME lpEnd Pointer to system time structure containing \* transaction ending time. \* RETURNS: None \* \* COMMENTS: None \* \*/ static void CalculateElapsedTime(int \*pElapsed, LPSYSTEMTIME lpBegin, LPSYSTEMTIME lpEnd) { int beginSeconds;<br>int endSeconds; endSeconds; beginSeconds = (lpBegin->wHour \* 3600000) +  $(\text{lpBegin->whinute * 60000}) + (\text{lpBegin->wSecond * 1000})$ + lpBegin->wMilliseconds; endSeconds = (lpEnd->wHour \* 3600000) + (lpEnd->wMinute \* 60000) + (lpEnd->wSecond \* 1000) + lpEnd->wMilliseconds; \*pElapsed = endSeconds - beginSeconds; //check for day boundry, this will function for 24 hour period however it will not work over 48 hours. if ( \*pElapsed < 0 )  $*$ pElapsed = \*pElapsed + (24 \* 60 \* 60 \* 1000); return; } /\* FUNCTION: int SQLDelivery(DBPROCESS \*dbproc, DELIVERY \*pDelivery, short deadlock\_retry ) \* PURPOSE: This function processes the delivery transaction. \* ARGUMENTS: DELIVERY \*pDelivery Pointer to delivery transaction structure \* \* RETURNS: int ERR\_DBGETDATA\_FAILED Delivery get data operation failed. \* ERR\_SUCCESS Delivery successfull, no error \* \* \* COMMENTS: None \* \*/ static int SQLDelivery(DBPROCESS \*dbproc, DELIVERY\_DATA \*pDelivery, short deadlock\_retry) { RETCODE rc; int i; int deadlock\_count;<br>BYTE \*pData: BYTE \*pData;<br>SYSTEMTIME SYSTEMTIME trans\_end; //delivery transaction finished time int elapsed; //delivery transaction time deadlock\_count = 0; // Start new delivery while ( TRUE ) { if (dbrpcinit(dbproc, "tpcc delivery",  $0$ ) == SUCCEED) { dbrpcparam(dbproc, NULL, 0, SQLINT2, -1, -1, (BYTE \*)&pDelivery->w\_id); dbrpcparam(dbproc, NULL, 0, SQLINT1, -1, -1, (BYTE \*)&pDelivery->o\_carrier\_id); if (dbrpcexec(dbproc) == SUCCEED) {

while (((rc = dbresults(dbproc)) != NO\_MORE\_RESULTS) && (rc != FAIL)) {

transaction beginning time.

```
while
((rc = dbnextrow(dbproc)) != NO_MORE_ROWS) && rc !=
FAIL))
                                                  {
         for (i=0; i<10; i++){
                    if(pData=dbdata(dbproc, i+1))
                              pDelivery->o_id[i] =
*((DBINT *)pData);
                    else
                              pDelivery->o_id[i] = 0;
          }
                                                  }
                                        }
                              }
                    }
if ( !SQLDetectDeadlock(dbproc) )
                             break;
                    deadlock_count++;
                    Sleep(10^-* deadlock_count);}
GetLocalTime(&trans_end);
         CalculateElapsedTime(&elapsed, &pDelivery-
>queue_time, &trans_end);
         fprintf(fpLog,
"%2.2d/%2.2d/%2.2d,%2.2d:%2.2d:%2.2d:%3.3d,%2.2d:%2.2d:
%2.2d:%3.3d,%d,%d,%d,%d,%d,%d,%d,%d,%d,%d,%d,%d,%d\r\n"
,
                    trans_end.wYear - 1900,
trans_end.wMonth, trans_end.wDay,
pDelivery->queue_time.wHour,
pDelivery->queue_time.wMinute,
                    pDelivery->queue_time.wSecond,
pDelivery->queue_time.wMilliseconds,
trans_end.wHour, trans_end.wMinute,
trans_end.wSecond, trans_end.wMilliseconds,
                    elapsed,
                   pDelivery->w_id, pDelivery-
>o_carrier_id,
                   pDelivery->o_id[0], pDelivery-
>o_id[1], pDelivery->o_id[2], pDelivery->o_id[3],
pDelivery->o_id[4], pDelivery-
>o_id[5], pDelivery->o_id[6], pDelivery->o_id[7],
                    pDelivery->o_id[8], pDelivery-
>o_id[9] );
         if ( bFlush )
                    fflush(fpLog);
         return ERR_SUCCESS;
}
/* FUNCTION: BOOL SQLDetectDeadlock(DBPROCESS *dbproc)
* PURPOSE:
                   This function is used to check for
deadlock conditions.
 *
 * ARGUMENTS: DBPROCESS *dbproc
         DBPROCESS to check
 *
 * RETURNS: BOOL FALSE
                              No lock condition present
 *
          TRUE Lock
condition detected
 *
 * COMMENTS: None
 *
 */
static BOOL SQLDetectDeadlock(DBPROCESS *dbproc)
{
         if (*((B00L *) dbgetuserdata(dbproc)) ==
TRUE)
    {
                    *((BOOL *) dbgetuserdata(dbproc)) =
FALSE;
                    return TRUE;
          }
return FALSE;
}
/* FUNCTION: int OpenLogFile(void)
```

```
* PURPOSE:
                    This function opens the delivery
log file for use.
 *
 * ARGUMENTS: None
 *
  * RETURNS: int
          ERR_REGISTRY_NOT_SETUP
          Registry not setup.
 *
          ERR_CANNOT_CREATE_RESULTS_FILE
          Cannot create results log file.
 *
          ERR_SUCCESS
                              Log file successfully
opened
 *
 *
 * COMMENTS: None
 *
 */
static int OpenLogFile(void)
{
          HKEY hKey;
          BOOL bRc;
BYTE szTmp[256];
          char szKey[256];
          char szLogPath[256];<br>DWORD size;
                    size;<br>sv;
          DWORD
          int len;<br>char *ptr;
                    *ptr;
          szLogPath[0] = 0;
          bRc = TRUE;if ( RegOpenKeyEx(HKEY_LOCAL_MACHINE,
"SYSTEM\\CurrentControlSet\\Services\\W3SVC\\Parameters
\\Virtual Roots", 0, KEY_ALL_ACCESS, &hKey) ==
ERROR_SUCCESS )
          {
                    sv = sizeof(szKey);
                    size = sizeof(szTmp);
                    if ( RegEnumValue(hKey, 0, szKey,
&sv, NULL, NULL, szTmp, &size) == ERROR_SUCCESS )
                    {
                               strcpy(szLogPath, szTmp);
bRc = FALSE;
                     }
RegCloseKey(hKey);
          }
          if ( bRc )
                    return ERR_REGISTRY_NOT_SETUP;
          if ( (\text{ptr = strchr}(szLogPath, ','')) )
                    *ptr = 0;len = strlen(szLogPath);
          if ( szLogPath[len-1] != '\\' )
          {
                    szLogPath[len] = '\\ \langleszLogPath[len+1] = 0;
          }
strcat(szLogPath, "delilog.");
          fpLog = fopen(szLogPath, "ab");
          if ( !fpLog )
                    return
ERR_CANNOT_CREATE_RESULTS_FILE;
          return ERR_SUCCESS;
}
/*
          Common Code for all Servers
  */
  /* FUNCTION: BOOL SQLInit()
 *
                   This function initializes SQL
Server for later use.
 *
 *
 * RETURNS: BOOL FALSE if
successfull
  *
          TRUE if an error occurs and connection
cannot be established.
 *
 * COMMENTS: None
```
{

 \* \*/ BOOL SQLInit () dbinit(); if ( dbgetmaxprocs() < iMaxConnections ) { if ( dbsetmaxprocs(iMaxConnections)  $==$  FAIL  $)$ { //set for fail error message when HttpExtensionProc() is called because //at this point we don't have a pECB so no way to show error message. iMaxConnections = -1; } } // install error and message handlers dbmsghandle((DBMSGHANDLE\_PROC)msg\_handler); dberrhandle((DBERRHANDLE\_PROC)err\_handler); return TRUE; } /\* FUNCTION: BOOL SQLOpenConnection(EXTENSION\_CONTROL\_BLOCK \*pECB, int iTermId, int iSyncId, DBPROCESS \*\*dbproc, char \*server, char \*database, char \*user, char \*password, char \*app, int \*spid, long \*pack\_size) \* PURPOSE: This function opens the sql connection for use. \* ARGUMENTS: EXTENSION\_CONTROL\_BLOCK \* pECB passed in structure pointer from inetsrv.<br>int  $*$  int iTermId terminal id of browser  $*$  int iSyncId sync id of browser **DBPROCESS** \*\*dbproc pointer to returned DBPROCESS  $*$  characters of  $*$ \*server SQL server name \* char \*database SQL server database  $\star$  characters are characteristic to  $\star$ \*user user name<br>char \* char \*password user password  $\star$  characters are characteristic to  $\star$ \*app pointer to returned application array  $*$  int \*spid pointer to returned spid \* long \*pack\_size pointer to returned default pack size \* \* RETURNS: BOOL FALSE if successfull \* TRUE if an error occurs \* \* COMMENTS: None \* \*/ #ifdef USE\_ODBC static BOOL SQLOpenConnection(EXTENSION\_CONTROL\_BLOCK \*pECB, int iTermId, int iSyncId, DBPROCESS \*\*dbproc, char \*server, char \*database, char \*user, char \*password, char \*app, int \*spid, long \*pack\_size) { **RETCODE** RETCODE rc;<br>char buffer[30]; \*dbproc = (DBPROCESS \*)malloc(sizeof(DBPROCESS)); if ( !\*dbproc ) return TRUE; //set pECB data into dbproc (\*dbproc)->bDeadlock = FALSE; (\*dbproc)->bFailed = FALSE;

(\*dbproc)->pECB = pECB; (\*dbproc)->iTermId = iTermId; (\*dbproc)->iSyncId = iSyncId; if ( SQLAllocConnect(henv, &(\*dbproc)->hdbc) == SQL\_ERROR ) return TRUE; if ( SQLSetConnectOption((\*dbproc)- >hdbc, SQL\_PACKET\_SIZE, pack\_size) == SQL\_ERROR ) return TRUE; rc = SQLConnect((\*dbproc)->hdbc, server, SQL\_NTS, user, SQL\_NTS, password, SQL\_NTS); if (rc != SQL\_SUCCESS && rc != SQL\_SUCCESS\_WITH\_INFO) return TRUE; rc = SQLAllocStmt((\*dbproc)->hdbc, &(\*dbproc)->hstmt); if (rc == SQL\_ERROR) return TRUE; sprintf(buffer,"use %s", Client- >database); rc = SQLExecDirect((\*dbproc)- >hstmt, buffer, SQL\_NTS); if (rc  $l = SQL_SUCCES 8 & rc 1 =$ SQL\_SUCCESS\_WITH\_INFO) return TRUE; SQLFreeStmt((\*dbproc)->hstmt, SQL\_CLOSE); sprintf(buffer,"set nocount on"); rc = SQLExecDirect((\*dbproc)- >hstmt, buffer, SQL NTS); if (rc  $!=$  SQL\_SUCCESS && rc  $!=$ SQL\_SUCCESS\_WITH\_INFO) return TRUE; SQLFreeStmt((\*dbproc)->hstmt, SQL\_CLOSE); sprintf(buffer,"select @@spid"); rc = SQLExecDirect((\*dbproc)- >hstmt, buffer, SQL\_NTS); If  $irc$  != SQL\_SUCCESS && rc != SQL\_SUCCESS\_WITH\_INFO) return TRUE; if ( SQLBindCol((\*dbproc)->hstmt, 1, SQL\_C\_SSHORT, &(\*dbproc)->spid, 0, NULL) ==  $SOL$  ERROR  $)$ return TRUE; if ( SQLFetch((\*dbproc)->hstmt) == SQL\_ERROR ) return TRUE; SQLFreeStmt((\*dbproc)->hstmt, SQL\_CLOSE); return FALSE; } #else static BOOL SQLOpenConnection(EXTENSION\_CONTROL\_BLOCK \*pECB, int iTermId, int iSyncId, DBPROCESS \*\*dbproc, char \*server, char \*database, char \*user, char \*password, char \*app, int \*spid) { LOGINREC \*login; PECBINFO pEcbInfo; //set local msg proc for login record //attach pECB record //this is necessary as dblib provides no way to pass user data in a login structure. So until //there is an allocated dbproc we need to use a static which means that the login attempt must //be serialized.  $q$ pECB =  $p$ ECB;  $login = dblogin()$ ;

\*/

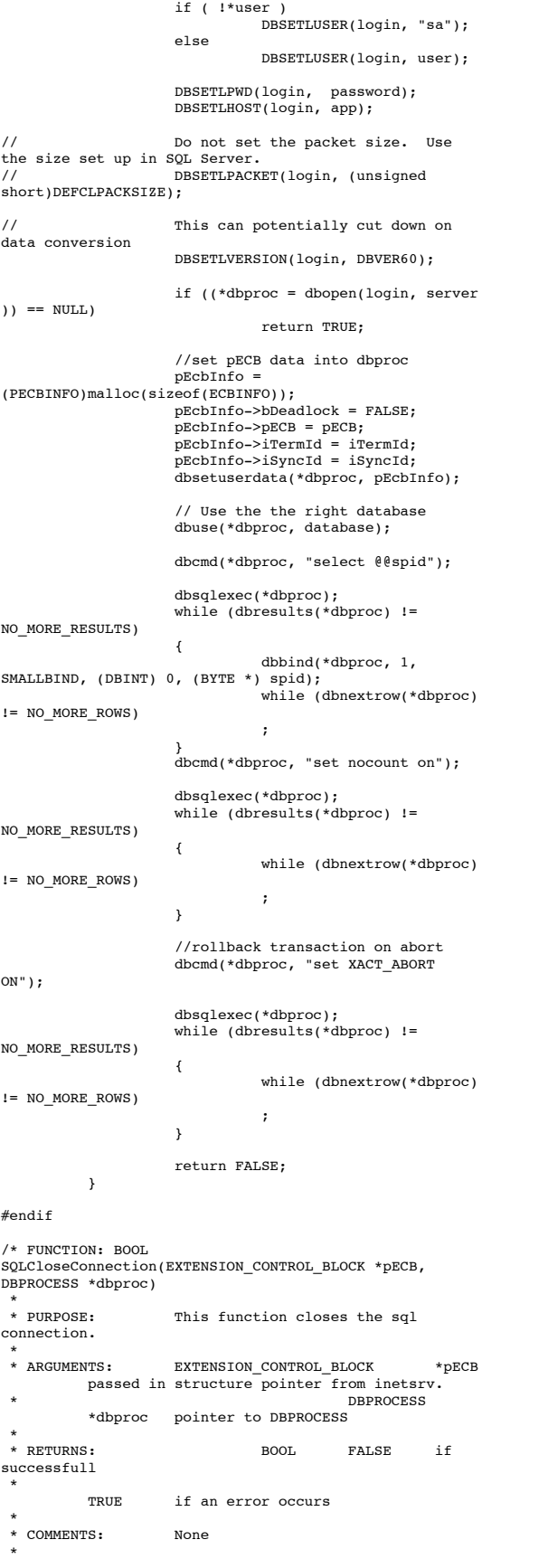

#### #ifdef USE\_ODBC static BOOL SQLCloseConnection(EXTENSION\_CONTROL\_BLOCK \*pECB, DBPROCESS \*dbproc) { if ( dbproc ) { SQLFreeStmt(dbproc- >hstmt, SQL\_DROP); SQLDisconnect(dbproc- >hdbc); SQLFreeConnect(dbproc- >hdbc); free(dbproc);  $dbproc = NULL;$ } return FALSE; } #else static BOOL SQLCloseConnection(EXTENSION\_CONTROL\_BLOCK \*pECB, DBPROCESS \*dbproc) { if (dbclose(dbproc) == FAIL) return TRUE; return FALSE; } #endif // Lifted from HP FDR since they did such a nice job void TMLog( char \*format, ... ) { va list args; char buf $[4096]$ ; int len; va\_start( args, format ); \_strtime( buf ); strcat( buf," ");  $len = strlen( but )$ ; (void)\_vsnprintf( buf+ len, sizeof( buf) - len - 1, format, args); buf[sizeof( buf )- 1]= '\0'; va\_end( args ); userlog( buf ); } /\* FUNCTION: void UtilStrCpy(char \*pDest, char \*pSrc, int n) \* PURPOSE: This function copies n characters from string pSrc to pDst and places a null character at the end of the destination string. \* \* ARGUMENTS: char \*pDest destination string pointer  $*$  characters of  $*$ \*pSrc source string pointer  $*$  int n number of characters to copy \* \* RETURNS: None \* \* COMMENTS: Unlike strncpy this function ensures that the result string is always null terminated. \* \*/ static void UtilStrCpy(char \*pDest, char \*pSrc, int n) { strncpy(pDest, pSrc, n); pDest[n] = '\0'; return; } /\* FUNCTION: int err\_handler(DBPROCESS \*dbproc, int severity, int dberr, int oserr, char \*dberrstr, char \*oserrstr) \* PURPOSE: This function handles DB-Library errors \* \* ARGUMENTS: DBPROCESS \*dbproc

 $*$  int

severity of error

DBPROCESS id pointer<br>int

severity

```
* int
                             dberr
         error id
* int
                             oserr
         operating system specific error code
\star characters are characteristic to \star*dberrstr printable error
description of dberr
\star characters are characteristic to \star*oserrstr printable error
description of oserr
 *
 * RETURNS: int
                   INT CONTINUE continue if
error is SQLETIME else INT_CANCEL action
 *
 * COMMENTS: None
 *
 */
int err_handler(DBPROCESS *dbproc, int severity, int
dberr, int oserr, char *dberrstr, char *oserrstr)
{
         PECBINFO
         pEcbInfo;
          EXTENSION_CONTROL_BLOCK * pECB;
         FILE
          *fp;
         SYSTEMTIME
         systemTime;
          char
         szTmp[256];
         int
                   iTermId;
         int
                   iSyncId;
         pEcbInfo = NULL;
         if ((dbproc == NULL) || (DBDEAD(dbproc))){
                   TMLog("DBPROC is invalid");
                   return INT_CANCEL;
         }
if ( !(pEcbInfo =
(PECBINFO)dbgetuserdata(dbproc)) )
         {
                   pECB = g p ECB;iTermId = 0;
                   iSyncId = 0;
         }
          else
          {
                   pECB = pEcbInfo->pECB;
                    iTermId = pEcbInfo->iTermId;
iSyncId = pEcbInfo->iSyncId;
         }
         if ( pEcbInfo && pEcbInfo->bFailed )
         {
                   bError == FALSE;
                   return INT_CANCEL;
         }
         if ( oserr != DBNOERR )
         {
                   TMLog("DBLIB Error %s", oserrstr);
                   if ( pEcbInfo )
                   {
                             pEcbInfo->bFailed = TRUE;
                             bError = TRUE;
                   }
                   GetLocalTime(&systemTime);
                   fp = fopen(szErrorLogPath, "ab");
                   sprintf(szTmp, "ErrorHandler:
DBLIB(%d): %s", oserr, oserrstr);
                   TMLog("%2.2d/%2.2d/%2.2d
%2.2d:%2.2d:%2.2d\r\n\r\n%s\r\n\r\n",
                             systemTime.wYear,
systemTime.wMonth, systemTime.wDay,
systemTime.wHour,
systemTime.wMinute, systemTime.wSecond,
                             szTmp);
                   fclose(fp);
         }
                                                                          return INT_CANCEL;
                                                                }
                                                                /* FUNCTION: int msg_handler(DBPROCESS *dbproc, DBINT
msgno, int msgstate, int severity, char *msgtext)
                                                                 * PURPOSE:
                                                                                   This function handles DB-Library
                                                                SQL Server error messages
                                                                 *
 * ARGUMENTS: DBPROCESS *dbproc
                                                                                   DBPROCESS id pointer<br>DBINT
                                                                 * DBINT
                                                                                    msgno
                                                                         message number
                                                                * int
                                                                                             msgstate
                                                                          message state
                                                                * int
                                                                                             severity
                                                                          message severity
                                                                * characters of **msgtext printable
                                                                message description
                                                                 *
 * RETURNS: int
                                                                                    INT CONTINUE continue if
                                                                error is SQLETIME else INT_CANCEL action
                                                                 *
                                                                                             INT_CANCEL
                                                                          cancel operation
                                                                 * COMMENTS:
                                                                                   This function also sets the dead
                                                                lock dbproc variable if necessary.
                                                                 *
 */
                                                                int msg_handler(DBPROCESS *dbproc, DBINT msgno, int
                                                                msgstate, int severity, char *msgtext)
                                                                {
                                                                          PECBINFO
                                                                          pEcbInfo;
                                                                          EXTENSION CONTROL BLOCK *pECB;
                                                                          FILE
                                                                          *fp;
SYSTEMTIME
                                                                          systemTime;
                                                                          char
                                                                          szTmp[256];
                                                                          int
                                                                                   iTermId;
                                                                          int
                                                                                   iSyncId;
                                                                          if ( !(pEcbInfo =
                                                                (PECBINFO)dbgetuserdata(dbproc)) )
                                                                          {
                                                                                    pECB = qpECB;iTermId = 0:isyncId = 0;}
                                                                          else
                                                                          {
                                                                                    pECB = pEcbInfo->pECB;
iTermId = pEcbInfo->iTermId;
iSyncId = pEcbInfo->iSyncId;
                                                                          }
                                                                          if ( (msgno == 5701) || (msgno == 2528) ||(msgno == 5703) || (msgno == 6006) )
                                                                                   return INT_CONTINUE;
                                                                          // deadlock message
                                                                          if (msgno == 1205)
                                                                          {
                                                                                    // set the deadlock indicator
                                                                                    if ( pEcbInfo )
                                                                                             pEcbInfo->bDeadlock =
                                                                TRUE;
                                                                                    else
                                                                                             TMLog("Error,
                                                                dbgetuserdata returned NULL.");
return INT_CONTINUE;
                                                                          }
                                                                          if ( pEcbInfo && pEcbInfo->bFailed )
                                                                          {
                                                                                   TMLog("SQL Error ");
                                                                                    return INT_CANCEL;
                                                                          }
                                                                          if (msgno == 0)return INT_CONTINUE;
```
}

{

}

```
else
          {
                    TMLog("MsgHandler: SQL Error %s",
msqtext):
                     if ( pEcbInfo )
                               pEcbInfo->bFailed = TRUE;
                    bError = TPIIFsprintf(szTmp, "Error: SQLSVR(%d):
%s", msgno, msgtext);
                     TMLog("%2.2d/%2.2d/%2.2d
%2.2d:%2.2d:%2.2d\r\n\r\n%s\r\n\r\n",
                               systemTime.wYear,
systemTime.wMonth, systemTime.wDay,
                               systemTime.wHour,
systemTime.wMinute, systemTime.wSecond,
                              szTmp);
           }
return INT_CANCEL;
/* FUNCTION: BOOL GetParameters(int argc, char *argv[])
 * PURPOSE:
                   This function parses the command
line passed in to the delivery executable, initializing
 * and filling in global
variable parameters.
 *
 * ARGUMENTS: int argc
         number of command line arguments passed to
delivery
 * char
*argv[] array of command line argument
pointers
 *
 * RETURNS: BOOL FALSE
         parameter read successfull
  *
          TRUE user has requested parameter
information screen be displayed.
 *
 * COMMENTS: None
 *
 */
static BOOL GetParameters(int argc, char *argv[])
          int i;
          \begin{aligned} \texttt{szServer[0]} & = 0; \\ \texttt{szPassword[0]} & = 0; \end{aligned}szPassword[0]<br>bFlush
           bFlush = FALSE;
strcpy(szDatabase, "tpcc");
strcpy(szUser, "sa");
          for(i=0; i<argc; i++)
          {
                    if ( argv[i][0] == '-' ||
argv[i][0] == '/' )
                     {
                               switch(argv[i][1])
                               {
                                          case 'S':
                                          case 's':
          strcpy(szServer, argv[i]+2);
          break;
                                          case 'V':
                                          case 'v':
          verbose = TRUE;
          break;
                                          case 'F':
                                          case 'f':
          bFlush = TRUE; //turn on delilog flush
when written.
          break;
                                         case '?':
          return TRUE;
                               }
                   }
           }
return FALSE;
                                                                    }
                                                                     *
                                                                     *
                                                                     *
```

```
/* FUNCTION: void PrintParameters(void)
 * PURPOSE:
                   This function displays the
supported command line flags.
 *
 * ARGUMENTS: None
 *
 * RETURNS: None
 *
 * COMMENTS: None
 *
 */
static void PrintParameters(void)
{
          TMLog("Performance Tuning Corporation Tuxedo
Kit");
         TMLog(" www.perftuning.com (281) 251-3495
");
          TMLog("Delivery: -S Server [-v (verbose)] [-F
(Flush delilog)]" );
TMLog("Delivery: Server %s Flush %d.",
szServer, bFlush);
```
#### Httpext.h

```
/********
*
* Copyright (c) 1995 Process Software Corporation
*
* Copyright (c) 1995 Microsoft Corporation
*
* Module Name : HttpExt.h
* Abstract :
     This module contains the structure definitions
and prototypes for the
     version 1.0 HTTP Server Extension interface.
*<br>******************/
#ifndef _HTTPEXT_H_
#define _HTTPEXT_H_
#include <windows.h>
#ifdef __cplusplus
extern "C" {
#endif
#define HSE_VERSION_MAJOR 1 // major
version of this spec
#define HSE_VERSION_MINOR 0 // minor
version of this spec
#define HSE_LOG_BUFFER_LEN 80
#define HSE_MAX_EXT_DLL_NAME_LEN 256
typedef LPVOID HCONN;
// the following are the status codes returned by the
Extension DLL
#define HSE_STATUS_SUCCESS 1
#define HSE_STATUS_SUCCESS_AND_KEEP_CONN 2
#define HSE_STATUS_PENDING 3
#define HSE_STATUS_ERROR 4
// The following are the values to request services
with the ServerSupportFunction.
// Values from 0 to 1000 are reserved for future
versions of the interface
%#define HSE_REQ_BASE<br>#define HSE_REQ_SEND_URL_REDIRECT_RESP (
         HSEREQ_SEND_URL_REDIRECT_RESP (
HSE_REQ_BASE + 1 )
#define HSE_REQ_SEND_URL (
HSE<sub>_REQ</sub>_BASE + 2
#define HSE_REQ_SEND_RESPONSE_HEADER (
HSE_REQ_BASE + 3 )
#define HSE_REQ_DONE_WITH_SESSION (
HSE REQ BASE + 4 )
#define HSE_REQ_END_RESERVED 1000
```
// // These are Microsoft specific extensions

//

```
#define HSE_REQ_MAP_URL_TO_PATH
(HSE_REQ_END_RESERVED+1)<br>#define HSE_REQ_GET_SS
         \overline{\texttt{HSE\_REQ\_GET\_SSPI\_INFO}}(HSE_REQ_END_RESERVED+2)
//
// passed to GetExtensionVersion
//
typedef struct _HSE_VERSION_INFO {
    DWORD dwExtensionVersion;
     CHAR lpszExtensionDesc[HSE_MAX_EXT_DLL_NAME_LEN];
} HSE_VERSION_INFO, *LPHSE_VERSION_INFO;
//
// passed to extension procedure on a new request
//
typedef struct _EXTENSION_CONTROL_BLOCK {
   DWORD cbSize; \frac{1}{3} cbSize;
struct.<br>DWORD
              dwVersion; \frac{1}{2} // version info
of this spec
   HCONN CONNID: // Context number
not to be modified!<br>DWORD dwHttp
             dwHttpStatusCode; // HTTP Status
code
              CHAR lpszLogData[HSE_LOG_BUFFER_LEN];// null
terminated log info specific to this Extension DLL
    LPSTR lpszMethod; // REQUEST_METHOD<br>LPSTR lpsz0uervString: // OUERY STRING
   LPSTR lpszQueryString; // QUERY_STRING<br>LPSTR lpszPathInfo; // PATH_INFO
   LPSTR lpszPathInfo; //<br>LPSTR lpszPathTranslated; //
              lpszPathTranslated;
PATH_TRANSLATED
    DWORD cbTotalBytes; // Total bytes
indicated from client
             cbAvailable; // Available
number of bytes<br>LPBYTE lpbData;
                                       // pointer to
cbAvailable bytes
     LPSTR lpszContentType; // Content type
of client data
     BOOL (WINAPI * GetServerVariable) ( HCONN
hConn,
 LPSTR
lpszVariableName,
```
LPVOID lpvBuffer, LPDWORD lpdwSize ); BOOL (WINAPI \* WriteClient) ( HCONN CONNID,<br>LPVOID Buffer, Buffer, LPDWORD lpdwBytes, DWORD **DWORD** dwReserved ); BOOL (WINAPI \* ReadClient) ( HCONN COnnID,<br>LPVOID lovBuff LPVOID lpvBuffer,<br>LPDWORD lpdwSize .<br>lpdwSize ); BOOL (WINAPI \* ServerSupportFunction)( HCONN hConn, **DWORD** dwHSERRequest, LPVOID lpvBuffer, LPDWORD lpdwSize, LPDWORD lpdwDataType ); } EXTENSION\_CONTROL\_BLOCK, \*LPEXTENSION\_CONTROL\_BLOCK; // // these are the prototypes that must be exported from

the extension DLL //

BOOL WINAPI GetExtensionVersion( HSE\_VERSION\_INFO \*pVer );<br>DWORD WINAPI HttpExtensionProc( EXTENSION\_CONTROL\_BLOCK \*pECB ); // the following type declarations is for the server side typedef BOOL (WINAPI \* PFN\_GETEXTENSIONVERSION)( HSE\_VERSION\_INFO \*pVer ); typedef DWORD (WINAPI \* PFN\_HTTPEXTENSIONPROC )( EXTENSION\_CONTROL\_BLOCK \*pECB );

#ifdef \_\_cplusplus

} #endif

#endif // end definition \_HTTPEXT\_H\_

#### Resource.h

```
//{{NO_DEPENDENCIES}}
   Microsoft Developer Studio generated include file.
// Used by TPCC.rc
//
// Next default values for new objects
//
#ifdef APSTUDIO_INVOKED
#ifndef APSTUDIO_READONLY_SYMBOLS
#define _APS_NEXT_RESOURCE_VALUE 101
#define _APS_NEXT_COMMAND_VALUE 40001
#define _APS_NEXT_CONTROL_VALUE 1000<br>#define _APS_NEXT_SYMED_VALUE 101
```

```
..<br>#endif
#endif
```
#define \_APS\_NEXT\_SYMED\_VALUE 101

#### Tpcc.h

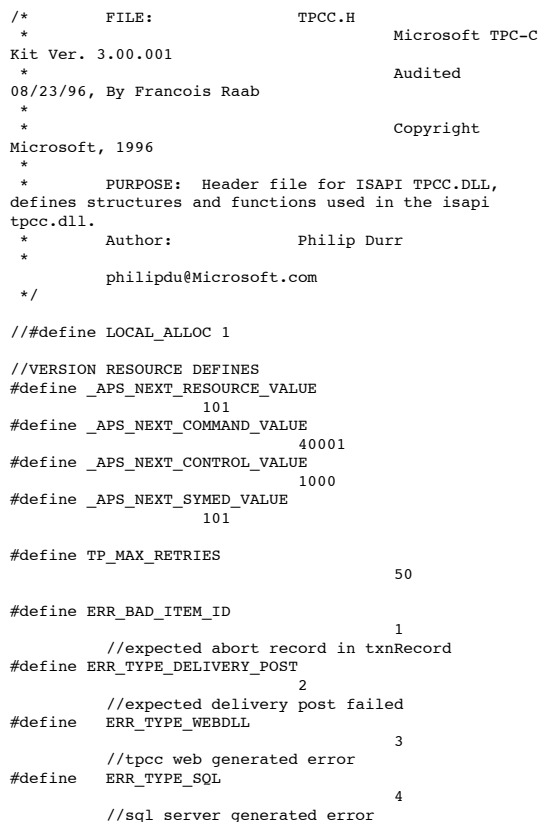

#define ERR\_TYPE\_DBLIB 5 //dblib generated error #define ERR\_TYPE\_ODBC 6 //odbc generated error #define ERR\_TYPE\_SOCKET 7 //error on communication socket client rte only #define ERR\_TYPE\_DEADLOCK 8 //dblib and odbc only deadlock condition #define ERR\_TYPE\_TUXEDO 9 //tuxedo error #define ERR\_SUCCESS 1000 //"Success, no error. #define ERR\_COMMAND\_UNDEFINED //"Command undefined. #define ERR\_NOT\_IMPLEMENTED\_YET  $1/$ "Not Implemented Yet. #define ERR\_CANNOT\_INIT\_TERMINAL<br>1003 //"Cannor"  $1/$ "Cannot initialize client connection. #define ERR\_OUT\_OF\_MEMORY 1004 //"insufficient memory. #define ERR\_NEW\_ORDER\_NOT\_PROCESSED 1005 //"Cannot process new Order form. #define ERR\_PAYMENT\_NOT\_PROCESSED 1006 //"Cannot process payment form. #define ERR\_NO\_SERVER\_SPECIFIED 1007 //"No Server name specified. #define ERR\_ORDER\_STATUS\_NOT\_PROCESSED 1008 //"Cannot process order status form. #define ERR\_W\_ID\_INVALID 1009 //"Invalid Warehouse ID. #define ERR\_CAN\_NOT\_SET\_MAX\_CONNECTIONS  $<sup>-</sup>/$ /"Insufficient memory to</sup> allocate # connections. #define ERR\_NOSUCH\_CUSTOMER 1011 //"No such customer. #define ERR\_D\_ID\_INVALID 1012 //"Invalid District ID Must be 1 to 10. #define ERR\_MAX\_CONNECT\_PARAM //"Max client connections exceeded, run install to increase. #define ERR\_INVALID\_SYNC\_CONNECTION //"Invalid Terminal Sync ID.<br>#define ERR\_INVALID\_TERMID 1015 //"Invalid Terminal ID.<br>#define EF ERR\_PAYMENT\_INVALID\_CUSTOMER 1016 //"Payment Form, No such Customer. #define ERR\_SQL\_OPEN\_CONNECTION 1017 //"SQLOpenConnection API Failed. #define ERR\_STOCKLEVEL\_MISSING\_THRESHOLD\_KEY 1018 //"Stock Level missing Threshold key "TT\*". #define ERR\_STOCKLEVEL\_THRESHOLD\_INVALID 1019 //"Stock Level Threshold invalid data type range = 1 - 99. #define ERR\_STOCKLEVEL\_THRESHOLD\_RANGE 1020 //"Stock Level Threshold out of range, range must be 1 - 99.<br>#define ERR\_STOCKLEVEL\_NOT\_PROCES ERR\_STOCKLEVEL\_NOT\_PROCESSED 1021 //"Stock Level not processed. #define ERR\_NEWORDER\_FORM\_MISSING\_DID  $102\overline{2}$  // New Order missing District key "DID\*". ERR\_NEWORDER\_DISTRICT\_INVALID<br>1023 //"New Order Distric  $1/\sqrt{m}$ New Order District ID Invalid range 1 - 10. #define ERR\_NEWORDER\_DISTRICT\_RANGE<br>#define ERR\_NEWORDER\_DISTRICT\_RANGE<br>1024 //"New  $1/7$ "New Order District ID out of Range. Range = 1 - 10. #define ERR\_NEWORDER\_CUSTOMER\_KEY  $10\overline{2}5$  //"New Order missing Customer key "CID\*".

#define ERR\_NEWORDER\_CUSTOMER\_INVALID 1026 //"New Order customer id invalid data type, range =  $1$  to  $3000$ . #define ERR\_NEWORDER\_CUSTOMER\_RANGE<br> $\frac{1027}{\sqrt{7}}$ "New (  $1/7$ "New Order customer id out of range, range = 1 to 3000. #define ERR\_NEWORDER\_MISSING\_IID\_KEY 1028 //"New Order missing Item Id key "IID\*". ERR\_NEWORDER\_ITEM\_BLANK\_LINES  $1/\sqrt{N}$ New Order blank order lines all  $\sqrt{m}$   $1029$  // $\sqrt{m}$  New orders must be continuous. #define ERR\_NEWORDER\_ITEMID\_INVALID 1030 //"New Order Item Id is wrong data type, must be numeric. #define ERR\_NEWORDER\_MISSING\_SUPPW\_KEY 1031 //"New Order missing Supp\_W key "SP##\*". #define ERR\_NEWORDER\_SUPPW\_INVALID 1032 //"New Order Supp\_W invalid data type must be numeric. #define ERR\_NEWORDER\_MISSING\_QTY\_KEY<br>1033 //"New Order Missi  $1/\sqrt{N}$ New Order Missing Qty key "Qty##\*". #define ERR\_NEWORDER\_QTY\_INVALID 1034 //"New Order Qty invalid must be numeric range 1 - 99. #define ERR\_NEWORDER\_SUPPW\_RANGE 1035 //"New Order Supp\_W value<br>out of range range = 1 - Max Warehouses.<br>#define ERR\_NEWORDER\_ITEMID\_RANGE 1036 //"New Order Item Id is out of range. Range = 1 to 999999. #define ERR\_NEWORDER\_QTY\_RANGE //"New Order Qty is out of range. Range = 1 to 99. #define ERR\_PAYMENT\_DISTRICT\_INVALID 1038 //"Payment District ID is invalid must be 1 - 10. #define ERR\_NEWORDER\_SUPPW\_WITHOUT\_ITEMID<br>1039 //"New Order Supp W fie  $1/\sqrt{N}$ New Order Supp\_W field entered without a corrisponding Item\_Id. #define ERR\_NEWORDER\_QTY\_WITHOUT\_ITEMID //"New Order Qty entered without a corrisponding Item\_Id. #define ERR\_NEWORDER\_NOITEMS\_ENTERED  $104\overline{1}$  //"New Order Blank Items between items, items must be continuous. #define ERR\_PAYMENT\_MISSING\_DID\_KEY  $7/$ "Payment missing District Key "DID\*".<br>2012 - "DID\*".<br>#define - " #define ERR\_PAYMENT\_DISTRICT\_RANGE 1043 //"Payment District Out of range, range = 1 - 10. #define ERR\_PAYMENT\_MISSING\_CID\_KEY //"Payment missing Customer Key "CID\*". #define ERR\_PAYMENT\_CUSTOMER\_INVALID 1045 //"Payment Customer data type invalid, must be numeric. #define ERR\_PAYMENT\_MISSING\_CLT  $^-$ 1046 //"Payment missing Customer Last Name Key "CLT\*". #define ERR\_PAYMENT\_LAST\_NAME\_TO\_LONG 1047 //"Payment Customer last name longer than 16 characters. #define ERR\_PAYMENT\_CUSTOMER\_RANGE 1048 //"Payment Customer ID out of range, must be 1 to 3000. #define ERR\_PAYMENT\_CID\_AND\_CLT  $\frac{-1}{1049}$  //"Payment Customer ID and Last Name entered must be one or other. #define ERR\_PAYMENT\_MISSING\_CDI\_KEY 1050 //"Payment missing Customer district key "CDI\*". #define ERR\_PAYMENT\_CDI\_INVALID //"Payment Customer district invalid must be numeric. #define ERR\_PAYMENT\_CDI\_RANGE //"Payment Customer district out of range must be  $1 - 10$ . #define ERR\_PAYMENT\_MISSING\_CWI\_KEY 1053 //"Payment missing Customer Warehouse key "CWI\*". #define ERR\_PAYMENT\_CWI\_INVALID 1054 //"Payment Customer Warehouse invalid must be numeric. #define ERR\_PAYMENT\_CWI\_RANGE //"Payment Customer Warehouse out of range, 1 to Max Warehouses. #define ERR\_PAYMENT\_MISSING\_HAM\_KEY<br>1056 //"Payme //"Payment missing Amount key "HAM\*".

#define ERR\_PAYMENT\_HAM\_INVALID //"Payment Amount invalid data type must be numeric. #define ERR\_PAYMENT\_HAM\_RANGE //"Payment Amount out of range, 0 - 9999.99. #define ERR\_ORDERSTATUS\_MISSING\_DID\_KEY //"Order Status missing  $1059$ <br>District key "DID\*". #define ERR\_ORDERSTATUS\_DID\_INVALID 1060 //"Order Status District invalid, value must be numeric 1 - 10. #define ERR\_ORDERSTATUS\_DID\_RANGE 1061 //"Order Status District out of range must be 1 - 10. #define ERR\_ORDERSTATUS\_MISSING\_CID\_KEY //"Order Status missing  $1062$  //"Order St.<br>Customer key "CID\*".<br>#define ERR\_ORDERSTATUS\_MISSING\_CLT\_KEY #define ERR\_ORDERSTATUS\_MISSING\_CLT\_KEY 1063 //"Order Status missing Customer Last Name key "CLT\*". #define ERR\_ORDERSTATUS\_CLT\_RANGE <sup>-</sup>//"Order Status Customer last name longer than 16 characters. #define ERR\_ORDERSTATUS\_CID\_INVALID 1065 //"Order Status Customer ID invalid, range must be numeric 1 - 3000. #define ERR\_ORDERSTATUS\_CID\_RANGE  $7$ //"Order Status Customer ID out of range must be  $1 - 1066 - 77$ <br>ID out of range must be  $1 - 3000$ . #define ERR\_ORDERSTATUS\_CID\_AND\_CLT  $7/$ "Order Status Customer ID and LastName entered must be only one." #define ERR\_DELIVERY\_MISSING\_OCD\_KEY<br>1068 //"Delivery\_missing  $1/\sqrt{m}$ Delivery missing Carrier ID key  $\vee$ "OCD\* $\vee$ ". #define ERR\_DELIVERY\_CARRIER\_INVALID 1069 //"Delivery Carrier ID invalid must be numeric 1 - 10. #define ERR\_DELIVERY\_CARRIER\_ID\_RANGE 1070 //"Delivery Carrier ID out of range must be  $1 - 10$ . #define ERR\_PAYMENT\_MISSING\_CLT\_KEY 1071 //"Payment missing Customer Last Name key "CLT\*". #define ERR\_TPINIT\_BAD 5001 //"Bad TPINIT" #define ERR\_TPALLOC\_BAD 5002 //"Bad TPALLOC" #define ERR\_TPCALL\_BAD 5003 //"Bad TPCALL" //note that the welcome form must be processed first as terminal ids assigned here, once the //terminal id is assigned then the forms can be processed in any order. #define WELCOME\_FORM 1 //beginning form no term id assigned, form id #define MAIN\_MENU\_FORM 2 //term id assigned main menu form id #define NEW\_ORDER\_FORM 3 //new order form id #define PAYMENT\_FORM 4 //payment form id #define DELIVERY\_FORM 5 //delivery form id #define ORDER\_STATUS\_FORM  $\overline{6}$  //order status id #define STOCK\_LEVEL\_FORM //stock level form id //This macro is used to prevent the compiler error unused formal parameter #define UNUSEDPARAM(x) (x = x) //error message structure used in ErrorMessage API typedef struct \_SERRORMSG { int iError; //error id of message char szMsg[80]; //message to sent to browser } SERRORMSG;

//This structure is used for posting delivery transactions typedef struct \_DELIVERY\_TRANSACTION { SYSTEMTIME queue; //time delivery transaction queued<br>short wid:  $\texttt{w_id;}$ //delivery warehouse short  $o_{\text{carrier id}}$ ; //carrier id } DELIVERY\_TRANSACTION; #ifdef USE\_ODBC typedef struct \_DBPROCESS { HDBC hdbc; HSTMT hstmt; int spid;<br>void \*uPtr.  $*u$ Ptr $:$ } DBPROCESS, \*PDBPROCESS; %//dblib error message return values<br>  $\# \text{define INT\_EXT}$  0 #define INT\_EXIT 0<br>#define INT\_CONTINUE 1 #define INT\_CONTINUE 1 #define INT\_CANCEL 2 #endif //This structure defines the data necessary to keep distinct for each terminal or client connection. typedef struct \_CLIENTDATA { int inUse; //in use flag allows client entries to be reused  $id;$  $\sqrt{7}$ warehouse id assigned at welcome form d id; //district id assigned at welcome form PDBPROCESS dbproc; //dblib connection pointer int spid; //spid assigned from dblib iSyncId; //syncronization id int iTickCount: //time of last access; int iTermId: //terminal id of http stream connection char<br>szBuffer[4096]; //form buffer each HTML form is built for a client in here NEW\_ORDER\_DATA NewOrderData; .<br>//new order form data PAYMENT\_DATA PaymentData; //payment form data ORDER\_STATUS\_DATA OrderStatusData; //order status form data DELIVERY\_DATA DeliveryData; //delivery form data STOCK\_LEVEL\_DATA StockLevelData; //stock level form data #ifndef LOCAL\_ALLOC \*TuxDataPtr; //Tuxedo Data Structure for all transactions #endif // LOCAL\_ALLOC } CLIENTDATA; typedef CLIENTDATA \*PCLIENTDATA; //pointer to client structure //This structure is used to define the operational interface for terminal id support typedef struct \_TERM { int iAvailable: //total allocated terminal array entries iNext: //next available terminal array element

int iMasterSyncId: //syncronization id bInit: //structure has been initialized flag CLIENTDATA \*pClientData; //pointer to allocated client data void  $(*Init)(void);$ //API to initialize this structure int (\*Allocate)(void); //API to allocate a new terminal entry array id returned \*Restore)(void); //API to free terminal data int (\*Add)(EXTENSION\_CONTROL\_BLOCK \*pECB, char<br>\*pQueryString); //API to add a terminal id to  $//API$  to add a terminal id to array, this context will //be passed from the browser to the tpcc.dll in the //TERMID= key in the HTTP string. void (\*Delete)(EXTENSION\_CONTROL\_BLOCK \*pECB, int id); //API to free resources used by a terminal array entry } TERM; typedef TERM \*PTERM; //pointer to terminal structure type //this structure allows the EXTENSION CONTROL BLOCK to be passed to the msg and error handlers. typedef struct \_ECBINFO int iTermId; //terminal id int iSyncId; //browser sync id BOOL<br>bDeadlock; //deadlock condition flag BOOL bFailed; //cleared before sql transaction, set in err handlers if an error occurs EXTENSION\_CONTROL\_BLOCK \*pECB; //inetsrv current connection structure information } ECBINFO, \*PECBINFO; //function prototypes BOOL APIENTRY DllMain(HANDLE hModule, DWORD ul\_reason\_for\_call, LPVOID lpReserved); static void DeliveryDisconnect(void \*ptr); static BOOL IsValidTermId(int TermId); BOOL ProcessQueryString(EXTENSION\_CONTROL\_BLOCK \*pECB, int \*pCmd, int \*pFormId, int \*pTermId, int \*pSyncId); void NewOrderForm(EXTENSION\_CONTROL\_BLOCK \*pECB, int iFormId, int iTermId, int iSyncId); void PaymentForm(EXTENSION\_CONTROL\_BLOCK \*pECB, int iFormId, int iTermId, int iSyncId); void DeliveryForm(EXTENSION\_CONTROL\_BLOCK \*pECB, int<br>iFormId, int iTermId, int iSyncId);<br>void OrderStatusForm(EXTENSION\_CONTROL\_BLOCK \*pECB, int iFormId, int iTermId, int iSyncId); void StockLevelForm(EXTENSION\_CONTROL\_BLOCK \*pECB, int iFormId, int iTermId, int iSyncId); void Exitcmd(EXTENSION\_CONTROL\_BLOCK \*pECB, int iFormId, int iTermId, int iSyncId); void SubmitCmd(EXTENSION\_CONTROL\_BLOCK \*pECB, int iFormId, int iTermId, int iSyncId); void BeginCmd(EXTENSION\_CONTROL\_BLOCK \*pECB, int iFormId, int iTermId, int iSyncId); void ProcessCmd(EXTENSION\_CONTROL\_BLOCK \*pECB, int iFormId, int iTermId, int iSyncId); void ClearCmd(EXTENSION\_CONTROL\_BLOCK \*pECB, int iFormId, int iTermId, int iSyncId); void MenuCmd(EXTENSION\_CONTROL\_BLOCK \*pECB, int static void h\_printf(EXTENSION\_CONTROL\_BLOCK \*pECB,  $char * format, \ldots;$ int id);

{

void LogTuxError(int TpRc, char \*ErrMessage); void ErrorMessage(EXTENSION\_CONTROL\_BLOCK \*pECB, int iError, int iErrorType, char \*szMsg, int iTermId, int iSyncId); static BOOL GetKeyValue(char \*pQueryString, char \*pKey, char \*pValue, int iMax); static void TermInit(void); int err\_handler(DBPROCESS \*dbproc, int severity, int dberr, int oserr, char \*dberrstr, char \*oserrstr); int msg\_handler(DBPROCESS \*dbproc, DBINT msgno, int msgstate, int severity, char \*msgtext); static void TermRestore(void);<br>static int TermAllocate(void);<br>static int TermAdd(EXTENSION\_CONTROL\_BLOCK \*pECB, char \*pQueryString); static void TermDelete(EXTENSION CONTROL BLOCK \*pECB, BOOL Init(EXTENSION\_CONTROL\_BLOCK \*pECB, int iTermId, int iSyncId, char \*szServer, char \*szUser, char \*szPassword, char \*szDatabase); static BOOL Close(EXTENSION CONTROL BLOCK \*pECB, int iTermId, int iSyncId); static BOOL SQLOpenConnection(EXTENSION\_CONTROL\_BLOCK \*pECB, int iTermId, int iSyncId, DBPROCESS \*\*dbproc, char \*server, char \*database, char \*user, char \*password, char \*app, int \*spid); static BOOL SQLCloseConnection(EXTENSION\_CONTROL\_BLOCK \*pECB, DBPROCESS \*dbproc); static BOOL SQLStockLevel(EXTENSION\_CONTROL\_BLOCK \*pECB, int iTermId, int iSyncId, DBPROCESS \*dbproc, STOCK\_LEVEL\_DATA \*pStockLevel, short deadlock\_retry); static int SQLNewOrder(EXTENSION\_CONTROL\_BLOCK \*pECB, int iTermId, int iSyncId, DBPROCESS \*dbproc, NEW\_ORDER\_DATA \*pNewOrder, short deadlock\_retry); static int SQLPayment(EXTENSION\_CONTROL\_BLOCK \*pECB, int iTermId, int iSyncId, DBPROCESS \*dbproc, PAYMENT\_DATA \*pPayment, short deadlock\_retry); static int SQLOrderStatus(EXTENSION\_CONTROL\_BLOCK \*pECB, int iTermId, int iSyncId, DBPROCESS \*dbproc,<br>ORDER\_STATUS\_DATA \*pOrderStatus, short deadlock\_retry);<br>static int SQLDelivery(DBPROCESS \*dbproc, DELIVERY\_DATA \*pDelivery, short deadlock\_retry); static void WriteLog(DELIVERY\_DATA \*pDelivery, SYSTEMTIME \*trans\_end ); static void CalculateElapsedTime(int \*pElapsed, LPSYSTEMTIME lpBegin, LPSYSTEMTIME lpEnd); BOOL SQLDetectDeadlock(DBPROCESS \*dbproc); static void FormatString(char \*szDest, char \*szPic, char \*szSrc); static char \*MakeStockLevelForm(int iTermId, int iSyncId, BOOL bInput); static char \*MakeMainMenuForm(int iTermId, int iSyncId); static char \*MakeWelcomeForm(void); static char \*MakeNewOrderForm(int iTermId, int iSyncId, BOOL Rollback, BOOL bInput, BOOL bValid); static char \*MakePaymentForm(int iTermId, int iSyncId, BOOL bInput); static char \*MakeOrderStatusForm(int iTermId, int iSyncId, BOOL bInput); static char \*MakeDeliveryForm(int iTermId, int iSyncId,<br>BOOL bInput, BOOL bSuccess);<br>static void UtilStrCpy(char \* pDest, char \* pSrc, int<br>n); static void ProcessNewOrderForm(EXTENSION\_CONTROL\_BLOCK \*pECB, int iTermId, int iSyncId); static void ProcessPaymentForm(EXTENSION\_CONTROL\_BLOCK \*pECB, int iTermId, int iSyncId); static void ProcessOrderStatusForm(EXTENSION\_CONTROL\_BLOCK \*pECB, int iTermId, int iSyncId); static void ProcessDeliveryForm(EXTENSION\_CONTROL\_BLOCK \*pECB, int iTermId, int iSyncId); static void ProcessStockLevelForm(EXTENSION\_CONTROL\_BLOCK \*pECB, int iTermId, int iSyncId); static int GetNewOrderData(LPSTR lpszQueryString, NEW\_ORDER\_DATA \*pNewOrderData); static int GetPaymentData(LPSTR lpszQueryString, PAYMENT\_DATA \*pPaymentData); static int GetOrderStatusData(LPSTR lpszQueryString, ORDER\_STATUS\_DATA \*pOrderStatusData); static BOOL ReadRegistrySettings(void); static BOOL PostDeliveryInfo(short w\_id, short o\_carrier\_id); static BOOL IsNumeric(char \*ptr); static void FormatHTMLString(char \*szBuff, char \*szStr, int iLen); PrintParameters(void);

iFormId, int iTermId, int iSyncId); void NumberOfConnectionsCmd(EXTENSION\_CONTROL\_BLOCK \*pECB, int iFormId, int iTermId, int iSyncId);

static void WriteZString(EXTENSION\_CONTROL\_BLOCK \*pECB, char \*szStr);

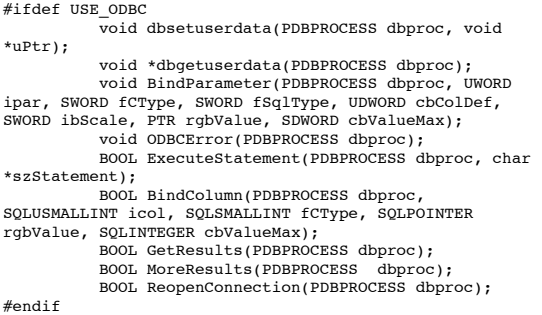

#### Trans.h

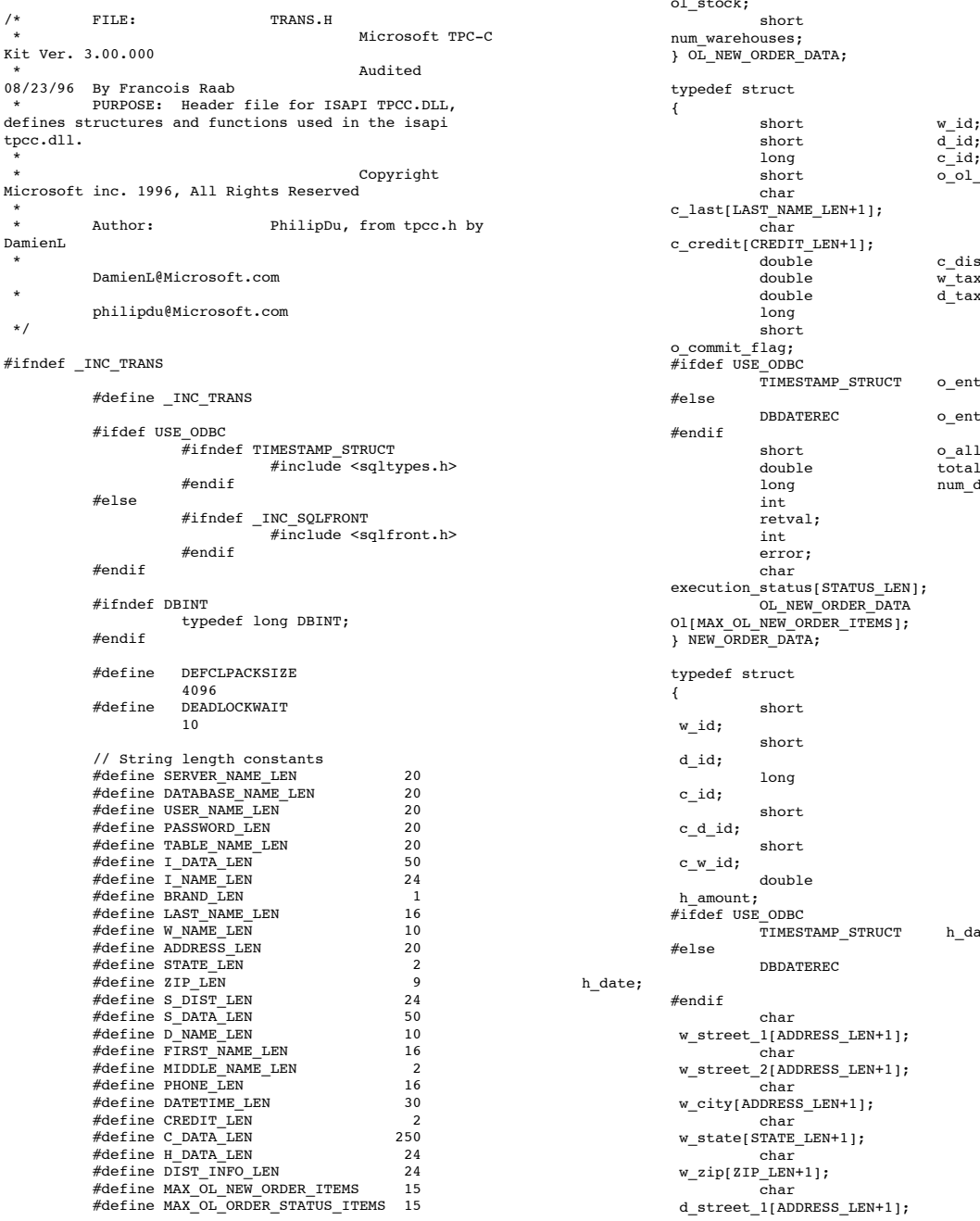

short<br>
ol\_supply\_id;<br>
long<br>
ol\_i\_id;<br>
char<br>
ol\_i\_name[I\_NAME\_LEN+1];<br>
short<br>
ol\_quantity;<br>
char<br>
char ol\_brand\_generic[BRAND\_LEN+1];<br>
double<br>
ol\_i\_price;<br>
double<br>
ol\_amount;<br>
short<br>
ol\_stock; short  $w_id;$ short d\_id; long c\_id;  $_{\text{cnt}}$ ; scount; double w\_tax; double d\_tax; l;<br>c\_id;  $try_d;$  $try_d;$  $\lnot$  local; double total\_amount; long num\_deadlocks; char and the characteristic control of  $\mathbb{R}^n$ ite;

#define STATUS\_LEN 25 #define OL\_DIST\_INFO\_LEN 24

// transaction structures

typedef struct

{

char d\_street\_2[ADDRESS\_LEN+1]; char d\_city[ADDRESS\_LEN+1]; char d\_state[STATE\_LEN+1]; char d\_zip[ZIP\_LEN+1]; char c\_first[FIRST\_NAME\_LEN+1]; char c\_middle[MIDDLE\_NAME\_LEN + 1]; char c\_last[LAST\_NAME\_LEN+1]; char c\_street\_1[ADDRESS\_LEN+1]; char c\_street\_2[ADDRESS\_LEN+1]; char c\_city[ADDRESS\_LEN+1]; char c\_state[STATE\_LEN+1]; char c\_zip[ZIP\_LEN+1]; char c\_phone[PHONE\_LEN+1]; #ifdef USE\_ODBC TIMESTAMP\_STRUCT c\_since; #else DBDATEREC c\_since; #endif char c\_credit[CREDIT\_LEN+1]; double c\_credit\_lim; double c\_discount; double c\_balance; char c\_data[200+1]; long num\_deadlocks; int retval; int error; char execution\_status[STATUS\_LEN]; } PAYMENT\_DATA; typedef struct { long ol\_i\_id; short ol\_supply\_w\_id; short ol\_quantity; double ol amount; #ifdef USE\_ODBC TIMESTAMP\_STRUCT ol\_delivery\_d; #else DBDATEREC ol\_delivery\_d; #endif } OL\_ORDER\_STATUS\_DATA; typedef struct { short  $w_id;$ <br>short  $d_id;$ short<br>
long  $\begin{array}{ccc}\n & & \text{d}_i \\
\text{long} & & \text{c}_i\n\end{array}$  $c$ \_id; char c\_first[FIRST\_NAME\_LEN+1]; char c\_middle[MIDDLE\_NAME\_LEN+1]; char c\_last[LAST\_NAME\_LEN+1];<br>double c\_balance;  $o$ \_id; long<br>ifdef USE ODBC# TIMESTAMP\_STRUCT o\_entry\_d; #else DBDATEREC o entry d; #endif short o\_carrier\_id; OL\_ORDER\_STATUS\_DATA OlOrderStatusData[MAX\_OL\_ORDER\_STATUS\_ITEMS]; o\_ol\_cnt;

long num deadlocks: int retval; int error; char execution\_status[STATUS\_LEN]; ) ORDER\_STATUS\_DATA; typedef struct { long o\_id; } DEL\_ITEM; typedef struct { short  $w_id;$ short o\_carrier\_id; -<br>SYSTEMTIME queue\_time; long num\_deadlocks; long o\_id[10]; int retval; int error; char execution\_status[STATUS\_LEN]; } DELIVERY\_DATA; typedef struct { short w\_id; short d\_id; short thresh\_hold; long low\_stock; long num deadlocks; int retval; int error; char execution\_status[STATUS\_LEN]; } STOCK\_LEVEL\_DATA; typedef struct { NEW\_ORDER\_DATA  $NewOrderData$ ;  $-$  //new order form data PAYMENT\_DATA<br>PaymentData; //payment form data ORDER\_STATUS\_DATA OrderStatusData; //order status form data DELIVERY\_DATA DeliveryData;  $-$  //delivery form data STOCK LEVEL DATA StockLevelData; //stock level form data } TUX\_DATA; #endif

#### Tpcc.c

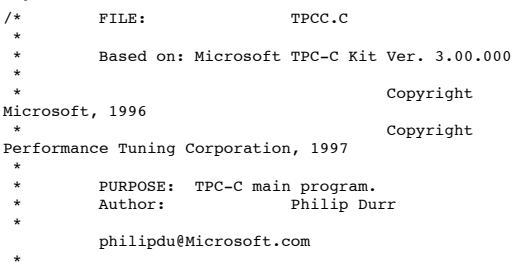

MODIFIED Changed for modularity and to allow for the Tuxedo TM \* \* Author: Edward Whalen Performance Tuning Corporation \* ewhalen@perftuning.com \* \*/ #include <windows.h> #include <process.h> #include <stdio.h> #include <stdarg.h> #include <malloc.h> #include <stdlib.h> #include <string.h>  $#include$   $\leftarrow$  h> #include <sys\timeb.h> #include <io.h> #define DBNTWIN32 #include <sqlfront.h> #include <sqldb.h> #include "trans.h" //tpckit transaction header contains definations of structures specific to TPC-C #include "httpext.h" //ISAPI DLL information header #include "tpcc.h" //this dlls specific structure, value e.t. header. #include <tmenv.h> #include <xa.h> #include <atmi.h> static TPINIT \*tpinf;<br>static DWORD TLSIsTD: static DWORD TLSIsTpInitedKey;<br>static int ThrTpIn  $ThrTpInit();$ char szServer[32] = "EDW";<br>
//global variables used with this DLL<br>
char szUser[32] = "";<br>
char szDatabase[32] = "tpcc";  $\begin{array}{lll}\n\text{BOOL} & \text{bLog} & = \text{FALSE;} \\
\text{BOOL} & \text{dLog} & = \text{FALSE;} \\
\end{array}$  $=$  FALSE; int iThreads = 5;<br>int iMaxWareHouses = 500: int iMaxWareHouses = 500;<br>int iQSlotts = 3000;  $int$   $iQSlotts$  = 3000<br>  $int$   $iDelayMs$  = 100; iDelayMs int  $i$ ConnectDelay = 500;<br>short  $i$ DeadlockRetry = (short)3; short iDeadlockRetry = (short)3; short iMaxConnections = (short)25;  $\text{int}$   $\text{iErrVal}$  = 0; //char buffer[256]; //allowable client command strings i.e. CMD=command char \*szCmds[] = { "..NewOrder..", "..Payment..", "..Delivery..", "..Order-Status..", "..Stock-Level..", "..Exit..", "Submit", "Begin", "Process", "Menu", "Clear", "Users", "" }; //defined command string functions, called via CMD=command http string from html client. void (\*DoCmd[])(EXTENSION\_CONTROL\_BLOCK \*pECB, int iFormId, int iTermId, int iSyncId) = { NewOrderForm, PaymentForm, DeliveryForm, OrderStatusForm, StockLevelForm, Exitcmd, SubmitCmd, BeginCmd, ProcessCmd, MenuCmd, ClearCmd, NumberOfConnectionsCmd }; \* \*

//Terminal client id structure and interface defination<br>TERM Term =  $(0, 0, 0, FALSE, NULL, Termini, ...)$ Term =  $\{ 0, 0, 0,$  FALSE, NULL, TermInit, TermAllocate, TermRestore, TermAdd, TermDelete }; //welcome to tpc-c html form buffer, this is first form client sees.<br>static char \*szWelcomeForm = "<HTML>" "<HEAD><TITLE>Welcome To TPC-C</TITLE></HEAD><BODY>" "Please Identify your Warehouse and District for this session.<BR> "<FORM ACTION=\"tpcc.dll\" METHOD=\"GET\">" "<INPUT TYPE=\"hidden\" NAME=\"STATUSID\" VALUE=\"0\">" "<INPUT TYPE=\"hidden\"  $\mathtt{NAME} = \verb|"ERROR"\; \mathtt{VALUE} = \verb|"0"\verb|"`"$ "<INPUT TYPE=\"hidden\"  $\mathtt{NAME} = \verb|"\texttt{FORMID}\verb|"\ \mathtt{VALUE} = \verb|"\!\!\!\!\perp\verb|"\verb|"$ "<INPUT TYPE=\"hidden\"  $NAME=\T^TERNID\T$  VALUE= $\T -2\T -2\T$ "<INPUT TYPE=\"hidden\" NAME=\"SYNCID\" VALUE=\"0\">" "Warehouse ID <INPUT NAME=\"w\_id\" SIZE=4><BR>" "District ID <INPUT NAME=\"d\_id\" SIZE=2><BR>" "<HR>" "<INPUT TYPE=\"submit\" NAME=\"CMD\" VALUE=\"Submit\">" "</FORM><BODY>" "</HTML>"; static char szTpccLogPath[256]; //path to html log file if logging turned on in registry. static char szErrorLogPath[256]; //path to error log file. static CRITICAL\_SECTION CriticalSection; static CRITICAL SECTION ErrorLogCriticalSection; static EXTENSION\_CONTROL\_BLOCK \*gpECB;<br>static int static bTpccExit; //exit delivery disconnect loop as dll exiting. /\* FUNCTION: BOOL APIENTRY DllMain(HANDLE hModule, DWORD ul\_reason\_for\_call, LPVOID lpReserved) \* \* PURPOSE: This function is the entry point for the DLL this implementation is baised on the  $*$  fact that \* fact that DLL\_PROCESS\_ATTACH is only called from the inet service once. Connections are sent to this function as thread attachments. \* \* ARGUMENTS: HANDLE hModule module handle \* DWORD ul\_reason\_for\_call reason for call **LPVOID** lpReserved reserved for future use \* RETURNS: BOOL FALSE errors occured in initialization TRUE DLL successfully initialized \* \* COMMENTS: None

 \* \*/ BOOL APIENTRY DllMain(HANDLE hModule, DWORD ul\_reason\_for\_call, LPVOID lpReserved) { int i; static SECURITY\_ATTRIBUTES sa; static PSECURITY\_DESCRIPTOR pSD; switch( ul\_reason\_for\_call ) { case DLL\_PROCESS\_ATTACH: if ( ReadRegistrySettings() ) { MessageBox(NULL, "Cannot Find TPCC Key in registry (run install.exe).", "Init", MB\_OK | MB\_ICONSTOP); return FALSE; } InitializeCriticalSection(&CriticalSection); InitializeCriticalSection(&ErrorLogCriticalSe ction); (\*Term.Init)(); if ( !(\*Term.Allocate)()  $\lambda$ { MessageBox(NULL, "Error Trm.Allocate().", "Init", MB\_OK | MB\_ICONSTOP); return FALSE; } for(i=Term.iNext; i<Term.iAvailable; i++) Term.pClientData[i].inUse = 0; Term.pClientData[0].inUse  $= 1:$ TLSIsTpInitedKey = TlsAlloc(); // check for failure later // assumption:value inited to 0 break; case DLL\_THREAD\_ATTACH: break;<br>:case DLL\_THREAD\_DETACH if (  $\bar{d}$ Log ) { SYSTEMTIME systemTime; FILE \*fp; GetLocalTime(&systemTime);  $fp =$ fopen(szErrorLogPath, "ab"); fprintf(fp, "\r\nError: %2.2d/%2.2d/%2.2d %2.2d:%2.2d:%2.2d\r\n", systemTime.wYear, systemTime.wMonth, systemTime.wDay, systemTime.wHour, systemTime.wMinute, systemTime.wSecond); fprintf(fp, "DLL\_THREAD\_DETACH \r\n"); fclose(fp); } break; case DLL\_PROCESS\_DETACH: if ( pSD ) free( pSD ); bTpccExit = TRUE; (\*Term.Restore)(); DeleteCriticalSection(&CriticalSection); DeleteCriticalSection(&ErrorLogCriticalSectio n);

break; } return TRUE; } /\* FUNCTION: BOOL WINAPI GetExtensionVersion(HSE\_VERSION\_INFO \*pVer) \* PURPOSE: This function is called by the inet service when the DLL is first loaded. \* ARGUMENTS: \* ARGUMENTS: HSE\_VERSION\_INFO \*pVer passed in structure in which to place expected version number. \* \* RETURNS: TRUE inet service expected return value. \* \* COMMENTS: None \* \*/ BOOL WINAPI GetExtensionVersion(HSE\_VERSION\_INFO \*pVer) { pVer->dwExtensionVersion = MAKELONG(HSE\_VERSION\_MINOR, HSE\_VERSION\_MAJOR); lstrcpyn(pVer->lpszExtensionDesc, "TPC-C Server.", HSE\_MAX\_EXT\_DLL\_NAME\_LEN); return TRUE; } /\* FUNCTION: DWORD WINAPI HttpExtensionProc(EXTENSION\_CONTROL\_BLOCK \*pECB) \* PURPOSE: This function is the main entry point for the TPCC DLL. The internet service calls this function passing in the http string. \* ARGUMENTS:  $\texttt{EXTENSION\_CONTROL\_BLOCK}$  \*pECB structure pointer to passed in internet \* service information. \* \* RETURNS: DWORD HSE\_STATUS\_SUCCESS connection can be dropped if error \* HSE\_STATUS\_SUCCESS\_AND\_KEEP\_CONN keep connect valid comment sent \* \* COMMENTS: None \* \*/ DWORD WINAPI HttpExtensionProc(EXTENSION\_CONTROL\_BLOCK \*pECB) { int iCmd, FormId, TermId, iSyncId; FILE \*fp; // static BOOL bReadRegistry = FALSE; if ( iMaxConnections == -1 ) { ErrorMessage(pECB, ERR\_CAN\_NOT\_SET\_MAX\_CONNECTIONS, ERR\_TYPE\_WEBDLL, NULL,  $-1, -1$ ); return HSE\_STATUS\_SUCCESS; } //if registry setting is for html logging then show http string passed in. if ( bLog ) { SYSTEMTIME systemTime; fp = fopen(szTpccLogPath, "ab"); GetLocalTime(&systemTime); fprintf(fp, "\* QUERY \* %2.2d/%2.2d/%2.2d %2.2d:%2.2d:%2.2d\r\n\r\n%s\r\n\r\n", systemTime.wYear, systemTime.wMonth, systemTime.wDay, systemTime.wHour, systemTime.wMinute, systemTime.wSecond, pECB->lpszQueryString); fclose(fp);

TlsFree(TLSIsTpInitedKey);

} //process http query if ( !ProcessQueryString(pECB, &iCmd, &FormId, &TermId, &iSyncId) ) { if ( TermId < 0 ) ErrorMessage(pECB, ERR\_INVALID\_TERMID, ERR\_TYPE\_WEBDLL, NULL, TermId, iSyncId); else ErrorMessage(pECB, ERR\_COMMAND\_UNDEFINED, ERR\_TYPE\_WEBDLL, NULL, TermId, iSyncId); return HSE\_STATUS\_SUCCESS\_AND\_KEEP\_CONN; } if (  $TermId$   $!= 0$  ) { if ( !IsValidTermId(TermId) ) { ErrorMessage(pECB, ERR\_INVALID\_TERMID, ERR\_TYPE\_WEBDLL, NULL, TermId, iSyncId); return HSE\_STATUS\_SUCCESS\_AND\_KEEP\_CONN; } //must have a valid syncid here since termid is valid if ( iSyncId <  $1$  || iSyncId != Term.pClientData[TermId].iSyncId ) { ErrorMessage(pECB, ERR\_INVALID\_SYNC\_CONNECTION, ERR\_TYPE\_WEBDLL, NULL,  $TermId, isymcId;$ return HSE\_STATUS\_SUCCESS\_AND\_KEEP\_CONN; } } //set use time Term.pClientData[TermId].iTickCount = GetTickCount(); //go execute http: command (\*DoCmd[iCmd])(pECB, FormId, TermId, iSyncId); //finish up and keep connection return HSE\_STATUS\_SUCCESS\_AND\_KEEP\_CONN; } /\* FUNCTION: static BOOL IsValidTermId(int TermId) \* PURPOSE: This function checks to see of the passed in terminal id is valid. \* \* ARGUMENTS: int TermId client terminal id \* \* RETURNS: BOOL FALSE Terminal ID Invalid \* TRUE Terminal ID valid \* \* COMMENTS: None \* \*/ static BOOL IsValidTermId(int TermId) { return (BOOL) (  $TermId > 0$  &&  $TermId \leq$ Term.iAvailable && Term.pClientData[TermId].inUse ); } /\* FUNCTION: BOOL ProcessQueryString(EXTENSION\_CONTROL\_BLOCK \*pECB, int \*pCmd, int \*pFormId, int \*pTermId, int \*pSyncId) \* PURPOSE: This function extracts the relevent information out of the http command passed in from \* the browser. \* \* ARGUMENTS: EXTENSION\_CONTROL\_BLOCK \*pECB structure pointer to passed in internet

 \* service information.  $*$  int \*pCmd returned command id  $*$  int \*pFormId returned active form client browser is on  $*$  int \*pTermId returned client terminal id \* \* RETURNS: BOOL FALSE success \* TRUE command passed in is invalid \* COMMENTS: If this is the initial connection i.e. client is at welcome screen then \* there will not be a terminal id or current form id if this is the case \* then the pTermid and pFormid return values are undefined. \*/ BOOL ProcessQueryString(EXTENSION\_CONTROL\_BLOCK \*pECB, int \*pCmd, int \*pFormId, int \*pTermId, int \*pSyncId) { char \*ptr; char szBuffer[25]; char szTmp[25];  $char *dest = szBuffer;$ int i; if ( (ptr = strstr(pECB->lpszQueryString,  $"FORMID=")$  ) \*pFormId = \*(ptr+7) &  $0x0F$ ; if ( (ptr = strstr(pECB->lpszQueryString, "TERMID=")) ) { \*pTermId =  $atoi(fptr+7)$ ; if  $(*\text{percent}d == 0)$ //terminal id 0 used internally  $*$ pTermId =  $-1$ :  $if ( *pTermId == -2 )$ //login screen  $*$ pTermId = 0; } else \*pTermId =  $0$ : if ( (ptr = strstr(pECB->lpszQueryString, "SYNCID=")) ) \*pSyncId =  $atoi((ptr+7));$ else \*pSyncId = 0; if ( !(ptr = strstr(pECB->lpszQueryString, "CMD=")) ) { ptr = szBuffer; if ( !stricmp(szBuffer, "Default")  $\lambda$ strcpy(szBuffer, "CMD=Begin"); switch( \*pFormId ) { case WELCOME\_FORM: strcpy(szBuffer, "CMD=Submit"); break; case MAIN\_MENU\_FORM: strcpy(szBuffer, "CMD=NewOrder"); break; case NEW\_ORDER\_FORM: case PAYMENT\_FORM: case DELIVERY\_FORM: case ORDER\_STATUS\_FORM: case STOCK\_LEVEL\_FORM:  $\overline{if}$  ( !(\*pTermId) ) return FALSE; if ( GetKeyValue(pECB->lpszQueryString, "PI\*", szTmp,

```
sizeof(szTmp)) )
```
}

\*

\*

\*

{

}

\*

\*

```
strcpy(szBuffer, "CMD=Process");
                                   else
                                    {
        strcpy(szBuffer, "CMD=");
         strcat(szBuffer, szCmds[*pFormId -
NEW_ORDER_FORM]);
                                    }
                                   break;
                          default:
                                   return FALSE;
                 }
        }
        ptr += 4;
        while( *ptr && *ptr != '&' )
                 *dest++ = *ptr++;
         *dest = 0;
        for(i=0; szCmds[i][0]; i++)
         {
                 if ( !strcmp(szCmds[i], szBuffer) )
                 {
                          *pCmd = i;
                          return TRUE;
                 }
         }
return FALSE;
/* FUNCTION: void NewOrderForm(EXTENSION_CONTROL_BLOCK
*pECB, int iFormId, int iTermId, int iSyncId)
* PURPOSE:
                 This function wraps the
functionality needed for the TPC-C New Order Form.
 *
 * ARGUMENTS: int
                          iFormId
        unused
* int
        iTermId id of calling browser,
i.e. TERMID= from http command line
        EXTENSION CONTROL BLOCK * pECB
        structure pointer to passed in internet
                          service information.
 *
 * RETURNS: None
  * COMMENTS: None
 *
 */
void NewOrderForm(EXTENSION_CONTROL_BLOCK *pECB, int
iFormId, int iTermId, int iSyncId)
        WriteZString(pECB, MakeNewOrderForm(iTermId,
iSyncId, FALSE, TRUE, FALSE));
        UNUSEDPARAM(iFormId);
        return;
/* FUNCTION: void PaymentForm(EXTENSION_CONTROL_BLOCK
*pECB, int iFormId, int iTermId, int iSyncId)
* PURPOSE:
                This function wraps the
functionality needed for the TPC-C Payment Form.
 *
 * ARGUMENTS: int
                          iFormId
        unused
* int
        iTermId id of calling browser,
i.e. TERMID= from http command line
* int
        iSyncId sync id of calling
browser
        EXTENSION_CONTROL_BLOCK *pECB
        structure pointer to passed in internet
                          service information.
                                                            * RETURNS: None
                                                           *
 * COMMENTS: None
                                                           *
 */
                                                          void PaymentForm(EXTENSION_CONTROL_BLOCK *pECB, int
                                                          iFormId, int iTermId, int iSyncId)
                                                          {
                                                                   WriteZString(pECB, MakePaymentForm(iTermId,
                                                          iSyncId, TRUE) );
                                                                   UNUSEDPARAM(iFormId);
                                                          }
                                                          /* FUNCTION: void DeliveryForm(EXTENSION_CONTROL_BLOCK
                                                          *pECB, int iFormId, int iTermId, int iSyncId)
                                                           * PURPOSE:
                                                                           This function wraps the
                                                          functionality needed for the TPC-C Delivery Form.
                                                           *
                                                            * ARGUMENTS: int
                                                                   unused
                                                          * int
                                                                   iTermId id of calling browser,
                                                          i.e. TERMID= from http command line
                                                          * int
                                                                   iSyncId sync id of calling
                                                          browser
                                                           *
                                                                   EXTENSION_CONTROL_BLOCK *pECB
                                                                   structure pointer to passed in internet
                                                           *
                                                            * RETURNS: None
                                                           *
 * COMMENTS: None
                                                           *
 */
                                                          void DeliveryForm(EXTENSION_CONTROL_BLOCK *pECB, int
                                                          iFormId, int iTermId, int iSyncId)
                                                          \frac{1}{11}WriteZString(pECB, MakeDeliveryForm(iTermId,
                                                          iSyncId, TRUE) );
WriteZString(pECB, MakeDeliveryForm(iTermId,
                                                          iSyncId, TRUE, TRUE) );
                                                                   UNUSEDPARAM(iFormId);
                                                          }
                                                          /* FUNCTION: void
                                                          OrderStatusForm(EXTENSION_CONTROL_BLOCK *pECB, int
                                                          iFormId, int iTermId, int iSyncId)
                                                           *
 * PURPOSE: This function wraps the
functionality needed for the TPC-C Order Status Form.
                                                           *
                                                            * ARGUMENTS: int
                                                                   unused
                                                          * int
                                                                   iTermId id of calling browser,
                                                          i.e. TERMID= from http command line
                                                          * int
                                                                   iSyncId sync id of calling
                                                          borwser
                                                            *
                                                                   EXTENSION CONTROL BLOCK * pECB
                                                                   structure pointer to passed in internet
                                                           *
                                                           * RETURNS:
                                                           *
                                                            * COMMENTS: None
                                                           *
 */
                                                          void OrderStatusForm(EXTENSION_CONTROL_BLOCK *pECB, int
                                                          iFormId, int iTermId, int iSyncId)
                                                          {
                                                                   WriteZString(pECB,
                                                          MakeOrderStatusForm(iTermId, iSyncId, TRUE) );
                                                                   UNUSEDPARAM(iFormId);
```
iFormId

iFormId

service information.<br>None

service information.

} /\* FUNCTION: void StockLevelForm(EXTENSION\_CONTROL\_BLOCK \*pECB, int iFormId, int iTermId, int iSyncId) \* PURPOSE: This function wraps the functionality needed for the TPC-C Stock Level Form. \* \* ARGUMENTS: int iFormId unused  $*$  int iTermId id of calling browser, i.e. TERMID= from http command line  $*$  int iSyncId sync id of calling browser \* EXTENSION CONTROL BLOCK \* pECB structure pointer to passed in internet \* service information.<br>None  $*$  RETURNS: \* \* COMMENTS: None \* \*/ void StockLevelForm(EXTENSION\_CONTROL\_BLOCK \*pECB, int iFormId, int iTermId, int iSyncId) { WriteZString(pECB, MakeStockLevelForm(iTermId, iSyncId, TRUE) ); return; } /\* FUNCTION: void Exitcmd(EXTENSION CONTROL BLOCK \*pECB, int iFormId, int iTermId, int iSyncId) \* PURPOSE: This function removes a terminal id from use, the allocated structure however remains valid so the next request for a new client will not require a new memory allocation. \* \* ARGUMENTS: int iFormId unused  $*$  int iTermId id of calling browser, i.e. TERMID= from http command line  $*$  int iSyncId sync id of calling browser \* EXTENSION\_CONTROL\_BLOCK \*pECB structure pointer to passed in internet \* service information.<br>None  $*$  RETURNS: \* \* COMMENTS: None \* \*/ void Exitcmd(EXTENSION\_CONTROL\_BLOCK \*pECB, int iFormId, int iTermId, int iSyncId) { (\*Term.Delete)(pECB, iTermId); WriteZString(pECB, MakeWelcomeForm() ); UNUSEDPARAM(iFormId); UNUSEDPARAM(iSyncId); return; } /\* FUNCTION: void SubmitCmd(EXTENSION\_CONTROL\_BLOCK \*pECB, int iFormId, int iTermId, int iSyncId) \* \* PURPOSE: This function allocated a new terminal id in the Term structure array. \*

 \* ARGUMENTS: int iFormId unused  $*$  int iTermId id of calling browser, i.e. TERMID= from http command line  $*$  int iSyncId sync id of calling browser \* EXTENSION\_CONTROL\_BLOCK \*pECB structure pointer to passed in internet \* service information. \* RETURNS: None \* COMMENTS. A terminal id can be allocated but still be invalid if the requested warehouse number is outside the range specified in the registry. This then will force the client id to be invalid and an error message sent to the users browser. \*/ void SubmitCmd(EXTENSION\_CONTROL\_BLOCK \*pECB, int iFormId, int iTermId, int iSyncI $\overline{d}$ ) { int iCurrent; if ( (iCurrent = (\*Term.Add)(pECB, pECB- >lpszQueryString)) < 0 ) { ErrorMessage(pECB, ERR\_CANNOT\_INIT\_TERMINAL, ERR\_TYPE\_WEBDLL, NULL,  $i$ Current,  $\bar{i}$ Sync $\bar{i}$ d); return; } if ( Term.pClientData[iCurrent].w\_id > iMaxWareHouses || Term.pClientData[iCurrent].w\_id < 1 ) { ErrorMessage(pECB,<br>ERR\_W\_ID\_INVALID, ERR\_TYPE\_WEBDLL, NULL, iCurrent, iSyncId); (\*Term.Delete)(pECB, iCurrent); return; } if ( Term.pClientData[iCurrent].d\_id < 1 || Term.pClientData[iCurrent].d\_id > 10 )  $\left\{ \begin{array}{c} 1 \end{array} \right.$ ErrorMessage(pECB, ERR\_D\_ID\_INVALID, ERR\_TYPE\_WEBDLL, NULL, iCurrent,  $isymcId$ ; (\*Term.Delete)(pECB, iCurrent); return; } WriteZString(pECB, MakeMainMenuForm(iCurrent, Term.pClientData[iCurrent].iSyncId) ); return; } /\* FUNCTION: void BeginCmd(EXTENSION CONTROL BLOCK \*pECB, int iFormId, int iTermId, int iSyncId) \* PURPOSE: This function is the first command executed. It is executed with the command \* CMD=Begin?Server=xxx from the http command line. \* \* ARGUMENTS: int iFormId unused  $*$  int iTermId id of calling browser, i.e. TERMID= from http command line  $*$  int iSyncId sync id of calling browser \* EXTENSION\_CONTROL\_BLOCK \*pECB structure pointer to passed in internet \* service information. \* RETURNS: None

}

\* COMMENTS: SQL server must be specified, however the user and password parameters are optional.<br>\* The complete \* The complete command line is CMD=Begin&Server=server&User=sa&Psw=&. The & are used \* to separate parameters which is internet browser standard. \*/ void BeginCmd(EXTENSION\_CONTROL\_BLOCK \*pECB, int  $i$ FormId, int iTermId,  $i$ nt iSync $\overline{Id}$ ) { LPSTR pQueryString; pQueryString = pECB->lpszQueryString; WriteZString(pECB, MakeWelcomeForm() ); UNUSEDPARAM(iFormId); return; /\* FUNCTION: void ProcessCmd(EXTENSION\_CONTROL\_BLOCK \*pECB, int iFormId, int iTermId, int iSyncId) \* PURPOSE: This function process the passed in http command \* \* ARGUMENTS: int iFormId unused  $*$  int iTermId id of calling browser, i.e. TERMID= from http command line  $*$  int iSyncId sync id of calling browser \* EXTENSION CONTROL BLOCK \* pECB structure pointer to passed in internet \* service information. \* RETURNS: None \* \* COMMENTS: None \* \*/ void ProcessCmd(EXTENSION\_CONTROL\_BLOCK \*pECB, int iFormId, int iTermId, int iSyncId) { switch( iFormId ) { case WELCOME\_FORM: return; case MAIN\_MENU\_FORM: return; case NEW\_ORDER\_FORM: ProcessNewOrderForm(pECB, iTermId, iSyncId); return; case PAYMENT\_FORM: ProcessPaymentForm(pECB, iTermId, iSyncId); return; case DELIVERY\_FORM: ProcessDeliveryForm(pECB, iTermId, iSyncId); return; case ORDER\_STATUS\_FORM: ProcessOrderStatusForm(pECB, iTermId, iSyncId); return; case STOCK\_LEVEL\_FORM: ProcessStockLevelForm(pECB, iTermId, iSyncId); return; } /\* FUNCTION: void ClearCmd(EXTENSION\_CONTROL\_BLOCK \*pECB, int iFormId, int iTermId, int iSyncId) \* \* PURPOSE: This function frees all currently logged in terminal ids. \* \* ARGUMENTS: int browser \* \* \*/ { FALSE; iSyncId); } main menu browser \* \*

iFormId unused  $*$  int iTermId id of calling browser, i.e. TERMID= from http command line  $*$  int iSyncId sync id of calling EXTENSION\_CONTROL\_BLOCK \*pECB structure pointer to passed in internet service information. \* RETURNS: None \* COMMENTS. Use this function with caution, it may cause unpredictable results if existing browsers attempt to use the web client with out beginning at the login screen for each client. void ClearCmd(EXTENSION\_CONTROL\_BLOCK \*pECB, int iFormId, int iTermId, int iSyncId) int i; EnterCriticalSection(&CriticalSection); for(i=0; i<Term.iAvailable; i++) { if ( Term.pClientData[i].inUse ) (\*Term.Delete)(pECB, i); } Term.iNext =  $0;$ <br>Term.iAvailable = 0; Term.iAvailable Term.iMasterSyncId = 1; if ( Term.pClientData )  $free(Term.pClientData);$ <br>entData = NULL; Term.pClientData Term.bInit  $=$ (\*Term.Init)(); if ( !(\*Term.Allocate)() ) { ErrorMessage(pECB, ERR\_MAX\_CONNECT\_PARAM, ERR\_TYPE\_WEBDLL, NULL, iTermId, return; } for(i=Term.iNext; i<Term.iAvailable; i++) Term.pClientData[i].inUse = 0; Term.pClientData[0].inUse = 1; LeaveCriticalSection(&CriticalSection); WriteZString(pECB, MakeWelcomeForm() ); return; /\* FUNCTION: void MenuCmd(EXTENSION\_CONTROL\_BLOCK \*pECB, int iFormId, int iTermId, int iSyncId) \* PURPOSE: This function causes an exit to the \* \* ARGUMENTS: int iFormId unused  $*$  int iTermId id of calling browser, i.e. TERMID= from http command line  $*$  int iSyncId sync id of calling EXTENSION\_CONTROL\_BLOCK \*pECB structure pointer to passed in internet service information. \* RETURNS: None

}

 \* \* COMMENTS: None \* \*/ void MenuCmd(EXTENSION\_CONTROL\_BLOCK \*pECB, int iFormId, int iTermId, int iSyncId) { WriteZString(pECB, MakeMainMenuForm(iTermId, iSyncId) ); return; } /\* FUNCTION: void NumberOfConnectionsCmd(EXTENSION\_CONTROL\_BLOCK \*pECB, int iFormId, int iTermId, int iSyncId) \* PURPOSE: This function returns to the browser the total number of active terminal ids \* \* ARGUMENTS: int iFormId unused  $*$  int iTermId id of calling browser, i.e. TERMID= from http command line  $*$  int iSyncId sync id of calling browser \* EXTENSION CONTROL BLOCK \* pECB structure pointer to passed in internet \* service information.<br>None  $*$  RETURNS: \* \* COMMENTS: None \*/ void NumberOfConnectionsCmd(EXTENSION\_CONTROL\_BLOCK \*pECB, int iFormId, int iTermId, int iSyncId) { int i; int iTotal; // EnterCriticalSection(&CriticalSection);  $iTotal = 0;$ for(i=0; i<Term.iAvailable; i++) { if ( Term.pClientData[i].inUse ) iTotal++; } // LeaveCriticalSection(&CriticalSection); h\_printf(pECB, "Total Active Connections:  $\overrightarrow{ad}$ , iTotal); return; } /\* FUNCTION: void WriteZString(EXTENSION CONTROL BLOCK \*pECB, char \*szStr) \* PURPOSE: This function is the low level output function. It writes a string of text back to the client browser. \* \* ARGUMENTS: EXTENSION\_CONTROL\_BLOCK \*pECB passed in structure pointer from inetsrv.  $*$  characters of  $*$ \*szStr string to display in the client browser. \* \* RETURNS: None \* \* COMMENTS: This function assumes that the string to written to the client browser has been formatted in an HTML manner. \*/ static void WriteZString(EXTENSION\_CONTROL\_BLOCK \*pECB, char \*szStr) { FILE \*fp; int lpbSize; } \*  $\lambda$  $\frac{1}{11}$ 1; }

int iSize;<br>char szHead char szHeader[128];<br>char szHeader1[128] szHeader1[128]; lpbSize = strlen(szStr)+1; if ( bLog ) { SYSTEMTIME systemTime; fp = fopen(szTpccLogPath, "ab"); GetLocalTime(&systemTime); fprintf(fp, "\* HTML PAGE \* %2.2d/%2.2d/%2.2d %2.2d:%2.2d:%2.2d\r\n\r\n%s\r\n\r\n", systemTime.wYear, systemTime.wMonth, systemTime.wDay, systemTime.wHour, systemTime.wMinute, systemTime.wSecond, szStr); fclose(fp); } iSize = sprintf(szHeader, "200 Ok"); sprintf(szHeader1, "Connection: keepalive\r\nContent-type: text/html\r\nContent-length:  $\d\r\ln r\$  , lpbSize); #ifdef PURE\_PERFORMIX (\*pECB->ServerSupportFunction)(pECB->ConnID, HSE\_REQ\_DONE\_WITH\_SESSION, NULL, 0, 0);  $#e1se$ (\*pECB->ServerSupportFunction)(pECB->ConnID, HSE\_REQ\_SEND\_RESPONSE\_HEADER, szHeader, &iSize, (LPDWORD)szHeader1); #endif (\*pECB->WriteClient)(pECB->ConnID, szStr, &lpbSize, 0); return; /\* FUNCTION: void h\_printf(EXTENSION\_CONTROL\_BLOCK \*pECB, char \*format,  $\ldots$ ) \* PURPOSE: This function forms a high level printf for an HTML browser \* ARGUMENTS: EXTENSION\_CONTROL\_BLOCK \*pECB passed in structure pointer from inetsrv. \* PRESSIGN THE SCHLEDGELE POINT CHART \*format printf style format string \* ... other arguments as required by printf style format string. \* \* RETURNS: None \* COMMENTS: This function is mainly used for developmental support. \*/ static void h\_printf(EXTENSION\_CONTROL\_BLOCK \*pECB, char \*format, ...) int lpbSize;  $char$  szBuff $[512]$ : char  $szTmp[512]$ ; va\_list marker; va\_start( marker, format ); vsprintf(szTmp, format, marker); va end( marker ); // lpbSize = wsprintf(szBuff, "<html>%s</html>",  $szTmp$ ) + 1; // (\*pECB->WriteClient)(pECB->ConnID, szBuff, &lpbSize, 0); wsprintf(szBuff, "<html>%s</html>", szTmp) + WriteZString(pECB, szBuff); return;

void LogTuxError( int TpErrno, char \*ErrMessage ) { FILE \*fp; SYSTEMTIME systemTime; GetLocalTime(&systemTime); fp = fopen(szErrorLogPath, "ab"); fprintf(fp, "\r\nError: %2.2d/%2.2d/%2.2d %2.2d:%2.2d:%2.2d\r\n", systemTime.wYear, systemTime.wMonth, systemTime.wDay, systemTime.wHour,<br>systemTime.wMinute, systemTime.wSecond);<br>fprintf(fp, "Thread %d: TPCCWEB(%d): %s: %s", GetCurrentThreadId(), TpErrno, tpstrerror(TpErrno), ErrMessage); fclose(fp); } /\* FUNCTION: void ErrorMessage(EXTENSION\_CONTROL\_BLOCK \*pECB, int iError, int iErrorType, char \*szMsg) \* PURPOSE: This function displays an error message in the client browser. \* ARGUMENTS:  $EXTENSION\_CONTROL\_BLOCK$  \*pECB passed in structure pointer from inetsrv.<br>int  $*$  int iError id of error message  $*$  int iErrorType error type, ERR\_TYPE\_SQL, ERR\_TYPE\_DBLIB, or ERR\_TYPE\_WEBDLL  $*$  int iTermId terminal id from browser  $*$  int iSyncid sync id from browser \* char \* szMsg optional error message string used with ERR\_TYPE\_SQL and \* ERR\_TYPE\_DBLIB \* \* RETURNS: None \* \* COMMENTS: If the error type is ERR\_TYPE\_WEBDLL the szmsg parameter may be NULL because it is ignored. If the error type is ERR\_TYPE\_SQL or ERR\_TYPE\_DBLIB then the szMsg parameter contains the text of the error message, so the szMsg parameter cannot be NULL. \* \*/ void ErrorMessage(EXTENSION\_CONTROL\_BLOCK \*pECB, int iError, int iErrorType, char \*szMsg, int iTermId, int iSyncId) { int i;<br>SYSTEMTIME systemTime: static SERRORMSG errorMsgs[] = { { ERR\_SUCCESS, "Success, no error." }, { ERR\_COMMAND\_UNDEFINED, "Command undefined." }, { ERR\_NOT\_IMPLEMENTED\_YET, "Not Implemented Yet." }, { ERR\_CANNOT\_INIT\_TERMINAL, "Cannot initialize client connection." }, { ERR\_OUT\_OF\_MEMORY, "insufficient memory." }, { ERR\_NEW\_ORDER\_NOT\_PROCESSED, "Cannot process new Order form." }, { ERR\_PAYMENT\_NOT\_PROCESSED, "Cannot process payment form." }, { ERR\_NO\_SERVER\_SPECIFIED, "No Server name specified." }, { ERR\_ORDER\_STATUS\_NOT\_PROCESSED, "Cannot process order status form." }, { ERR\_W\_ID\_INVALID, "Invalid Warehouse ID." }, { ERR\_CAN\_NOT\_SET\_MAX\_CONNECTIONS, "Insufficient memory to allocate # connections." }, { ERR\_NOSUCH\_CUSTOMER, "No such customer." }, { ERR\_D\_ID\_INVALID, "Invalid District ID Must be 1 to 10." }, ERR\_MAX\_CONNECT\_PARAM, "Max client connections exceeded, run install to increase." }, { ERR\_INVALID\_SYNC\_CONNECTION, "Invalid Terminal Sync ID." }, { ERR\_INVALID\_TERMID, "Invalid Terminal ID." }, { ERR\_PAYMENT\_INVALID\_CUSTOMER, "Payment Form, No such Customer." }, { ERR\_SQL\_OPEN\_CONNECTION, "SQLOpenConnection API Failed." }, { ERR\_STOCKLEVEL\_MISSING\_THRESHOLD\_KEY, "Stock Level missing Threshold key \"TT\*\"." }, { ERR\_STOCKLEVEL\_THRESHOLD\_INVALID, "Stock Level Threshold invalid data type range =  $1 - 99$ ." { ERR\_STOCKLEVEL\_THRESHOLD\_RANGE, "Stock Level Threshold out of<br>{| range, range must be 1 - 99. { ERR\_STOCKLEVEL\_NOT\_PROCESSED, "Stock Level not processed." }, { ERR\_NEWORDER\_FORM\_MISSING\_DID, "New Order missing District key

\"DID\*\"." }, { ERR\_NEWORDER\_DISTRICT\_INVALID, "New Order District ID Invalid range 1 - 10." }, { ERR\_NEWORDER\_DISTRICT\_RANGE, "New Order District  $1\overline{D}$  out of Range. Range =  $1 - 10.$ " }, { ERR\_NEWORDER\_CUSTOMER\_KEY, "New Order missing Customer key  $\Upsilon$ "CID\* $\Upsilon$ "." }, { ERR\_NEWORDER\_CUSTOMER\_INVALID, "New Order customer id invalid data<br>8000."<br>}, type, range =  $1$  to  $3000$ ." { ERR\_NEWORDER\_CUSTOMER\_RANGE, "New Order customer  $i\overline{d}$  out of range, range =  $1 \text{ to } 3000$ ." { ERR\_NEWORDER\_MISSING\_IID\_KEY, "New Order missing Item Id key \"IID\*\"." }, { ERR\_NEWORDER\_ITEM\_BLANK\_LINES, "New Order blank order lines all orders must be continuous." }, { ERR\_NEWORDER\_ITEMID\_INVALID, "New Order Item Id is wrong data type, must be numeric."  $\qquad \qquad \}$ , { ERR\_NEWORDER\_MISSING\_SUPPW\_KEY, "New Order missing Supp\_W key \"SP##\*\"." }, { ERR\_NEWORDER\_SUPPW\_INVALID, "New Order Supp\_W invalid data type must be numeric." }, { ERR\_NEWORDER\_MISSING\_QTY\_KEY, "New Order Missing Qty key \"Qty##\*\"." }, { ERR\_NEWORDER\_QTY\_INVALID, "New Order Qty invalid must be numeric range 1 - 99."  $\frac{3}{3}$ , ERR\_NEWORDER\_SUPPW\_RANGE, "New Order Supp\_W value out of range range = 1 - Max Warehouses." }, { ERR\_NEWORDER\_ITEMID\_RANGE, "New Order Item Id is out of range. Range = 1 to 999999." }, { ERR\_NEWORDER\_QTY\_RANGE, "New Order Qty is out of range. Range = 1 to 99." }, { ERR\_PAYMENT\_DISTRICT\_INVALID, "Payment District ID is invalid must be 1 -  $10.$ " }, { ERR\_NEWORDER\_SUPPW\_WITHOUT\_ITEMID, "New Order Supp\_W field entered without a corrisponding Item\_Id." }, { ERR\_NEWORDER\_QTY\_WITHOUT\_ITEMID, "New Order Qty entered without a corrisponding Item\_Id." }, { ERR\_NEWORDER\_NOITEMS\_ENTERED, "New Order Blank Items between items, items must be continuous." { ERR\_PAYMENT\_MISSING\_DID\_KEY, "Payment missing District Key \"DID\*\"." }, { ERR\_PAYMENT\_DISTRICT\_RANGE, "Payment District Out of range,  $range = 1 - 10.$ " },

{ ERR\_PAYMENT\_MISSING\_CID\_KEY, "Payment missing Customer Key \"CID\*\"." }, { ERR\_PAYMENT\_CUSTOMER\_INVALID, "Payment Customer data type invalid, must be numeric."<br>{<br>RR\_PAYMENT\_} ERR\_PAYMENT\_MISSING\_CLT, Payment"<br>"."\"CLT\*\"."<br>R, { ERR\_PAYMENT\_LAST\_NAME\_TO\_LONG, "Payment Customer last name longer than 16 characters." }, ERR PAYMENT CUSTOMER RANGE, ERR\_PAYMENT\_CUSTOMER\_RANGE,<br>"Payment Customer ID out of range,"<br>| }, { ERR\_PAYMENT\_CID\_AND\_CLT, "Payment Customer ID and Last Name entered must be one or other." }, {<br>ERR\_PAYMENT\_MISSING\_CDI\_KEY,<br>"Payment missing Customer district key"<br>\"CDI\*\"." }, { ERR\_PAYMENT\_CDI\_INVALID, "Payment Customer district invalid must be numeric." }, { ERR\_PAYMENT\_CDI\_RANGE, "Payment Customer district out of range must be 1 - 10." }, ERR\_PAYMENT\_MISSING\_CWI\_KEY, ERR\_PAYMENT\_MISSING\_CWI\_KEY, "Payment missing Customer Warehouse key \"CWI\*\"." }, { ERR\_PAYMENT\_CWI\_INVALID, "Payment Customer Warehouse invalid must be numeric. }, { ERR\_PAYMENT\_CWI\_RANGE, "Payment Customer Warehouse out of range, 1<br>rehouses."<br>}, to Max Warehouses." { ERR\_PAYMENT\_MISSING\_HAM\_KEY, "Payment missing Amount key \"HAM\*\"." }, ERR\_PAYMENT\_HAM\_INVALID, "Payment Amount invalid data type must be numeric." }, { ERR\_PAYMENT\_HAM\_RANGE, "Payment Amount out of range, 0 - 9999.99." }, { ERR\_ORDERSTATUS\_MISSING\_DID\_KEY, "Order Status missing District key \"DID\*\"." }, { ERR\_ORDERSTATUS\_DID\_INVALID, "Order Status District invalid, value must be numeric 1 - 10." }, { ERR\_ORDERSTATUS\_DID\_RANGE, "Order Status District out of range must be  $1 - 10$ ." { ERR\_ORDERSTATUS\_MISSING\_CID\_KEY, "Order Status missing Customer key \"CID\*\"." }, {<br>ERR\_ORDERSTATUS\_MISSING\_CLT\_KEY,<br>"Order Status missing Customer Last Name key"<br>, }, { ERR\_ORDERSTATUS\_CLT\_RANGE, "Order Status Customer last name<br>acters." }, longer than 16 characters."

{ ERR\_ORDERSTATUS\_CID\_INVALID, "Order Status Customer ID invalid, range must be numeric  $1 - 3000$ ." { ERR\_ORDERSTATUS\_CID\_RANGE, "Order Status Customer ID out of range must be  $1 - 3000$ ." { ERR\_ORDERSTATUS\_CID\_AND\_CLT, "Order Status Customer ID and LastName<br>st be only one." entered must be only one." { ERR\_DELIVERY\_MISSING\_OCD\_KEY, "Delivery missing Carrier ID key \"OCD\*\"." }, { ERR\_DELIVERY\_CARRIER\_INVALID, "Delivery Carrier ID invalid must be numeric  $1 - 10.$ " }, { ERR\_DELIVERY\_CARRIER\_ID\_RANGE, "Delivery Carrier ID out of range must be 1 - 10." }, { ERR\_PAYMENT\_MISSING\_CLT\_KEY, "Payment missing Customer Last Name key  $\verb|``CLT*'|'''.$  " }, { 0, .. } }; static char szNoMsg[] = ""; char \*szForm; GetLocalTime(&systemTime); if ( !szMsg )  $szMsg = szNOMsg;$ if ( iTermId > 0 && IsValidTermId(iTermId) )  $szForm =$ Term.pClientData[iTermId].szBuffer; //if termid valid use common terminal static buffer. else szForm = Term.pClientData[0].szBuffer; //else term id invalid so use common terminal static buffer. switch(iErrorType) { case ERR\_TYPE\_WEBDLL: for $(i=0;$ errorMsgs[i].szMsg[0]; i++) { if ( iError == errorMsgs[i].iError ) break; } if ( !errorMsgs[i].szMsg[0] )  $i = 1;$ strcpy(szForm, "<HTML><HEAD><TITLE>Welcome To TPC-C</TITLE></HEAD><BODY><FORM ACTION=\"tpcc.dll\" METHOD=\"GET\">"); wsprintf(szForm+strlen(szForm), "<INPUT TYPE=\"hidden\" NAME=\"STATUSID\" VALUE=\"%d\">", iErrorType); wsprintf(szForm+strlen(szForm), "<INPUT TYPE=\"hidden\" NAME=\"ERROR\" VALUE=\"%d\">", iError); wsprintf(szForm+strlen(szForm), "<INPUT TYPE=\"hidden\" NAME=\"TERMID\" VALUE=\"%d\">", iTermId); wsprintf(szForm+strlen(szForm), "<INPUT TYPE=\"hidden\" NAME=\"SYNCID\" VALUE=\"%d\">", iSyncId); wsprintf(szForm+strlen(szForm), "Error: TPCCWEB(%d): %s", iError, errorMsgs[i].szMsg); strcat(szForm,

"</FORM><BODY></HTML>");

WriteZString(pECB, szForm); break; case ERR\_TYPE\_SQL: strcpy(szForm, "<HTML><HEAD><TITLE>Welcome To TPC- ${\tt C}\verb|<|{\tt TITLE}\verb|<|{\tt HED}\verb|<|{\tt BODY}\verb|<|{\tt FORM}~{\tt ACTION}|\\" {\tt tpcc.dll}\; \verb|"$ METHOD=\"GET\">"); wsprintf(szForm+strlen(szForm), "<INPUT TYPE=\"hidden\" NAME=\"STATUSID\" VALUE=\"%d\">", iErrorType); wsprintf(szForm+strlen(szForm), "<INPUT TYPE=\"hidden\" NAME=\"ERROR\" VALUE=\"%d\">", iError); wsprintf(szForm+strlen(szForm), "<INPUT TYPE=\"hidden\" NAME=\"TERMID\" VALUE=\"%d\">", iTermId); wsprintf(szForm+strlen(szForm), "<INPUT TYPE=\"hidden\" NAME=\"SYNCID\" VALUE=\"%d\">", iSyncId); wsprintf(szForm+strlen(szForm), "Error: SQLSVR(%d): %s", iError, szMsg); strcat(szForm, "</FORM><BODY></HTML>"); WriteZString(pECB, szForm); break; case ERR\_TYPE\_DBLIB: strcpy(szForm, "<HTML><HEAD><TITLE>Welcome To TPC-C</TITLE></HEAD><BODY><FORM ACTION=\"tpcc.dll\" METHOD=\"GET\">"); wsprintf(szForm+strlen(szForm), "<INPUT TYPE=\"hidden\" NAME=\"STATUSID\" VALUE=\"%d\">", iErrorType); wsprintf(szForm+strlen(szForm), "<INPUT TYPE=\"hidden\" NAME=\"ERROR\" VALUE=\"%d\">", iError); wsprintf(szForm+strlen(szForm), "<INPUT TYPE=\"hidden\" NAME=\"TERMID\" VALUE=\"%d\">", iTermId); wsprintf(szForm+strlen(szForm), "<INPUT TYPE=\"hidden\" NAME=\"SYNCID\" VALUE=\"%d\">", iSyncId); wsprintf(szForm+strlen(szForm), "Error: DBLIB(%d): %s", iError, szMsg); strcat(szForm, "</FORM><BODY></HTML>"); WriteZString(pECB, szForm); break; case ERR\_TYPE\_ODBC: strcpy(szForm, "<HTML><HEAD><TITLE>Welcome To TPC-C</TITLE></HEAD><BODY><FORM ACTION=\"tpcc.dll\" METHOD=\"GET\">"); wsprintf(szForm+strlen(szForm), "<INPUT  $\verb+TYPE=\verb+\+'hidden\verb+\+" NAME=\verb+\*STATUSID\+'\; VALUE=\verb+\*d\*-",$ iErrorType); wsprintf(szForm+strlen(szForm), "<INPUT TYPE=\"hidden\" NAME=\"ERROR\" VALUE=\"%d\">", iError); wsprintf(szForm+strlen(szForm), "<INPUT TYPE=\"hidden\" NAME=\"TERMID\" VALUE=\"%d\">", iTermId); wsprintf(szForm+strlen(szForm), "<INPUT TYPE=\"hidden\" NAME=\"SYNCID\" VALUE=\"%d\">", iSyncId); wsprintf(szForm+strlen(szForm), "Error: ODBC"); strcat(szForm, "</FORM><BODY></HTML>"); WriteZString(pECB, szForm);

case ERR\_TYPE\_SOCKET: strcpy(szForm, "<HTML><HEAD><TITLE>Welcome To TPC-C</TITLE></HEAD><BODY><FORM ACTION=\"tpcc.dll\" METHOD=\"GET\">");

break;

wsprintf(szForm+strlen(szForm), "<INPUT TYPE=\"hidden\" NAME=\"STATUSID\" VALUE=\"%d\">", iErrorType); wsprintf(szForm+strlen(szForm), "<INPUT TYPE=\"hidden\" NAME=\"ERROR\" VALUE=\"%d\">", iError); wsprintf(szForm+strlen(szForm), "<INPUT TYPE=\"hidden\" NAME=\"TERMID\" VALUE=\"%d\">", iTermId); wsprintf(szForm+strlen(szForm), "<INPUT TYPE=\"hidden\" NAME=\"SYNCID\" VALUE=\"%d\">", iSyncId); wsprintf(szForm+strlen(szForm), "Error: SOCKET"); strcat(szForm, "</FORM><BODY></HTML>"); WriteZString(pECB, szForm); break; case ERR\_TYPE\_DEADLOCK: strcpy(szForm, "<HTML><HEAD><TITLE>Welcome To TPC-C</TITLE></HEAD><BODY><FORM ACTION=\"tpcc.dll\"  $METHOD=\U1'GF\U1''>''$ ); wsprintf(szForm+strlen(szForm), "<INPUT TYPE=\"hidden\" NAME=\"STATUSID\" VALUE=\"%d\">", iErrorType); wsprintf(szForm+strlen(szForm), "<INPUT TYPE=\"hidden\" NAME=\"ERROR\" VALUE=\"%d\">", iError); wsprintf(szForm+strlen(szForm), "<INPUT TYPE=\"hidden\" NAME=\"TERMID\" VALUE=\"%d\">", iTermId); wsprintf(szForm+strlen(szForm), "<INPUT TYPE=\"hidden\" NAME=\"SYNCID\" VALUE=\"%d\">", iSyncId); wsprintf(szForm+strlen(szForm), "Error: Deadlock"); strcat(szForm, "</FORM><BODY></HTML>"); WriteZString(pECB, szForm); break; } return; /\* FUNCTION: BOOL GetKeyValue(char \*pQueryString, char \*pKey, char \*pValue, int iMax) \* PURPOSE: This function parses a http formatted string for specific key values. \* \* ARGUMENTS: char \*pQueryString http string from client browser  $*$  characters of  $*$ \*pKey key value to look for  $*$  characters of  $*$ \*pValue character array into which to place key's value  $*$  int iMax maximum length of key value array. \* \* RETURNS: BOOL FALSE key value not found \* TRUE key valud found \* \* COMMENTS: http keys are formatted either KEY=value& or KEY=value\0. This DLL formats TPC-C input fields in such a manner that the keys can be extracted in the above manner. \*/ static BOOL GetKeyValue(char \*pQueryString, char \*pKey, char \*pValue, int iMax) { } { } { } \* \* \*/

char \*ptr;

}

if ( !(ptr=strstr(pQueryString, pKey)) )  $\begin{array}{lll} \text{c=strstr}(\mathbf{p_{x-1}}) & \text{if } \mathbf{p_{x-1}} \\ \text{return } \text{FALSE;} & \mathbf{p_{x-1}}(\mathbf{p_{x-1}}) & \mathbf{p_{x-1}}(\mathbf{p_{x-1}}) & \mathbf{p_{x-1}}(\mathbf{p_{x-1}}) & \mathbf{p_{x-1}}(\mathbf{p_{x-1}}) & \mathbf{p_{x-1}}(\mathbf{p_{x-1}}) & \mathbf{p_{x-1}}(\mathbf{p_{x-1}}) & \mathbf{p_{x-1}}(\mathbf{p_{x-1}}) & \mathbf{p_{x-1}}$ if (  $!$  (ptr=strchr(ptr, return FALSE; ptr++; .<br>iMax--; while( $*$ ptr &&  $*$ ptr != '&' && iMax) {  $*pValue++ = *ptr++;$ iMax--; }  $*$ pValue = 0; return TRUE; /\* FUNCTION: void TermInit(void) \* PURPOSE: This function initializes the client ternimal structure it is called when the TPCC.DLL is first loaded by the inet service. \* \* ARGUMENTS: none \* \* RETURNS: None \* \* COMMENTS: None \* \*/ static void TermInit(void) if ( Term.bInit ) return;  $Term.iNext = 0;$ Term.iMasterSyncId = 1; Term.iAvailable = 0; Term.pClientData = NULL; Term.bInit = TRUE; return; /\* FUNCTION: void TermRestore(void) \* PURPOSE: This function frees allocated resources associated with the terminal structure. \* \* ARGUMENTS: none \* \* RETURNS: None \* COMMENTS: This function is called only with the inet service unloads the TPCC.DLL \* \*/ static void TermRestore(void)  $Term.iNext$  = 0;<br>  $Term.iAvalidable$  = 0; Term.iAvailable Term.iMasterSyncId = 0; if ( Term.pClientData ) free(Term.pClientData);<br>ntData = NULL; Term.pClientData Term.bInit = FALSE; return; /\* FUNCTION: int TermAllocate(void) \* PURPOSE: This function allocates more terminal array entries in the Term structure. \* ARGUMENTS: None \* RETURNS: int TRUE or 1 if sucessfull \* int FALSE or 0 if terminal id cannot be allocated.

\* \* COMMENTS: None

static int TermAllocate(void) { Term.iAvailable += 32; if ( !Term.pClientData ) Term.pClientData = (PCLIENTDATA)malloc(Term.iAvailable \* sizeof(CLIENTDATA)); else Term.pClientData = (PCLIENTDATA)realloc(Term.pClientData, Term.iAvailable sizeof(CLIENTDATA)); return ( Term.pClientData ) ? 1 : 0; } /\* FUNCTION: int TermAdd(EXTENSION CONTROL BLOCK \*pECB, char \*pQueryString) \* \* PURPOSE: This function assigns a terminal id which is used to identify a client browser. \* ARGUMENTS: \* ARGUMENTS: EXTENSION\_CONTROL\_BLOCK \*pECB passed in structure pointer from inetsrv.  $*$  characters of  $*$ \*pQueryString http query string passed to this DLL. \* \* RETURNS: int assigned terminal id  $*$  -1 cannot assign id error occured. \* \* COMMENTS: if the terminal id cannot be assigned it is because of insufficient memory or the SQL connection cannot be allocated. \* \*/ static int TermAdd(EXTENSION\_CONTROL\_BLOCK \*pECB, char \*pQueryString) { char szTmp[32];<br>int .<br>i. iCurrent. iTotalConnections, iTickCount; EnterCriticalSection(&CriticalSection); for(i=0, iTotalConnections = 0; i<Term.iAvailable; i++) { if ( Term.pClientData[i].inUse ) iTotalConnections++; } if ( iTotalConnections >= iMaxConnections ) {  $for(iCurrent = 1, i=1, iTickCount =$ 0x7FFFFFFF; i<iMaxConnections; i++) { if ( iTickCount > Term.pClientData[i].iTickCount ) { iTickCount = Term.pClientData[i].iTickCount; iCurrent = i; } } } else { for(i=0; i<Term.iAvailable; i++) { if ( !Term.pClientData[i].inUse ) break; } iCurrent = i; } if ( i == Term.iAvailable ) { Term.iNext = Term.iAvailable; if ( !(\*Term.Allocate)() ) goto TermAddErr1; for(i=Term.iNext; i<Term.iAvailable; i++) Term.pClientData[i].inUse  $= 0$ : iCurrent = Term.iNext; }

Term.pClientData[iCurrent].inUse = 1; if ( !GetKeyValue(pQueryString, "w\_id", szTmp, sizeof(szTmp)) ) goto TermAddErr1; Term.pClientData[iCurrent].w\_id = (short)atoi(szTmp); if ( !GetKeyValue(pQueryString, "d\_id", szTmp, sizeof(szTmp)) ) goto TermAddErr1; Term.pClientData[iCurrent].d\_id = atoi(szTmp); Term.pClientData[iCurrent].iTickCount = GetTickCount(); Term.pClientData[iCurrent].iSyncId = Term.iMasterSyncId++; if ( Init(pECB, iCurrent, Term.pClientData[iCurrent].iSyncId, szServer, szUser, szPassword, szDatabase) ) { (\*Term.Delete)(pECB, iCurrent); goto TermAddErr1; } LeaveCriticalSection(&CriticalSection); return iCurrent; TermAddErr1: LeaveCriticalSection(&CriticalSection);<br>return -1; //terminal unsuccess  $\overline{\prime}$ /terminal unsuccessfully added } /\* FUNCTION: void TermDelete(EXTENSION\_CONTROL\_BLOCK \*pECB, int id) \* PURPOSE: This function makes a terminal entry in the Term array available for reuse. \* ARGUMENTS: EXTENSION CONTROL BLOCK \* pECB passed in structure pointer from inetsrv.  $*$  int id Terminal id of client exiting \* \* RETURNS: None \* \* COMMENTS: None \* \*/ static void TermDelete(EXTENSION\_CONTROL\_BLOCK \*pECB, int id) { if ( id >= 0 && id < Term.iAvailable ) { Close(pECB, id, -1);  $Term.pClientData[i], inUse = 0;$ #ifndef LOCAL\_ALLOC tpfree((char \*)Term.pClientData[id].TuxDataPtr); #endif // Not LOCAL\_ALLOC } return; } /\* FUNCTION: BOOL Init(EXTENSION\_CONTROL\_BLOCK \*pECB, int iTermId, int iSyncId, char \*szServer, char \*szUser, char \*szPassword, char \*szDatabase) \* PURPOSE: This function initializes the sql connection for use. \* ARGUMENTS:  $EXTENSION\_CONTROL\_BLOCK$  \*pECB passed in structure pointer from inetsrv.  $*$  int iTermId id of browser client that this connection is for.  $*$  int iSyncId sync id for this client session

 $\star$  characters are characteristic to  $\star$ \*szServer sql server name  $*$  characters of  $*$ \*szUser user name  $\star$  characters are characteristic to  $\star$ \*szPassword user password  $\star$  characters are characteristic to  $\star$ \*szDatabase database to use \* \* RETURNS: BOOL FALSE if successfull \* TRUE if an error occurs and connection cannot be established. \* \* COMMENTS: None \* \*/ BOOL Init(EXTENSION\_CONTROL\_BLOCK \*pECB, int iTermId, int iSyncId, char \*szServer, char \*szUser, char \*szPassword, char \*szDatabase) { char szApp[32]; #ifndef LOCAL\_ALLOC char buf[64]; int TpRc; #endif // Not LOCAL\_ALLOC sprintf(szApp, "TPCC:%ld", (int)iTermId); Term.pClientData[iTermId].dbproc = NULL; #ifndef LOCAL\_ALLOC // Globally allocate tuxedo structures if ( dLog ) { FILE \*fp;  $fp = fopen(szTpccLogPath,$ "ab"); fprintf(fp, "Sizeof(TUX\_DATA) %d \r\n", sizeof(TUX\_DATA)); fprintf(fp, "Sizeof(NEW ORDER DATA) %d \r\n", sizeof(NEW\_ORDER\_DATA)); fprintf(fp, "Sizeof(PAYMENT\_DATA) %d \r\n", sizeof(PAYMENT\_DATA)); fprintf(fp,<br>"Sizeof(ORDER\_STATUS\_DATA) %d \r\n", sizeof(ORDER\_STATUS\_DATA)); fprintf(fp, "Sizeof(DELIVERY\_DATA) %d \r\n", sizeof(DELIVERY\_DATA)); fprintf(fp, "Sizeof(STOCK\_LEVEL\_DATA) %d \r\n", sizeof(STOCK\_LEVEL\_DATA)); fclose(fp); } // Add initialization of Tuxedo Structures if ((Term.pClientData[iTermId].TuxDataPtr = (TUX\_DATA \*)tpalloc("CARRAY", NULL, sizeof(TUX\_DATA))) == NULL) { TpRc = tperrno; sprintf(buf, "Tuxedo tpalloc failed:"); LogTuxError(TpRc, buf); ErrorMessage(pECB, ERR\_CANNOT\_INIT\_TERMINAL, ERR\_TYPE\_WEBDLL, NULL, iTermId, iSyncId); return TRUE; } if ( dLog ) { FILE \*fp; fp = fopen(szTpccLogPath, "ab"); fprintf(fp, "Thread %d iTermId %d \* TuxDataPtr: %x \r\n", GetCurrentThreadId(), iTermId, &Term.pClientData[iTermId].TuxDataPtr); fclose(fp); } \* {  $\lambda$  \* \* \* \* {

} #endif // LOCAL\_ALLOC return FALSE; /\* FUNCTION: BOOL Close(EXTENSION\_CONTROL\_BLOCK \*pECB, int iTermId, int iSyncId) \* PURPOSE: This function closes the sql connection for use. \* ARGUMENTS:  $\texttt{EXTENSION\_CONTROL\_BLOCK}$  \*pECB passed in structure pointer from inetsrv.  $*$  int iTermId id of browser client that this connection is for.  $*$  int iSyncId sync id of client browser \* \* RETURNS: BOOL FALSE if successfull TRUE if an error occurs and connection cannot be terminated. \* \* COMMENTS: None \* \*/ static BOOL Close(EXTENSION\_CONTROL\_BLOCK \*pECB, int iTermId, int iSyncId) PECBINFO pEcbInfo; if (Term.pClientData[iTermId].dbproc != NULL) { if ( (pEcbInfo = (PECBINFO)dbgetuserdata(Term.pClientData[iTermId].dbpro c)) ) {  $pEcbTnfo->iTermId = -1$ :  $pEcbInfo->isyncId = -1;$ .<br>free(pEcbInfo); //free up user info } // return SQLCloseConnection(pECB, Term.pClientData[iTermId].dbproc); return 1; } UNUSEDPARAM(iSyncId); /\* FUNCTION: void FormatString(char \*szDest, char \*szPic, char \*szSrc) \* PURPOSE: This function formats a character string for inclusion in the HTML formatted page being constructed. \* ARGUMENTS: char \*szDest Destination buffer where formatted string is to be placed  $*$  characters of  $*$ \*szPic picture string which describes how character value is to be formatted.  $*$  characters of  $*$ \*szSrc character string value. \* RETURNS: None \* COMMENTS: This functions is used to format TPC-C phone and zip value strings. \*/ static void FormatString(char \*szDest, char \*szPic, char \*szSrc) while( \*szPic ) { if (  $*szPic == 'X'$  ) { if ( \*szSrc )

}

 $*$ szDest++ = \*szSrc++; else  $*szDest++ = '$ '; } else  $*szDest++ = *szPic:$  $\epsilon$ z $\text{Pic}_{++}$ ; }  $*$ szDest = 0; return; /\* FUNCTION: char \*MakeStockLevelForm(int iTermId, int iSyncId, BOOL bInput) \* PURPOSE: This function constructs the Stock Level HTML page. \* \* ARGUMENTS: int iTermId client browser terminal id  $*$  int iSyncId client browser sync id \* BOOL bInput TRUE if form is being constructed for input else FALSE \* \* RETURNS: char \* A pointer to buffer inside client structure where HTML form is built. \* COMMENTS: The internal client buffer is created when the terminal id is assigned and should not \* be freed except when the client terminal id is no longer needed. \*/ static char \*MakeStockLevelForm(int iTermId, int iSyncId, BOOL bInput) { char \*szForm; szForm = (char \*)Term.pClientData[iTermId].szBuffer; Term.pClientData[iTermId].StockLevelData.w\_id = (short)Term.pClientData[iTermId].w\_id; Term.pClientData[iTermId].StockLevelData.d\_id = (short)Term.pClientData[iTermId].d\_id; Term.pClientData[iTermId].StockLevelData.num\_  $deadlocks = 0$ : strcpy(szForm, "<HTML><HEAD><TITLE>TPC-C Stock Level</TITLE></HEAD>"); strcat(szForm, "<FORM ACTION=\"tpcc.dll\" METHOD=\"GET\">"); if ( bInput ) strcat(szForm, "<INPUT TYPE=\"hidden\" NAME=\"PI\*\" VALUE=\"\">");<br>strcat(szForm, "<INPUT TYPE=\"hidden\"<br>NAME=\"STATUSID\" VALUE=\"0\">"); strcat(szForm, "<INPUT TYPE=\"hidden\" NAME=\"ERROR\" VALUE=\"0\">"); wsprintf(szForm+strlen(szForm), "<INPUT TYPE=\"hidden\" NAME=\"FORMID\" VALUE=\"%d\">", STOCK\_LEVEL\_FORM); wsprintf(szForm+strlen(szForm), "<INPUT TYPE=\"hidden\" NAME=\"TERMID\" VALUE=\"%d\">", iTermId); wsprintf(szForm+strlen(szForm), "<INPUT TYPE=\"hidden\" NAME=\"SYNCID\" VALUE=\"%d\">", iSyncId); strcat(szForm, "<PRE> Stock-Level<BR>"); wsprintf(szForm+strlen(szForm), "Warehouse: %4.4d District: %2.2d<BR><BR>", Term.pClientData[iTermId].StockLevelData.w\_id, Term.pClientData[iTermId].StockLevelData.d\_id); if ( bInput ) { strcat(szForm, "Stock Level Threshold: <INPUT NAME=\"TT\*\" SIZE=2><BR><BR>" "low stock: <BR><HR>" "<INPUT TYPE=\"submit\" NAME=\"CMD\"

"<INPUT TYPE=\"submit\" NAME=\"CMD\" VALUE=\"Menu\">" ); } else { wsprintf(szForm+strlen(szForm), "Stock Level Threshold: %2.2d<BR><BR>", Term.pClientData[iTermId].StockLevelData.thresh\_hold); wsprintf(szForm+strlen(szForm), "low stock: %3.3d</PRE><BR><HR>", Term.pClientData[iTermId].StockLevelData.low\_stock); strcat(szForm, "<INPUT TYPE=\"submit\" NAME=\"CMD\" VALUE=\"..NewOrder..\">" "<INPUT TYPE=\"submit\" NAME=\"CMD\" VALUE=\"..Payment..\">" "<INPUT TYPE=\"submit\" NAME=\"CMD\" VALUE=\"..Delivery..\">" "<INPUT TYPE=\"submit\" NAME=\"CMD\" VALUE=\"..Order-Status..\">" "<INPUT TYPE=\"submit\" NAME=\"CMD\" VALUE=\"..Stock-Level..\">" "<INPUT TYPE=\"submit\" NAME=\"CMD\" VALUE=\"..Exit..\">" ); } strcat(szForm, "</FORM></HTML>"); return szForm; } /\* FUNCTION: char \*MakeMainMenuForm(int iTermId, int iSyncId) \* PURPOSE: This function \* \* ARGUMENTS: int iTermId client browser terminal id<br>int  $*$  int iSyncId client browser sync id \* \* RETURNS: char \* A pointer to buffer inside client structure where HTML form is built. \* COMMENTS: The internal client buffer is created when the terminal id is assigned and should not be freed except when the client terminal id is no longer needed. \*/ static char \*MakeMainMenuForm(int iTermId, int iSyncId) { char \*szForm; szForm = (char \*)Term.pClientData[iTermId].szBuffer; strcpy(szForm, "<HTML><HEAD><TITLE>TPC-C Main Menu</TITLE></HEAD><BODY>" "Select Desired Transaction.<BR><HR>" "<FORM ACTION=\"tpcc.dll\" METHOD=\"GET\">");<br>strcat(szForm, "<INPUT TYPE=\"hidden\"<br>NAME=\"STATUSID\" VALUE=\"0\">"); strcat(szForm, "<INPUT TYPE=\"hidden\" NAME=\"ERROR\" VALUE=\"0\">"); wsprintf(szForm+strlen(szForm), "<INPUT TYPE=\"hidden\" NAME=\"TERMID\" VALUE=\"%d\">", iTermId); wsprintf(szForm+strlen(szForm), "<INPUT TYPE=\"hidden\" NAME=\"SYNCID\" VALUE=\"%d\">", iSyncId); wsprintf(szForm+strlen(szForm), "<INPUT TYPE=\"hidden\" NAME=\"FORMID\" VALUE=\"%d\">", MAIN\_MENU\_FORM);<br>strcat(szForm, "<INPUT TYPE=\"submit\" NAME=\"CMD\" VALUE=\"..NewOrder..\">" "<INPUT TYPE=\"submit\" NAME=\"CMD\" VALUE=\"..Payment..\">" "<INPUT TYPE=\"submit\" NAME=\"CMD\" VALUE=\"..Delivery..\">"

VALUE=\"Process\">"

"<INPUT TYPE=\"submit\" NAME=\"CMD\" VALUE=\"..Order-Status..\">" "<INPUT TYPE=\"submit\" NAME=\"CMD\" VALUE=\"..Stock-Level..\">" "<INPUT TYPE=\"submit\" NAME=\"CMD\" VALUE=\"..Exit..\">" "</FORM>" "</HTML>" ); return szForm; } /\* FUNCTION: char \*MakeWelcomeForm(void) \* PHPPOSE. This function \* \* ARGUMENTS: None \* \* RETURNS: char \* A pointer to the static HTML welcome form. \* \* COMMENTS: The welcome form is static. \*/ static char \*MakeWelcomeForm(void) { return szWelcomeForm; } /\* FUNCTION: char \*MakeNewOrderForm(int iTermId, int SyncId, BOOL Rollback, BOOL bInput, BOOL bValid) \* PURPOSE: This function \* \* ARGUMENTS: int iTermId client browser terminal id \* int iSyncId client browser sync id \* BOOL bInput TRUE if form is being constructed for input else FALSE \* BOOL bValid TRUE if NewOrderData valid, ELSE FALSE effects output only \* \* RETURNS: char \* A pointer to buffer inside client structure where HTML form is built. \* COMMENTS: The internal client buffer is created when the terminal id is assigned and should not be freed except when the client terminal id is no longer needed. \*/ static char \*MakeNewOrderForm(int iTermId, int iSyncId, BOOL Rollback, BOOL bInput, BOOL bValid) { char \*szForm;<br>char szName[1] char szName[146];<br>char szCredit[14] szCredit[14]; int  $szForm = (char)$ \*)Term.pClientData[iTermId].szBuffer; Term.pClientData[iTermId].NewOrderData.w\_id = Term.pClientData[iTermId].w\_id; strcpy(szForm, "<HTML>" "<HEAD><TITLE>TPC-C New Order</TITLE></HEAD><BODY>" "<FORM ACTION=\"tpcc.dll\" METHOD=\"GET\">" ); if ( bInput ) { strcat(szForm, "<INPUT<br>TYPE=\"hidden\" NAME=\"PI\*\" VALUE=\"\">"); strcat(szForm, "<INPUT  $\texttt{TYPE}=\verb+\"hidden\,"\ \ \texttt{NAME}\verb+\"STATUSID\,"\ \ \texttt{VALUE}\verb+\"0\,"\texttt{--}\; ;$ } else { if ( bValid )

strcat(szForm, "<INPUT TYPE=\"hidden\" NAME=\"STATUSID\" VALUE=\"0\">"); else wsprintf(szForm+strlen(szForm), "<INPUT TYPE=\"hidden\" NAME=\"STATUSID\" VALUE=\"%d\">", ERR\_BAD\_ITEM\_ID); } if (Rollback == FALSE) strcat(szForm, "<INPUT<br>TYPE=\"hidden\" NAME=\"ERROR\" VALUE=\"0\">"); else strcat(szForm, "<INPUT<br>TYPE=\"hidden\" NAME=\"ERROR\" VALUE=\"1\">"); wsprintf(szForm+strlen(szForm), "<INPUT TYPE=\"hidden\" NAME=\"FORMID\" VALUE=\"%d\">", NEW\_ORDER\_FORM); wsprintf(szForm+strlen(szForm), "<INPUT TYPE=\"hidden\" NAME=\"TERMID\" VALUE=\"%d\">", iTermId); wsprintf(szForm+strlen(szForm), "<INPUT TYPE=\"hidden\" NAME=\"SYNCID\" VALUE=\"%d\">", iSyncId); strcat(szForm, "<PRE> New Order<BR>"); if ( bInput ) { wsprintf(szForm+strlen(szForm), "Warehouse: %4.4d District: <INPUT NAME=\"DID\*\" SIZE=1> Date:<BR>", Term.pClientData[iTermId].NewOrderData.w\_id);<br>strcat(szForm, "Customer: strcat(szForm, "Customer:<br><INPUT NAME=\"CID\*\" SIZE=4> Name:<br>Credit: %Disc:<BR>" "Order Number: Number of Lines: W\_tax: D\_tax:<BR><BR>" " Supp\_W Item\_Id Item Name Qty Stock B/G Price Amount<BR>" " <INPUT NAME=\"SP00\*\" SIZE=4> <INPUT NAME=\"IID00\*\" SIZE=6> <INPUT NAME=\"Qty00\*\" SIZE=1><BR>" " <INPUT NAME=\"SP01\*\" SIZE=4> <INPUT NAME=\"IID01\*\" SIZE=6> <INPUT NAME=\"Qty01\*\" SIZE=1><BR>" " <INPUT NAME=\"SP02\*\" SIZE=4> <INPUT NAME=\"IID02\*\" SIZE=6> <INPUT NAME=\"Qty02\*\" SIZE=1><BR>" " <INPUT NAME=\"SP03\*\" SIZE=4> <INPUT NAME=\"IID03\*\" SIZE=6> <INPUT NAME=\"Qty03\*\" SIZE=1><BR>" " <INPUT NAME=\"SP04\*\" SIZE=4> <INPUT NAME=\"IID04\*\" SIZE=6> <INPUT NAME=\"Qty04\*\" SIZE=1><BR>" " <INPUT NAME=\"SP05\*\" SIZE=4> <INPUT NAME=\"IID05\*\" SIZE=6> <INPUT NAME=\"Qty05\*\" SIZE=1><BR>" " <INPUT NAME=\"SP06\*\" SIZE=4> <INPUT NAME=\"IID06\*\" SIZE=6> <INPUT NAME=\"Qty06\*\" SIZE=1><BR>" " <INPUT NAME=\"SP07\*\" SIZE=4> <INPUT NAME=\"IID07\*\" SIZE=6> <INPUT NAME=\"Qty07\*\" SIZE=1><BR>" " <INPUT NAME=\"SP08\*\" SIZE=4> <INPUT NAME=\"IID08\*\" SIZE=6> <INPUT NAME=\"Qty08\*\" SIZE=1><BR>" " <INPUT NAME=\"SP09\*\" SIZE=4> <INPUT NAME=\"IID09\*\" SIZE=6> <INPUT NAME=\"Qty09\*\" SIZE=1><BR>" " <INPUT NAME=\"SP10\*\" SIZE=4> <INPUT NAME=\"IID10\*\" SIZE=6> <INPUT NAME=\"Qty10\*\" SIZE=1><BR>" " <INPUT NAME=\"SP11\*\" SIZE=4> <INPUT NAME=\"IID11\*\" SIZE=6> <INPUT NAME=\"Qty11\*\" SIZE=1><BR>" " <INPUT NAME=\"SP12\*\" SIZE=4> <INPUT

NAME=\"IID12\*\" SIZE=6> <INPUT NAME=\"Qty12\*\" SIZE=1><BR>" " <INPUT NAME=\"SP13\*\" SIZE=4> <INPUT NAME=\"IID13\*\" SIZE=6> <INPUT NAME=\"Qty13\*\" SIZE=1><BR>" " <INPUT NAME=\"SP14\*\" SIZE=4> <INPUT NAME=\"IID14\*\" SIZE=6> <INPUT NAME=\"Qty14\*\" SIZE=1><BR>" "Execution Status: Total:<BR><HR>" "<INPUT TYPE=\"submit\" NAME=\"CMD\" VALUE=\"Process\">" "<INPUT TYPE=\"submit\" NAME=\"CMD\" VALUE=\"Menu\">" "</FORM>" "</HTML>" ); } else { if ( bValid ) { wsprintf(szForm+strlen(szForm), "Warehouse: %4.4d District: %2.2d Date: %2.2d-%2.2d-%4.4d %2.2d:%2.2d:%2.2d <BR>", Term.pClientData[iTermId].NewOrderData.w\_id, Term.pClientData[iTermId].NewOrderData.d\_id, Term.pClientData[iTermId].NewOrderData.o\_entr y\_d.day, Term.pClientData[iTermId].NewOrderData.o\_entr y\_d.month, Term.pClientData[iTermId].NewOrderData.o\_entr y\_d.year, Term.pClientData[iTermId].NewOrderData.o\_entr y\_d.hour, Term.pClientData[iTermId].NewOrderData.o\_entr y\_d.minute, Term.pClientData[iTermId].NewOrderData.o\_entr y\_d.second); } else { wsprintf(szForm+strlen(szForm), "Warehouse: %4.4d District: %2.2d Date:<BR>", Term.pClientData[iTermId].NewOrderData.w\_id, Term.pClientData[iTermId].NewOrderData.d\_id); } FormatHTMLString(szName, Term.pClientData[iTermId].NewOrderData.c\_last, 16), FormatHTMLString(szCredit, Term.pClientData[iTermId].NewOrderData.c\_credit, 2); wsprintf(szForm+strlen(szForm), "Customer: %4.4d Name: %s Credit: %s Term.pClientData[iTermId].NewOrderData.c\_id, szName, szCredit); if ( bValid ) { sprintf(szForm+strlen(szForm), "%%Disc: %5.2f <BR>", Term.pClientData[iTermId].NewOrderData.c\_discount \*  $100.0$ ;

sprintf(szForm+strlen(szForm), "Order Number: %8.8d Number of Lines: %2.2d W\_tax: %5.2f D\_tax: %5.2f <BR><BR>",

Term.pClientData[iTermId].NewOrderData.o\_id,

nt, Term.pClientData[iTermId].NewOrderData.w\_tax \* 100.0, Term.pClientData[iTermId].NewOrderData.d\_tax  $* 100.0$ ; strcat(szForm, "Supp\_W<br>Qty Stock B/G Item\_Id Item Name<br>Price Amount<BR Amount<BR>"): for(i=0; i<Term.pClientData[iTermId].NewOrderData.o\_ol\_cnt; i++) { FormatHTMLString(szName, Term.pClientData[iTermId].NewOrderData.Ol[i].ol\_i\_name, 24); sprintf(szForm+strlen(szForm), " %4.4d %6.6d %s %2.2d %3.3d %1.1s \$%6.2f \$%7.2f  $<$ BR $>$ ". Term.pClientData[iTermId].NewOrderData.Ol[i]. ol\_supply\_w\_id, Term.pClientData[iTermId].NewOrderData.Ol[i]. ol\_i\_id, szName, Term.pClientData[iTermId].NewOrderData.Ol[i]. ol\_quantity, Term.pClientData[iTermId].NewOrderData.Ol[i]. ol\_stock, Term.pClientData[iTermId].NewOrderData.Ol[i]. ol\_brand\_generic, Term.pClientData[iTermId].NewOrderData.Ol[i]. ol i price. Term.pClientData[iTermId].NewOrderData.Ol[i]. ol\_amount ); } } else { strcat(szForm, "%Disc:<BR>"); sprintf(szForm+strlen(szForm), "Order Number:<br>nber of Lines: W tax: %8.8d Number of Lines: D\_tax:<BR><BR>", Term.pClientData[iTermId].NewOrderData.o\_id); strcat(szForm, " Supp\_W<br>Qty Stock B/G Item\_Id Item Name Price Amount<BR>");  $i = 0$ : } for(;  $i<15$ ;  $i++$ ) strcat(szForm, "<BR>"); if ( bValid ) { sprintf(szForm+strlen(szForm), "Execution<br>" Total: \$8.2f" Total: \$8.2f Total:  $$8.2f$ Term.pClientData[iTermId].NewOrderData.execut ion\_status, Term.pClientData[iTermId].NewOrderData.total\_ amount); } else { sprintf(szForm+strlen(szForm), "Execution Status: %24.24s Total:",

Term.pClientData[iTermId].NewOrderData.o\_ol\_c

Term.pClientData[iTermId].NewOrderData.execut ion status); }

strcat(szForm, "</PRE><HR><BR>" "<INPUT TYPE=\"submit\" NAME=\"CMD\" VALUE=\"..NewOrder..\">" "<INPUT TYPE=\"submit\" NAME=\"CMD\" VALUE=\"..Payment..\">" "<INPUT TYPE=\"submit\" NAME=\"CMD\" VALUE=\"..Delivery..\">" "<INPUT TYPE=\"submit\" NAME=\"CMD\" VALUE=\"..Order-Status..\">" "<INPUT TYPE=\"submit\" NAME=\"CMD\" VALUE=\"..Stock-Level..\">" "<INPUT TYPE=\"submit\" NAME=\"CMD\"  $VALUE=\langle "...Exit... \rangle ">"$  ); strcat(szForm, "</FORM></HTML>"); } return szForm; /\* FUNCTION: char \*MakePaymentForm(int iTermId, int iSyncId, BOOL bInput) \* PURPOSE: This function \* \* ARGUMENTS: int iTermId client browser terminal id  $*$  int iSyncId client browser sync id \* BOOL bInput TRUE if form is being constructed for input else FALSE \* \* RETURNS: char \* A pointer to buffer inside client structure where HTML form is built. \* COMMENTS: The internal client buffer is created when the terminal id is assigned and should not \* be freed except when the client terminal id is no longer needed. \*/ static char \*MakePaymentForm(int iTermId, int iSyncId, BOOL bInput) { char \*szForm;<br>char \*ptr: char \*ptr;<br>char szTmp char szTmp[64];<br>char szW Zip[26]  $szw_zip[26];$ char szD\_Zip[26];<br>char szC\_Zip[26]; char szC\_Zip[26];<br>char szC\_Phone[26]  $\overline{\text{szC}}$ Phone[26]; char szTmpStr1[122];<br>char szTmpStr2[122]; char szTmpStr2[122];<br>char szTmpStr3[122]: szTmpStr3[122]; char szTmpStr4[122];<br>int i; int int l; char \*szZipPic = "XXXXX-XXXX";  $szForm = (char)$ \*)Term.pClientData[iTermId].szBuffer; Term.pClientData[iTermId].PaymentData.w id = Term.pClientData[iTermId].w\_id; strcpy(szForm, "<HTML><HEAD><TITLE>TPC-C Payment</TITLE></HEAD><BODY>" "<FORM ACTION=\"tpcc.dll\" METHOD=\"GET\">"); if ( bInput ) strcat(szForm, "<INPUT TYPE=\"hidden\" NAME=\"PI\*\" VALUE=\"\">"); strcat(szForm, "<INPUT TYPE=\"hidden\" NAME=\"STATUSID\" VALUE=\"0\">");<br>strcat(szForm, "<INPUT TYPE=\"hidden\"<br>NAME=\"ERROR\" VALUE=\"0\">"); wsprintf(szForm+strlen(szForm), "<INPUT  $\verb|TYPE'|*hidden\\ "NAME='"FORMID\\ " VALUE='" %d\\ ">",$ PAYMENT FORM); wsprintf(szForm+strlen(szForm), "<INPUT  $\verb+TYPE=\verb+\+'hidden\verb+\+' \verb+mME=\verb+\+'TERMID\+'\> \verb+\vALUE=\verb+\+''@d\+'\verb+\+',$ 

}

wsprintf(szForm+strlen(szForm), "<INPUT TYPE=\"hidden\" NAME=\"SYNCID\" VALUE=\"%d\">", iSyncId); strcat(szForm, "<PRE> Payment<BR>"); if ( bInput ) strcat(szForm, "Date:<BR><BR>" ); else { wsprintf(szForm+strlen(szForm), "Date: %2.2d-%2.2d-%4.4d %2.2d:%2.2d:%2.2d <BR><BR>", Term.pClientData[iTermId].PaymentData.h\_date. day, Term.pClientData[iTermId].PaymentData.h\_date. month, Term.pClientData[iTermId].PaymentData.h\_date. year, Term.pClientData[iTermId].PaymentData.h\_date. hour, Term.pClientData[iTermId].PaymentData.h\_date. minute, Term.pClientData[iTermId].PaymentData.h\_date. second); } wsprintf(szForm+strlen(szForm), "Warehouse: %4.4d", Term.pClientData[iTermId].PaymentData.w\_id); if ( bInput ) { strcat(szForm, " District: <INPUT NAME=\"DID\*\" SIZE=1><BR><BR><BR><BR><BR>" "Customer: <INPUT NAME=\"CID\*\" SIZE=4>" "Cust-Warehouse: <INPUT NAME=\"CWI\*\" SIZE=4> " "Cust-District: <INPUT NAME=\"CDI\*\" SIZE=1><BR>" where:<br>  $\star \setminus \text{``SIZE=16>}$  <INPUT<br>  $\star \setminus \text{``SIZE=16>}$  Since:  $NAME=\T^{\star}\T^{\star}$  SIZE=16> " Credit:<BR>" " Disc:<BR>" " Phone:<BR><BR>" "Amount Paid: \$<INPUT NAME=\"HAM\*\" SIZE=7> New Cust Balance:<BR>" "Credit Limit:<BR><BR>Cust-Data: <BR><BR><BR><BR></PRE><HR>" "<INPUT TYPE=\"submit\" NAME=\"CMD\" VALUE=\"Process\"><INPUT TYPE=\"submit\" NAME=\"CMD\" VALUE=\"Menu\">" "</BODY></FORM></HTML>" ); } else { sprintf(szForm+strlen(szForm), District: %2.2d<BR>", Term.pClientData[iTermId].PaymentData.d\_id); FormatHTMLString(szTmpStr1, Term.pClientData[iTermId].PaymentData.w\_street\_1, 20); FormatHTMLString(szTmpStr2, Term.pClientData[iTermId].PaymentData.d\_street\_1, 20); sprintf(szForm+strlen(szForm),"%s %s<BR>", szTmpStr1, szTmpStr2);

FormatHTMLString(szTmpStr1, Term.pClientData[iTermId].PaymentData.w\_street\_2, 20);

iTermId);

FormatHTMLString(szTmpStr2, Term.pClientData[iTermId].PaymentData.d\_street\_2, 20); sprintf(szForm+strlen(szForm),"%s %s<BR>", szTmpStr1, szTmpStr2); FormatString(szW\_Zip, szZipPic, Term.pClientData[iTermId].PaymentData.w\_zip); FormatString(szD\_Zip, szZipPic, Term.pClientData[iTermId].PaymentData.d\_zip); FormatHTMLString(szTmpStr1, Term.pClientData[iTermId].PaymentData.w\_city, 20); FormatHTMLString(szTmpStr2, Term.pClientData[iTermId].PaymentData.w\_state, 2); FormatHTMLString(szTmpStr3, Term.pClientData[iTermId].PaymentData.d\_city, 20); FormatHTMLString(szTmpStr4, Term.pClientData[iTermId].PaymentData.d\_state, 2); wsprintf(szForm+strlen(szForm), "%s<br>%s %10.10s %s %s %10.10s<br/>StR>>", szTmpStr2, szW\_Zip, szTmpStr3, szTmpStr4, szD\_Zip ); wsprintf(szForm+strlen(szForm), "Customer: %4.4d Cust-Warehouse: %4.4d Cust-District: %2.2d<BR>", Term.pClientData[iTermId].PaymentData.c\_id, Term.pClientData[iTermId].PaymentData.c w id, Term.pClientData[iTermId].PaymentData.c d id) ; FormatHTMLString(szTmpStr1, Term.pClientData[iTermId].PaymentData.c\_first, 16); FormatHTMLString(szTmpStr2, Term.pClientData[iTermId].PaymentData.c\_middle, 2); FormatHTMLString(szTmpStr3, Term.pClientData[iTermId].PaymentData.c\_last, 16); wsprintf(szForm+strlen(szForm), "Name: %s %s %s Since: %2.2d-%2.2d-%4.4d<BR>", szTmpStr1, szTmpStr2, szTmpStr3, Term.pClientData[iTermId].PaymentData.c\_since .day, Term.pClientData[iTermId].PaymentData.c\_since .month, Term.pClientData[iTermId].PaymentData.c\_since .year); FormatHTMLString(szTmpStr1, Term.pClientData[iTermId].PaymentData.c\_street\_1, 20); FormatHTMLString(szTmpStr2, Term.pClientData[iTermId].PaymentData.c\_credit, 2); wsprintf(szForm+strlen(szForm), " Credit: %s<BR>", szTmpStr1, szTmpStr2); FormatHTMLString(szTmpStr1, Term.pClientData[iTermId].PaymentData.d\_street\_2, 20); sprintf(szForm+strlen(szForm), " %s %%Disc: %5.2f<BR>", szTmpStr1, Term.pClientData[iTermId].PaymentData.c\_discount \* 100.0); FormatString(szC\_Zip, szZipPic, Term.pClientData[iTermId].PaymentData.c\_zip); FormatString(szC\_Phone, "XXXXXX-XXX-XXX-XXXX", Term.pClientData[iTermId].PaymentData.c\_phone); FormatHTMLString(szTmpStr1, Term.pClientData[iTermId].PaymentData.c\_city, 20); FormatHTMLString(szTmpStr2, Term.pClientData[iTermId].PaymentData.c\_state, 2); wsprintf(szForm+strlen(szForm), " %s %s %10.10s Phone: %-19.19s<BR><BR>", szTmpStr1, szTmpStr2, szC\_Zip, szC\_Phone ); sprintf(szForm+strlen(szForm),<br>\$%7.2f New Cust Balanc "Amount Paid: 5%7.2f New Cust Balance: \$%14.2f<BR>",

Term.pClientData[iTermId].PaymentData.h\_amoun t, Term.pClientData[iTermId].PaymentData.c\_balan ce); sprintf(szForm+strlen(szForm), "Credit Limit: \$%13.2f<BR><BR>", Term.pClientData[iTermId].PaymentData.c\_credi t lim): ptr = Term.pClientData[iTermId].PaymentData.c\_credit; if ( \*ptr == 'B' && \*(ptr+1) == 'C' ) { ptr = Term.pClientData[iTermId].PaymentData.c\_data; l = strlen( ptr ) / 50; for(i=0; i<4; i++, ptr += 50) { if (  $i \leq 1$  ) UtilStrCpy(szTmp, ptr, 50); else  $szTmp[0] = 0;$ if ( !i ) { FormatHTMLString(szTmpStr1, szTmp, 50); wsprintf(szForm+strlen(szForm), "Cust-Data: %s<BR>", szTmpStr1); } else { FormatHTMLString(szTmpStr1, szTmp, 50); wsprintf(szForm+strlen(szForm), " %s<BR>", szTmpStr1); } } } else strcat(szForm, "Cust-Data: <BR><BR><BR><BR>"); strcat(szForm, "</PRE><HR><BR>" "<INPUT TYPE=\"submit\" NAME=\"CMD\" VALUE=\"..NewOrder..\">" "<INPUT TYPE=\"submit\" NAME=\"CMD\" VALUE=\"..Payment..\">" "<INPUT TYPE=\"submit\" NAME=\"CMD\" VALUE=\"..Delivery..\">" "<INPUT TYPE=\"submit\" NAME=\"CMD\" VALUE=\"..Order-Status..\">" "<INPUT TYPE=\"submit\" NAME=\"CMD\" VALUE=\"..Stock-Level..\">" "<INPUT TYPE=\"submit\" NAME=\"CMD\" VALUE=\"..Exit..\">" "</BODY></FORM></HTML>"); } return szForm; } /\* FUNCTION: char \*MakeOrderStatusForm(int iTermId, int iSyncId, BOOL bInput) \* \* PURPOSE: This function \* \* ARGUMENTS: int iTermId client browser terminal id  $*$  int iSyncId client browser sync id \* BOOL bInput TRUE if form is being constructed for input else FALSE

\*

{

 \* RETURNS: char \* A pointer to buffer inside client structure where HTML form is built. \* COMMENTS: The internal client buffer is created when the terminal id is assigned and should not be freed except when the client terminal id is no longer needed. \*/ static char \*MakeOrderStatusForm(int iTermId, int iSyncId, BOOL bInput) char \*szForm; char c\_first[98];<br>char c\_middle[14] char  $\overline{c\_middle[14]}$ ;<br>char  $\overline{c\_last[98]}$ ; c\_last[98]; int i;  $szForm = (char)$ \*)Term.pClientData[iTermId].szBuffer; Term.pClientData[iTermId].OrderStatusData.w\_i d = Term.pClientData[iTermId].w\_id; strcpy(szForm, "<HTML><HEAD><TITLE>TPC-C Order-Status</TITLE></HEAD><BODY>" "<FORM ACTION=\"tpcc.dll\" METHOD=\"GET\">"); if ( bInput ) strcat(szForm, "<INPUT TYPE=\"hidden\" NAME=\"PI\*\" VALUE=\"\">"); strcat(szForm, "<INPUT TYPE=\"hidden\" NAME=\"STATUSID\" VALUE=\"0\">"); strcat(szForm, "<INPUT TYPE=\"hidden\" NAME=\"ERROR\" VALUE=\"0\">"); wsprintf(szForm+strlen(szForm), "<INPUT TYPE=\"hidden\" NAME=\"FORMID\" VALUE=\"%d\">", ORDER\_STATUS\_FORM); wsprintf(szForm+strlen(szForm), "<INPUT TYPE=\"hidden\" NAME=\"TERMID\" VALUE=\"%d\">", iTermId); wsprintf(szForm+strlen(szForm), "<INPUT TYPE=\"hidden\" NAME=\"SYNCID\" VALUE=\"%d\">", iSyncId); strcat(szForm, "<PRE><br>Order-Status<BR>"); Order-Status<BR>" );<br>wsprintf(szForm+strlen(szForm), "Warehouse:<br>%4.4d ", Term.pClientData[iTermId].OrderStatusData.w\_id); if ( bInput ) { strcat(szForm, "District: <INPUT NAME=\"DID\*\" SIZE=1><BR>" "Customer: <INPUT NAME=\"CID\*\" SIZE=4> Name: <INPUT NAME=\"CLT\*\" SIZE=23><BR>" "Cust-Balance:<BR><BR>" "Order-Number: Entry-Date: Carrier-Number:<BR>" "Supply-W Item-Id Qty Amount Delivery-Date<BR></PRE>" "<HR><INPUT TYPE=\"submit\" NAME=\"CMD\" VALUE=\"Process\"><INPUT TYPE=\"submit\" NAME=\"CMD\" VALUE=\"Menu\">" "</BODY></FORM></HTML>" ); } else { wsprintf(szForm+strlen(szForm), "District: %2.2d<BR>", Term.pClientData[iTermId].OrderStatusData.d\_id); FormatHTMLString(c\_first, Term.pClientData[iTermId].OrderStatusData.c\_first, 16); FormatHTMLString(c\_middle, Term.pClientData[iTermId].OrderStatusData.c\_middle, 2); FormatHTMLString(c\_last, Term.pClientData[iTermId].OrderStatusData.c\_last, 16); wsprintf(szForm+strlen(szForm), "Customer: %4.4d Name: %s %s %s<BR>", alance) : d, i++) }

Term.pClientData[iTermId].OrderStatusData.c\_i d, c\_first, c\_middle, c\_last); sprintf(szForm+strlen(szForm), "Cust-Balance: \$%9.2f<BR><BR>", Term.pClientData[iTermId].OrderStatusData.c\_b wsprintf(szForm+strlen(szForm), "Order-Number: %8.8d Entry-Date: %2.2d-%2.2d-%4.4d %2.2d:%2.2d:%2.2d Carrier-Number: %2.2d<BR>", Term.pClientData[iTermId].OrderStatusData.o\_i Term.pClientData[iTermId].OrderStatusData.o\_e ntry\_d.day, Term.pClientData[iTermId].OrderStatusData.o\_e ntry d.month, Term.pClientData[iTermId].OrderStatusData.o\_e ntry\_d.year, Term.pClientData[iTermId].OrderStatusData.o\_e ntry\_d.hour, Term.pClientData[iTermId].OrderStatusData.o\_e ntry\_d.minute, Term.pClientData[iTermId].OrderStatusData.o\_e ntry d.second, Term.pClientData[iTermId].OrderStatusData.o\_c arrier id); strcat(szForm+strlen(szForm),<br>Id Qty Amount Delivery-Item-Id Qty "Supply-W<br>Date<BR>"); for(i=0; i<Term.pClientData[iTermId].OrderStatusData.o\_ol\_cnt; { sprintf(szForm+strlen(szForm), " %4.4d %6.6d %2.2d \$%8.2f %2.2d-%2.2d-%4.4d<BR>", Term.pClientData[iTermId].OrderStatusData.OlO rderStatusData[i].ol\_supply\_w\_id, Term.pClientData[iTermId].OrderStatusData.OlO rderStatusData[i].ol\_i\_id, Term.pClientData[iTermId].OrderStatusData.OlO rderStatusData[i].ol\_quantity, Term.pClientData[iTermId].OrderStatusData.OlO rderStatusData[i].ol\_amount, Term.pClientData[iTermId].OrderStatusData.OlO rderStatusData[i].ol\_delivery\_d.day, Term.pClientData[iTermId].OrderStatusData.OlO rderStatusData[i].ol\_delivery\_d.month, Term.pClientData[iTermId].OrderStatusData.OlO rderStatusData[i].ol\_delivery\_d.year); } strcat(szForm, "<BR></PRE><HR><INPUT TYPE=\"submit\" NAME=\"CMD\" VALUE=\"..NewOrder..\">" "<INPUT TYPE=\"submit\" NAME=\"CMD\" VALUE=\"..Payment..\">" "<INPUT TYPE=\"submit\" NAME=\"CMD\" VALUE=\"..Delivery..\">" "<INPUT TYPE=\"submit\" NAME=\"CMD\" VALUE=\"..Order-Status..\">" "<INPUT TYPE=\"submit\" NAME=\"CMD\" VALUE=\"..Stock-Level..\">" "<INPUT TYPE=\"submit\" NAME=\"CMD\" VALUE=\"..Exit..\">" "</BODY></FORM></HTML>" );

return szForm; } /\* FUNCTION: char \*MakeDeliveryForm(int iTermId, int iSyncId, BOOL bInput, BOOL bSuccess) \* \* PURPOSE: This function \* \* ARGUMENTS: int iTermId client browser terminal id \* int iSyncId client browser sync id \* BOOL bInput TRUE if form is being constructed for input else FALSE \* BOOL bSuccess TRUE if Delivery succeeded else FALSE \* \* RETURNS: char \* A pointer to buffer inside client structure where HTML form is built. \* COMMENTS: The internal client buffer is created when the terminal id is assigned and should not be freed except. when the client terminal id is no longer needed. \*/ static char \*MakeDeliveryForm(int iTermId, int iSyncId, BOOL bInput, BOOL bSuccess) { char \*szForm; szForm = (char \*)Term.pClientData[iTermId].szBuffer; Term.pClientData[iTermId].DeliveryData.w\_id = Term.pClientData[iTermId].w\_id; strcpy( szForm, "<HTML><HEAD><TITLE>TPC-C strcpy( szForm,<br>Delivery</TITLE></HEAD><BODY>" "<FORM ACTION=\"tpcc.dll\" METHOD=\"GET\">"); if ( bInput ) { strcat(szForm, "<INPUT TYPE=\"hidden\" NAME=\"PI\*\" VALUE=\"\">"); strcat(szForm, "<INPUT TYPE=\"hidden\" NAME=\"STATUSID\" VALUE=\"0\">"); } else { if ( !bSuccess ) { sprintf(szForm+strlen(szForm), "<INPUT TYPE=\"hidden\" NAME=\"STATUSID\" VALUE=\"%d\">", ERR\_TYPE\_DELIVERY\_POST); strcat(szForm, "<INPUT<br>TYPE=\"hidden\" NAME=\"ERROR\" VALUE=\"2\">"); } else { strcat(szForm, "<INPUT<br>TYPE=\"hidden\" NAME=\"STATUSID\" VALUE=\"0\">"); strcat(szForm, "<INPUT<br>TYPE=\"hidden\" NAME=\"ERROR\" VALUE=\"0\">"); } } wsprintf(szForm+strlen(szForm), "<INPUT TYPE=\"hidden\" NAME=\"FORMID\" VALUE=\"%d\">", DELIVERY\_FORM); wsprintf(szForm+strlen(szForm), "<INPUT TYPE=\"hidden\" NAME=\"TERMID\" VALUE=\"%d\">", iTermId); wsprintf(szForm+strlen(szForm), "<INPUT TYPE=\"hidden\" NAME=\"SYNCID\" VALUE=\"%d\">", iSyncId); strcat(szForm, "<PRE> Delivery<BR>" ); wsprintf(szForm+strlen(szForm), "Warehouse: %4.4d<BR><BR>", Term.pClientData[iTermId].DeliveryData.w\_id); if ( bInput ) strcat( szForm, "Carrier Number: <INPUT NAME=\"OCD\*\" SIZE=1><BR><BR>");

else { wsprintf(szForm+strlen(szForm), "Carrier Number: %2.2d<BR><BR>", Term.pClientData[iTermId].DeliveryData.o\_carr ier\_id); } if ( bInput ) { strcat( szForm, "Execution Status:<BR></PRE>" "<HR><INPUT TYPE=\"submit\" NAME=\"CMD\" VALUE=\"Process\">" "<INPUT TYPE=\"submit\" NAME=\"CMD\" VALUE=\"Menu\">" ); } else { wsprintf(szForm+strlen(szForm), "Execution Status: %25.25s<BR></PRE>", Term.pClientData[iTermId].DeliveryData.execut ion status); strcat(szForm, "<HR><INPUT<br>TYPE=\"submit\" NAME=\"CMD\" VALUE=\"..NewOrder..\">" "<INPUT TYPE=\"submit\" NAME=\"CMD\" VALUE=\"..Payment..\">" "<INPUT TYPE=\"submit\" NAME=\"CMD\" VALUE=\"..Delivery..\">" "<INPUT TYPE=\"submit\" NAME=\"CMD\" VALUE=\"..Order-Status..\">" "<INPUT TYPE=\"submit\" NAME=\"CMD\" VALUE=\"..Stock-Level..\">" "<INPUT TYPE=\"submit\" NAME=\"CMD\"  $\texttt{VALUE}=\n \cdot \cdot \texttt{Exit} \cdot \n \cdot \n \cdot \cdot \cdot$  ); } strcat( szForm, "</BODY></FORM></HTML>" ); return szForm; } /\* FUNCTION: void UtilStrCpy(char \* pDest, char \* pSrc, int n) \* PURPOSE: This function copies n characters from string pSrc to pDst and places a null character at the end of the destination string. \* \* ARGUMENTS: char \*pDest destination string pointer  $*$  characters of  $*$ \*pSrc source string pointer  $*$  int n number of characters to copy \* \* RETURNS: None \* COMMENTS: Unlike strncpy this function ensures that the result string is always null terminated. \* \*/ static void UtilStrCpy(char \* pDest, char \* pSrc, int n) { strncpy(pDest, pSrc, n);  $pDest[n] = '\\0';$ return; } /\* FUNCTION: void ProcessNewOrderForm(EXTENSION\_CONTROL\_BLOCK \*pECB, int iTermId, int iSyncId) \* \* PURPOSE: This function gets and validates the input data from the new order form

```
filling in the required
input variables. it then calls the SQLNewOrder
                              transaction, constructs
the output form and writes it back to client
                              browser.
 *
  * ARGUMENTS: EXTENSION_CONTROL_BLOCK *pECB
         passed in structure pointer from inetsrv.
* int
         iTermId client browser terminal id
* int
          iSyncId client browser sync id
 *
 * RETURNS: None
 *
 * COMMENTS: None
 *
  */
#ifdef LOCAL_ALLOC // Allocate the tpalloc structure
for each transaction<br>
\frac{1}{10} This saves
         This saves on some memory at the expense of
some CPU cycles.
static void ProcessNewOrderForm(EXTENSION CONTROL BLOCK
          *pECB, int iTermId, int iSyncId)
{
           int TpRc, iRc, iError;
 long ilen, *olen;
           char buf[128];
            NEW_ORDER_DATA
          *NewOrderDataPtr; //New Order Tuxedo Buffer
           if((iRc = ThrTpInit()) <0)
           {
                       // This is bad
 sprintf(buf, "ProcessNewOrder
Failed ThrTpInit: iRc = %d", iRc);
                      LogTuxError(0, buf);
                      ErrorMessage(pECB,
ERR_NEW_ORDER_NOT_PROCESSED, ERR_TYPE_WEBDLL, NULL,
iTermId, iSyncId);
                      return;
            }
          memset(&Term.pClientData[iTermId].NewOrderDat
a, 0, sizeof(NEW_ORDER_DATA));
          Term.pClientData[iTermId].NewOrderData.w_id =
Term.pClientData[iTermId].w_id;
          if ( (iError=GetNewOrderData(pECB-
>lpszQueryString,
&Term.pClientData[iTermId].NewOrderData)) !=
ERR_SUCCESS )
         {
                    ErrorMessage(pECB, iError,
ERR_TYPE_WEBDLL, NULL, iTermId, iSyncId);
                   return;
          }
if ((NewOrderDataPtr = (NEW_ORDER_DATA
*)tpalloc("CARRAY", NULL, sizeof(NEW_ORDER_DATA))) ==
NULL)
          {
                      TpRc = tperrno;
                     sprintf(buf, "ProcessNewOrder
Tpcalloc Failed");
                      LogTuxError(TpRc, buf);
                      ErrorMessage(pECB,
ERR_NEW_ORDER_NOT_PROCESSED, ERR_TYPE_WEBDLL, NULL,
iTermId, iSyncId);
                      return;
          }
            *NewOrderDataPtr =
Term.pClientData[iTermId].NewOrderData;
      ilen = sizeof(NEW_ORDER_DATA);
     olen = &ilen;
           if ( dLog ) {
                    FILE *fp;
                    fp = fopen(szTpccLogPath, "ab");
fprintf(fp, "* ProcessNewOrderL<br>Thread %d iTermId %d NewOrderDataPtr: %x size %d \r\n",
                              GetCurrentThreadId(),
iTermId, &NewOrderDataPtr, sizeof(*NewOrderDataPtr));
fclose(fp);
```
 if ((iRc = tpcall("NEWORDER", (char \*)NewOrderDataPtr, ilen, (char \*\*)&NewOrderDataPtr, (long \*)olen, TPSIGRSTRT)) ==  $-1$ ) { TpRc = tperrno; sprintf(buf, "Neworder tpcall failed"); LogTuxError(TpRc, buf); ErrorMessage(pECB,<br>ERR\_NEW\_ORDER\_NOT\_PROCESSED, ERR\_TYPE\_WEBDLL, NULL, iTermId, iSyncId); return; } if ( dLog ) { FILE \*fp; fp = fopen(szTpccLogPath, "ab"); fprintf(fp, "\*\* ProcessNewOrderL<br>{| Thread %d iTermId %d NewOrderDataPtr: %x size %d\r\n GetCurrentThreadId(), iTermId, &NewOrderDataPtr, sizeof(\*NewOrderDataPtr));  $fclose(fp);$  } Term.pClientData[iTermId].NewOrderData = \*NewOrderDataPtr; iRc = NewOrderDataPtr->retval; iError = NewOrderDataPtr->error; tpfree((char \*)NewOrderDataPtr); if (  $\text{inc} < 0$  ) { if (iError == ERR\_TYPE\_DEADLOCK) ErrorMessage(pECB, ERR\_NEW\_ORDER\_NOT\_PROCESSED, ERR\_TYPE\_DEADLOCK, NULL, iTermId, iSyncId); else ErrorMessage(pECB, ERR\_NEW\_ORDER\_NOT\_PROCESSED, ERR\_TYPE\_WEBDLL, NULL, iTermId, iSyncId); } else if ( iError == ERR\_BAD\_ITEM\_ID)  $W$ riteZString(pECB, MakeNewOrderForm(iTermId, iSyncId, TRUE, FALSE, (BOOL)iRc) ); else WriteZString(pECB, MakeNewOrderForm(iTermId, iSyncId, FALSE, FALSE, (BOOL)iRc) ); return; } #else // Not LOCAL\_ALLOC static void ProcessNewOrderForm(EXTENSION\_CONTROL\_BLOCK \*pECB, int iTermId, int iSyncId) { int TpRc, iRc, iError;<br>long ilen, \*olen; long ilen, \*olen;<br>char buf[128]; buf[128];  $if((iRc = ThrTpInit())$  <0) { // This is bad sprintf(buf, "ProcessNewOrder Failed ThrTpInit: iRc = %d", iRc); LogTuxError(0, buf); ErrorMessage(pECB,<br>ERR\_NEW\_ORDER\_NOT\_PROCESSED, ERR\_TYPE\_WEBDLL, NULL,  $i$ TermId,  $i$ SyncId); return; } memset(&Term.pClientData[iTermId].NewOrderDat a, 0, sizeof(NEW\_ORDER\_DATA)); Term.pClientData[iTermId].NewOrderData.w\_id = Term.pClientData[iTermId].w\_id; if ( (iError=GetNewOrderData(pECB- >lpszQueryString, &Term.pClientData[iTermId].NewOrderData)) != ERR\_SUCCESS ) { ErrorMessage(pECB, iError,<br>ERR\_TYPE\_WEBDLL, NULL, iTermId, iSyncId);

}
return; } Term.pClientData[iTermId].TuxDataPtr->NewOrderData = Term.pClientData[iTermId].NewOrderData; ilen = sizeof(TUX\_DATA); olen = &ilen; if ( dLog ) { FILE \*fp; fp = fopen(szTpccLogPath, "ab");<br>fprintf(fp, "#rxcessNewOrder<br>Thread %d iTermId %d TuxDataPtr: %x size %d \r\n", GetCurrentThreadId(), iTermId, &Term.pClientData[iTermId].TuxDataPtr, sizeof(\*Term.pClientData[iTermId].TuxDataPtr) ); fclose(fp); } if ((iRc = tpcall("NEWORDER", (char \*)Term.pClientData[iTermId].TuxDataPtr, ilen, (char :)&Term.pClientData[iTermId].TuxDataPtr, (long \*)olen,  $TPSIGRSTRT)$ ) == -1) { TpRc = tperrno; sprintf(buf, "Neworder tpcall failed"); LogTuxError(TpRc, buf); ErrorMessage(pECB, ERR\_NEW\_ORDER\_NOT\_PROCESSED, ERR\_TYPE\_WEBDLL, NULL, iTermId, iSyncId); return; } if ( dLog ) { FILE \*fp; fp = fopen(szTpccLogPath, "ab");<br>fprintf(fp, "\*\* ProcessNewOrder<br>Thread %d iTermId %d TuxDataPtr: %x size %d\r\n", GetCurrentThreadId(), iTermId, &Term.pClientData[iTermId].TuxDataPtr, sizeof(\*Term.pClientData[iTermId].TuxDataPtr) ); fclose(fp); } Term.pClientData[iTermId].NewOrderData = Term.pClientData[iTermId].TuxDataPtr->NewOrderData; iRc = Term.pClientData[iTermId].TuxDataPtr- >NewOrderData.retval; iError = Term.pClientData[iTermId].TuxDataPtr- >NewOrderData.error; if ( iRc < 0 ) { if (iError == ERR\_TYPE\_DEADLOCK) ErrorMessage(pECB, ERR\_NEW\_ORDER\_NOT\_PROCESSED, ERR\_TYPE\_DEADLOCK, NULL, iTermId, iSyncId); else ErrorMessage(pECB, ERR\_NEW\_ORDER\_NOT\_PROCESSED, ERR\_TYPE\_WEBDLL, NULL,  $i$ TermId,  $i$ SyncId); } else if ( iError == ERR\_BAD\_ITEM\_ID) WriteZString(pECB, MakeNewOrderForm(iTermId, iSyncId, TRUE, FALSE, (BOOL)iRc) ); else WriteZString(pECB, MakeNewOrderForm(iTermId, iSyncId, FALSE, FALSE, (BOOL)iRc) ); return; } #endif // LOCAL\_ALLOC /\* FUNCTION: void ProcessPaymentForm(EXTENSION\_CONTROL\_BLOCK \*pECB, int iTermId, int iSyncId) \* \* \* \* { )

 \* PURPOSE: This function gets and validates the input data from the payment form filling in the required input variables. It then calls the SQLPayment transaction, constructs the output form and writes it back to client browser. \* ARGUMENTS: EXTENSION CONTROL BLOCK \* pECB passed in structure pointer from inetsrv. \* int iTermId client browser terminal id  $*$  int iSyncId client browser sync id \* \* RETURNS: None \* COMMENTS: None \*/ #ifdef LOCAL\_ALLOC // Allocate the tpalloc structure for each transaction // This saves on some memory at the expense of some CPU cycles. static void ProcessPaymentForm(EXTENSION\_CONTROL\_BLOCK \*pECB, int iTermId, int iSyncId) int TpRc, iRc, iError; long ilen, \*olen;<br>char buf[128]; buf[128]; PAYMENT\_DATA \*PaymentDataPtr; //Payment Tuxedo Buffer  $if((iRc = ThrTpInit())$  <0) { // This is bad sprintf(buf, "ProcessPayment Failed ThrTpInit: iRc = %d", iRc); LogTuxError(0, buf); ErrorMessage(pECB, ERR\_PAYMENT\_NOT\_PROCESSED, ERR\_TYPE\_WEBDLL, NULL,  $i$ TermId,  $i$ SyncId); return; } memset(&Term.pClientData[iTermId].PaymentData, 0, sizeof(PAYMENT\_DATA)); Term.pClientData[iTermId].PaymentData.w\_id = Term.pClientData[iTermId].w\_id; if ( (iError=GetPaymentData(pECB->lpszQueryString, &Term.pClientData[iTermId].PaymentData)) != ERR\_SUCCESS { ErrorMessage(pECB, iError, ERR\_TYPE\_WEBDLL, NULL, iTermId, iSyncId); return; } if ((PaymentDataPtr = (PAYMENT\_DATA \*)tpalloc("CARRAY", NULL, sizeof(PAYMENT\_DATA))) == NULL) { TpRc = tperrno; sprintf(buf, "ProcessPayment Tpcalloc Failed"); LogTuxError(TpRc, buf); ErrorMessage(pECB, ERR\_PAYMENT\_NOT\_PROCESSED, ERR\_TYPE\_WEBDLL, NULL,  $i$ TermId,  $i$ SyncId); return; } \*PaymentDataPtr = Term.pClientData[iTermId].PaymentData; ilen = sizeof(PAYMENT\_DATA); olen = &ilen; if ( dLog ) { FILE \*fp; fp = fopen(szTpccLogPath, "ab");

fprintf(fp, "\* ProcessPayment Thread %d iTermId %d PaymentDataPtr: %x \r\n",

GetCurrentThreadId(). iTermId, &PaymentDataPtr); fclose(fp); } if (( iRc = tpcall("PAYMENT", (char \*)PaymentDataPtr, ilen, (char \*\*)&PaymentDataPtr, (long \*)olen, TPSIGRSTRT)) == -1) { TpRc = tperrno; sprintf(buf, "ProcessPayment tpcall failed"); LogTuxError(TpRc, buf); ErrorMessage(pECB, ERR\_PAYMENT\_NOT\_PROCESSED, ERR\_TYPE\_WEBDLL, NULL, iTermId, iSyncId); return; } if ( dLog ) { FILE \*fp; fp = fopen(szTpccLogPath, "ab"); fprintf(fp, "\*\* ProcessPayment<br>Thread %d iTermId %d PaymentDataPtr: %x \r\n", GetCurrentThreadId(), iTermId, &PaymentDataPtr); fclose(fp);  $\lambda$  Term.pClientData[iTermId].PaymentData = \*PaymentDataPtr; iRc = PaymentDataPtr->retval; iError = PaymentDataPtr->error; tpfree((char \*)PaymentDataPtr); if ( iRc < 0 ) { if (iError == ERR\_TYPE\_DEADLOCK ) ErrorMessage(pECB, ERR\_PAYMENT\_NOT\_PROCESSED, ERR\_TYPE\_DEADLOCK, NULL,  $i$ TermId,  $i$ SyncId); else if (iError == ERR\_NOSUCH\_CUSTOMER) ErrorMessage(pECB, ERR\_PAYMENT\_INVALID\_CUSTOMER, ERR\_TYPE\_WEBDLL, NULL, iTermId, iSyncId); else ErrorMessage(pECB, ERR\_PAYMENT\_NOT\_PROCESSED, ERR\_TYPE\_WEBDLL, NULL, iTermId, iSyncId); } else WriteZString(pECB, MakePaymentForm(iTermId, iSyncId, FALSE) ); return; } #else // Not LOCAL\_ALLOC static void ProcessPaymentForm(EXTENSION CONTROL BLOCK \*pECB, int iTermId, int iSyncId) { int TpRc, iRc, iError;<br>long ilen, \*olen; long ilen, \*olen; char buf[128];  $if((iRc = ThrTpInit())$  <0) { // This is bad sprintf(buf, "ProcessPayment Failed ThrTpInit: iRc = %d", iRc); LogTuxError(0, buf); ErrorMessage(pECB, ERR\_PAYMENT\_NOT\_PROCESSED, ERR\_TYPE\_WEBDLL, NULL, iTermId, iSyncId); return; } memset(&Term.pClientData[iTermId].PaymentData, 0, sizeof(PAYMENT\_DATA)); Term.pClientData[iTermId].PaymentData.w\_id = Term.pClientData[iTermId].w\_id; if ( (iError=GetPaymentData(pECB->lpszQueryString, &Term.pClientData[iTermId].PaymentData)) != ERR\_SUCCESS

 { ErrorMessage(pECB, iError, ERR\_TYPE\_WEBDLL, NULL, iTermId, iSyncId); return; } Term.pClientData[iTermId].TuxDataPtr->PaymentData = Term.pClientData[iTermId].PaymentData; ilen = sizeof(TUX\_DATA); olen = &ilen; if ( dLog ) { FILE \*fp; fp = fopen(szTpccLogPath, "ab");<br>fprintf(fp, "\* ProcessPayment<br>Thread %d iTermId %d PaymentDataPtr: %x \r\n", GetCurrentThreadId(), iTermId, &Term.pClientData[iTermId].TuxDataPtr); fclose(fp); } if (( iRc = tpcall("PAYMENT", (char \*)Term.pClientData[iTermId].TuxDataPtr, ilen, (char \*\*)&Term.pClientData[iTermId].TuxDataPtr, (long \*)olen,  $TPSIGRSTRT)$ ) == -1) { TpRc = tperrno; sprintf(buf, "ProcessPayment tpcall failed"); LogTuxError(TpRc, buf); ErrorMessage(pECB, ERR\_PAYMENT\_NOT\_PROCESSED, ERR\_TYPE\_WEBDLL, NULL, iTermId, iSyncId); return; } if ( dLog ) { FILE \*fp; fp = fopen(szTpccLogPath, "ab");<br>fprintf(fp, "\*\* ProcessPayment<br>Thread %d iTermId %d TuxDataPtr: %x \r\n", GetCurrentThreadId(), iTermId, &Term.pClientData[iTermId].TuxDataPtr); fclose(fp); } Term.pClientData[iTermId].PaymentData = Term.pClientData[iTermId].TuxDataPtr->PaymentData; iRc = Term.pClientData[iTermId].TuxDataPtr- >PaymentData.retval; iError = Term.pClientData[iTermId].TuxDataPtr- >PaymentData.error; if ( iRc < 0 ) { if (iError == ERR\_TYPE\_DEADLOCK ) ErrorMessage(pECB, ERR\_PAYMENT\_NOT\_PROCESSED, ERR\_TYPE\_DEADLOCK, NULL, iTermId, iSyncId); else if (iError == ERR\_NOSUCH\_CUSTOMER) ErrorMessage(pECB, ERR\_PAYMENT\_INVALID\_CUSTOMER, ERR\_TYPE\_WEBDLL, NULL, iTermId, iSyncId); else ErrorMessage(pECB, ERR\_PAYMENT\_NOT\_PROCESSED, ERR\_TYPE\_WEBDLL, NULL,  $i$ TermId,  $i$ SyncId); } else WriteZString(pECB, MakePaymentForm(iTermId, iSyncId, FALSE) ); return; } #endif // LOCAL\_ALLOC /\* FUNCTION: void ProcessOrderStatusForm(EXTENSION CONTROL BLOCK \*pECB, int iTermId, int iSyncId) \* PURPOSE: This function gets and validates the input data from the Order Status form filling in the

)

required input variables. It then calls the

 \* SQLOrderStatus transaction, constructs the output form and writes it back to client browser. \* ARGUMENTS:  $\texttt{EXTENSION\_CONTROL_BLOCK}$  \*pECB passed in structure pointer from inetsrv.  $*$  int iTermId client browser terminal id  $*$  int iSyncId client browser sync id \* \* RETURNS: None \* \* COMMENTS: None \* \*/ #ifdef LOCAL\_ALLOC // Allocate the tpalloc structure for each transaction This saves on some memory at the expense of some CPU cycles. static void ProcessOrderStatusForm(EXTENSION\_CONTROL\_BLOCK \*pECB, int iTermId, int iSyncId) { int TpRc, iRc, iError; long ilen, \*olen;<br>char buf[128]; buf[128]; ORDER\_STATUS\_DATA \*OrderStatusDataPtr; //Order Status Tuxedo Buffer  $if((iRc = ThrTpInit())$  <0) { // This is bad sprintf(buf, "ProcessOrderStatus Failed ThrTpInit: iRc = %d", iRc); LogTuxError(0, buf); ErrorMessage(pECB, ERR\_ORDER\_STATUS\_NOT\_PROCESSED, ERR\_TYPE\_WEBDLL, NULL, iTermId, iSyncId); return; } memset(&Term.pClientData[iTermId].OrderStatusData, 0, sizeof(ORDER STATUS DATA)); Term.pClientData[iTermId].OrderStatusData.w\_id = Term.pClientData[iTermId].w id; if ( (iError=GetOrderStatusData(pECB- >lpszQueryString, &Term.pClientData[iTermId].OrderStatusData)) != ERR\_SUCCESS ) { ErrorMessage(pECB, iError, ERR\_TYPE\_WEBDLL, NULL, iTermId, iSyncId); return; } if ((OrderStatusDataPtr = (ORDER\_STATUS\_DATA \*)tpalloc("CARRAY", NULL, sizeof(ORDER\_STATUS\_DATA)))  $=$  NULL) { TpRc = tperrno; sprintf(buf, "ProcessOrderStatus Tpcalloc Failed"); LogTuxError(TpRc, buf); ErrorMessage(pECB, ERR\_ORDER\_STATUS\_NOT\_PROCESSED, ERR\_TYPE\_WEBDLL, NULL, iTermId, iSyncId); return; } \*OrderStatusDataPtr = Term.pClientData[iTermId].OrderStatusData; ilen = sizeof(ORDER\_STATUS\_DATA); olen = &ilen; if ( dLog ) { FILE \*fp; fp = fopen(szTpccLogPath, "ab"); fprintf(fp, "\* ProcessOrderStatus Thread %d iTermId %d OrderStatusDataPtr: %x \r\n", GetCurrentThreadId(), iTermId, &OrderStatusDataPtr); fclose(fp); }

 if (( iRc = tpcall("ORDERSTATUS", (char \*)OrderStatusDataPtr, ilen, (char \*\*)&OrderStatusDataPtr,  $(long *)olen, TPSIGRSTRT)) == -1)$  { TpRc = tperrno; sprintf(buf, "ProcessOrderStatus tpcall failed"); LogTuxError(TpRc, buf); ErrorMessage(pECB, ERR\_ORDER\_STATUS\_NOT\_PROCESSED, ERR\_TYPE\_WEBDLL, NULL, iTermId, iSyncId); return; } if ( dLog ) { FILE \*fp; fp = fopen(szTpccLogPath, "ab");<br>fprintf(fp, "\*\* ProcessOrderStatus<br>Thread %d iTermId %d OrderStatusDataPtr: %x \r\n", GetCurrentThreadId(), iTermId, &OrderStatusDataPtr); fclose(fp);  $\overline{\mathbf{a}}$  Term.pClientData[iTermId].OrderStatusData = \*OrderStatusDataPtr; iRc = OrderStatusDataPtr->retval; iError = OrderStatusDataPtr->error; tpfree((char \*)OrderStatusDataPtr); if ( iRc < 0 ) { if ( iError == ERR\_TYPE\_DEADLOCK ) ErrorMessage(pECB, ERR\_ORDER\_STATUS\_NOT\_PROCESSED, ERR\_TYPE\_DEADLOCK, NULL, iTermId, iSyncId); else if (iError == ERR\_NOSUCH\_CUSTOMER) ErrorMessage(pECB, ERR\_NOSUCH\_CUSTOMER, ERR\_TYPE\_WEBDLL, NULL, iTermId, iSyncId); else ErrorMessage(pECB, ERR\_ORDER\_STATUS\_NOT\_PROCESSED, ERR\_TYPE\_WEBDLL, NULL, iTermId, iSyncId); } else WriteZString(pECB, MakeOrderStatusForm(iTermId, iSyncId, FALSE) ); return; } #else // Not LOCAL\_ALLOC static void ProcessOrderStatusForm(EXTENSION\_CONTROL\_BLOCK \*pECB, int iTermId, int iSyncId) { int TpRc, iRc, iError; long ilen, \*olen;<br>char buf[128]; buf[128];  $if((iRc = ThrTpInit())$  <0) { // This is bad sprintf(buf, "ProcessOrderStatus<br>Failed ThrTpInit: iRc = %d", iRc);<br>LogTuxError(0, buf); ErrorMessage(pECB, ERR\_ORDER\_STATUS\_NOT\_PROCESSED, ERR\_TYPE\_WEBDLL, NULL,  $i$ TermId,  $\overline{i}$ SyncId); return; } memset(&Term.pClientData[iTermId].OrderStatusData, 0, sizeof(ORDER\_STATUS\_DATA)); Term.pClientData[iTermId].OrderStatusData.w\_id = Term.pClientData[iTermId].w\_id; if ( (iError=GetOrderStatusData(pECB- >lpszQueryString, &Term.pClientData[iTermId].OrderStatusData)) != ERR\_SUCCESS ) { ErrorMessage(pECB, iError, ERR\_TYPE\_WEBDLL, NULL, iTermId, iSyncId); return;

 } Term.pClientData[iTermId].TuxDataPtr- >OrderStatusData = Term.pClientData[iTermId].OrderStatusData; ilen = sizeof(TUX\_DATA); olen = &ilen; if ( dLog ) { FILE \*fp; fp = fopen(szTpccLogPath, "ab");<br>fprintf(fp, "\* ProessOrderStatus<br>Thread %d iTermId %d TuxDataPtr: %x \r\n", GetCurrentThreadId(), iTermId, &Term.pClientData[iTermId].TuxDataPtr); fclose(fp); } if (( iRc = tpcall("ORDERSTATUS", (char \*)Term.pClientData[iTermId].TuxDataPtr, ilen, (char \*\*)&Term.pClientData[iTermId].TuxDataPtr, (long \*)olen, TPSIGRSTRT)  $== -1$ ) { TpRc = tperrno; sprintf(buf, "ProcessOrderStatus tpcall failed"); LogTuxError(TpRc, buf); ErrorMessage(pECB, ERR\_ORDER\_STATUS\_NOT\_PROCESSED, ERR\_TYPE\_WEBDLL, NULL, iTermId, iSyncId); return; } if ( dLog ) { FILE \*fp; fp = fopen(szTpccLogPath, "ab");<br>fprintf(fp, "\*\* ProcessOrderStatus<br>Thread %d iTermId %d TuxDataPtr: %x \r\n", GetCurrentThreadId(), iTermId, &Term.pClientData[iTermId].TuxDataPtr); fclose(fp); } Term.pClientData[iTermId].OrderStatusData = Term.pClientData[iTermId].TuxDataPtr->OrderStatusData; iRc = Term.pClientData[iTermId].TuxDataPtr- >OrderStatusData.retval; iError = Term.pClientData[iTermId].TuxDataPtr- >OrderStatusData.error; if (  $iRc < 0$  ) { if ( iError == ERR\_TYPE\_DEADLOCK ) ErrorMessage(pECB, ERR\_ORDER\_STATUS\_NOT\_PROCESSED, ERR\_TYPE\_DEADLOCK, NULL, iTermId, iSyncId); else if (iError == ERR\_NOSUCH\_CUSTOMER) ErrorMessage(pECB, ERR\_NOSUCH\_CUSTOMER, ERR\_TYPE\_WEBDLL, NULL, iTermId, iSyncId); else ErrorMessage(pECB, ERR\_ORDER\_STATUS\_NOT\_PROCESSED, ERR\_TYPE\_WEBDLL, NULL,  $i$ TermId,  $\overline{i}$ SyncId<sub>)</sub>; } else WriteZString(pECB, MakeOrderStatusForm(iTermId, iSyncId, FALSE) ); return; } #endif // LOCAL\_ALLOC /\* FUNCTION: void ProcessDeliveryForm(EXTENSION\_CONTROL\_BLOCK \*pECB, int iTermId, int iSyncId) \* PHPPOSE. This function gets and validates the input data from the delivery form \* filling in the required input variables. It then calls the PostDeliveryInfo \* Api, The client is then informed that the transaction has been posted.

\* ARGUMENTS: EXTENSION\_CONTROL\_BLOCK \* pECB passed in structure pointer from inetsrv.<br>int  $*$  int iTermId client browser terminal id  $*$  int iSyncId clinet browser sync id \* \* RETURNS: None \* \* COMMENTS: None \* \*/ #ifdef LOCAL\_ALLOC // Allocate the tpalloc structure for each transaction This saves on some memory at the expense of some CPU cycles. static void ProcessDeliveryForm(EXTENSION CONTROL BLOCK \*pECB, int iTermId, int iSyncId) { int TpRc, iRc;<br>
char szTmp[26]; szTmp[26]; BOOL bSuccess;<br>long ilen. \*ol long ilen, \*olen;<br>char buf[128]; buf[128]; DELIVERY\_DATA \*DeliveryDataPtr; //Delivery Tuxedo Buffer  $if((\texttt{inc = ThrTprint}())$  <0)  $\overline{\mathcal{L}}$  // This is bad sprintf(buf, "ProcessDelivery Failed ThrTpInit: iRc = %d", iRc); LogTuxError(0, buf); ErrorMessage(pECB,<br>ERR\_DELIVERY\_MISSING\_OCD\_KEY, ERR\_TYPE\_WEBDLL, NULL, iTermId, iSyncId); return; } memset(&Term.pClientData[iTermId].DeliveryData, 0, sizeof(DELIVERY\_DATA)); if ( !GetKeyValue(pECB->lpszQueryString, "OCD\*", szTmp, sizeof(szTmp)) ) { ErrorMessage(pECB, ERR\_DELIVERY\_MISSING\_OCD\_KEY, ERR\_TYPE\_WEBDLL, NULL, iTermId, iSyncId); return; } if ( !IsNumeric(szTmp) ) { ErrorMessage(pECB, ERR\_DELIVERY\_CARRIER\_INVALID, ERR\_TYPE\_WEBDLL, NULL, iTermId, iSyncId); return; } Term.pClientData[iTermId].DeliveryData.o\_carr  $ier_id = atoi(szTmp);$ if ( Term.pClientData[iTermId].DeliveryData.o\_carrier\_id > 10 || Term.pClientData[iTermId].DeliveryData.o\_carrier\_id < 1  $\lambda$ { ErrorMessage(pECB, ERR\_DELIVERY\_CARRIER\_ID\_RANGE, ERR\_TYPE\_WEBDLL, NULL, iTermId, iSyncId); return; } Term.pClientData[iTermId].DeliveryData.w\_id = Term.pClientData[iTermId].w\_id; GetLocalTime(&Term.pClientData[iTermId].DeliveryData.qu eue\_time); if ((DeliveryDataPtr = (DELIVERY\_DATA \*)tpalloc("CARRAY", NULL, sizeof(DELIVERY\_DATA))) == NULL) { TpRc = tperrno;

sprintf(buf, "ProcessDelivery Tpcalloc Failed"); LogTuxError(TpRc, buf); strcpy(Term.pClientData[iTermId].DeliveryData .execution\_status, "Delivery Post Failed"); bSuccess = FALSE; WriteZString(pECB, MakeDeliveryForm(iTermId, iSyncId, FALSE, bSuccess) ); return; } \*DeliveryDataPtr = Term.pClientData[iTermId].DeliveryData; ilen = sizeof(DELIVERY\_DATA); olen = &ilen; if ( dLog ) { FILE \*fp; fp = fopen(szTpccLogPath, "ab"); fprintf(fp, "\* ProcessDelivery Thread %d iTermId %d DeliveryDataPtr: %x \r\n", GetCurrentThreadId(), iTermId, &DeliveryDataPtr); fclose(fp); } if (( iRc = tpacall("DELIVERY", (char \*)DeliveryDataPtr, ilen, TPNOREPLY)) == -1) { TpRc = tperrno; sprintf(buf, "ProcessDelivery Tpcalloc Failed"); LogTuxError(TpRc, buf); strcpy(Term.pClientData[iTermId].DeliveryData .execution\_status, "Delivery Post Failed"); bSuccess = FALSE; WriteZString(pECB, MakeDeliveryForm(iTermId, iSyncId, FALSE, bSuccess) ); return; } if ( dLog ) { FILE \*fp; fp = fopen(szTpccLogPath, "ab"); fprintf(fp, "\*\* ProcessDelivery Thread %d iTermId %d DeliveryDataPtr: %x TpRc = %d  $\ln$ ". GetCurrentThreadId(), iTermId, &DeliveryDataPtr, TpRc); fclose(fp); } tpfree((char \*)DeliveryDataPtr); strcpy(Term.pClientData[iTermId].DeliveryData .execution\_status, "Delivery has been queued."); bSuccess = TRUE; WriteZString(pECB, MakeDeliveryForm(iTermId, iSyncId, FALSE, bSuccess) ); return; } #else // Not LOCAL\_ALLOC static void ProcessDeliveryForm(EXTENSION\_CONTROL\_BLOCK \*pECB, int iTermId, int iSyncId) { int TpRc, iRc;<br>
char szTmp[26]: char szTmp[26];<br>BOOL bSuccess; BOOL bSuccess; long ilen, \*olen; char  $but[i28];$  $if((iRc = ThrTpInit())$  <0) { // This is bad sprintf(buf, "ProcessDelivery Failed ThrTpInit: iRc = %d", iRc); LogTuxError(0, buf); ErrorMessage(pECB, ERR\_DELIVERY\_MISSING\_OCD\_KEY, ERR\_TYPE\_WEBDLL, NULL, iTermId, iSyncId); return; }

memset(&Term.pClientData[iTermId].DeliveryData, 0, sizeof(DELIVERY\_DATA)); if ( !GetKeyValue(pECB->lpszQueryString, "OCD\*", szTmp, sizeof(szTmp)) ) { ErrorMessage(pECB, ERR\_DELIVERY\_MISSING\_OCD\_KEY, ERR\_TYPE\_WEBDLL, NULL, iTermId, iSyncId); return; } if ( !IsNumeric(szTmp) ) { ErrorMessage(pECB, ERR\_DELIVERY\_CARRIER\_INVALID, ERR\_TYPE\_WEBDLL, NULL, iTermId, iSyncId); return; } Term.pClientData[iTermId].DeliveryData.o\_carr  $ier id = \text{atoi}(szTmp);$ if ( Term.pClientData[iTermId].DeliveryData.o carrier id > 10 || Term.pClientData[iTermId].DeliveryData.o\_carrier\_id < 1  $\lambda$ { ErrorMessage(pECB, ERR\_DELIVERY\_CARRIER\_ID\_RANGE, ERR\_TYPE\_WEBDLL, NULL, iTermId, iSyncId); return; } Term.pClientData[iTermId].DeliveryData.w\_id = Term.pClientData[iTermId].w\_id; GetLocalTime(&Term.pClientData[iTermId].DeliveryData.qu eue\_time); Term.pClientData[iTermId].TuxDataPtr->DeliveryData = Term.pClientData[iTermId].DeliveryData; ilen = sizeof(TUX\_DATA); olen = &ilen; if ( dLog ) { FILE \*fp; fp = fopen(szTpccLogPath, "ab"); fprintf(fp, "\* ProcessDelivery<br>Thread %d iTermId %d TuxDataPtr: %x \r\n", GetCurrentThreadId(), iTermId, &Term.pClientData[iTermId].TuxDataPtr); fclose(fp); } if (( iRc = tpacall("DELIVERY", (char \*)Term.pClientData[iTermId].TuxDataPtr, ilen, TPNOREPLY)  $== -1$ ) { TpRc = tperrno; sprintf(buf, "ProcessDelivery Tpcalloc Failed"); LogTuxError(TpRc, buf); strcpy(Term.pClientData[iTermId].DeliveryData .execution\_status, "Delivery Post Failed"); bSuccess = FALSE; WriteZString(pECB, MakeDeliveryForm(iTermId, iSyncId, FALSE, bSuccess) ); return; } if ( dLog ) { FILE \*fp; fp = fopen(szTpccLogPath, "ab"); fprintf(fp, "\*\* ProcessDelivery Thread %d iTermId %d TuxDataPtr: %x TpRc = %d \r\n", GetCurrentThreadId(), iTermId, &Term.pClientData[iTermId].TuxDataPtr, TpRc); fclose(fp); }

strcpy(Term.pClientData[iTermId].DeliveryData .execution\_status, "Delivery has been queued."); bSuccess = TRUE;

```
WriteZString(pECB, MakeDeliveryForm(iTermId,
iSyncId, FALSE, bSuccess) );
    return;
}
#endif // LOCAL_ALLOC
/* FUNCTION: void
ProcessStockLevelForm(EXTENSION_CONTROL_BLOCK *pECB,
int iTermId, int iSyncId)
* PURPOSE:
                    This function gets and validates
the input data from the Stock Level
                              form filling in the
required input variables. It then calls the
                              SQLStockLevel
transaction, constructs the output form and writes it
 * back to client browser.
 *
  * ARGUMENTS: EXTENSION_CONTROL_BLOCK *pECB
         passed in structure pointer from inetsrv.<br>int
* int
          iTermId client browser terminal id
* int
          iSyncId client browser sync id
 *
  * RETURNS: None
 *
 * COMMENTS: None
 *
  */
#ifdef LOCAL_ALLOC // Allocate the tpalloc structure
for each transaction
          This saves on some memory at the expense of
some CPU cycles.
static void
ProcessStockLevelForm(EXTENSION_CONTROL_BLOCK *pECB,
int iTermId, int iSyncId)
{
          int TpRc, iRc, iError;<br>char szTmp[26]:
          char szTmp[26];<br>long ilen, *oler
          long ilen, *olen;<br>char buf[128];
                    buf[128];
          STOCK LEVEL DATA *StockLevelDataPtr;
          //Stock Level Tuxedo Buffer
           if((iRc = ThrTpInit()) <0)
            {
                       // This is bad
                      sprintf(buf, "ProcessStockLevel
Failed ThrTpInit: iRc = d'', iRc):
                      LogTuxError(0, buf);
                      ErrorMessage(pECB,
ERR_STOCKLEVEL_NOT_PROCESSED, ERR_TYPE_WEBDLL, NULL,
iTermId, isyncId;
                      return;
            }
 memset(&Term.pClientData[iTermId].StockLevelData,
0, sizeof(STOCK_LEVEL_DATA));
      Term.pClientData[iTermId].StockLevelData.w_id =
Term.pClientData[iTermId].w_id;
     .<br>Term.pClientData[iTermId].StockLevelData.d_id =
Term.pClientData[iTermId].d_id;
     if ( !GetKeyValue(pECB->lpszQueryString, "TT*",
szTmp, sizeof(szTmp)) )
      {
 ErrorMessage(pECB,
ERR_STOCKLEVEL_MISSING_THRESHOLD_KEY, ERR_TYPE_WEBDLL,
NULL, iTermId, iSyncId);
          return;
     }
      if ( !IsNumeric(szTmp) )
     {
           ErrorMessage(pECB,
ERR_STOCKLEVEL_THRESHOLD_INVALID, ERR_TYPE_WEBDLL,
NULL, iTermId, iSyncId);
          return;
    \mathbf{r}Term.pClientData[iTermId].StockLevelData.thresh_hold =
atoi(szTmp);
```
 $i \in$ Term.pClientData[iTermId].StockLevelData.thresh\_hold >= 100 || Term.pClientData[iTermId].StockLevelData.thresh\_hold < 0 ) { ErrorMessage(pECB, ERR\_STOCKLEVEL\_THRESHOLD\_RANGE, ERR\_TYPE\_WEBDLL, NULL, iTermId, iSyncId); return; } if ((StockLevelDataPtr = (STOCK\_LEVEL\_DATA \*)tpalloc("CARRAY", NULL, sizeof(STOCK\_LEVEL\_DATA))) == NULL) { TpRc = tperrno; sprintf(buf, "ProcessStockLevel Tpcalloc Failed"); LogTuxError(TpRc, buf); ErrorMessage(pECB, ERR\_STOCKLEVEL\_NOT\_PROCESSED, ERR\_TYPE\_WEBDLL, NULL,  $i$ TermId,  $i$ SyncId); return; } \*StockLevelDataPtr = Term.pClientData[iTermId].StockLevelData; ilen = sizeof(STOCK\_LEVEL\_DATA); olen = &ilen; if ( dLog ) { FILE \*fp; fp = fopen(szTpccLogPath, "ab"); fprintf(fp, "\* ProcessStockLevel Thread %d iTermId %d StockLevelDataPtr: %x \r\n", GetCurrentThreadId(), iTermId, &StockLevelDataPtr); fclose(fp); } if (( iRc = tpcall("STOCKLEVEL", (char \*)StockLevelDataPtr, ilen, (char \*\*)&StockLevelDataPtr, (long \*) olen, TPSIGRSTRT)) ==  $-1$ ) { TpRc = tperrno; sprintf(buf, "ProcessStockLevel tpcall failed"); LogTuxError(TpRc, buf); ErrorMessage(pECB, ERR\_STOCKLEVEL\_NOT\_PROCESSED, ERR\_TYPE\_WEBDLL, NULL, iTermId, iSyncId); return; } if ( dLog ) { FILE \*fp; fp = fopen(szTpccLogPath, "ab"); fprintf(fp, "\*\* ProcessStockLevel Thread %d iTermId %d StockLevelDataPtr: %x \r\n", GetCurrentThreadId(), iTermId, &StockLevelDataPtr); fclose(fp); } Term.pClientData[iTermId].StockLevelData = \*StockLevelDataPtr; iRc = StockLevelDataPtr->retval; iError = StockLevelDataPtr->error; tpfree((char \*)StockLevelDataPtr); if (  $iRc == 0$  ) { if ( iError == ERR\_TYPE\_DEADLOCK ) ErrorMessage(pECB,<br>ERR\_STOCKLEVEL\_NOT\_PROCESSED, ERR\_TYPE\_DEADLOCK, NULL,  $i$ TermId,  $isyncId$ ; else ErrorMessage(pECB, ERR\_STOCKLEVEL\_NOT\_PROCESSED, ERR\_TYPE\_WEBDLL, NULL,  $i$ TermId,  $i$ Sync $Id$ ); } else WriteZString(pECB, MakeStockLevelForm(iTermId, iSyncId, FALSE) );

 return; } #else // Not LOCAL\_ALLOC static void ProcessStockLevelForm(EXTENSION\_CONTROL\_BLOCK \*pECB, int iTermId, int iSyncId) { int TpRc, iRc, iError; char szTmp[26]; long ilen, \*olen; char buf[128];  $if((\texttt{inc} = \texttt{ThrTpInit}())$  <0) { // This is bad sprintf(buf, "ProcessStockLevel Failed ThrTpInit: iRc = %d", iRc); LogTuxError(0, buf); ErrorMessage(pECB, ERR\_STOCKLEVEL\_NOT\_PROCESSED, ERR\_TYPE\_WEBDLL, NULL, iTermId, iSyncId); return; } memset(&Term.pClientData[iTermId].StockLevelData, 0, sizeof(STOCK\_LEVEL\_DATA)); Term.pClientData[iTermId].StockLevelData.w id = Term.pClientData[iTermId].w\_id; Term.pClientData[iTermId].StockLevelData.d\_id = Term.pClientData[iTermId].d\_id; if ( !GetKeyValue(pECB->lpszQueryString, "TT\*", szTmp, sizeof(szTmp)) )  $\overline{\phantom{a}}$  ErrorMessage(pECB, ERR\_STOCKLEVEL\_MISSING\_THRESHOLD\_KEY, ERR\_TYPE\_WEBDLL, NULL, iTermId, iSyncId); return; } if ( !IsNumeric(szTmp) ) { ErrorMessage(pECB, ERR\_STOCKLEVEL\_THRESHOLD\_INVALID, ERR\_TYPE\_WEBDLL, NULL, iTermId, iSyncId); return; } Term.pClientData[iTermId].StockLevelData.thresh\_hold = atoi(szTmp); if  $($ Term.pClientData[iTermId].StockLevelData.thresh\_hold >= 100 || Term.pClientData[iTermId].StockLevelData.thresh\_hold < 0 ) { ErrorMessage(pECB, ERR\_STOCKLEVEL\_THRESHOLD\_RANGE, ERR\_TYPE\_WEBDLL, NULL, iTermId, iSyncId); return; } Term.pClientData[iTermId].TuxDataPtr- >StockLevelData = Term.pClientData[iTermId].StockLevelData; ilen = sizeof(TUX\_DATA); olen = &ilen; if ( dLog ) { FILE \*fp; fp = fopen(szTpccLogPath, "ab"); fprintf(fp, "\* ProcessStockLevel Thread %d iTermId %d TuxDataPtr: %x \r\n", GetCurrentThreadId(), iTermId, &Term.pClientData[iTermId].TuxDataPtr); fclose(fp); } if (( iRc = tpcall("STOCKLEVEL", (char \*)Term.pClientData[iTermId].TuxDataPtr, ilen, (char \*\*)&Term.pClientData[iTermId].TuxDataPtr, (long \*) olen, TPSIGRSTRT)) == -1) { TpRc = tperrno;

 sprintf(buf, "ProcessStockLevel tpcall failed"); LogTuxError(TpRc, buf); ErrorMessage(pECB,<br>ERR\_STOCKLEVEL\_NOT\_PROCESSED, ERR\_TYPE\_WEBDLL, NULL,  $i$ TermId,  $isyncId$ ; return; } if ( dLog ) { FILE \*fp; fp = fopen(szTpccLogPath, "ab");<br>fprintf(fp, "\*\* ProcessStockLevel<br>Thread %d iTermId %d TuxDataPtr: %x \r\n", GetCurrentThreadId(), iTermId, &Term.pClientData[iTermId].TuxDataPtr); fclose(fp); } Term.pClientData[iTermId].StockLevelData = Term.pClientData[iTermId].TuxDataPtr->StockLevelData; iRc = Term.pClientData[iTermId].TuxDataPtr- >StockLevelData.retval; iError = Term.pClientData[iTermId].TuxDataPtr- >StockLevelData.error; if (  $iRc == 0$  ) { if ( iError == ERR\_TYPE\_DEADLOCK ) ErrorMessage(pECB, ERR\_STOCKLEVEL\_NOT\_PROCESSED, ERR\_TYPE\_DEADLOCK, NULL, iTermId, iSyncId); else ErrorMessage(pECB, ERR\_STOCKLEVEL\_NOT\_PROCESSED, ERR\_TYPE\_WEBDLL, NULL, iTermId, iSyncId); } else WriteZString(pECB, MakeStockLevelForm(iTermId, iSyncId, FALSE) ); return; } #endif // LOCAL\_ALLOC /\* FUNCTION: int GetNewOrderData(LPSTR lpszQueryString, NEW\_ORDER\_DATA \*pNewOrderData) \* PURPOSE: This function extracts and validates the new order form data from an http command string. \* \* ARGUMENTS: LPSTR lpszQueryString client browser http command string \* NEW\_ORDER\_DATA<br>\* New Order Data  $\overline{p}$  pointer to new pointer to new order data structure \* \* RETURNS: int error code indicating reason for failure ERR\_SUCCESS new order input data successfully parsed \* \* \* COMMENTS: None \* \*/ static int GetNewOrderData(LPSTR lpszQueryString, NEW\_ORDER\_DATA \*pNewOrderData) { char szTmp[26];<br>char szKev[26]: szKey[26];<br>.;  $int$ short items; BOOL bCheck; if ( !GetKeyValue(lpszQueryString, "DID\*", szTmp, sizeof(szTmp)) ) return ERR\_NEWORDER\_FORM\_MISSING\_DID; if ( !IsNumeric(szTmp) )

return ERR\_NEWORDER\_DISTRICT\_INVALID; pNewOrderData->d\_id = atoi(szTmp); if ( !GetKeyValue(lpszQueryString, "CID\*", szTmp, sizeof(szTmp)) ) return ERR\_NEWORDER\_CUSTOMER\_KEY; if ( !IsNumeric(szTmp) ) return ERR\_NEWORDER\_CUSTOMER\_INVALID;  $pNewOrderData->c_id = \text{atoi}(\text{szTmp});$ bCheck = FALSE; for(i=0, items=0; i<15; i++) { wsprintf(szKey, "IID%2.2d\*", i); if ( !GetKeyValue(lpszQueryString, szKey, szTmp, sizeof(szTmp)) ) return ERR\_NEWORDER\_MISSING\_IID\_KEY;  $\overline{if}$  ( $\overline{szTmp[0]}$ ) { //if blank lines between item ids if ( bCheck ) return ERR\_NEWORDER\_ITEM\_BLANK\_LINES; if ( !IsNumeric(szTmp) ) return ERR\_NEWORDER\_ITEMID\_INVALID; pNewOrderData-  $>0$ [i].ol i id = atoi(szTmp); wsprintf(szKey, "SP%2.2d\*", i); if ( !GetKeyValue(lpszQueryString, szKey, szTmp, sizeof(szTmp))) return ERR\_NEWORDER\_MISSING\_SUPPW\_KEY; if ( !IsNumeric(szTmp) ) return ERR\_NEWORDER\_SUPPW\_INVALID; pNewOrderData- >Ol[i].ol\_supply\_w\_id = (short)atoi(szTmp); wsprintf(szKey, "Qty%2.2d\*", i); if ( !GetKeyValue(lpszQueryString, szKey, szTmp, sizeof(szTmp)) ) return ERR\_NEWORDER\_MISSING\_QTY\_KEY; if ( !IsNumeric(szTmp) ) return ERR\_NEWORDER\_QTY\_INVALID; pNewOrderData- >Ol[i].ol\_quantity = atoi(szTmp); items++; if ( pNewOrderData- >Ol[i].ol\_i\_id >= 1000000 || pNewOrderData- >Ol[i].ol\_i\_id < 1 ) return ERR\_NEWORDER\_ITEMID\_RANGE; if ( pNewOrderData- >Ol[i].ol\_quantity >= 100 || pNewOrderData- >Ol[i].ol\_quantity < 1 ) return ERR\_NEWORDER\_QTY\_RANGE; } else { wsprintf(szKey, "SP%2.2d\*", i); if ( !GetKeyValue(lpszQueryString, szKey, szTmp, sizeof(szTmp)) ) return ERR\_NEWORDER\_MISSING\_QTY\_KEY; if ( szTmp[0] ) return ERR\_NEWORDER\_SUPPW\_WITHOUT\_ITEMID; wsprintf(szKey, "Qty%2.2d\*", i);

 $i \in I$ !GetKeyValue(lpszQueryString, szKey, szTmp, sizeof(szTmp)) ) return ERR\_NEWORDER\_MISSING\_QTY\_KEY; if ( szTmp[0] ) return ERR\_NEWORDER\_QTY\_WITHOUT\_ITEMID; bCheck = TRUE; } } if ( items == 0 ) return ERR\_NEWORDER\_NOITEMS\_ENTERED; pNewOrderData->o\_ol\_cnt = items; return ERR SUCCESS: } /\* FUNCTION: int GetPaymentData(LPSTR lpszQueryString, PAYMENT\_DATA \*pPaymentData) \* PURPOSE: This function extracts and validates the payment form data from an http command string. \* \* ARGUMENTS: LPSTR lpszQueryString client browser http command string PAYMENT\_DATA \*pPaymentData pointer to payment data structure \* \* RETURNS: int error code indicating reason for failure \* ERR\_SUCCESS all input data successfully parsed \* \* COMMENTS: None \* \*/ static int GetPaymentData(LPSTR lpszQueryString, PAYMENT\_DATA \*pPaymentData) { char szTmp[26]; char \*ptr; if ( !GetKeyValue(lpszQueryString, "DID\*", szTmp, sizeof(szTmp)) ) return ERR\_PAYMENT\_MISSING\_DID\_KEY; if ( !IsNumeric(szTmp) ) return ERR\_PAYMENT\_DISTRICT\_INVALID;  $p$ PaymentData->d\_id = atoi(szTmp); if ( !GetKeyValue(lpszQueryString, "CID\*", szTmp, sizeof(szTmp)) ) return ERR\_PAYMENT\_MISSING\_CID\_KEY; if ( szTmp[0] && !IsNumeric(szTmp) ) .<br>return ERR\_PAYMENT\_CUSTOMER\_INVALID; pPaymentData->c\_id = atoi(szTmp); if (  $szTmp[0] == 0$  ) { if ( !GetKeyValue(lpszQueryString, "CLT\*", szTmp, sizeof(szTmp)) ) return ERR\_PAYMENT\_MISSING\_CLT; \_strupr( szTmp ); strcpy(pPaymentData->c\_last, szTmp); if ( strlen(pPaymentData->c\_last) > 16 ) return ERR\_PAYMENT\_LAST\_NAME\_TO\_LONG; } else {

if ( !GetKeyValue(lpszQueryString, "CLT\*", szTmp, sizeof(szTmp)) )

return ERR\_PAYMENT\_MISSING\_CLT\_KEY; if  $\overline{ }$  szTmp $[0]$  ) return ERR\_PAYMENT\_CID\_AND\_CLT; } if ( !GetKeyValue(lpszQueryString, "CDI\*", szTmp, sizeof(szTmp)) ) return ERR\_PAYMENT\_MISSING\_CDI\_KEY; if ( !IsNumeric(szTmp) ) return ERR\_PAYMENT\_CDI\_INVALID; pPaymentData->c\_d\_id = atoi(szTmp); if ( !GetKeyValue(lpszQueryString, "CWI\*", szTmp, sizeof(szTmp)) ) return ERR\_PAYMENT\_MISSING\_CWI\_KEY; if ( !IsNumeric(szTmp) ) return ERR\_PAYMENT\_CWI\_INVALID; pPaymentData->c\_w\_id = atoi(szTmp); if ( !GetKeyValue(lpszQueryString, "HAM\*", szTmp, sizeof(szTmp)) ) return ERR\_PAYMENT\_MISSING\_HAM\_KEY; ptr = szTmp; while( \*ptr ) { if (  $*ptr == '.'$  ) { ptr++;  $if ( 1*ptr )$ break; if ( \*ptr < '0'  $\vert \vert$  \*ptr > '9' ) return ERR\_PAYMENT\_HAM\_INVALID; ptr++; if ( !\*ptr ) break; if ( \*ptr < '0'  $\vert \vert$  \*ptr > '9' ) return ERR\_PAYMENT\_HAM\_INVALID; if ( !\*ptr ) return ERR\_PAYMENT\_HAM\_INVALID; } else if ( \*ptr < '0' || \*ptr > '9'  $\lambda$ return ERR\_PAYMENT\_HAM\_INVALID; ptr++; } pPaymentData->h\_amount = atof(szTmp); if ( pPaymentData->h\_amount >= 10000.00 || pPaymentData->h\_amount < 0 ) return ERR\_PAYMENT\_HAM\_RANGE; return ERR\_SUCCESS; } /\* FUNCTION: int GetOrderStatusData(LPSTR lpszQueryString, ORDER\_STATUS\_DATA \*pOrderStatusData) \* PURPOSE: This function extracts and validates the payment form data from an http command string. \* \* ARGUMENTS: LPSTR lpszQueryString client browser http command string \* ORDER\_STATUS\_DATA \*pOrderStatusData pointer to order status data structure \* \* RETURNS: int error code indicating reason for failure ERR SUCCESS successfully parsed all required input data \* \* COMMENTS: None \* \*/

static int GetOrderStatusData(LPSTR lpszQueryString, ORDER\_STATUS\_DATA \*pOrderStatusData) { char szTmp[26]; if ( !GetKeyValue(lpszQueryString, "DID\*", szTmp, sizeof(szTmp)) ) return ERR\_ORDERSTATUS\_MISSING\_DID\_KEY; if ( !IsNumeric(szTmp) ) return ERR\_ORDERSTATUS\_DID\_INVALID;  $p0rderStatusData->d\bar{id} = atoi(szTmp);\bar{i}$ if ( !GetKeyValue(lpszQueryString, "CID\*", szTmp, sizeof(szTmp)) ) return ERR\_ORDERSTATUS\_MISSING\_CID\_KEY; if (  $szTmp[0] == 0$  ) { pOrderStatusData->c\_id = 0; .<br>if ( !GetKeyValue(lpszQueryString, "CLT\*", szTmp, sizeof(szTmp)) ) return ERR\_ORDERSTATUS\_MISSING\_CLT\_KEY; \_strupr( szTmp ); strcpy(pOrderStatusData->c\_last, szTmp); if ( strlen(pOrderStatusData- >c\_last) > 16 ) return ERR\_ORDERSTATUS\_CLT\_RANGE; } else { if ( !IsNumeric(szTmp) ) return ERR\_ORDERSTATUS\_CID\_INVALID; pOrderStatusData->c\_id = atoi(szTmp); if ( !GetKeyValue(lpszQueryString, "CLT\*", szTmp, sizeof(szTmp)) ) return ERR\_ORDERSTATUS\_MISSING\_CLT\_KEY; if ( szTmp[0] ) return ERR\_ORDERSTATUS\_CID\_AND\_CLT; } return ERR\_SUCCESS; } /\* FUNCTION: BOOL ReadRegistrySettings(void) \* \* PURPOSE: This function reads the NT registry for startup parameters. There parameters are under the TPCC key. \* \* ARGUMENTS: None \* \* RETURNS: None \* COMMENTS: This function also sets up required operation variables to their default value so if registry is not setup the default values will be used. \* \*/ static BOOL ReadRegistrySettings(void) { HKEY hKey;<br>DWORD size: DWORD size;<br>DWORD type: DWORD type;<br>char szTmp  $szTmp[256]$ ;  $bLog$  = FALSE;<br>dLoq = FALSE; dLog = FALSE; iMaxWareHouses = 500; iThreads<br>iOSlotts = 5;<br>= 3000;<br>= 100;  $i$ DelayMs iDeadlockRetry = (short)3; strcpy(szTpccLogPath, "tpcclog."); strcpy(szErrorLogPath, "tpccerr."); if ( RegOpenKeyEx(HKEY\_LOCAL\_MACHINE, "SOFTWARE\\Microsoft\\TPCC", 0, KEY\_READ, &hKey) != ERROR\_SUCCESS ) return TRUE; size = sizeof(szTmp);

```
if ( RegQueryValueEx(hKey, "PATH", 0, &type,
szTmp, \&size) == ERROR SUCCESS )
         {
                     strcpy(szTpccLogPath, szTmp);
strcat(szTpccLogPath, "tpcclog.");
                     strcpy(szErrorLogPath, szTmp);
                     strcat(szErrorLogPath, "tpccerr.");
          }
          size = sizeof(szTmp);if ( RegQueryValueEx(hKey, "LOG", 0, &type,
szTmp, \&size) == ERROR SUCCESS )
          {
                    if ( !stricmp(szTmp, "ON") )
                              bLog = TRUE;
          }
          size = sizeof(szTmp);if ( RegQueryValueEx(hKey, "DEBUG", 0, &type,
szTmp, \delta size) == ERROR SUCCESS )
          {
                    if ( !stricmp(szTmp, "ON") )
                              dLog = TRUE;}
          size = sizeof(szTmp):if ( RegQueryValueEx(hKey,
"MaximumWarehouses", 0, &type, szTmp, &size) ==
ERROR SUCCESS )
          {
                    iMaxWareHouses = atoi(szTmp);
                    if ( iMaxWareHouses == 0 )
                               iMaxWareHouses = 500;
          }
          size = sizeof(szTmp);
          if ( RegQueryValueEx(hKey,
"NumberOfDeliveryThreads", 0, &type, szTmp, &size) ==
ERROR_SUCCESS )
                    ifhreads = atoi(szTmp);if ( !iThreads )
                    iThreads = 5;
          size = sizeof(szTmp);
if ( RegQueryValueEx(hKey, "QueueSlotts", 0,
&type, szTmp, &size) == ERROR_SUCCESS )
                     iQSlotts = atoi(szTmp);
if ( !iQSlotts )
                               iQSlotts = 3000;
                    size = sizeof(szTmp):if ( RegQueryValueEx(hKey, "BackoffDelay", 0,
&type, szTmp, &size) == ERROR_SUCCESS )
                     iDelayMs = atoi(szTmp);
                     if ( !iDelayMs )
                              iDelayMs = 100;
          size = sizeof(szTmp);
          if ( RegQueryValueEx(hKey, "DeadlockRetry",
0, \text{type}, \text{szrmp}, \text{size}) == ERROR_SUCCESS )
                    iDeadlockRetry =
(short)atoi(szTmp);
                    if ( !iDeadlockRetry )
                              iDeadlockRetry =
(short)3;
          size = sizeof(szTmp);
if ( RegQueryValueEx(hKey, "MaxConnections",
0, \text{style}, \text{prime}, \text{size}) == ERROR_SUCCESS )
                    iMaxConnections =
(short)atoi(szTmp);
                    if ( !iMaxConnections )
                               iMaxConnections =
(short)25;
          RegCloseKey(hKey);
          return FALSE;
}
/* FUNCTION: BOOL IsNumeric(char *ptr)
 *
  * PURPOSE: This function determines if a
string is numeric. It fails if any characters other
                              than numeric and null
terminator are present.
 *
 * ARGUMENTS: char *ptr
        pointer to string to check.
 *
```
 \* RETURNS: BOOL FALSE if string is not all numeric \* TRUE if string contains only numeric characters i.e. '0' - '9' \* \* COMMENTS: None \* \*/ static BOOL IsNumeric(char \*ptr) { if (  $*ptr == 0$  ) return FALSE; while( \*ptr && isdigit(\*ptr) ) ptr++; return ( !\*ptr ); } /\* FUNCTION: void FormatHTMLString(char \*szBuff, int iLen, char \*szStr) \* PURPOSE: This function Handles translation of HTML specific character field data when an HTML output form is generated. \* ARGUMENTS: char \*szBuff Returned string information \* char \*szStr input string to be formatted. \* int iLen Length of returned string \* \* RETURNS: none \* COMMENTS: The length paramter is the absolute length of the returned string in \* HTML characters. For example the input string > would be returned as & qt; which would be counted as 1 character.If the number of input characters is less than the iLen parameter spaces are appended to  $\star$  the end of the \* the end of the string to ensure that at least iLen characters are returned in the szBuff parameter. \* \*/ static void FormatHTMLString(char \*szBuff, char \*szStr, int iLen) { while( iLen && \*szStr ) { switch( \*szStr ) { case '>':  $*szButff++ =$ '&';  $*szButff++ =$ 'g';  $*szBuffer++ =$ 't';  $*szBufff++ =$ ';'; szStr++; break; case '<':  $*$ szBuff++ = '&';  $*szBuff++ =$ 'l';  $*$ szBuff++ = 't';  $*szBuffer++ =$ ';'; szStr++; break; case '&':  $*szBuff++ =$ '&';  $*szButff++ =$ 'a';  $*szBuffer++ =$ 'm';  $*szBuffer++ =$ 

'p';

```
*szBufff++ =';';
                                              szStr++;
                                             break;
                                  case '\"':
                                              *szBuff++ =
'&';
                                              *szBuff++ ='q';
                                              *szButff++ ='u';
                                              *szBuffer++ ='o';
                                              *szBuff++ ='t';
                                              *szBuff++ =';';
                                             szStr++;
                                             break;
                                  default:
                                              *szButff++ =*szStr++;
                                             break;
                       }
iLen--;
           }
while( iLen-- )
                      *szBuff++ = ' ';
           *szBuff = 0;return;
}
static int ThrTpInit()
{
      static int num_tpinits=0;
      static int x=1;
      static int once=0;
      static CRITICAL_SECTION TpCriticalSection;
            int lasterr, iRc, TpRc;
 int retry = 0;
 BOOL Success = FALSE;
      if(!TlsGetValue(TLSIsTpInitedKey))
      {
                      if (!once)
                      {
           InitializeCriticalSection(&TpCriticalSection)
;
                                  once=1;
                      }
                      if ( dLog )
                      {
                                 FILE *fp:
                                  fp = fopen(szTpccLogPath,
"ab");
                                  fprintf(fp, "* In
\label{thm:opt} Thr<br/>TpInit Thread d * \rightharpoonup r , \texttt{GetCurrentThreadId}() ;
                                  fclose(fp);
                      }
                      while ( retry < TP_MAX_RETRIES )
                       {
           EnterCriticalSection(&TpCriticalSection);
                                  if(tpinf == NULL)
                                  {
                                             if ((tpinf = (
TPINIT *)tpalloc("TPINIT", NULL, sizeof(TPINIT))) ==
NULL)
                                      {
           LeaveCriticalSection(&TpCriticalSection);
                                                         .<br>TpRc
= tperrno;
                                                         {
           FILE *fp;
           fp = fopen(szErrorLogPath, "ab");
fprintf(fp, ">>>> ThrTpInit:%d : tpalloc of
tpinit failed: %d : %s\r\n",
                      GetCurrentThreadId(), TpRc,
tpstrerror(TpRc));
                                                                          *fp;
                                                                          retry);
                                                                          */
                                                                          lasterr);
                                                                          lasterr);
```
fclose(fp); } retry++; continue; } tpinf- >flags|=TPMULTICONTEXTS; } if (retry  $== 0$ ) itoa(++num\_tpinits, tpinf->cltname, 10); // Do the TPINIT iRc = tpinit(tpinf); TpRc = tperrno; // check tpalloc() ? if (iRc < 0) { LeaveCriticalSection(&TpCriticalSection); retry++; lasterr = GetLastError();  $TDRC = tperrno$ : { FILE  $fp =$ fopen(szErrorLogPath, "ab"); fprintf(fp, ">>>> ThrTpInit:%d : tpinit failed: %d %s :try # %d\r\n", GetCurrentThreadId(), iRc, tpstrerror(TpRc), fclose(fp); } } else { Success = TRUE; LeaveCriticalSection(&TpCriticalSection); break; } Sleep(50); // Relinquish thread timeslice } // retry the tpinit if it failed the first time if ( Success == FALSE ) { { char ebuf[128]; sprintf(ebuf, ">>>> ThrTpInit %d : Cannot tpinit after %d tries iRc = %d LastErr = %d \r\n", GetCurrentThreadId(), TP\_MAX\_RETRIES, iRc, LogTuxError(TpRc, ebuf); } return -1; } if ( Success == TRUE ) { if ( retry > 0 ) { char ebuf[128]; sprintf(ebuf, ">>>> ThrTpInit %d : Cannot tpinit after %d tries iRc = %d LastErr = %d \r\n", GetCurrentThreadId(), TP\_MAX\_RETRIES, iRc,

```
sprintf(ebuf,
"* ThrTpInit Thread %d Success retry count %d with
LastErr = %d * \r\n",
```
GetCurrentThreadId(), retry, lasterr);

LogTuxError(TpRc, ebuf); } if  $($   $($ iRc=TlsSetValue(TLSIsTpInitedKey,&x)) == 0) { { FILE \*fp;  $f_p =$ fopen(szErrorLogPath, "ab"); fprintf(fp, ">>>> ThrTpInit %d : TlsSetValue Failed iRc: %d \r\n", GetCurrentThreadId(), iRc); fclose(fp); } } } } .<br>else { if ( dLog ) { FILE \*fp;  $f<sub>p</sub> = f<sub>open</sub>(szTpccLoqPath)$ "ab"); fprintf(fp, "\* ThrTpInit Thread %d already tpinited \* \r\n", GetCurrentThreadId()); fclose(fp); } } return 0; } Neworder.c FILE: NEWORDER.C \* Based on: Microsoft TPC-C Kit Ver. 3.00.000 \* Copyright Microsoft, 1996 \* Copyright Performance Tuning Corporation, 1997 \* PURPOSE: New Order Tuxedo Server.<br>Author: Philip Durr \* Philip Durr \* philipdu@Microsoft.com \* MODIFIED Changed for modularity and to allow for the Tuxedo TM \* \* Author: Edward Whalen Performance Tuning Corporation \* ewhalen@perftuning.com \*/ #include <windows.h> #include <process.h> #include <stdio.h> #include <stdarg.h> #include <malloc.h> #include <stdlib.h> #include <string.h> #include <time.h> #include <sys\timeb.h> #include <io.h> #define DBNTWIN32 #include <sqlfront.h> #include <sqldb.h> #include "trans.h" //tpckit transaction header contains definations of structures specific to TPC-C #include "httpext.h" //ISAPI DLL information header

#include "tpcc.h" //this dlls specific structure, value e.t. header. #include <tmenv.h> #include <xa.h> #include <atmi.h> BOOL  $bLog$  = FALSE; bFlush; //Flush delivery log info when written.<br>BOOL verb  $\begin{aligned} \text{BOOL} \qquad & \text{verbose} \qquad & = \text{FALSE;} \\ \text{BOOL} \qquad & \text{bError} \qquad & = \text{FALSE;} \end{aligned}$  $=$  FALSE;  $int$  iThreads = 5;<br>int iMaxWareHouses = 500; iMaxWareHouses<br>... int iDelayMs = 100; short iMaxConnections = (short)1; short iDeadlockRetry = (short)3; DBPROCESS \*pdbproc; static char szServer[32]; //SQL server name static char szDatabase[32]; //tpcc database name static char szUser[32]; ..<br>//user name static char szPassword[32]; //user password int spId; #ifdef LOCAL\_ALLOC NEW\_ORDER\_DATA NewOrderData; #else TUX\_DATA TuxData; #endif TERM Term; static char szTpccLogPath[256]; //path to html log file if logging turned on in registry. static char szErrorLogPath[256]; //path to error log file. static CRITICAL\_SECTION CriticalSection; static CRITICAL\_SECTION ErrorLogCriticalSection; static EXTENSION\_CONTROL\_BLOCK \*gpECB = NULL; static int bTpccExit; //exit delivery disconnect loop as dll exiting. extern void TMLoq(); extern BOOL SQLInit(); extern void UtilStrCpy(); extern void UtilStrCpy(); extern BOOL SQLOpenConnection(); extern BOOL SQLCloseConnection(); extern BOOL SQLDetectDeadlock(); /\* FUNCTION: tpsvrinit ( int argc, char \*argv[]) \* PURPOSE: Initialize the Server to Database connection. \* \* RETURNS: int 0 Success  $*$  -1 Failure \* \* \* COMMENTS: None \* \*/ int tpsvrinit ( int argc, char \*argv[] ) { if ( GetParameters(argc, argv) ) { PrintParameters(); return -1; } if ( verbose ) TMLog("TPSVRINIT: NewOrder: Server %s, Database %s, User %s, Password %s, Flush %d.",

```
szServer, szDatabase,
szUser, szPassword, bFlush);
         if ( ! SQLInit() )
         {
                  TMLog( "NEWORDER: SQLInit Failed"
);
                  return -1;
         }
         if ( SQLOpenConnection ( NULL, 0, 0,
&pdbproc, szServer, szDatabase, szUser, szPassword,
szDatabase, &spId))
         {
                  TMLog ( "NEWORDER:
SQLOpenConnection Failed" );
dbexit();
                  return -1;
         }
        return 0;
}
/* FUNCTION: tpsvrdone ( void )
* PURPOSE:
                 Initialize the Server to Database
connection.
 *
 * RETURNS: int 0
        Success
* -1
        Failure
  *
 *
  * COMMENTS: None
 *
 */
void tpsvrdone ( void )
{
         SQLCloseConnection( NULL, pdbproc);
         dbexit();
}
/* FUNCTION: NEWORDER ( TPSVCINFO *rqst )
* PURPOSE:
                  Process a New Order request.
 *
 * RETURNS: int 0
        Success
* -1
        Failure
 *
 *
 * COMMENTS: None
 *
 */
void NEWORDER ( TPSVCINFO *rqst )
{
         PECBINFO pECBInfo = dbgetuserdata(pdbproc);
         int size = rqst->len;
#ifdef LOCAL_ALLOC
         memcpy(&NewOrderData, rqst->data, size);
         if (verbose )
         {
                  TMLog(" NEWORDER: w_id %d ",
NewOrderData.w_id);
                  TMLog(" NEWORDER: d_id %d ",
NewOrderData.d_id);
TMLog(" NEWORDER: c_id %d ",
NewOrderData.c_id);
        }
         bError = FALSE;
         NewOrderData.retval = SQLNewOrder( NULL, 0,
0, pdbproc, &NewOrderData, iDeadlockRetry);
         if (bError == TRUE)
                  NewOrderData.retval = -1;
         if (verbose )
                  TMLog(" NEWORDER: Return Value %d",
NewOrderData.retval);
         memcpy( rqst->data, &NewOrderData, size);
#else
         memcpy(&TuxData, rqst->data, size);
         if (verbose )
                                                            }
                                                            {
```

```
{
," TMLog(" NEWORDER: w_id %d<br>TuxData.NewOrderData.w_id);<br>," TMLog(" NEWORDER: d_id %d
TuxData.NewOrderData.d_id);
TMLog(" NEWORDER: c_id %d ",
TuxData.NewOrderData.c_id);
         }
         bError = FALSE;
         TuxData.NewOrderData.retval = SQLNewOrder(
NULL, 0, 0, pdbproc, &TuxData.NewOrderData,
iDeadlockRetry);
         if (bError == TRUE)
                  TuxData.NewOrderData.retval = -1;
         if (verbose )
                  -- ,<br>TMLoq(" NEWORDER: Return Value %d",
TuxData.NewOrderData.retval);
         memcpy( rqst->data, &TuxData.NewOrderData,
size);
#endif
         tpreturn( TPSUCCESS, 0, rqst->data, size, 0);
/* FUNCTION: int SQLNewOrder(EXTENSION_CONTROL_BLOCK
*pECB, int iTermId, int iSyncId, int iTermId, int
iSyncId, DBPROCESS *dbproc, NEW_ORDER_DATA *pNewOrder,
short deadlock_retry)
* PURPOSE:
                  This function handles the new order
transaction.
 * ARGUMENTS:
                EXTENSION\_CONTROL_BLOCK *pECB
                           passed in structure
pointer from inetsrv.
* int
         iTermId terminal id of
browser
* int
         iSyncId sync id of
browser
                                     DBPROCESS
                           *dbproc
         connection db process id
                                     NEW ORDER DATA
                           *pNewOrder
         pointer to new order structure for
input/output data
                                     short
                                     deadlock_retry
         retry count if deadlocked
 *
 * RETURNS: int TRUE
         transaction committed
\star \hfill \blacksquareitem number not valid
* -1
                  deadlock max retry reached
 *
 *
 * COMMENTS: None
 *
 */
static int SQLNewOrder(EXTENSION_CONTROL_BLOCK
*pECB, int iTermId, int iSyncId, DBPROCESS
*dbproc, NEW_ORDER_DATA *pNewOrder, short
deadlock_retry)
         RETCODE rc;
         int i;
         DBINT commit_flag;
         int
         tryit;<br>char
         char printbuf[25];<br>char tmpbuf[30];
         char tmpbuf[30];<br>
DBDATETIME datetime:
         DBDATETIME datetime;<br>BYTE *pData:
         BYTE *pData;<br>PECBINFO pEcbInfo;
                           pEcbInfo;
         if ( (pEcbInfo =
(PECBINFO)dbgetuserdata(dbproc)) )
         {
                  pEcbInfo->pECB = pECB;
                  pEcbInfo->bFailed = FALSE;
                   pEcbInfo->iTermId = iTermId;
pEcbInfo->iSyncId = iSyncId;
```
} pNewOrder->num\_deadlocks = 0; strcpy(tmpbuf, "tpcc\_neworder"); for (tryit=0; tryit < deadlock\_retry; tryit++) { if (dbrpcinit(dbproc, tmpbuf, 0) == SUCCEED) { dbrpcparam(dbproc, NULL, 0, SQLINT2,  $-1$ ,  $-1$ , (BYTE \*) &pNewOrder->w\_id); dbrpcparam(dbproc, NULL,<br>0, SQLINT1, -1, -1, (BYTE \*) &pNewOrder->d\_id); dbrpcparam(dbproc, NULL, 0, SQLINT4,  $-1$ ,  $-1$ , (BYTE \*) &pNewOrder->c\_id); dbrpcparam(dbproc, NULL, 0, SQLINT1,  $-1$ ,  $-1$ , (BYTE \*) &pNewOrder->o\_ol\_cnt); // dbrpcparam(dbproc, NULL, 0, SQLINT1, -1, -1, (BYTE \*) &pNewOrder->o\_all\_local); pNewOrder->o\_all\_local = 1; for  $(i = 0; i <$ pNewOrder->o\_ol\_cnt; i++) { if ( pNewOrder- >o\_all\_local && pNewOrder->Ol[i].ol\_supply\_w\_id != pNewOrder->w\_id ) pNewOrder->o\_all\_local = 0; } dbrpcparam(dbproc, NULL, 0, SQLINT1, -1, -1, (BYTE \*) &pNewOrder->o\_all\_local); for (i =  $0; i <$ pNewOrder->o\_ol\_cnt; i++) {  ${\tt dbrpcparam(dbproc, NULL, 0, SQLINT4, -1, -1, }$ (BYTE \*) &pNewOrder->Ol[i].ol\_i\_id); dbrpcparam(dbproc, NULL, 0, SQLINT2, -1, -1, (BYTE \*) &pNewOrder->Ol[i].ol\_supply\_w\_id); dbrpcparam(dbproc, NULL, 0, SQLINT2, -1, -1, (BYTE \*) &pNewOrder->Ol[i].ol\_quantity); } if (dbrpcexec(dbproc) == SUCCEED) { pNewOrder- >total\_amount=0; // Get resutls from order line for  $(i = 0;$ i<pNewOrder->o\_ol\_cnt; i++) { if  $(((rc = \text{dbresults}(\text{dbproc})) != \text{NO\_MORE\_RESULTS}) \text{ &\text{($rc$}$  $!=$  FAIL)) { if (DBROWS(dbproc) && (dbnumcols(dbproc) == 5)) { while (dbnextrow(dbproc) != NO\_MORE\_ROWS) { if(pData=dbdata(dbproc, 1)) UtilStrCpy(pNewOrder->Ol[i].ol\_i\_name, pData, dbdatlen(dbproc, 1)); if(pData=dbdata(dbproc, 2)) pNewOrder- >Ol[i].ol\_stock = (\*(DBSMALLINT \*) pData); if(pData=dbdata(dbproc, 3))

UtilStrCpy(pNewOrder->Ol[i].ol\_brand\_generic, pData, dbdatlen(dbproc, 3)); if(pData=dbdata(dbproc, 4)) dbconvert(dbproc, SQLNUMERIC, pData, dbdatlen(dbproc,4), SQLFLT8, (BYTE \*)&pNewOrder- >Ol[i].ol\_i\_price, 8); if(pData=dbdata(dbproc, 5)) dbconvert(dbproc, SQLNUMERIC, pData, dbdatlen(dbproc,5), SQLFLT8, (BYTE \*)&pNewOrder- >Ol[i].ol\_amount, 8); pNewOrder->total\_amount = pNewOrder->total\_amount + pNewOrder->Ol[i].ol\_amount; } } } } while (((rc = dbresults(dbproc)) != NO\_MORE\_RESULTS) && (rc != FAIL)) { if (DBROWS(dbproc) && (dbnumcols(dbproc) == 8)) { while  $((rc = dbnextrow(dbproc)) !=$ NO\_MORE\_ROWS) && (rc != FAIL)) { if(pData=dbdata(dbproc, 1)) dbconvert(dbproc, SQLNUMERIC, pData, dbdatlen(dbproc,1), SQLFLT8, (BYTE \*)&pNewOrder->w\_tax, 8); if(pData=dbdata(dbproc, 2)) dbconvert(dbproc, SQLNUMERIC, pData, dbdatlen(dbproc,2), SQLFLT8, (BYTE \*)&pNewOrder->d\_tax, 8); if(pData=dbdata(dbproc, 3)) pNewOrder->o\_id = (\*(DBINT \*) pData); if(pData=dbdata(dbproc, 4)) UtilStrCpy(pNewOrder-

>c\_last, pData, dbdatlen(dbproc, 4));

if(pData=dbdata(dbproc, 5))

dbconvert(dbproc, SQLNUMERIC, pData, dbdatlen(dbproc,5), SQLFLT8, (BYTE \*)&pNewOrder->c\_discount, 8); if(pData=dbdata(dbproc, 6)) UtilStrCpy(pNewOrder- >c\_credit, pData, dbdatlen(dbproc, 6)); if(pData=dbdata(dbproc, 7)) {  $datetime = *$ ((DBDATETIME) \*) pData); dbdatecrack(dbproc, &pNewOrder->o\_entry\_d, &datetime); } if(pData=dbdata(dbproc, 8))commit\_flag = (\*(DBTINYINT \*) pData); } } } return TRUE; } } if (SQLDetectDeadlock(dbproc)) { pNewOrder- >num\_deadlocks++; sprintf(printbuf,"deadlock: retry: %d",pNewOrder->num\_deadlocks); Sleep(DEADLOCKWAIT\*tryit); } else { if (commit flag  $== 1)$ { pNewOrder- >total\_amount = pNewOrder->total\_amount \* ((1 + pNewOrder->w\_tax + pNewOrder->d\_tax) \* (1 - pNewOrder- >c\_discount)); strcpy(pNewOrder- >execution\_status,"Transaction commited."); return TRUE; } else { strcpy(pNewOrder->execution\_status,"Item number is not valid."); pNewOrder- >error=ERR\_BAD\_ITEM\_ID; return FALSE; } } } // If we reached here, it means we quit after MAX\_RETRY deadlocks strcpy(pNewOrder->execution\_status,"Hit<br>nax. "); deadlock max. pNewOrder->error=ERR\_TYPE\_DEADLOCK; if ( verbose ) TMLog(" NEWORDER: SQLNewOrder Max Deadlocks %d", tryit); return -1; // "deadlock max retry reached!" }  $\frac{1}{x}$ Common Code for all Servers \*/ /\* FUNCTION: BOOL SQLInit() \* \* PURPOSE: This function initializes SQL Server for later use. \* \* \* RETURNS: BOOL FALSE if successfull \* TRUE if an error occurs and connection cannot be established. \* \* COMMENTS: None \* \*/ BOOL SQLInit () { dbinit(); if ( dbgetmaxprocs() < iMaxConnections ) { if ( dbsetmaxprocs(iMaxConnections)  $==$  FAIL  $)$ { //set for fail error message when HttpExtensionProc() is called because //at this point we don't have a pECB so no way to show error message. iMaxConnections = -1; } } // install error and message handlers dbmsghandle((DBMSGHANDLE\_PROC)msg\_handler); dberrhandle((DBERRHANDLE\_PROC)err\_handler); } /\* FUNCTION: BOOL SQLOpenConnection(EXTENSION\_CONTROL\_BLOCK \*pECB, int iTermId, int iSyncId, DBPROCESS \*\*dbproc, char \*server, char \*database, char \*user, char \*password, char \*app, int \*spid, long \*pack\_size) \*  $V^*$  PURPOSE: This function opens the sql connection for use. \* ARGUMENTS: EXTENSION\_CONTROL\_BLOCK \* pECB passed in structure pointer from inetsrv.  $*$  int iTermId terminal id of browser  $*$  int iSyncId sync id of browser \* DBPROCESS \*\*dbproc pointer to returned DBPROCESS  $*$  characters of  $*$ \*server SQL server name \* char \*database SQL server database  $*$  characters of  $*$ \*user user name \* char \*password user password  $*$  characters of  $*$ \*app pointer to returned application array  $*$  int \*spid pointer to returned spid \* long \*pack\_size pointer to returned default pack size \* \* RETURNS: BOOL FALSE if successfull \* TRUE if an error occurs \* \* COMMENTS: None \* \*/ #ifdef USE\_ODBC static BOOL SQLOpenConnection(EXTENSION\_CONTROL\_BLOCK \*pECB, int<br>iTermId, int iSyncId, DBPROCESS \*\*dbproc, char \*server,<br>char \*database, char \*user, char \*password, char \*app, int \*spid, long \*pack\_size) {

RETCODE rc;<br>char buf  $buffer[30];$ \*dbproc = (DBPROCESS \*)malloc(sizeof(DBPROCESS)); if ( !\*dbproc ) return TRUE; //set pECB data into dbproc (\*dbproc)->bDeadlock = FALSE; (\*dbproc)->bFailed = FALSE;  $(*dpproc)->pECB = pECB;$ (\*dbproc)->iTermId = iTermId; (\*dbproc)->iSyncId = iSyncId; if ( SQLAllocConnect(henv, &(\*dbproc)->hdbc) == SQL\_ERROR ) return TRUE; if ( SQLSetConnectOption((\*dbproc)- >hdbc, SQL\_PACKET\_SIZE, pack\_size) == SQL\_ERROR ) return TRUE; rc = SQLConnect((\*dbproc)->hdbc, server, SQL\_NTS, user, SQL\_NTS, password, SQL\_NTS); if  $rc =$   $SQL$   $SUCESS$   $&c =$ SQL SUCCESS WITH INFO) return TRUE;  $\label{eq:rc} \texttt{rc = SQLallocStmt} \left( \texttt{(*dbproc)} \texttt{--} \texttt{`hdbc} \right)$ &(\*dbproc)->hstmt); if (rc == SQL\_ERROR) return TRUE; sprintf(buffer,"use %s", Client- >database); rc = SQLExecDirect((\*dbproc)- >hstmt, buffer, SQL\_NTS); if  $irc$  != SQL\_SUCCESS &&  $rc$  != SQL\_SUCCESS\_WITH\_INFO) return TRUE; SQLFreeStmt((\*dbproc)->hstmt, SQL\_CLOSE); sprintf(buffer,"set nocount on"); rc = SQLExecDirect((\*dbproc)- >hstmt, buffer, SQL\_NTS); if (rc  $l = SQL$  SUCCESS && rc  $l =$ SQL SUCCESS WITH INFO) return TRUE; SQLFreeStmt((\*dbproc)->hstmt, SOL CLOSE): sprintf(buffer,"select @@spid"); rc = SQLExecDirect((\*dbproc)- >hstmt, buffer, SQL\_NTS); if  $(rc \text{ } != \text{ } SQL \text{ } SUCCESS \text{ } & rc \text{ } !=$ SQL\_SUCCESS\_WITH\_INFO) return TRUE; if ( SQLBindCol((\*dbproc)->hstmt, 1, SQL\_C\_SSHORT,  $\&(*dbproc)$ ->spid, 0, NULL) ==  $SQL$  ERROR ) return TRUE; if ( SQLFetch((\*dbproc)->hstmt) == SQL\_ERROR ) return TRUE; SQLFreeStmt((\*dbproc)->hstmt, SQL\_CLOSE); return FALSE; } #else static BOOL SQLOpenConnection(EXTENSION\_CONTROL\_BLOCK \*pECB, int iTermId, int iSyncId, DBPROCESS \*\*dbproc, char \*server, char \*database, char \*user, char \*password, char \*app, int \*spid) { LOGINREC \*login; PECBINFO pEcbInfo; //set local msg proc for login record //attach pECB record must ON" )  $\mathfrak{z}$ #endif \*

//this is necessary as dblib provides no way to pass user data in a login structure. So until //there is an allocated dbproc we need to use a static which means that the login attempt //be serialized.  $q$ pECB =  $p$ ECB; login = dblogin(); if ( !\*user ) DBSETLUSER(login, "sa"); else DBSETLUSER(login, user); DBSETLPWD(login, password); DBSETLHOST(login, app); // Do not set the packet size. Use the size set up in SQL Server. // DBSETLPACKET(login, (unsigned ..<br>short)DEFCLPACKSIZE); This can potentially cut down on data conversion DBSETLVERSION(login, DBVER60); if ((\*dbproc = dbopen(login, server  $)$ ) == NULL) return TRUE; //set pECB data into dbproc pEcbInfo = (PECBINFO)malloc(sizeof(ECBINFO)); pEcbInfo->bDeadlock = FALSE; .<br>pEcbInfo->pECB = pECB; pEcbInfo->iTermId = iTermId; pEcbInfo->iSyncId = iSyncId; dbsetuserdata(\*dbproc, pEcbInfo); // Use the the right database dbuse(\*dbproc, database); dbcmd(\*dbproc, "select @@spid"); dbsqlexec(\*dbproc); while (dbresults(\*dbproc) != NO\_MORE\_RESULTS) { dbbind(\*dbproc, 1, SMALLBIND, (DBINT) 0, (BYTE \*) spid); while (dbnextrow(\*dbproc) != NO\_MORE\_ROWS)  $\mathcal{L}$ } dbcmd(\*dbproc, "set nocount on"); dbsqlexec(\*dbproc); while (dbresults(\*dbproc) != NO\_MORE\_RESULTS) { while (dbnextrow(\*dbproc) != NO\_MORE\_ROWS)  $\mathcal{L}^{\text{max}}$  , and the contract of the contract of the contract of the contract of the contract of the contract of the contract of the contract of the contract of the contract of the contract of the contract of the cont } //rollback transaction on abort dbcmd(\*dbproc, "set XACT\_ABORT dbsqlexec(\*dbproc); while (dbresults(\*dbproc) != NO\_MORE\_RESULTS) { while (dbnextrow(\*dbproc) != NO\_MORE\_ROWS)  $\mathcal{L}$ } return FALSE; } /\* FUNCTION: BOOL SQLCloseConnection(EXTENSION\_CONTROL\_BLOCK \*pECB, DBPROCESS \*dbproc) \* PURPOSE: This function closes the sql

connection.

```
 * ARGUMENTS: EXTENSION_CONTROL_BLOCK *pECB
passed in structure pointer from inetsrv.
  * DBPROCESS
         *dbproc pointer to DBPROCESS
 * RETURNS.
                             BOOL FALSE if
successfull
 *
         TRUE if an error occurs
 *
 * COMMENTS: None
 *
 */
#ifdef USE_ODBC
         static BOOL
SQLCloseConnection(EXTENSION_CONTROL_BLOCK *pECB,
DBPROCESS *dbproc)
         {
                   if ( dbproc )
                   {
                             SQLFreeStmt(dbproc-
>hstmt, SOL DROP);
                             SQLDisconnect(dbproc-
>hdbc);
                             SQLFreeConnect(dbproc-
>hdbc);
                             free(dbproc);
                             dbproc = NULL;
                    }
return FALSE;
         }
#else
         static BOOL
SQLCloseConnection(EXTENSION_CONTROL_BLOCK *pECB,
DBPROCESS *dbproc)
         {
                   if (dbclose(dbproc) == FAIL)
                             return TRUE;
                   return FALSE;
         }
#endif
/* FUNCTION: BOOL SQLDetectDeadlock(DBPROCESS *dbproc)
* PURPOSE:
                   This function checks to see if a
sql server deadlock condition exists.
 *
 * ARGUMENTS: DBPROCESS
         *dbproc connection db
process id to check
 *
 * RETURNS: BOOL FALSE
         no deadlock detected
  *
         TRUE deadlock condition exists
 *
 * COMMENTS: None
 *
 */
BOOL SQLDetectDeadlock(DBPROCESS *dbproc)
{
         PECBINFO pEcbInfo;
         if ( (pEcbInfo =
(PECBINFO)dbgetuserdata(dbproc)) )
         {
                   if ( pEcbInfo->bDeadlock )
                   {
                             pEcbInfo->bDeadlock =
FALSE;
                             return TRUE;
                   }
          }
return FALSE;
}
// Lifted from HP FDR since they did such a nice job
void TMLog( char *format, ... )
{
         va_list args;
          char buf[4096];
int len;
         va_start( args, format );
          _strtime( buf );
strcat( buf," ");
         len = strlen( buf );
          (void)_vsnprintf( buf+ len, sizeof( buf) -
len - 1, format, args);
buf[sizeof( buf )- 1]= '\0';
          va_end( args );
userlog( buf );
```

```
}
/* FUNCTION: void UtilStrCpy(char *pDest, char *pSrc,
int n)
*<br>* PURPOSE:
                 This function copies n characters
from string pSrc to pDst and places a
                           null character at the end
of the destination string.
 *
 * ARGUMENTS: char
*pDest destination string pointer
 * char
                  *pSrc source string pointer
* int
                           n
         number of characters to copy
 *
 * RETURNS: None
 * COMMENTS:
                 Unlike strncpy this function
ensures that the result string is
                                    always null
terminated.
 *
 */
static void UtilStrCpy(char *pDest, char *pSrc, int n)
{
     strncpy(pDest, pSrc, n);
   pDest[n] = '\\0;
         return;
}
/* FUNCTION: int err_handler(DBPROCESS *dbproc, int
severity, int dberr, int oserr, char *dberrstr, char
*oserrstr)
 * V^* PURPOSE:
                 This function handles DB-Library
errors
 *
 * ARGUMENTS: DBPROCESS *dbproc
                  DBPROCESS id pointer
* int
                           severity
         severity of error
* int
                           dberr
         error id
* int
                           oserr
         operating system specific error code
* characters of **dberrstr printable error
description of dberr
\star characters are characteristic to \star*oserrstr printable error
description of oserr
 *
 * RETURNS: int
                  INT CONTINUE continue if
error is SQLETIME else INT_CANCEL action
 *
 * COMMENTS: None
 *
 */
int err handler(DBPROCESS *dbproc, int severity, int
dberr, int oserr, char *dberrstr, char *oserrstr)
{
         PECBINFO
         pEcbInfo;
         EXTENSION_CONTROL_BLOCK *pECB;
         FILE
         *fp;
         SYSTEMTIME
         systemTime;
         char
         szTmp[256];
         int
                 iTermId;
         int
                  iSyncId;
         pEcbInfo = NULL;
         \begin{array}{ccc} \texttt{if} & \texttt{(dbproc == NULL)} & || & \texttt{(DBDEAD(dbproc))} \end{array}
```

```
TMLog("DBPROC is invalid");
return INT_CANCEL;
```
{

}

```
if ( ! (pEcbInfo =(PECBINFO)dbgetuserdata(dbproc)) )
         {
                   pECB = g p ECB;iTermId = 0:
                   iSyncId = 0;}
         \overline{e}lse
          {
                   pECB = pEcbInfo->pECB;
                    iTermId = pEcbInfo->iTermId;
iSyncId = pEcbInfo->iSyncId;
         }
          if ( pEcbInfo && pEcbInfo->bFailed )
         {
                   bError == FALSE;
                   return INT_CANCEL;
         }
          if ( oserr != DBNOERR )
          {
                   TMLog("DBLIB Error %s", oserrstr);
                   if ( pEcbInfo )
                   {
                             pEcbInfo->bFailed = TRUE;
                             bError = TRUE;}
                   GetLocalTime(&systemTime);
                   fp = fopen(szErrorLogPath, "ab");
                   sprintf(szTmp, "ErrorHandler:
DBLIB(%d): %s", oserr, oserrstr);
TMLog("%2.2d/%2.2d/%2.2d<br>%2.2d:%2.2d:%2.2d\r\n\r\n%s\r\n\r\n",
                             systemTime.wYear,
systemTime.wMonth, systemTime.wDay,
                             systemTime.wHour,
systemTime.wMinute, systemTime.wSecond,
                             szTmp);
                   fclose(fp);
         }
         return INT_CANCEL;
/* FUNCTION: int msg_handler(DBPROCESS *dbproc, DBINT
msgno, int msgstate, int severity, char *msgtext)
 * PURPOSE:
                   This function handles DB-Library
SQL Server error messages
 * ARGUMENTS:
                    * ARGUMENTS: DBPROCESS *dbproc
                   DBPROCESS id pointer
                                        * DBINT
                   msgno
         message number
* int
                             msgstate
         message state
* int
                             severity
         message severity
\star characters are characteristic to \star*msqtext printable
message description
 *
 * RETURNS: int
                   INT_CONTINUE continue if
error is SQLETIME else INT_CANCEL action
 *
                             INT_CANCEL
         cancel operation
 * COMMENTS:
                  This function also sets the dead
lock dbproc variable if necessary.
 *
  */
int msg_handler(DBPROCESS *dbproc, DBINT msgno, int
msgstate, int severity, char *msgtext)
{
         PECBINFO
          pEcbInfo;
EXTENSION_CONTROL_BLOCK *pECB;
         FILE
          *fp;
                                                                }
```
}

```
SYSTEMTIME
          systemTime;
          char
          szTmp[256];
          int
                    iTermId;
          int
                    iSyncId;
if ( !(pEcbInfo =
(PECBINFO)dbgetuserdata(dbproc)) )
          {
                    pECB = qpECB;iTermId = 0;
iSyncId = 0;
          }
          else
          {
                    pECB = pEcbInfo->pECB;
                     iTermId = pEcbInfo->iTermId;
                    iSyncId = pEcbInfo->iSyncId;
          }
          if ( (msgno == 5701) || (msgno == 2528) ||
(msgno == 5703) || (msgno == 6006) )
return INT_CONTINUE;
          // deadlock message
if (msgno == 1205)
          {
                     // set the deadlock indicator
                     if ( pEcbInfo )
                              pEcbInfo->bDeadlock =
TRUE;
                    else
                              TMLog("Error,
dbgetuserdata returned NULL.");
                    return INT_CONTINUE;
          }
if ( pEcbInfo && pEcbInfo->bFailed )
          {
                    TMLog("SQL Error ");
                    return INT_CANCEL;
          }
          if (msgno == 0)return INT_CONTINUE;
          else
          {
                    TMLog("MsgHandler: SQL Error %s",
msgtext);
                    if ( pEcbInfo )
                              pEcbInfo->bFailed = TRUE;
                    bError = TRUE;
                    sprintf(szTmp, "Error: SQLSVR(%d):
%s", msgno, msgtext);
                    TMLog("%2.2d/%2.2d/%2.2d
%2.2d:%2.2d:%2.2d\r\n\r\n%s\r\n\r\n",
                              systemTime.wYear,
systemTime.wMonth, systemTime.wDay,
                              systemTime.wHour,
systemTime.wMinute, systemTime.wSecond,
                              szTmp);
          }
return INT_CANCEL;
/* FUNCTION: BOOL GetParameters(int argc, char *argv[])
 * PURPOSE:
             This function parses the command
line passed in to the delivery executable, initializing
                              and filling in global
variable parameters.
 *
 * ARGUMENTS: int argc
         number of command line arguments passed to
delivery
 * char
*argv[] array of command line argument
pointers
 *
 * RETURNS: BOOL FALSE
          parameter read successfull
  *
          TRUE user has requested parameter
information screen be displayed.
 *
```
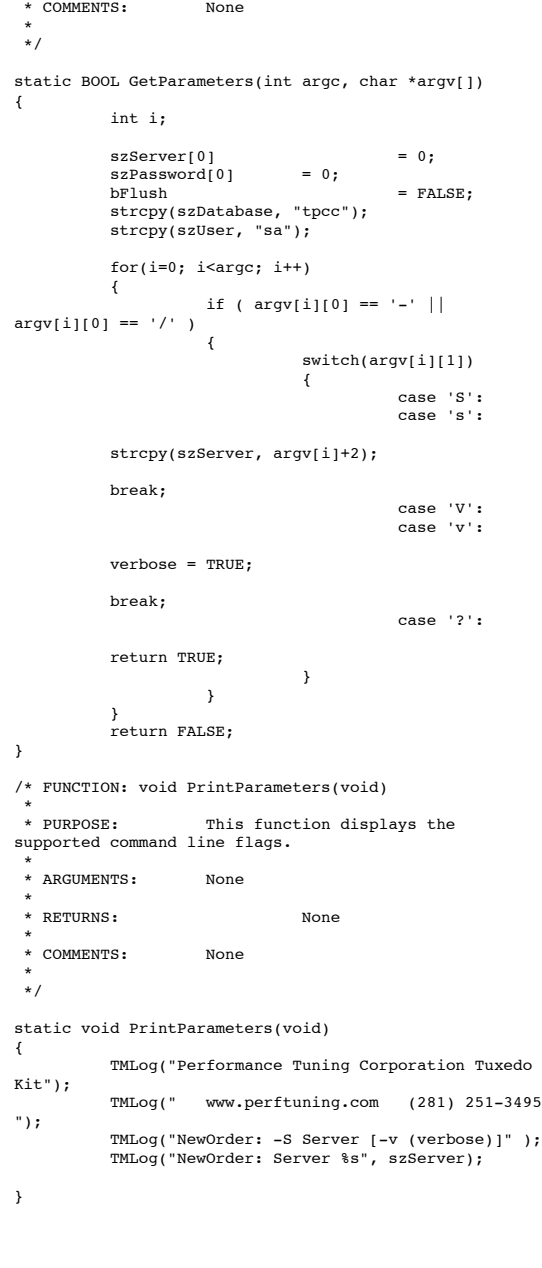

#### Orderstatus.c

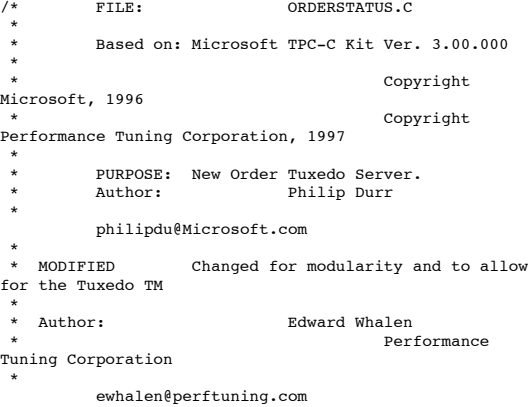

 \*/ #include <windows.h> #include <process.h> #include <stdio.h> #include <stdarg.h> #include <malloc.h> #include <stdlib.h> #include <string.h> #include <time.h> #include <sys\timeb.h> #include <io.h> #define DBNTWIN32 #include <sqlfront.h> #include <sqldb.h> #include "trans.h" //tpckit transaction header contains definations of structures specific to TPC-C #include "httpext.h" //ISAPI DLL information header #include "tpcc.h" //this dlls specific structure, value e.t. header. #include <tmenv.h> #include <xa.h> #include <atmi.h>  $\begin{aligned} \text{BOOL} \qquad \qquad & \text{bLog} \qquad \qquad = \text{FALSE;} \\ \text{BOOL} \qquad \qquad & \text{bFlush;} \end{aligned}$  $bFlush;$ //Flush delivery log info when written.<br>BOOL ver  $verbose$  =  $FALSE$ ; BOOL bError = FALSE: int  $\begin{array}{rcl} \text{int} & = & 5; \\ \text{int} & \text{iMaxWareHouse} & = & 500; \end{array}$ int iMaxWareHouses = 500;<br>int iDelayMs = 100; int<br>int iDelayMs<br>short iMaxConnections = ( short iMaxConnections = (short)1; short iDeadlockRetry = (short)3; DBPROCESS \*pdbproc; char szServer[32]; //SQL server name char szDatabase[32]; //tpcc database name char szUser[32]; //user name char szPassword[32]; //user password int spId; #ifdef LOCAL\_ALLOC ORDER\_STATUS\_DATA OrderStatusData; #else TUX\_DATA TuxData; #endif TERM Term; static char szTpccLogPath[256]; //path to html log file if logging turned on in registry. static char szErrorLogPath[256]; //path to error log file. static CRITICAL\_SECTION CriticalSection; static CRITICAL\_SECTION ErrorLogCriticalSection; static EXTENSION\_CONTROL\_BLOCK \*gpECB = NULL;<br>static int static bTpccExit; //exit delivery disconnect loop as dll exiting. extern void TMLog(); extern BOOL SQLInit(); extern void UtilStrCpy(); extern void UtilStrCpy(); extern BOOL SQLOpenConnection(); extern BOOL SQLCloseConnection(); extern BOOL SQLDetectDeadlock(); /\* FUNCTION: tpsvrinit ( int argc, char \*argv[]) \* PURPOSE: Initialize the Server to Database connection.

```
 *
 * RETURNS: int 0
        Success
* -1
        Failure
 *
 *
 * COMMENTS: None
 *
  */
int tpsvrinit ( int argc, char *argv[] )
{
        if ( GetParameters(argc, argv) )
        {
                 PrintParameters();
                 return -1;
        }
        if ( verbose )
                 TMLog("TPSVRINIT: OrderStatus:
Server %s, Database %s, User %s, Password %s, Flush
%d.",
                         szServer, szDatabase,
szUser, szPassword, bFlush);
        if ( ! SQLInit() )
        {
                 TMLog( "ORDERSTATUS: SQLInit
Failed" );
                 return -1;
        }
        if ( SQLOpenConnection ( NULL, 0, 0,
&pdbproc, szServer, szDatabase, szUser, szPassword,
szDatabase, &spId))
        {
TMLog ( "ORDERSTATUS:
SQLOpenConnection Failed" );
                 dbexit();
                 return -1;
        }
        return 0;
}
/* FUNCTION: tpsvrdone ( void )
* PURPOSE:
              Initialize the Server to Database
connection.
 *
 * RETURNS: int 0
        Success
* -1
        Failure
 *
 *
 * COMMENTS: None
 *
 */
void tpsvrdone ( void )
{
        SQLCloseConnection( NULL, pdbproc);
        dbexit();
}
/* FUNCTION: ORDERSTATUS ( TPSVCINFO *rqst )
* PURPOSE:
                Process an Order Status request.
 *
 * RETURNS: int 0
        Success
* -1
        Failure
 *
 *
 * COMMENTS: None
 *
 */
void ORDERSTATUS ( TPSVCINFO *rqst )
{
        PECBINFO pECBInfo = dbgetuserdata(pdbproc);
        int size = rqst->len;
#ifdef LOCAL_ALLOC
        memcpy(&OrderStatusData, rqst->data, size);
        if (verbose )
        {
                 TMLog(" ORDERSTATUS: w_id %d ",
OrderStatusData.w_id);
```

```
TMLog(" ORDERSTATUS: d_id %d ",
OrderStatusData.d_id);
                 TMLog(" ORDERSTATUS: c_id %d ",
OrderStatusData.c_id);
        }
        bError = FALSE;
        OrderStatusData.retval = SQLOrderStatus(
NULL, 0, 0, pdbproc, &OrderStatusData, iDeadlockRetry);
        if (bError == TRUE)
                 OrderStatusData.retval = -1;
         if ( verbose )
TMLog(" ORDERSTATUS: Return Value
%d", OrderStatusData.retval);
         memcpy( rqst->data, &OrderStatusData, size);
#else
        memcpy(&TuxData, rqst->data, size);
        if (verbose )
         {
                 TMLog(" ORDERSTATUS: w_id %d ",
TuxData.OrderStatusData.w_id);
TMLog(" ORDERSTATUS: d_id %d ",
TuxData.OrderStatusData.d_id);
TMLog(" ORDERSTATUS: c_id %d ",
TuxData.OrderStatusData.c_id);
        }
        bError = FALSE;
        TuxData.OrderStatusData.retval =
SQLOrderStatus( NULL, 0, 0, pdbproc,
&TuxData.OrderStatusData, iDeadlockRetry);
         if (bError == TRUE)
                 TuxData.OrderStatusData.retval = -
1;
        if ( verbose )
                 TMLog(" ORDERSTATUS: Return Value
%d error = %d",
         TuxData.OrderStatusData.retval,
TuxData.OrderStatusData.error);
         memcpy( rqst->data, &TuxData, size);
#endif
         tpreturn( TPSUCCESS, 0, rqst->data, size, 0);
}
/* FUNCTION: int SQLOrderStatus(EXTENSION_CONTROL_BLOCK
*pECB, int iTermId, int iSyncId, DBPROCESS *dbproc,
ORDER_STATUS_DATA *pOrderStatus, short deadlock_retry)
* PURPOSE:
                This function processes the Order
Status transaction.
 * ARGUMENTS:
                 EXTENSION\_CONTROL_BLOCAL \qquad *pECBpassed in structure
pointer from inetsrv.
* int
         iTermId terminal id of
browser
* int
         iSyncId sync id of
browser
                                   DBPROCESS
                          *dbproc
         connection db process id
 *
         ORDER_STATUS_DATA *pOrderStatus
         pointer to Order Status data input/output
structure
 * short
                                   deadlock_retry
         deadlock retry count
 *
 * RETURNS: int -1
        max deadlock reached
 * 0
No orders found for customer
* 1
                 Transaction successfull
 *
 * COMMENTS: None
 *
 */
```
static int SQLOrderStatus(EXTENSION\_CONTROL\_BLOCK \*pECB, int iTermId, int iSyncId, DBPROCESS \*dbproc, ORDER\_STATUS\_DATA \*pOrderStatus, short deadlock\_retry) { RETCODE rc; int tryit;<br>int i: int i; char printbuf[25]; // BOOL by\_name;<br>DBDATETIME datetime; DBDATETIME datetim<br>BYTE \*pData; BYTE \*pData; PECBINFO pEcbInfo; if ( (pEcbInfo = (PECBINFO)dbgetuserdata(dbproc)) ) { pEcbInfo->pECB = pECB; pEcbInfo->bFailed = FALSE; pEcbInfo->iTermId = iTermId; pEcbInfo->iSyncId = iSyncId; } pOrderStatus->num\_deadlocks = 0; // if (p0rderStatus<sup>--</sup>c\_id == 0)<br>// by name = TRUE; //  $by_name = TRUE;$ <br>//  $else$  $\frac{1}{1}$  else  $by_name = FALSE;$ for (tryit=0; tryit < deadlock\_retry; tryit++) { if (dbrpcinit(dbproc, "tpcc\_orderstatus", 0) == SUCCEED) { dbrpcparam(dbproc, NULL, 0, SQLINT2, -1, -1, (BYTE \*) &pOrderStatus->w\_id); dbrpcparam(dbproc, NULL, 0, SQLINT1,  $-1$ ,  $-1$ , (BYTE \*) &pOrderStatus->d\_id); dbrpcparam(dbproc, NULL, 0, SQLINT4, -1, -1, (BYTE \*) &pOrderStatus->c\_id); if (pOrderStatus->c\_id == 0) { dbrpcparam(dbproc, NULL, 0, SQLCHAR, -1, strlen(pOrderStatus->c\_last), pOrderStatus->c\_last); } } if (dbrpcexec(dbproc) == SUCCEED) { while (((rc = dbresults(dbproc)) != NO\_MORE\_RESULTS) && (rc != FAIL)) { if (DBROWS(dbproc) && (dbnumcols(dbproc) == 5)) { i=0; while  $((rc = dbnextrow(dbproc)) != NO_MORE_ROWS) & (rc !=$ FAIL)) { if(pData=dbdata(dbproc, 1)) pOrderStatus- >OlOrderStatusData[i].ol\_supply\_w\_id = (\*(DBSMALLINT \*) pData); if(pData=dbdata(dbproc, 2)) pOrderStatus- >OlOrderStatusData[i].ol\_i\_id = (\*(DBINT \*) pData); if(pData=dbdata(dbproc, 3)) pOrderStatus- >OlOrderStatusData[i].ol\_quantity = (\*(DBSMALLINT \*) pData); if(pData=dbdata(dbproc, 4)) dbconvert(dbproc, SQLNUMERIC, pData, dbdatlen(dbproc,4), SQLFLT8, (BYTE \*)&pOrderStatus->OlOrderStatusData[i].ol\_amount, 8); if(pData=dbdata(dbproc, 5))

dbdatecrack(dbproc, &pOrderStatus- >OlOrderStatusData[i].ol\_delivery\_d, &datetime); } i++; } pOrderStatus->o\_ol\_cnt = i; } else if (DBROWS(dbproc) && (dbnumcols(dbproc) == 8)) { while  $((rc = dbnextrow(dbproc)) != NO_MORE_ROWS) & (rc !=$ FAIL)) { if(pData=dbdata(dbproc, 1)) pOrderStatus->c\_id = (\*(DBINT \*) pData); if(pData=dbdata(dbproc, 2)) UtilStrCpy(pOrderStatus->c\_last, pData, dbdatlen(dbproc,2)); if(pData=dbdata(dbproc, 3)) UtilStrCpy(pOrderStatus->c\_first, pData, dbdatlen(dbproc,3)); if(pData=dbdata(dbproc, 4)) UtilStrCpy(pOrderStatus->c\_middle, pData, dbdatlen(dbproc, 4)); if(pData=dbdata(dbproc, 5)) { datetime =  $*($ (DBDATETIME \*) pData); dbdatecrack(dbproc, &pOrderStatus- >o\_entry\_d, &datetime); } if(pData=dbdata(dbproc, 6)) pOrderStatus->o\_carrier\_id = (\*(DBSMALLINT \*) pData); if(pData=dbdata(dbproc, 7)) dbconvert(dbproc, SQLNUMERIC, pData, dbdatlen(dbproc,7), SQLFLT8, (BYTE \*)&pOrderStatus->c\_balance, 8); if(pData=dbdata(dbproc, 8)) pOrderStatus->o\_id = (\*(DBINT \*) pData); } } if (i==0) return 0; //"No orders found for customer" } } if (SQLDetectDeadlock(dbproc)) { pOrderStatus- >num\_deadlocks++; sprintf(printbuf,"deadlock: retry: %d",pOrderStatus->num\_deadlocks); Sleep(DEADLOCKWAIT\*tryit); } else { if (pOrderStatus->c\_id == 0 && pOrderStatus->c\_last[0] == 0) {

datetime =  $*($ (DBDATETIME \*) pData);

{

pOrderStatus- >error=ERR\_NOSUCH\_CUSTOMER; TMLog(" ORDERSTATUS: No such customer "); } else strcpy(pOrderStatus- >execution\_status,"Transaction commited."); return 1; } } // If we reached here, it means we quit after MAX\_RETRY deadlocks strcpy(pOrderStatus->execution\_status,"Hit deadlock max.  $\dddot{ }$ ; pOrderStatus->error=ERR\_TYPE\_DEADLOCK; return -1; //"deadlock max retry reached!" }  $\frac{1}{x}$ Common Code for all Servers \*/ /\* FUNCTION: BOOL SQLInit() \* PURPOSE: This function initializes SQL Server for later use. \* \* \* RETURNS: BOOL FALSE if successfull \* TRUE if an error occurs and connection cannot be established. \* \* COMMENTS: None \* \*/ BOOL SQLInit () { dbinit(); if ( dbgetmaxprocs() < iMaxConnections ) { if ( dbsetmaxprocs(iMaxConnections)  $==$  FAIL  $)$ { //set for fail error message when HttpExtensionProc() is called because //at this point we don't have a pECB so no way to show error message. iMaxConnections = -1; } } // install error and message handlers dbmsghandle((DBMSGHANDLE\_PROC)msg\_handler); dberrhandle((DBERRHANDLE\_PROC)err\_handler); return TRUE; } /\* FUNCTION: BOOL SQLOpenConnection(EXTENSION\_CONTROL\_BLOCK \*pECB, int iTermId, int iSyncId, DBPROCESS \*\*dbproc, char \*server, char \*database, char \*user, char \*password, char \*app, int \*spid, long \*pack\_size) \* PURPOSE: This function opens the sql connection for use. \* \* ARGUMENTS: EXTENSION\_CONTROL\_BLOCK \*pECB passed in structure pointer from inetsrv.  $*$  int iTermId terminal id of browser  $*$  int iSyncId sync id of browser \* DBPROCESS \*\*dbproc pointer to returned DBPROCESS  $\star$  characters are characteristic to  $\star$ \*server SQL server name \* char \*database SQL server database  $\star$  characters are characteristic to  $\star$ \*user user name  $\star$  characters are characteristic to  $\star$ \*password user password

 $\star$  characters are characteristic to  $\star$ \*app pointer to returned application array  $*$  int \*spid pointer to returned spid \* long \*pack\_size pointer to returned default pack size \* \* RETURNS: BOOL FALSE if successfull \* TRUE if an error occurs \* \* COMMENTS: None \* \*/ #ifdef USE\_ODBC static BOOL SQLOpenConnection(EXTENSION CONTROL BLOCK \*pECB, int iTermId, int iSyncId, DBPROCESS \*\*dbproc, char \*server, char \*database, char \*user, char \*password, char \*app, int \*spid, long \*pack\_size) { RETCODE rc;<br>char buf  $buffer[30];$ \*dbproc = (DBPROCESS \*)malloc(sizeof(DBPROCESS)); if ( !\*dbproc ) return TRUE; //set pECB data into dbproc (\*dbproc)->bDeadlock = FALSE; (\*dbproc)->bFailed = FALSE; (\*dbproc)->pECB = pECB; (\*dbproc)->iTermId = iTermId; (\*dbproc)->iSyncId = iSyncId; if ( SQLAllocConnect(henv,  $\texttt{\&}(\texttt{*dbproc})\texttt{-}\texttt{&} \texttt{hdbc}) \texttt{ == } \texttt{SQL\_ERROR} \texttt{)}$ return TRUE; if ( SQLSetConnectOption((\*dbproc)- >hdbc, SQL\_PACKET\_SIZE, pack\_size) == SQL\_ERROR ) return TRUE; rc = SQLConnect((\*dbproc)->hdbc, server, SQL\_NTS, user, SQL\_NTS, password, SQL\_NTS); if (rc != SQL\_SUCCESS && rc != SQL\_SUCCESS\_WITH\_INFO) return TRUE; rc = SQLAllocStmt((\*dbproc)->hdbc, &(\*dbproc)->hstmt); if (rc == SQL\_ERROR) return TRUE; sprintf(buffer,"use %s", Client- >database); rc = SQLExecDirect((\*dbproc)- >hstmt, buffer, SQL\_NTS);  $\overline{\text{if}}$  (rc != SQL\_SUCCESS && rc != SQL\_SUCCESS\_WITH\_INFO) return TRUE; SQLFreeStmt((\*dbproc)->hstmt, SQL\_CLOSE); sprintf(buffer,"set nocount on"); rc = SQLExecDirect((\*dbproc)- >hstmt, buffer, SQL NTS); if (rc  $!=$  SQL\_SUCCESS && rc  $!=$ SQL\_SUCCESS\_WITH\_INFO) return TRUE; SQLFreeStmt((\*dbproc)->hstmt, SOL\_CLOSE); sprintf(buffer,"select @@spid"); rc = SQLExecDirect((\*dbproc)- >hstmt, buffer, SQL\_NTS); if (rc != SQL\_SUCCESS && rc != SQL\_SUCCESS\_WITH\_INFO) return TRUE; if ( SQLBindCol((\*dbproc)->hstmt,  $1,$   $\texttt{SQL\_C\_SSHORT},$   $\&\text{(\n *diproc)}\xspace -\texttt{Split},$   $\;0\,,$   $\texttt{NULL)}\xspace =$ 

SQL\_ERROR )

return TRUE;

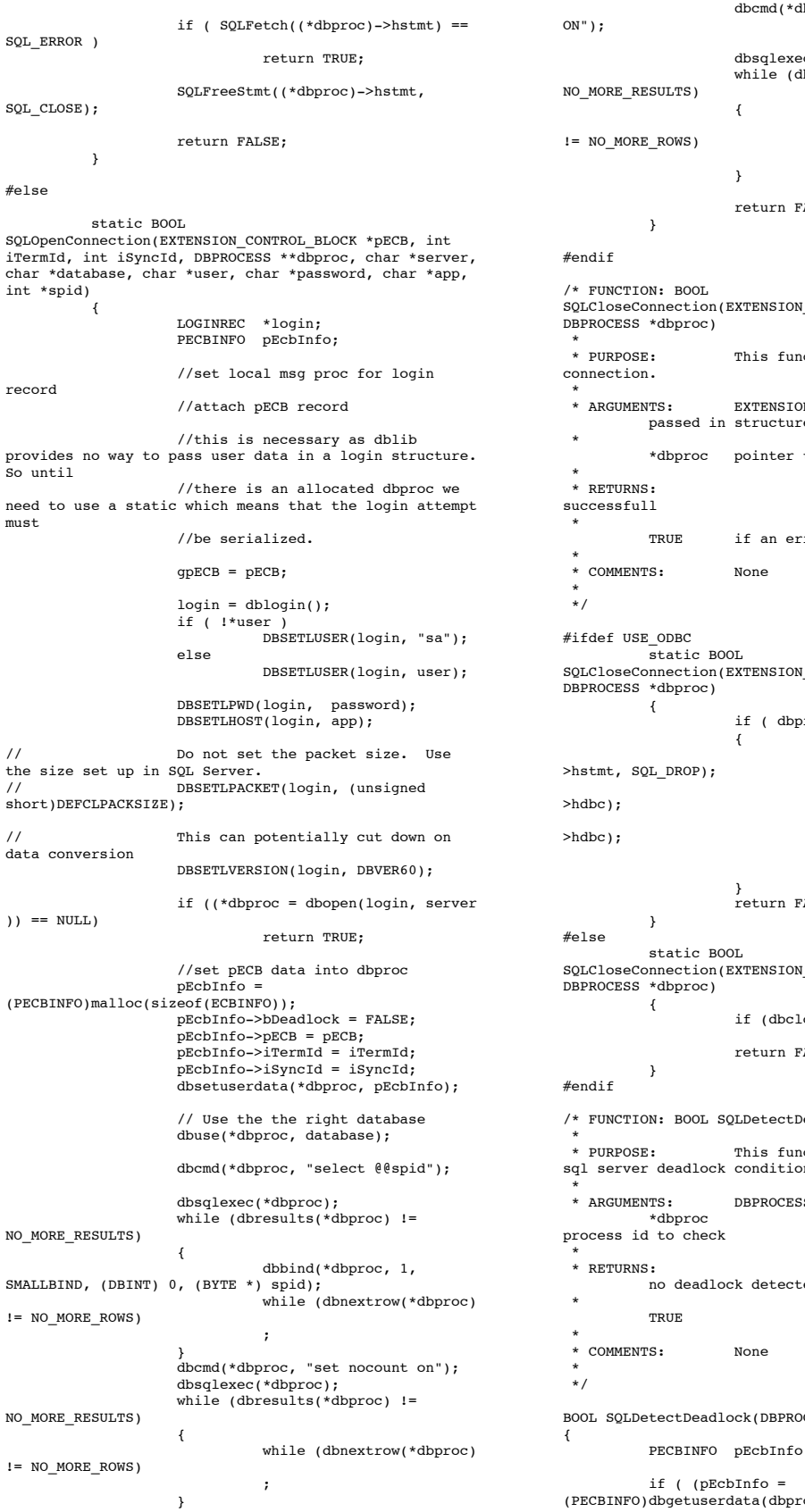

//rollback transaction on abort dbproc, "set XACT\_ABORT ec(\*dbproc);  $b$ results(\*dbproc) != while (dbnextrow(\*dbproc)  $\mathcal{L}^{\text{max}}$  , and the contract of the contract of the contract of the contract of the contract of the contract of the contract of the contract of the contract of the contract of the contract of the contract of the cont 'ALSE; CONTROL\_BLOCK \*pECB, ection closes the sql N CONTROL\_BLOCK \*pECB passed in structure pointer from inetsrv. \* DBPROCESS \*dbproc pointer to DBPROCESS  ${\tt BOOL} \hspace{1cm} {\tt FALSE} \hspace{1cm} {\tt if} \hspace{1cm}$ ror occurs CONTROL\_BLOCK \*pECB,  $\text{roc }$ ) SQLFreeStmt(dbproc- SQLDisconnect(dbproc- SQLFreeConnect(dbproc free(dbproc); dbproc = NULL; 'ALSE; CONTROL\_BLOCK \*pECB, if (dbclose(dbproc) == FAIL) return TRUE; return<br>'ALSE; eadlock(DBPROCESS \*dbproc) nction checks to see if a on exists. \* ARGUMENTS: DBPROCESS connection db \* BOOL FALSE<br>ed no deadlock detected deadlock condition exists CESS \*dbproc) PECBINFO pEcbInfo;

```
{
                  if ( pEcbInfo->bDeadlock )
                 {
                          pEcbInfo->bDeadlock =
FALSE;
                           return TRUE;
                 }
         }
return FALSE;
}
// Lifted from HP FDR since they did such a nice job
void TMLog( char *format, ... )
{
        va list args;
         char buf[4096];
         int len;
         va_start( args, format );
         _strtime( buf );
strcat( buf," ");
len = strlen( buf );
         (void)_vsnprintf( buf+ len, sizeof( buf) -
len - 1, format, args);
buf[sizeof( buf )- 1]= '\0';
         va_end( args );
userlog( buf );
}
/* FUNCTION: void UtilStrCpy(char *pDest, char *pSrc,
int n)
* PURPOSE:
                 This function copies n characters
from string pSrc to pDst and places a
                          null character at the end
of the destination string.
 *
 * ARGUMENTS: char
         *pDest destination string pointer
* char<br>char<br>pSrc source string p*
                          source string pointer<br>int* int
                           n
        number of characters to copy
 *
 * RETURNS: None
* COMMENTS:
                 Unlike strncpy this function
ensures that the result string is
                                    always null
terminated.
 *
 */
static void UtilStrCpy(char *pDest, char *pSrc, int n)
{
    strncpy(pDest, pSrc, n);
   pDest[n] = '\\0';return;
}
/* FUNCTION: int err_handler(DBPROCESS *dbproc, int
severity, int dberr, int oserr, char *dberrstr, char
*oserrstr)
* PURPOSE:
                 This function handles DB-Library
errors
 *
 * ARGUMENTS: DBPROCESS *dbproc
                 DBPROCESS id pointer
* int
                           severity
        severity of error
* int
                           dberr
        error id
* int
                          oserr
        operating system specific error code
\star characters are characteristic to \star*dberrstr printable error
description of dberr
* characters of **oserrstr printable error
description of oserr
 *
 * RETURNS: int
                 INT_CONTINUE continue if
error is SQLETIME else INT_CANCEL action
 *
 * COMMENTS: None
 *
 */
```

```
int err_handler(DBPROCESS *dbproc, int severity, int
dberr, int oserr, char *dberrstr, char *oserrstr)
{
         PECBINFO
         pEcbInfo;
         EXTENSION CONTROL BLOCK * pECB;
         FILE
         *fp;
         SYSTEMTIME
         systemTime;
         char
         szTmp[256];
         int
                   iTermId;
         int
                  iSyncId;
         pEcbInfo = NULL;
         if ((dbproc == NULL) || (DBDEAD(dbproc))){
                  TMLog("DBPROC is invalid");
                  return INT_CANCEL;
         }
         if ( ! (pEcbInfo =(PECBINFO)dbgetuserdata(dbproc)) )
         {
                   pECB = qpECB;iTermId = 0;
iSyncId = 0;
         }
         else
         {
                   pECB = pEcbInfo->pECB;
                   .<br>iTermId = pEcbInfo->iTermId;
                   iSyncId = pEcbInfo->iSyncId;
         }
         if ( pEcbInfo && pEcbInfo->bFailed )
         {
                   bError == FALSE;
                   return INT_CANCEL;
         }
         if ( oserr != DBNOERR )
         {
                   TMLog("DBLIB Error %s", oserrstr);
                   if ( pEcbInfo )
                   {
                            pEcbInfo->bFailed = TRUE;
                            bError = TRUE;
                  }
                   GetLocalTime(&systemTime);
                   fp = fopen(szErrorLogPath, "ab");
                  sprintf(szTmp, "ErrorHandler:
DBLIB(%d): %s", oserr, oserrstr);
                   TMLog("%2.2d/%2.2d/%2.2d
%2.2d:%2.2d:%2.2d\r\n\r\n%s\r\n\r\n",
systemTime.wYear,
systemTime.wMonth, systemTime.wDay,
systemTime.wHour,
systemTime.wMinute, systemTime.wSecond,
                            szTmp);
                  fclose(fp);
          }
return INT_CANCEL;
}
/* FUNCTION: int msg_handler(DBPROCESS *dbproc, DBINT
msgno, int msgstate, int severity, char *msgtext)
 * PURPOSE:
                  This function handles DB-Library
SQL Server error messages
 *
 * ARGUMENTS: DBPROCESS *dbproc
                  DBPROCESS id pointer
 * DBINT
                  msgno
        message number
* int
                            msgstate
         message state
* int
                            severity
         message severity
```
 $\star$  characters are characteristic to  $\star$ \*msgtext printable message description \* \* RETURNS: int INT\_CONTINUE continue if error is SQLETIME else INT\_CANCEL action \* INT\_CANCEL cancel operation \* COMMENTS: This function also sets the dead lock dbproc variable if necessary. \* \*/ int msg\_handler(DBPROCESS \*dbproc, DBINT msgno, int msgstate, int severity, char \*msgtext) { PECBINFO pEcbInfo; EXTENSION\_CONTROL\_BLOCK \*pECB; FILE \*fp; SYSTEMTIME systemTime; char szTmp[256]; int iTermId; int iSyncId; if (  $!$  ( $pEcbInfo =$ (PECBINFO)dbgetuserdata(dbproc)) ) { pECB = gpECB; iTermId = 0;  $isyncId = 0;$ } else { pECB = pEcbInfo->pECB; iTermId = pEcbInfo->iTermId; iSyncId = pEcbInfo->iSyncId; } if (  $(msgno == 5701) || (msgno == 2528) ||$  $(msgno == 5703)$  ||  $(msgno == 6006)$ return INT\_CONTINUE; // deadlock message if (msgno == 1205) { // set the deadlock indicator if ( pEcbInfo ) pEcbInfo->bDeadlock = TRUE; else TMLog("Error, dbgetuserdata returned NULL."); return INT\_CONTINUE; } if ( pEcbInfo && pEcbInfo->bFailed ) { TMLog("SQL Error "); return INT CANCEL; } if (msgno == 0) return INT\_CONTINUE; else { TMLog("MsgHandler: SQL Error %s", msgtext); if ( pEcbInfo ) pEcbInfo->bFailed = TRUE; bError = TRUE; sprintf(szTmp, "Error: SQLSVR(%d): %s", msgno, msgtext); TMLog("%2.2d/%2.2d/%2.2d %2.2d:%2.2d:%2.2d\r\n\r\n%s\r\n\r\n", systemTime.wYear, systemTime.wMonth, systemTime.wDay, systemTime.wHour, systemTime.wMinute, systemTime.wSecond, szTmp); } } \* \* \*/ { } \* \* \*/ { "); }

return INT\_CANCEL; /\* FUNCTION: BOOL GetParameters(int argc, char \*argv[]) \* \* PURPOSE: This function parses the command line passed in to the delivery executable, initializing and filling in global variable parameters. \* ARGUMENTS: \* ARGUMENTS: int argc number of command line arguments passed to delivery \* char \*argv[] array of command line argument pointers \* RETURNS: \* RETURNS: BOOL FALSE parameter read successfull TRUE user has requested parameter information screen be displayed. \* \* COMMENTS: None static BOOL GetParameters(int argc, char \*argv[]) int i;  $szServer[0]$  = 0;<br> $szPassword[0]$  = 0; szPassword[0]<br>bFlush bFlush = FALSE; strcpy(szDatabase, "tpcc"); strcpy(szUser, "sa"); for( $i=0$ ;  $i;  $i++$ )$ { if ( argv[i][0] == '-' ||  $argv[i][0] == '$ /') { switch(argv[i][1]) { case 'S': case 's': strcpy(szServer, argv[i]+2); break; case 'V': case 'v':  $vertex = TRUE$ : break; case '?': return TRUE; } } } return FALSE; /\* FUNCTION: void PrintParameters(void) \* PURPOSE: This function displays the supported command line flags. \* \* ARGUMENTS: None \* RETURNS: None \* \* COMMENTS: None static void PrintParameters(void) TMLog("Performance Tuning Corporation Tuxedo Kit"); TMLog(" www.perftuning.com (281) 251-3495 TMLog("OrderStatus: -S Server [-v (verbose)]" ); TMLog("OrderStatus: Server %s", szServer);

#### Payment.c

FILE: PAYMENT.C \* Based on: Microsoft TPC-C Kit Ver. 3.00.000 \* Copyright Microsoft, 1996 \* Copyright Performance Tuning Corporation, 1997 \* PURPOSE: New Order Tuxedo Server.<br>Author: Philip Durr Philip Durr \* philipdu@Microsoft.com \* MODIFIED Changed for modularity and to allow for the Tuxedo TM \* Author: Edward Whalen Performance Tuning Corporation \* ewhalen@perftuning.com \*/ #include <windows.h> #include <process.h> #include <stdio.h> #include <stdarg.h> #include <malloc.h> #include <stdlib.h> #include <string.h> #include <time.h> #include <sys\timeb.h> #include <io.h> #define DBNTWIN32 #include <sqlfront.h> #include <sqldb.h> #include "trans.h" //tpckit transaction header contains definations of structures specific to TPC-C #include "httpext.h" //ISAPI DLL information header #include "tpcc.h" //this dlls specific structure, value e.t. header. #include <tmenv.h> #include <xa.h> #include <atmi.h>  $BOOL$  bLog = FALSE; BOOL bFlush; //Flush delivery log info when written. BOOL verbose = FALSE;<br>BOOL bError = FALSE;  $=$  FALSE; int iThreads = 5;<br>int iMaxWareHouses = 500; int iMaxWareHouses = 500;<br>int iDelayMs = 100; int iDelayMs = 100; short iMaxConnections = (short)1; short iDeadlockRetry = (short)3; DBPROCESS \*pdbproc; char szServer[32]; //SQL server name char szDatabase[32]; //tpcc database name char szUser[32]; //user name char szPassword[32]; //user password int spId; #ifdef LOCAL\_ALLOC PAYMENT\_DATA PaymentData; #else TUX\_DATA TuxData; #endif .<br>TERM Term:

static char szTpccLogPath[256]; //path to html log file if logging turned on in registry. static char szErrorLogPath[256]; //path to error log file. static CRITICAL SECTION CriticalSection; static CRITICAL SECTION ErrorLogCriticalSection; static EXTENSION\_CONTROL\_BLOCK \*gpECB = NULL;<br>static int  $static$ bTpccExit; //exit delivery disconnect loop as dll exiting. extern void TMLog(); extern BOOL SQLInit(); extern void UtilStrCpy(); extern void UtilStrCpy(); extern BOOL SQLOpenConnection(); extern BOOL SOLCloseConnection(); extern BOOL SQLDetectDeadlock(); /\* FUNCTION: tpsvrinit ( int argc, char \*argv[]) \* PURPOSE: Initialize the Server to Database connection. \* \* RETURNS: int 0 Success  $*$  -1 Failure \* \* \* COMMENTS: None \* \*/ int tpsvrinit ( int argc, char \*argv[] ) { if ( GetParameters(argc, argv) ) { PrintParameters(); return -1; } if ( verbose ) TMLog("TPSVRINIT: Payment: Server %s, Database %s, User %s, Password %s, Flush %d.", szServer, szDatabase, szUser, szPassword, bFlush); if  $(1$  SOLI $n$ it $()$ ) { TMLog( "PAYMENT: SQLInit Failed" ); return -1; } if ( SQLOpenConnection ( NULL, 0, 0, &pdbproc, szServer, szDatabase, szUser, szPassword, szDatabase, &spId)) { TMLog ( "PAYMENT: SQLOpenConnection Failed" ); dbexit(); return -1; } return 0; } /\* FUNCTION: tpsvrdone ( void ) \* PURPOSE: Initialize the Server to Database connection. \* \* RETURNS: int 0 Success  $*$  -1 Failure \* \* \* COMMENTS: None \* \*/ void tpsvrdone ( void ) { SQLCloseConnection( NULL, pdbproc); dbexit(); } /\* FUNCTION: PAYMENT ( TPSVCINFO \*rqst )

```
* PURPOSE:
                  Process a Payment request.
 *
 * RETURNS: int 0
        Success
* -1
        Failure
 *
 *
  * COMMENTS: None
 *
 */
void PAYMENT ( TPSVCINFO *rqst )
{
         PECBINFO pECBInfo = dbgetuserdata(pdbproc);
        int size = rqst->len;
#ifdef LOCAL_ALLOC
        memcpy(&PaymentData, rqst->data, size);
         if (verbose )
         {
                 TMLog(" PAYMENT: w_id %d ",
PaymentData.w_id);
                 TMLog(" PAYMENT: d_id %d ",
PaymentData.d_id);
        }
        bError = FALSE;
        PaymentData.retval = SQLPayment( NULL, 0, 0,
pdbproc, &PaymentData, iDeadlockRetry);
        if (bError == TRUE)
                  PaymentData.retval = -1;
         if (verbose )
                  TMLog(" PAYMENT: Return Value %d",
PaymentData.retval);
        memcpy( rqst->data, &PaymentData, size);
#else
        memcpy(&TuxData, rqst->data, size);
        if (verbose )
         {
                 TMLog(" PAYMENT: w_id %d ",
TuxData.PaymentData.w_id);
                 TMLog(" PAYMENT: d_id %d ",
TuxData.PaymentData.d_id);
         }
        bError = FALSE;
        TuxData.PaymentData.retval = SQLPayment(
NULL, 0, 0, pdbproc, &TuxData.PaymentData,
iDeadlockRetry);
        if (bError == TRUE)
                 TuxData.PaymentData.retval = -1;
        if (verbose )
                 TMLog(" PAYMENT: Return Value %d
error %d", TuxData.PaymentData.retval,
TuxData.PaymentData.error);
        memcpy( rqst->data, &TuxData, size);
#endif
        tpreturn( TPSUCCESS, 0, rqst->data, size, 0);
}
/* FUNCTION: int SQLPayment(EXTENSION CONTROL BLOCK
*pECB, int iTermId, int iSyncId, DBPROCESS *dbproc,
PAYMENT_DATA *pPayment, short deadlock_retry)
* PUPPOSE.
                 This function handles the payment
transaction.
* ARGUMENTS:
                 EXTENSION_CONTROL_BLOCK *pECB
                          passed in structure
pointer from inetsrv.
* int
         iTermId terminal id of
browser
* int
         iSyncId sync id of
browser
                                   DBPROCESS
                          *dbproc
         connection db process id
```

```
 * PAYMENT_DATA
                               *pPayment
          pointer to payment input/output data
structure
 * short
                                          deadlock_retry
          deadlock retry count
 *
 * RETURNS: int TRUE
          success
* -1
                               max deadlocked reached
 *
 * COMMENTS: None
 *
 */
static int SQLPayment(EXTENSION_CONTROL_BLOCK *pECB,<br>int iTermId, int iSyncId, DBPROCESS *dbproc,<br>PAYMENT_DATA *pPayment, short deadlock_retry)
{
          RETCODE rc;
           int tryit;
char printbuf[26];
// BOOL by_name;
          DBDATETIME datetime;<br>BYTE *pData:
                                *pData;
          PECBINFO pEcbInfo;
          if ( (pEcbInfo =
(PECBINFO)dbgetuserdata(dbproc)) )
          {
                     pEcbInfo->pECB = pECB;
pEcbInfo->bFailed = FALSE;
pEcbInfo->iTermId = iTermId;
                     pEcbInfo->iSyncId = iSyncId;
          }
          pPayment->num_deadlocks = 0;
// if (pPayment->c_id == 0)<br>// by_name = TRUE<br>// elseby_name = TRUE;else
                    by_name = FALSE;//
          for (tryit=0; tryit < deadlock_retry;
tryit++)
          {
                     if (dbrpcinit(dbproc,
"tpcc_payment", 0) == SUCCEED)
                     {
                               dbrpcparam(dbproc, NULL,
0, SQLINT2, -1, -1, (BYTE *) &pPayment->w_id);
dbrpcparam(dbproc, NULL,
0, SQLINT2, -1, -1, (BYTE *) &pPayment->c_w_id);
                               dbrpcparam(dbproc, NULL,
0, SQLFLT8, -1, -1, (BYTE *) &pPayment->h_amount);
                               dbrpcparam(dbproc, NULL,
0, SQLINT1, -1, -1, (BYTE *) &pPayment->d_id);
                               dbrpcparam(dbproc, NULL,
0, SQLINT1, -1, -1, (BYTE *) &pPayment->c_d_id);
                               dbrpcparam(dbproc, NULL,
0, SQLINT4, -1, -1, (BYTE *) &pPayment->c_id);
                               if (pPayment->c_id == 0)
                                {
dbrpcparam(dbproc, NULL, 0, SQLCHAR, -1,
strlen(pPayment->c_last), pPayment->c_last);
                               }
                     }
if (dbrpcexec(dbproc) == SUCCEED)
                     {
                               while ( ( ) ) =dbresults(dbproc)) != NO_MORE_RESULTS) && (rc != FAIL))
                               {
                                          if
(DBROWS(dbproc) && (dbnumcols(dbproc) == 27))
                                         {
                                                    while
((rc = dbnextrow(dbproc)) := NO_MORE_ROWS) & (rc !=FAIL))
                                                    {
          if(pData=dbdata(dbproc, 1))
                    pPayment->c_id = *((DBINT *)
pData);
          if(pData=dbdata(dbproc, 2))
                    UtilStrCpy(pPayment->c_last, pData,
dbdatlen(dbproc, 2));
```
if(pData=dbdata(dbproc, 3)) { datetime =  $*($ (DBDATETIME \*) pData); dbdatecrack(dbproc, &pPayment- >h\_date, &datetime); } if(pData=dbdata(dbproc, 4)) UtilStrCpy(pPayment->w\_street\_1, pData, dbdatlen(dbproc, 4)); if(pData=dbdata(dbproc, 5)) UtilStrCpy(pPayment->w\_street\_2, pData, dbdatlen(dbproc, 5)); if(pData=dbdata(dbproc, 6)) UtilStrCpy(pPayment->w\_city, pData, dbdatlen(dbproc, 6)); if(pData=dbdata(dbproc, 7)) UtilStrCpy(pPayment->w\_state, pData, dbdatlen(dbproc, 7)); if(pData=dbdata(dbproc, 8)) UtilStrCpy(pPayment->w\_zip, pData, dbdatlen(dbproc, 8)); if(pData=dbdata(dbproc, 9)) UtilStrCpy(pPayment->d\_street\_1, pData, dbdatlen(dbproc, 9)); if(pData=dbdata(dbproc, 10)) UtilStrCpy(pPayment->d\_street\_2, pData, dbdatlen(dbproc, 10)); if(pData=dbdata(dbproc, 11)) UtilStrCpy(pPayment->d\_city, pData, dbdatlen(dbproc, 11)); if(pData=dbdata(dbproc, 12)) UtilStrCpy(pPayment->d\_state, pData, dbdatlen(dbproc, 12)); if(pData=dbdata(dbproc, 13)) UtilStrCpy(pPayment->d\_zip, pData, dbdatlen(dbproc, 13)); if(pData=dbdata(dbproc, 14)) UtilStrCpy(pPayment->c\_first, pData, dbdatlen(dbproc, 14)); if(pData=dbdata(dbproc, 15)) UtilStrCpy(pPayment->c\_middle, pData, dbdatlen(dbproc, 15)); if(pData=dbdata(dbproc, 16)) UtilStrCpy(pPayment->c\_street\_1, pData, dbdatlen(dbproc, 16)); if(pData=dbdata(dbproc, 17)) UtilStrCpy(pPayment->c\_street\_2, pData, dbdatlen(dbproc, 17)); if(pData=dbdata(dbproc, 18)) UtilStrCpy(pPayment->c\_city, pData, dbdatlen(dbproc, 18)); if(pData=dbdata(dbproc, 19)) UtilStrCpy(pPayment->c\_state, pData, dbdatlen(dbproc, 19)); if(pData=dbdata(dbproc, 20)) UtilStrCpy(pPayment->c\_zip, pData, dbdatlen(dbproc, 20)); if(pData=dbdata(dbproc, 21)) UtilStrCpy(pPayment->c\_phone, pData, dbdatlen(dbproc, 21)); if(pData=dbdata(dbproc, 22)) { datetime = \*((DBDATETIME \*) pData); dbdatecrack(dbproc, &pPayment- >c\_since, &datetime); } if(pData=dbdata(dbproc, 23)) UtilStrCpy(pPayment->c\_credit, pData, dbdatlen(dbproc, 23)); if(pData=dbdata(dbproc, 24)) dbconvert(dbproc, SQLNUMERIC, pData, dbdatlen(dbproc,24), SQLFLT8, (BYTE \*)&pPayment- >c\_credit\_lim, 8); if(pData=dbdata(dbproc, 25)) dbconvert(dbproc, SQLNUMERIC, pData, dbdatlen(dbproc,25), SQLFLT8, (BYTE \*)&pPayment- .<br>>c\_discount, 8); if(pData=dbdata(dbproc, 26)) dbconvert(dbproc, SQLNUMERIC, pData, dbdatlen(dbproc,26), SQLFLT8, (BYTE \*)&pPayment- >c\_balance, 8); if(pData=dbdata(dbproc, 27)) UtilStrCpy(pPayment->c\_data, pData, dbdatlen(dbproc, 27)); } } } } if (SQLDetectDeadlock(dbproc)) { pPayment- >num\_deadlocks++; sprintf(printbuf,"deadlock: retry: %d",pPayment->num\_deadlocks); Sleep(DEADLOCKWAIT\*tryit); } else { if ( pPayment->c\_id == 0  $\lambda$ { strcpy(pPayment->execution\_status,"Invalid Customer id,name."); pPayment- >error=ERR\_NOSUCH\_CUSTOMER; TMLog(" PAYMENT: No such customer "); return 0; } else strcpy(pPayment- >execution\_status,"Transaction commited."); return TRUE; } } // If we reached here, it means we quit after MAX\_RETRY deadlocks strcpy(pPayment->execution\_status,"Hit deadlock max. max. ");<br>pPayment->error=ERR\_TYPE\_DEADLOCK; return -1; //"deadlock max retry reached!" } /\* Common Code for all Servers

```
 */
 /* FUNCTION: BOOL SQLInit()
* PURPOSE:
                 This function initializes SOL
Server for later use.
 *
 *
 * RETURNS: BOOL FALSE if
successfull
 *
        TRUE if an error occurs and connection
cannot be established.
 *
  * COMMENTS: None
 *
 */
BOOL SQLInit ()
{
        dbinit();
        if ( dbgetmaxprocs() < iMaxConnections )
        {
                 if ( dbsetmaxprocs(iMaxConnections)
== FAIL ){
                          //set for fail error
message when HttpExtensionProc() is called because
//at this point we don't
have a pECB so no way to show error message.
                          iMaxConnections = -1;
                 }
        }
        // install error and message handlers
         dbmsghandle((DBMSGHANDLE_PROC)msg_handler);
dberrhandle((DBERRHANDLE_PROC)err_handler);
        return TRUE;
}
/* FUNCTION: BOOL
SQLOpenConnection(EXTENSION_CONTROL_BLOCK
*pECB, int iTermId, int iSyncId, DBPROCESS
**dbproc, char *server, char *database, char *user,
char *password, char *app, int *spid, long *pack_size)
 *
 * PURPOSE: This function opens the sql
connection for use.
 *
 * ARGUMENTS: EXTENSION_CONTROL_BLOCK *pECB
        passed in structure pointer from inetsrv.<br>int
* int
                         iTermId
        terminal id of browser
* int
                          iSyncId sync
id of browser
 * DBPROCESS
**dbproc pointer to returned DBPROCESS
* characters of **server SQL server name
 * char
*database SQL server database
* characters of **user user name
 * char
*password user password
\star characters are characteristic to \star*app pointer to
returned application array
* int
                          *spid
        pointer to returned spid
 * long
                 *pack_size pointer to
returned default pack size
 *
 * RETURNS: BOOL FALSE if
successfull
 *
        TRUE if an error occurs
 *
 * COMMENTS: None
 *
 */
#ifdef USE_ODBC
        static BOOL
```
iTermId, int iSyncId, DBPROCESS \*\*dbproc, char \*server, char \*database, char \*user, char \*password, char \*app, int \*spid, long \*pack\_size) { RETCODE rc; char buffer[30]; \*dbproc = (DBPROCESS \*)malloc(sizeof(DBPROCESS)); if ( !\*dbproc ) return TRUE; //set pECB data into dbproc (\*dbproc)->bDeadlock = FALSE;  $(*dbproc)$ ->bFailed = FALSE;  $(*dbproc)$ ->pECB = pECB; (\*dbproc)->iTermId = iTermId; (\*dbproc)->iSyncId = iSyncId; if ( SQLAllocConnect(henv, &(\*dbproc)->hdbc) == SQL\_ERROR ) return TRUE; if ( SQLSetConnectOption((\*dbproc)- >hdbc, SQL\_PACKET\_SIZE, pack\_size) == SQL\_ERROR ) return TRUE; rc = SQLConnect((\*dbproc)->hdbc, server, SQL\_NTS, user, SQL\_NTS, password, SQL\_NTS); if (rc != SQL\_SUCCESS && rc != SQL\_SUCCESS\_WITH\_INFO) return TRUE; rc = SQLAllocStmt((\*dbproc)->hdbc, &(\*dbproc)->hstmt); if ( $rc = = SQL ERROR$ ) return TRUE; sprintf(buffer,"use %s", Client- >database); rc = SQLExecDirect((\*dbproc)- >hstmt, buffer, SQL\_NTS); if (rc  $!=$  SQL\_SUCCESS && rc  $!=$ SQL\_SUCCESS\_WITH\_INFO) return TRUE; SQLFreeStmt((\*dbproc)->hstmt, SQL\_CLOSE); sprintf(buffer,"set nocount on"); rc = SQLExecDirect((\*dbproc)- >hstmt, buffer, SQL\_NTS); if (rc  $!=$  SQL\_SUCCESS && rc  $!=$ SQL\_SUCCESS\_WITH\_INFO) return TRUE; SQLFreeStmt((\*dbproc)->hstmt, SQL\_CLOSE); sprintf(buffer,"select @@spid"); rc = SQLExecDirect((\*dbproc)- >hstmt, buffer, SQL\_NTS); if (rc != SQL\_SUCCESS && rc != SQL\_SUCCESS\_WITH\_INFO) return TRUE; if ( SQLBindCol((\*dbproc)->hstmt,  $1,$  SQL\_C\_SSHORT, &(\*dbproc)->spid, 0, NULL) ==  $SOL$  ERROR  $)$ return TRUE; if ( SQLFetch((\*dbproc)->hstmt) == SQL\_ERROR ) return TRUE; SQLFreeStmt((\*dbproc)->hstmt, SQL\_CLOSE); return FALSE; }

#else static BOOL SQLOpenConnection(EXTENSION\_CONTROL\_BLOCK \*pECB, int iTermId, int iSyncId, DBPROCESS \*\*dbproc, char \*server, char \*database, char \*user, char \*password, char \*app, int \*spid) { LOGINREC \*login; PECBINFO pEcbInfo;

SQLOpenConnection(EXTENSION\_CONTROL\_BLOCK \*pECB, int

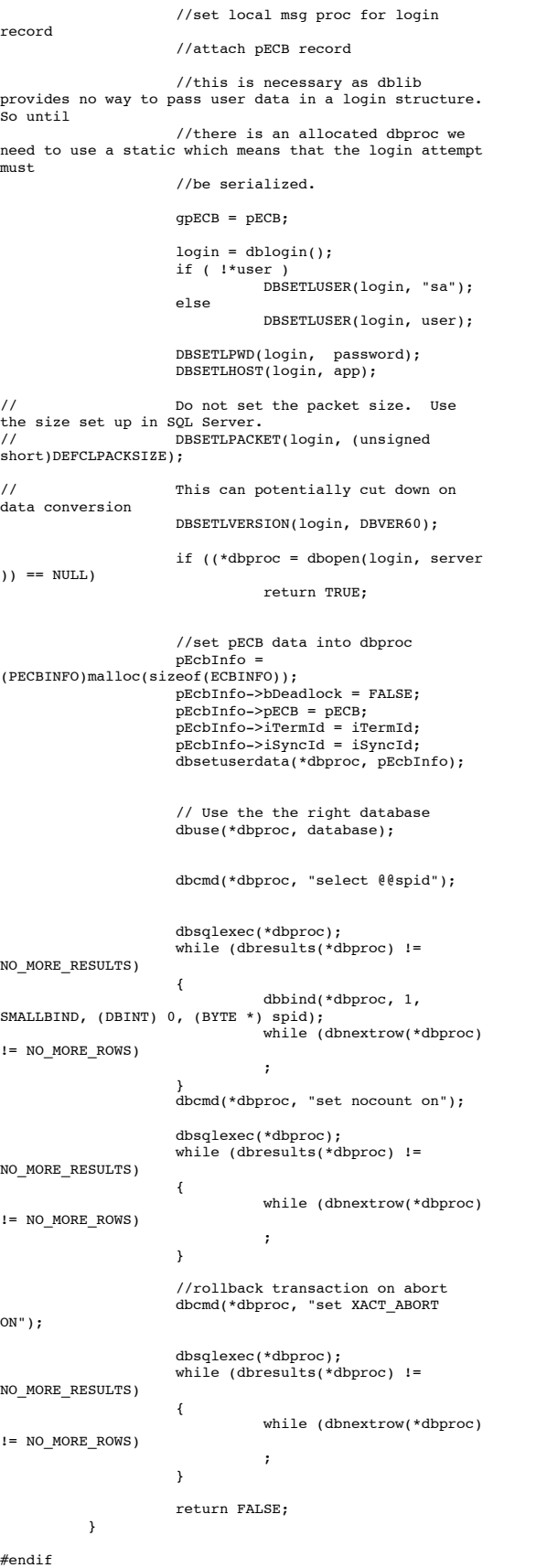

/\* FUNCTION: BOOL SQLCloseConnection(EXTENSION\_CONTROL\_BLOCK \*pECB, DBPROCESS \*dbproc) \* PURPOSE: This function closes the sql connection. \* \* ARGUMENTS: EXTENSION\_CONTROL\_BLOCK \*pECB passed in structure pointer from inetsrv.<br>passed in structure pointer from inetsrv. \* DBPROCESS \*dbproc pointer to DBPROCESS  $^\star$  RETURNS:  ${\tt BOOL} \hspace{1cm} {\tt FALSE} \hspace{1cm} {\tt if} \hspace{1cm}$ successfull \* TRUE if an error occurs \* \* COMMENTS: None \* \*/ #ifdef USE\_ODBC static BOOL SQLCloseConnection(EXTENSION\_CONTROL\_BLOCK \*pECB, DBPROCESS \*dbproc) { if ( dbproc ) { SQLFreeStmt(dbproc- >hstmt, SQL\_DROP); SQLDisconnect(dbproc- >hdbc); SQLFreeConnect(dbproc- >hdbc); free(dbproc); dbproc = NULL; } return FALSE; } #else static BOOL SQLCloseConnection(EXTENSION\_CONTROL\_BLOCK \*pECB, DBPROCESS \*dbproc) { if (dbclose(dbproc) == FAIL) return TRUE; return FALSE; } #endif /\* FUNCTION: BOOL SQLDetectDeadlock(DBPROCESS \*dbproc) \* PURPOSE: This function checks to see if a sql server deadlock condition exists. \* \* ARGUMENTS: DBPROCESS \*dbproc connection db process id to check \* RETURNS:  ${\tt BOOD} \hspace{1.5cm} {\tt FALSE}$ no deadlock detected \* TRUE deadlock condition exists \* \* COMMENTS: None \* \*/ BOOL SQLDetectDeadlock(DBPROCESS \*dbproc) { PECBINFO pEcbInfo; if ( (pEcbInfo = (PECBINFO)dbgetuserdata(dbproc)) ) { if ( pEcbInfo->bDeadlock ) { pEcbInfo->bDeadlock = FALSE; return TRUE; } } return FALSE; } // Lifted from HP FDR since they did such a nice job void TMLog( char \*format, ... ) { va\_list args; char buf $[4096]$ ; int len; va\_start( args, format );

}

{

}

{

```
_strtime( buf );
strcat( buf," ");
         len = strlen( buf );(void)_vsnprintf( buf+ len, sizeof( buf) -
len - 1, format, args);
        buf[sizeof( buf )-1]= '\0';
         va_end( args );
userlog( buf );
/* FUNCTION: void UtilStrCpy(char *pDest, char *pSrc,
int n)
* PURPOSE:
                 This function copies n characters
from string pSrc to pDst and places a
                          null character at the end
of the destination string.
 *
 * ARGUMENTS: char
        *pDest destination string pointer
 * char
*pSrc source string pointer
* int
                          n
        number of characters to copy
 *
 * RETURNS: None
 *
 * COMMENTS: Unlike strncpy this function
ensures that the result string is
                                   always null
terminated.
 *
 */
static void UtilStrCpy(char *pDest, char *pSrc, int n)
    strncpy(pDest, pSrc, n);
   pDest[n] = '\\0';return;
/* FUNCTION: int err_handler(DBPROCESS *dbproc, int
severity, int dberr, int oserr, char *dberrstr, char
*oserrstr)
* PURPOSE:
                 This function handles DB-Library
errors
 *
 * ARGUMENTS: DBPROCESS *dbproc
                 DBPROCESS id pointer
* int
                          severity
        severity of error
* int
                          dberr
        error id
* int
                          oserr
        operating system specific error code
\star characters are characteristic to \star*dberrstr printable error
description of dberr
* characters of **oserrstr printable error
description of oserr
 *
 * RETURNS: int
                 INT CONTINUE continue if
error is SQLETIME else INT_CANCEL action
 *
 * COMMENTS: None
 *
 */
int err_handler(DBPROCESS *dbproc, int severity, int
dberr, int oserr, char *dberrstr, char *oserrstr)
        PECBINFO
        pEcbInfo;
        EXTENSION_CONTROL_BLOCK *pECB;
        FILE
         *fp;
        SYSTEMTIME
        systemTime;
        char
        szTmp[256];
        int
                 iTermId;
        int
                 iSyncId;
                                                                   pEchInfo = NUI.L;
                                                                   if ((dbproc == NULL) || (DBDEAD(dbproc))){
                                                                            TMLog("DBPROC is invalid");
                                                                            return INT_CANCEL;
                                                                   }
                                                          if ( !(pEcbInfo =
(PECBINFO)dbgetuserdata(dbproc)) )
                                                                   {
                                                                            pECB = qpECB;iTermId = 0;
iSyncId = 0;
                                                                   }
                                                                   else
                                                                   {
                                                                            pECB = pEcbInfo->pECB;
                                                                            iTermId = pEcbInfo->iTermId;
                                                                            iSyncId = pEcbInfo->iSyncId;
                                                                   }
                                                                   if ( pEcbInfo && pEcbInfo->bFailed )
                                                                   {
                                                                            bError == FALSE;
                                                                            return INT_CANCEL;
                                                                   }
                                                                   if ( oserr != DBNOERR )
                                                                   {
                                                                            TMLog("DBLIB Error %s", oserrstr);
                                                                            if ( pEcbInfo )
                                                                            {
                                                                                     pEcbInfo->bFailed = TRUE;
                                                                                     bError = TRUE;
                                                                            }
                                                                            GetLocalTime(&systemTime);
                                                                            fp = fopen(szErrorLogPath, "ab");
                                                                            sprintf(szTmp, "ErrorHandler:
                                                          DBLIB(%d): %s", oserr, oserrstr);
                                                                            TMLog("%2.2d/%2.2d/%2.2d
                                                          %2.2d:%2.2d:%2.2d\r\n\r\n%s\r\n\r\n",
                                                                                     systemTime.wYear,
                                                          systemTime.wMonth, systemTime.wDay,
systemTime.wHour,
                                                          systemTime.wMinute, systemTime.wSecond,
                                                                                     szTmp);
                                                                            fclose(fp);
                                                                   }
                                                                   return INT_CANCEL;
                                                          }
                                                          /* FUNCTION: int msg_handler(DBPROCESS *dbproc, DBINT
                                                          msgno, int msgstate, int severity, char *msgtext)
                                                           * PURPOSE:
                                                                           This function handles DB-Library
                                                          SQL Server error messages
                                                           *
 * ARGUMENTS: DBPROCESS *dbproc
                                                                           DBPROCESS id pointer
                                                           * DBINT
                                                                            msgno
                                                                   message number
                                                          * int
                                                                                     msgstate
                                                                   message state
                                                          * int
                                                                                     severity
                                                                   message severity
                                                          * characters of **msgtext printable
                                                          message description
                                                           *
 * RETURNS: int
                                                                            INT_CONTINUE continue if
                                                          error is SQLETIME else INT_CANCEL action
                                                           *
                                                                                     INT_CANCEL
                                                                   cancel operation
                                                           * COMMENTS.
                                                                           This function also sets the dead
                                                          lock dbproc variable if necessary.
                                                           *
 */
```
int msg\_handler(DBPROCESS \*dbproc, DBINT msgno, int msgstate, int severity, char \*msgtext) { PECBINFO pEcbInfo; EXTENSION\_CONTROL\_BLOCK \* pECB; FILE \*fp; SYSTEMTIME systemTime; char szTmp[256]; int iTermId; int iSyncId; if ( !(pEcbInfo = (PECBINFO)dbgetuserdata(dbproc)) ) {  $pECB = g p ECB;$ iTermId = 0; iSyncId = 0; } .<br>else { pECB = pEcbInfo->pECB; iTermId = pEcbInfo->iTermId; iSyncId = pEcbInfo->iSyncId; } if (  $(msgno == 5701) || (msgno == 2528) ||$  $(msgno == 5703) || (msgno == 6006) )$ return INT\_CONTINUE; // deadlock message if (msgno == 1205) { // set the deadlock indicator if ( pEcbInfo ) pEcbInfo->bDeadlock = TRUE; else TMLog("Error, dbgetuserdata returned NULL."); return INT\_CONTINUE; } if ( pEcbInfo && pEcbInfo->bFailed ) { TMLog("SQL Error "); return INT\_CANCEL; } if  $(msgno == 0)$ return INT\_CONTINUE; else { TMLog("MsgHandler: SQL Error %s", msgtext); if ( pEcbInfo ) pEcbInfo->bFailed = TRUE; bError = TRUE; sprintf(szTmp, "Error: SQLSVR(%d): %s", msgno, msgtext); TMLog("%2.2d/%2.2d/%2.2d %2.2d:%2.2d:%2.2d\r\n\r\n%s\r\n\r\n", systemTime.wYear, systemTime.wMonth, systemTime.wDay, systemTime.wHour, systemTime.wMinute, systemTime.wSecond, szTmp); } return INT\_CANCEL; } /\* FUNCTION: BOOL GetParameters(int argc, char \*argv[]) \* \* PURPOSE: This function parses the command line passed in to the delivery executable, initializing and filling in global variable parameters. \* ARGUMENTS: int \* ARGUMENTS: int argc number of command line arguments passed to delivery \* char \*argv[] array of command line argument pointers

 \* \* RETURNS: BOOL FALSE parameter read successfull \* TRUE user has requested parameter information screen be displayed. \* \* COMMENTS: None \* \*/ static BOOL GetParameters(int argc, char \*argv[]) { int i;  $szServer[0] = 0;$ <br>  $szPassword[0] = 0;$ szPassword[0]<br>bFlush bFlush = FALSE; strcpy(szDatabase, "tpcc"); strcpy(szUser, "sa"); for( $i=0$ ;  $i$ <argc;  $i++$ ) { if ( argv[i][0] == '-' ||  $argv[i][0] == '$ /') { switch(argv[i][1]) { case 'S': case 's': strcpy(szServer, argv[i]+2); break; case 'V': case 'v': verbose = TRUE; break; case '?': return TRUE; } } } return FALSE; } /\* FUNCTION: void PrintParameters(void) \* PURPOSE: This function displays the supported command line flags. \* \* ARGUMENTS: None \* \* RETURNS: None \* \* COMMENTS: None \* \*/ static void PrintParameters(void) { TMLog("Performance Tuning Corporation Tuxedo Kit"); TMLog(" www.perftuning.com (281) 251-3495 "); TMLog("Payment: -S Server [-v (verbose)]" ); TMLog("Payment: Server %s", szServer); }

#### Stocklevel.c

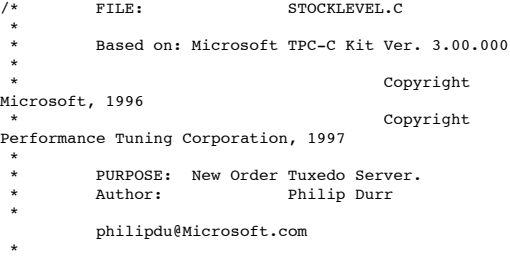

MODIFIED Changed for modularity and to allow for the Tuxedo TM \* Author: Edward Whalen Performance Tuning Corporation \* ewhalen@perftuning.com \*/ #include <windows.h> #include <process.h> #include <stdio.h> #include <stdarg.h> #include <malloc.h> #include <stdlib.h> #include <string.h> #include <time.h> #include <sys\timeb.h>  $\frac{1}{2}$ include  $\frac{1}{2}$  h> #define DBNTWIN32 #include <sqlfront.h> #include <sqldb.h> #include "trans.h" //tpckit transaction header contains definations of structures specific to TPC-C #include "httpext.h" //ISAPI DLL information header #include "tpcc.h" //this dlls specific structure, value e.t. header. #include <tmenv.h> #include <xa.h> .<br>#include <atmi.h>  $\begin{aligned}\n\text{BOOL} \qquad \qquad & \text{bLog} \qquad \qquad = \text{FALSE;} \\
\text{BOOL} \qquad \qquad & \text{bFlush;} \qquad \qquad \end{aligned}$ bFlush; //Flush delivery log info when written.  $BOOL$  verbose  $BOOL$  = FALSE;  $=$  FALSE; int iThreads = 5; int iMaxWareHouses = 500;<br>int iDelayMs = 100; int iDelayMs<br>short iMaxConnections = 0  $i$ MaxConnections = (short)1; short iDeadlockRetry = (short)3; DBPROCESS \*pdbproc; char szServer[32]; //SQL server name char szDatabase[32]; //tpcc database name char szUser[32]; //user name char szPassword[32]; //user password int spId; #ifdef LOCAL\_ALLOC STOCK LEVEL DATA StockLevelData; #else TUX\_DATA TuxData; #endif TERM Term; static char szTpccLogPath[256]; //path to html log file if logging turned on in registry.<br>static char szErrorLogPath[256]; //path to error static char szErrorLogPath [256]; log file. static CRITICAL SECTION CriticalSection; static CRITICAL\_SECTION ErrorLogCriticalSection: static EXTENSION\_CONTROL\_BLOCK \*gpECB = NULL;<br>static int static bTpccExit; //exit delivery disconnect loop as dll exiting. extern void TMLog(); extern BOOL SQLInit(); extern void UtilStrCpy(); extern void UtilStrCpy();

extern BOOL SOLOpenConnection(): extern BOOL SQLCloseConnection(); extern BOOL SQLDetectDeadlock(); /\* FUNCTION: tpsvrinit ( int argc, char \*argv[]) \* PURPOSE: Initialize the Server to Database connection. \* \* RETURNS: int 0 Success  $*$  -1 Failure \* \* \* COMMENTS: None \* \*/ int tpsvrinit ( int argc, char \*argv[] ) { if ( GetParameters(argc, argv) ) { PrintParameters(); return -1; } if ( verbose ) TMLog("TPSVRINIT: StockLevel: Server %s, Database %s, User %s, Password %s, Flush %d.", szServer, szDatabase, szUser, szPassword, bFlush); if ( ! SQLInit() ) { TMLog( "STOCKLEVEL: SQLInit Failed" ); return -1; } if ( SQLOpenConnection ( NULL, 0, 0, &pdbproc, szServer, szDatabase, szUser, szPassword, szDatabase, &spId)) { TMLog ( "STOCKLEVEL: SQLOpenConnection Failed" ); dbexit(); return -1; } return 0; } /\* FUNCTION: tpsvrdone ( void ) \* PURPOSE: Initialize the Server to Database connection. \* \* RETURNS: int 0 Success  $*$  -1 Failure \* \* \* COMMENTS: None \* \*/ void tpsvrdone ( void ) { SQLCloseConnection( NULL, pdbproc); dbexit(); } /\* FUNCTION: STOCKLEVEL ( TPSVCINFO \*rqst ) \* PURPOSE: Process a Stock Level request. \* \* RETURNS: int 0 Success  $*$  -1 Failure \* \* \* COMMENTS: None \* \*/ void STOCKLEVEL ( TPSVCINFO \*rqst ) {

PECBINFO pECBInfo = dbgetuserdata(pdbproc); int size = rqst->len; #ifdef LOCAL\_ALLOC memcpy(&StockLevelData, rqst->data, size); if (verbose ) { TMLog(" STOCKLEVEL: w\_id %d ", StockLevelData.w\_id); TMLog(" STOCKLEVEL: d\_id %d ", StockLevelData.d\_id); TMLog(" STOCKLEVEL: c\_id %d ", StockLevelData.thresh\_hold); } bError = FALSE; StockLevelData.retval = SQLStockLevel( NULL, 0, 0, pdbproc, &StockLevelData, iDeadlockRetry); if (bError == TRUE) StockLevelData.retval = -1; if ( verbose ) TMLog(" STOCKLEVEL: Return Value %d", StockLevelData.retval); memcpy( rqst->data, &StockLevelData, size); #else memcpy(&TuxData, rqst->data, size); if (verbose ) { TMLog(" STOCKLEVEL: w\_id %d ", TuxData.StockLevelData.w\_id); TMLog(" STOCKLEVEL: d\_id %d ", TuxData.StockLevelData.d\_id); TMLog(" STOCKLEVEL: c\_id %d ", TuxData.StockLevelData.thresh\_hold); } bError = FALSE; TuxData.StockLevelData.retval = SQLStockLevel( NULL, 0, 0, pdbproc, &TuxData.StockLevelData, iDeadlockRetry); if (bError == TRUE) TuxData.StockLevelData.retval =  $-1$ ; if ( verbose ) TMLog(" STOCKLEVEL: Return Value %d", TuxData.StockLevelData.retval); memcpy( rqst->data, &TuxData, size); #endif tpreturn( TPSUCCESS, 0, rqst->data, size, 0); /\* FUNCTION: SQLStockLevel(EXTENSION\_CONTROL\_BLOCK \*pECB, int iTermId, int iSyncId, DBPROCESS \*dbproc, STOCK\_LEVEL\_DATA \*pStockLevel, short deadlock\_retry) \* PURPOSE: This function handles the stock level transaction. \* \* ARGUMENTS: EXTENSION\_CONTROL\_BLOCK \*pECB passed in structure pointer from inetsrv.  $*$  int iTermId terminal id of browser  $*$  int iSyncId sync id of browser **DBPROCESS** \*dbproc connection db process id \* STOCK\_LEVEL\_DATA \*pStockLevel stock level input / output data structure<br>short \* short deadlock\_retry retry count if deadlocked \* \* RETURNS: BOOL FALSE if successfull \* \* \* \*/ { } tryit++) { SUCCEED) }  $\lambda$ }

TRUE if deadlocked \* COMMENTS: None static BOOL SQLStockLevel(EXTENSION\_CONTROL\_BLOCK \*pECB, int iTermId, int iSyncId, DBPROCESS \*dbproc, STOCK\_LEVEL\_DATA \*pStockLevel, short deadlock\_retry) int tryit;<br>RETCODE rc; RETCODE<br>char printbuf[25]; BYTE \*pData; PECBINFO pEcbInfo; //update pECB and bFailed flag if ( (pEcbInfo = (PECBINFO)dbgetuserdata(dbproc)) ) { pEcbInfo->pECB = pECB; pEcbInfo->bFailed = FALSE; pEcbInfo->iTermId = iTermId; pEcbInfo->iSyncId = iSyncId; pStockLevel->num\_deadlocks = 0; for (tryit=0; tryit < deadlock\_retry; if (dbrpcinit(dbproc, "tpcc\_stocklevel", 0) == SUCCEED) { dbrpcparam(dbproc, NULL, 0, SQLINT2, -1, -1, (BYTE \*) &pStockLevel->w\_id); dbrpcparam(dbproc, NULL, 0, SQLINT1,  $-1$ ,  $-1$ , (BYTE \*) &pStockLevel->d\_id); dbrpcparam(dbproc, NULL, 0, SQLINT2, -1, -1, (BYTE \*) &pStockLevel- >thresh\_hold); if (dbrpcexec(dbproc) == { while (( $(rc =$ dbresults(dbproc)) != NO\_MORE\_RESULTS) && (rc != FAIL)) { if (DBROWS(dbproc)) { while  $((r - d)$  dentrow (dbproc)  $)$  != NO\_MORE\_ROWS) && (rc != FAIL)) { if(pData=dbdata(dbproc, 1)) pStockLevel->low\_stock = \*((long \*) pData); } } } } if (SQLDetectDeadlock(dbproc)) { pStockLevel- >num\_deadlocks++; sprintf(printbuf,"deadlock: retry: %d",pStockLevel->num\_deadlocks);  $Sleep(10 * tryit);$ } else { strcpy(pStockLevel- >execution\_status, "Transaction commited."); return TRUE; } // If we reached here, it means we quit after MAX\_RETRY deadlocks strcpy(pStockLevel->execution\_status, "Hit deadlock max. "); pStockLevel->error=ERR\_TYPE\_DEADLOCK; return -1;

}

/\* Common Code for all Servers \*/ /\* FUNCTION: BOOL SQLInit() \* PURPOSE: This function initializes SQL Server for later use. \* \* \* RETURNS: BOOL FALSE if successfull \* TRUE if an error occurs and connection cannot be established. \* \* COMMENTS: None \* \*/ BOOL SQLInit () { dbinit(); if ( dbgetmaxprocs() < iMaxConnections ) { if ( dbsetmaxprocs(iMaxConnections)  $==$  FAIL  $)$ { //set for fail error message when HttpExtensionProc() is called because //at this point we don't have a pECB so no way to show error message. iMaxConnections = -1; } } // install error and message handlers dbmsghandle((DBMSGHANDLE\_PROC)msg\_handler); dberrhandle((DBERRHANDLE\_PROC)err\_handler); return TRUE; } /\* FUNCTION: BOOL SQLOpenConnection(EXTENSION\_CONTROL\_BLOCK \*pECB, int iTermId, int iSyncId, DBPROCESS \*\*dbproc, char \*server, char \*database, char \*user, char \*password, char \*app, int \*spid, long \*pack\_size) \* PURPOSE: This function opens the sql connection for use. \* ARGUMENTS: EXTENSION\_CONTROL\_BLOCK \*pECB passed in structure pointer from inetsrv.  $*$  int iTermId terminal id of browser  $*$  int iSyncId sync id of browser **DBPROCESS** \*\*dbproc pointer to returned DBPROCESS  $*$  characters of  $*$ \*server SQL server name \* char \*database SQL server database  $\star$  characters are characteristic to  $\star$ \*user user name char \*password user password  $\star$  characters are characteristic to  $\star$ \*app pointer to returned application array  $*$  int \*spid pointer to returned spid \* long \*pack\_size pointer to returned default pack size \* \* RETURNS: BOOL FALSE if successfull \* TRUE if an error occurs \* \* COMMENTS: None \* \*/

static BOOL SQLOpenConnection(EXTENSION\_CONTROL\_BLOCK \*pECB, int iTermId, int iSyncId, DBPROCESS \*\*dbproc, char \*server, char \*database, char \*user, char \*password, char \*app, int \*spid, long \*pack\_size) { RETCODE rc;<br>char buf buffer[30]; \*dbproc = (DBPROCESS \*)malloc(sizeof(DBPROCESS)); if ( !\*dbproc ) return TRUE; //set pECB data into dbproc (\*dbproc)->bDeadlock = FALSE; (\*dbproc)->bFailed = FALSE; (\*dbproc)->pECB = pECB; (\*dbproc)->iTermId = iTermId; (\*dbproc)->iSyncId = iSyncId; if ( SQLAllocConnect(henv,  $\texttt{\&}(\texttt{*dbproc})\texttt{-}\texttt{}(\texttt{h}{\mathsf{dbc}}) \texttt{ == } \texttt{SQL\_ERROR} \texttt{)}$ return TRUE; if ( SQLSetConnectOption((\*dbproc)- >hdbc, SQL\_PACKET\_SIZE, pack\_size) == SQL\_ERROR ) return TRUE; rc = SQLConnect((\*dbproc)->hdbc, server, SQL\_NTS, user, SQL\_NTS, password, SQL\_NTS); if (rc != SQL\_SUCCESS && rc != SQL\_SUCCESS\_WITH\_INFO) return TRUE; rc = SQLAllocStmt((\*dbproc)->hdbc, &(\*dbproc)->hstmt); if (rc == SQL\_ERROR) return TRUE; sprintf(buffer,"use %s", Client- >database); rc = SQLExecDirect((\*dbproc)- >hstmt, buffer, SQL\_NTS); if (rc  $!=$  SQL\_SUCCESS && rc  $!=$ SQL\_SUCCESS\_WITH\_INFO) return TRUE; SQLFreeStmt((\*dbproc)->hstmt, SQL\_CLOSE); sprintf(buffer,"set nocount on"); rc = SQLExecDirect((\*dbproc)- >hstmt, buffer, SQL\_NTS); if (rc  $!=$  SQL\_SUCCESS && rc  $!=$ SQL\_SUCCESS\_WITH\_INFO) return TRUE; SQLFreeStmt((\*dbproc)->hstmt, SQL\_CLOSE); sprintf(buffer,"select @@spid"); rc = SQLExecDirect((\*dbproc)- >hstmt, buffer, SQL\_NTS); if (rc != SQL\_SUCCESS && rc != SQL\_SUCCESS\_WITH\_INFO) return TRUE; if ( SQLBindCol((\*dbproc)->hstmt, 1,  $SQL_C_SSHORT, \&(*dbproc) ->spid, 0, NULL) ==$ SQL\_ERROR ) return TRUE; if ( SQLFetch((\*dbproc)->hstmt) == SQL\_ERROR ) return TRUE; SQLFreeStmt((\*dbproc)->hstmt, SOL CLOSE): return FALSE; } #else static BOOL SQLOpenConnection(EXTENSION\_CONTROL\_BLOCK \*pECB, int iTermId, int iSyncId, DBPROCESS \*\*dbproc, char \*server, char \*database, char \*user, char \*password, char \*app, int \*spid)

```
#ifdef USE_ODBC
```
{

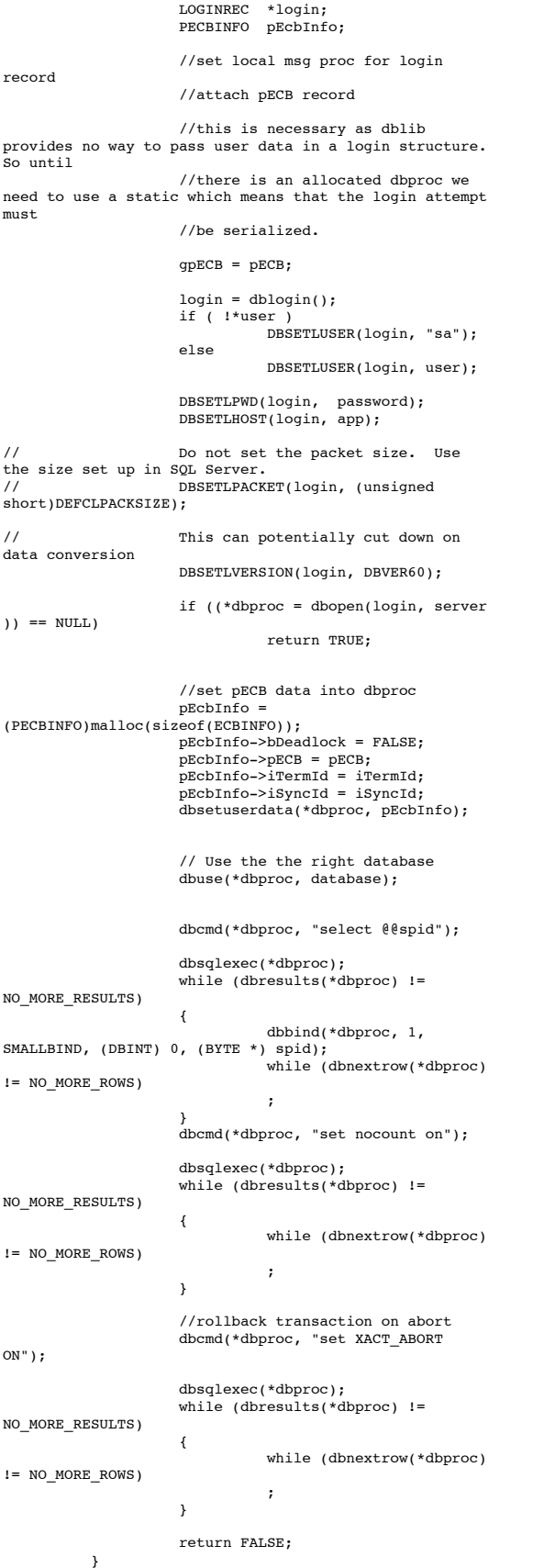

#endif /\* FUNCTION: BOOL SQLCloseConnection(EXTENSION CONTROL BLOCK \*pECB, DBPROCESS \*dbproc) \* PURPOSE: This function closes the sql connection. \* ARGUMENTS: EXTENSION\_CONTROL\_BLOCK \* pECB passed in structure pointer from inetsrv.<br>DBPROCESS \* DBPROCESS \*dbproc pointer to DBPROCESS  $^\star$  RETURNS:  ${\tt BOOL}$   $\quad$   ${\tt FALSE}$   $\quad$   ${\tt if}$ successfull \* TRUE if an error occurs  $\mathbf{r}$  \* COMMENTS: None \* \*/ #ifdef USE\_ODBC static BOOL SQLCloseConnection(EXTENSION\_CONTROL\_BLOCK \*pECB, DBPROCESS \*dbproc)  $\left\{ \right.$ if ( dbproc ) { SQLFreeStmt(dbproc- >hstmt, SQL\_DROP); SQLDisconnect(dbproc- >hdbc); SQLFreeConnect(dbproc- >hdbc); free(dbproc);  $dbproc = NULL;$ } return FALSE; } #else static BOOL SQLCloseConnection(EXTENSION\_CONTROL\_BLOCK \*pECB, DBPROCESS \*dbproc)  $\left\{ \right.$ if (dbclose(dbproc) == FAIL) return TRUE; return FALSE; } #endif /\* FUNCTION: BOOL SQLDetectDeadlock(DBPROCESS \*dbproc) \* \* PURPOSE: This function checks to see if a sql server deadlock condition exists. \* ARGUMENTS: \* ARGUMENTS: DBPROCESS \*dbproc connection db process id to check  $*$ <br> $*$  RETURNS:  ${\tt BOOL} \hspace{1.5cm} {\tt FALSE}$ no deadlock detected \* TRUE deadlock condition exists \* \* COMMENTS: None \* \*/ BOOL SQLDetectDeadlock(DBPROCESS \*dbproc) { PECBINFO pEcbInfo; if ( (pEcbInfo = (PECBINFO)dbgetuserdata(dbproc)) ) { if ( pEcbInfo->bDeadlock )  $\left\{ \begin{array}{ccc} & & \end{array} \right.$ pEcbInfo->bDeadlock = FALSE; return TRUE; }  $\lambda$ return FALSE; } // Lifted from HP FDR since they did such a nice job void TMLog( char \*format, ... ) { va\_list args; char buf[4096]; int len;
# **Appendix A-Application Code**

}

{

}

{

```
va_start( args, format );
_strtime( buf );
strcat( buf," ");
len = strlen( buf );
         (void)_vsnprintf( buf+ len, sizeof( buf) -
len - 1, format, args);
         buf[sizeof( buf )- 1]= '\0';
va_end( args );
         userlog( buf );
/* FUNCTION: void UtilStrCpy(char *pDest, char *pSrc,
int n)
 * PURPOSE:
                 This function copies n characters
from string pSrc to pDst and places a
                           null character at the end
of the destination string.
 *
 * ARGUMENTS: char
         *pDest destination string pointer
 * char
*pSrc source string pointer
* int
                           n
         number of characters to copy
\mathbf{r} * RETURNS: None
* COMMENTS:
                  Unlike strncpy this function
ensures that the result string is
                                     always null
terminated.
 *
 */
static void UtilStrCpy(char *pDest, char *pSrc, int n)
 strncpy(pDest, pSrc, n);
 pDest[n] = '\0';
        return;
/* FUNCTION: int err_handler(DBPROCESS *dbproc, int
severity, int dberr, int oserr, char *dberrstr, char
*oserrstr)
* PURPOSE:
                  This function handles DB-Library
errors
* ARGUMENTS:
                   * ARGUMENTS: DBPROCESS *dbproc
                  DBPROCESS id pointer
* int
                           severity
         severity of error
* int
                           dberr
         error id
* int
                           oserr
         operating system specific error code
* characters of **dberrstr printable error
description of dberr
\star characters are characteristic to \star*oserrstr printable error
description of oserr
 *
 * RETURNS: int
                  INT_CONTINUE continue if
error is SQLETIME else INT_CANCEL action
 *
 * COMMENTS: None
 *
 */
int err handler(DBPROCESS *dbproc, int severity, int
dberr, int oserr, char *dberrstr, char *oserrstr)
         PECBINFO
         pEcbInfo;
EXTENSION_CONTROL_BLOCK *pECB;
         FILE
         *fp;
SYSTEMTIME
         systemTime;
         char
         szTmp[256];
         int
                  iTermId;
                                                            }
                                                             *
                                                             *
                                                              *
                                                              */
```

```
int
                   iSyncId:
         pEcbInfo = NULL;
          if ((dbproc == NULL) || (DBDEAD(dbproc))){
                   TMLog("DBPROC is invalid");
                   return INT_CANCEL;
          }
         if ( ! (pEcbInfo =(PECBINFO)dbgetuserdata(dbproc)) )
         {
                    pECB = gpECB;
iTermId = 0;
                   isyncId = 0;}
else
          {
                   pECB = pEcbInfo->pECB;
                    iTermId = pEcbInfo->iTermId;
iSyncId = pEcbInfo->iSyncId;
          }
          if ( pEcbInfo && pEcbInfo->bFailed )
          {
                   bError == FALSE;
                   return INT_CANCEL;
          }
          if ( oserr != DBNOERR )
          {
                   TMLog("DBLIB Error %s", oserrstr);
                   if ( pEcbInfo )
                    {
                             pEcbInfo->bFailed = TRUE;
                             bError = TRUE;
                   }
                   GetLocalTime(&systemTime);
                   fp = fopen(szErrorLogPath, "ab");
                   sprintf(szTmp, "ErrorHandler:
DBLIB(%d): %s", oserr, oserrstr);
                   TMLog("%2.2d/%2.2d/%2.2d
%2.2d:%2.2d:%2.2d\r\n\r\n%s\r\n\r\n",
                             systemTime.wYear,
systemTime.wMonth, systemTime.wDay,
                             systemTime.wHour,
systemTime.wMinute, systemTime.wSecond,
                             szTmp);
                   fclose(fp);
         }
          return INT_CANCEL;
/* FUNCTION: int msg_handler(DBPROCESS *dbproc, DBINT
msgno, int msgstate, int severity, char *msgtext)
 * PURPOSE:
                   This function handles DB-Library
SQL Server error messages
 *
 * ARGUMENTS: DBPROCESS *dbproc
                   DBPROCESS id pointer
                                       .<br>DBINT
                   msgno
         message number
* int
                             msgstate
         message state
* int
                             severity
          message severity
* characters of **msgtext printable
message description
  * RETURNS: int
                   INT CONTINUE continue if
error is SQLETIME else INT_CANCEL action
                             INT_CANCEL
         cancel operation
 * COMMENTS:
                   This function also sets the dead
lock dbproc variable if necessary.
```
# **Appendix A-Application Code**

int msg\_handler(DBPROCESS \*dbproc, DBINT msgno, int msgstate, int severity, char \*msgtext) { PECBINFO pEcbInfo; EXTENSION\_CONTROL\_BLOCK \*pECB; FILE \*fp; SYSTEMTIME systemTime; char szTmp[256]; int iTermId; int iSyncId; if (  $!$  ( $pEcbInfo =$ (PECBINFO)dbgetuserdata(dbproc)) ) { pECB = gpECB;  $i$ TermId =  $0$ ;  $isymcd = 0;$ } else { pECB = pEcbInfo->pECB; iTermId = pEcbInfo->iTermId; iSyncId = pEcbInfo->iSyncId; } if (  $(msgno == 5701) || (msgno == 2528) ||$  $(msgno == 5703)$  ||  $(msgno == 6006)$ return INT\_CONTINUE; // deadlock message if (msgno == 1205) { // set the deadlock indicator if ( pEcbInfo ) pEcbInfo->bDeadlock = TRUE; else TMLog("Error, dbgetuserdata returned NULL."); return INT\_CONTINUE; } if ( pEcbInfo && pEcbInfo->bFailed ) { TMLog("SQL Error "); return INT\_CANCEL; } if  $(msqno == 0)$ return INT\_CONTINUE; else { TMLog("MsgHandler: SQL Error %s", msgtext); if ( pEcbInfo ) pEcbInfo->bFailed = TRUE; bError = TRUE; sprintf(szTmp, "Error: SQLSVR(%d): %s", msgno, msgtext); TMLog("%2.2d/%2.2d/%2.2d %2.2d:%2.2d:%2.2d\r\n\r\n%s\r\n\r\n", systemTime.wYear, systemTime.wMonth, systemTime.wDay, systemTime.wHour, systemTime.wMinute, systemTime.wSecond, szTmp); } return INT\_CANCEL; } /\* FUNCTION: BOOL GetParameters(int argc, char \*argv[]) \* \* PURPOSE: This function parses the command line passed in to the delivery executable, initializing and filling in global variable parameters. \* ARGUMENTS: \* ARGUMENTS: int argc number of command line arguments passed to delivery

 \* char \*argv[] array of command line argument pointers \* \* RETURNS: BOOL FALSE parameter read successfull \* TRUE user has requested parameter information screen be displayed. \* \* COMMENTS: None \* \*/ static BOOL GetParameters(int argc, char \*argv[]) { int i;  $szServer[0]$  = 0;<br> $szPassword[0]$  = 0; szPassword[0]<br>bFlush  $=$  FALSE; strcpy(szDatabase, "tpcc"); strcpy(szUser, "sa"); for( $i=0$ ;  $i;  $i++$ )$ { if (  $\arg v[i][0]$  == '-' ||  $argv[i][0] == '$ /' ) { switch(argv[i][1]) { case 'S': case 's': strcpy(szServer, argv[i]+2); break; case 'V': case 'v': verbose = TRUE; break; case '?': return TRUE; } } } return FALSE; } /\* FUNCTION: void PrintParameters(void) \* PURPOSE: This function displays the supported command line flags. \* \* ARGUMENTS: None \* \* RETURNS: None \* \* COMMENTS: None \* \*/ static void PrintParameters(void) { TMLog("Performance Tuning Corporation Tuxedo Kit"); TMLog(" www.perftuning.com (281) 251-3495 "); TMLog("StockLevel: -S Server [-v (verbose)]" ); TMLog("StockLevel: Server %s", szServer);

}

### *Build*

#### Createdb.sql

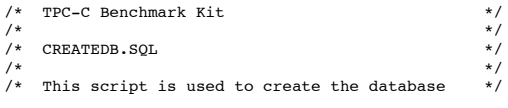

use master go

if exists ( select name from sysdatabases where name = "tpcc" ) drop database tpcc

```
go
```
create database tpcc on

```
c_011\_dev = 30000,
 c_ol2_dev = 30000,
c_grow_dev = 10000,
c_wdi_dev = 100,
 c_cust1_dev = 6470,
c_cust2_dev = 6470,
c<sup>-</sup>cust3<sup>-</sup>dev = 8000,
 c_stock1_dev = 10060,
c_stock2_dev = 10060,
c<sub>stock3</sub> dev = 12000
\log on c\_{log\text{dev}} = 30000
```

```
go
```
### Diskinit.sql

```
/* TPC-C Benchmark Kit
*/
/*
*/
/* DISKINIT.SQL
*/
/*
*/*This script is used create the database devices for
a 500
/* warehouse database.
*/
/* NOTE! This version of DISKINIT.SQL assumes that you
are using */<br>/* some form
** some form of NT partitioning. If you wish to use<br>
raw */
raw */
/* partitions, YOU MUST SPECIFY A DRIVE LETTER ONLY
for the */
/* physname parm! Raw partitions will not accept a
file name. */
/* Also note that use of a drive letter only for the
physname */
/* parm will result in corruption of any normal NT
partition!
use master
go
disk init name = "c_log_dev",
            physname = "D:",
vdevno = 14,
size = 15728640
go
disk init name = "c_ol1_dev",
          physname = "E:",
            vdevno = 15,
size = 15728640
go
disk init name = "c_ol2_dev",
            physname = "F:",
vdevno = 16,
```

```
size = 15728640go
 disk init name = "c_grow_dev",<br>physname = "G:",<br>vdevno = 17,<br>size = 5242880
go
 disk init name = "c_wdi_dev",
physname = "H:",
vdevno = 18,
size = 51200
go
disk init name = "c_cust1_dev",
                physname = "I:",
vdevno = 19,
size = 4194304
go
disk init name = "c_cust2_dev",
                physname = "J:",
vdevno = 20,
               size = 4194304go
disk init name = "c_cust3_dev",
                physname = "K:",
vdevno = 21,
size = 4194304
go
disk init name = "c_stock1_dev",
                physname = "L:",
vdevno = 22,
               size = 6291456go
 disk init name = "c_stock2_dev",
physname = "M:",
                vdevno = 23,
size = 6291456
go
disk init name = "c_stock3_dev",
                physname = "N:",
vdevno = 24,
size = 6291456
```
#### go

### Segment.sql

```
/* TPC-C Benchmark Kit
*/
/*
*/*/*SEGMENT.SOL
*/
/*
*/
/* This script is used to create the database segments
*/
use tpcc
go
exec sp_addsegment ol seg, c_ol1_dev
```
exec sp\_extendsegment ol\_seg, c\_ol2\_dev exec sp\_addsegment grow\_seg, c\_grow\_dev exec sp\_addsegment wdi\_seg, c\_wdi\_dev exec sp\_addsegment cust\_seg, c\_cust1\_dev exec sp\_extendsegment cust\_seg, c\_cust2\_dev exec sp\_extendsegment cust\_seg, c\_cust3\_dev exec sp\_addsegment stock\_seg, c\_stock1\_dev exec sp\_extendsegment stock\_seg, c\_stock2\_dev exec sp\_extendsegment stock\_seg, c\_stock3\_dev go

#### Tables.sql

```
/* TPC-C Benchmark Kit
*/
/*
*/*/*TABLES.SOL
*/
```

```
/*
*/
    Creates TPC-C tables (seg)
\frac{1}{1}use tpcc
go
checkpoint
go
if exists ( select name from sysobjects where name =
'warehouse' )
           drop table warehouse
go
create table warehouse
(
           w_id
           smallint,
           w_name
           char(10),
           w_street_1
           char(20),
            w_street_2
           c<sub>har</sub>(20),
           w_city
           \overline{char(20)},
           w_state
           char(2),
            w_zip
           char(9),
           w_tax
           numeric(4,4),
            w_ytd
numeric(12,2)
) on wdi_seg
go
if exists ( select name from sysobjects where name =
'district' )
drop table district
go
create table district
(
           d_id
           tinyint,
           d_w_id
           smallint,
           d_name
            c<sub>har</sub>(10),
           d_street_1
           \bar{char}(20),
            d_street_2
           char(20),
           d_city
           char(20),
           d state
            \bar{char}(2),
            d_zip
char(9),
           d_tax
           numeric(4,4),
           d_ytd
           numeric(12,2),
           d_next_o_id int
) on wdi_seg
go
if exists ( select name from sysobjects where name =
'customer' )
           drop table customer
go
create table customer
(
           \verb|c_id| int,
            c_d_id
tinyint,
           c_w_id
           smallint,
           c_first
           char(16),
           c_middle \qquad \qquad \text{char}(2),
           c_last
           \bar{\text{char}}(16),
            c_street_1
char(20),
                                                                                         c_street_2
                                                                                         \bar{\text{char}}(20),
                                                                                         c_city
                                                                                         char(20),
                                                                                         c_state
                                                                                         char(2),
                                                                                         c_zip
                                                                                         char(9),
                                                                                         c_phone
                                                                                         char(16),
                                                                                         c_since
                                                                                         datetime,<br>c_credit
                                                                                         \begin{array}{ccc}\n c\_credit & & & \text{char(2)}, \\
 c\_credit\_lim & & & \text{numeric} \end{array}numeric(12,2),
                                                                                         c_discount
                                                                                         numeric(4,4),<br>c_balance
                                                                                                                           numeric(12,2),
                                                                                                                           numeric(12,2),<br>smallint,
                                                                                         c_ytd_payment<br>c_payment_cnt smallint,<br>c_delivery_cnt smallint smallint
                                                                                         c-delivery<br>c data 1
                                                                                         c_{data\_1} char(250),<br>c_data_2 char(250)
                                                                                                                            char(250)) on cust_seg
                                                                             go
                                                                             if exists ( select name from sysobjects where name =
                                                                              'history' )
drop table history
                                                                             go
                                                                             create table history
                                                                             (
                                                                                         \begin{array}{lll} \texttt{h\_c\_id} & \texttt{int,} \\ \texttt{h\_c\_d\_id} & \texttt{tinyinit,} \\ \texttt{h\_c\_w\_id} & \texttt{smallint,} \end{array}tinyint,
                                                                                                                            smallint,
                                                                                         h^-d^-i\overline{d}\bar{\text{tiny}}h_w_id
                                                                                         smallint,
                                                                                         h_date
                                                                                         datetime,
                                                                                         h amount numeric(6,2),
                                                                                         h_data
                                                                                         char(24)) on grow_seg
                                                                             go
                                                                             if exists ( select name from sysobjects where name =
                                                                             'new_order' )
                                                                                         drop table new_order
                                                                             go
                                                                             create table new_order
                                                                             (
                                                                                         no o id int,
                                                                                         no\_d\_idtinyint,
                                                                                        no_w_id
                                                                                         smallint
                                                                             ) on grow_seg
                                                                             go
                                                                             if exists ( select name from sysobjects where name =
                                                                              'orders' )
drop table orders
go
                                                                             create table orders
                                                                             (
                                                                                          \circ_id int,
                                                                                         o_d_id
                                                                                         tinyint,
                                                                                         o_w_id
                                                                                         smallint,
                                                                                         \begin{array}{ccc}\n 0 & c_id & \text{int}, \\
 0 & \text{entry d}\n \end{array}datetime,<br>tinyint,
                                                                                         o_carrier_id tinyint,<br>o ol cnt tinyint,
                                                                                         o_ol_cnt
                                                                                         o_al\overline{1}_local
                                                                                         tinyint
                                                                             ) on grow_seg
                                                                             go
                                                                             if exists ( select name from sysobjects where name =
                                                                              'order_line' )
drop table order_line
                                                                             go
                                                                             create table order_line
```
 $\,$  ( ol\_o\_id int,  $ol\_d\_id$ tinyint, ol\_w\_id  $\sin^{-1}$ ol\_number tinyint,  $\overline{\text{ol}}_{\text{sum}}$  int,  $\overline{\text{ol}}_{\text{sum}}$  int,  $\overline{\text{ol}}_{\text{sum}}$  int,  $o1$  $s$ upply\_w\_id ol\_delivery\_d datetime, ol\_quantity smallint,<br>ol\_amount  $numeric(6,2),$ <br>char(24)  $ol\_dist\_info$ ) on ol\_seg go if exists ( select name from sysobjects where name = 'item' ) drop table item go create table item ( i\_id int,  $i$  $\overline{\text{im}}$  id int, i\_name  $char(24)$ . i\_price  $numeric(5,2)$ , i\_data  $c<sub>har</sub>(50)$ ) on wdi\_seg go if exists ( select name from sysobjects where name = 'stock' ) drop table stock go create table stock ( s\_i\_id int, s\_w\_id smallint, s quantity smallint,<br>s\_dist\_01 char $(24)$ ,  $s\_dist_02$  char(24),<br> $s\_dist_03$  char(24),  $s_{\text{dist}}^{-}$ dist<sup>-</sup>03 char(24),<br>s<sub>-</sub>dist<sub>-</sub>04 char(24),  $\frac{\text{s}^{\text{-}}\text{dist}\cdot\text{04}}{\text{s}^{\text{-}}\text{dist}^{\text{-}}\text{05}}$  char(24),  $s\_dist_0$ 5 char(24),<br>s\_dist\_06 char(24), char(24),<br>char(24).  $s\_dist_07$ <br> $s\_dist_08$  $s_{\text{dist}}^2$  and  $s_{\text{dist}}^2$  and  $s_{\text{dist}}^2$  and  $s_{\text{dist}}^2$  and  $s_{\text{dist}}^2$  and  $s_{\text{dist}}^2$  and  $s_{\text{dist}}^2$  and  $s_{\text{dist}}^2$  and  $s_{\text{dist}}^2$  and  $s_{\text{dist}}^2$  and  $s_{\text{dist}}^2$  and  $s_{\text{dist}}^2$  and  $s_{\text{dist}}^2$  and  $s_{\text{dist}}^2$  a s\_dist\_09 char(24),<br>s\_dist\_10 char(24),<br>s\_ytd int, s\_order\_cnt  $s$ mallint, s\_remote\_cnt smallint, s\_data  $\overline{char(50)}$ ) on stock\_seg go Idxcuscl.sql /\* TPC-C Benchmark Kit \*/ /\*  $\frac{1}{1*}$ /\* IDXCUSCL.SQL \*/ /\* \*/<br>\*/<br>/\* Creates clustered index on customer (seg) \*/ use tpcc go if exists ( select name from sysindexes where name = 'customer\_c1' ) -<br>drop index customer.customer c1 go

select getdate() go create unique clustered index customer\_c1 on<br>customer(c\_w\_id, c\_d\_id, c\_id)<br>with sorted\_data on cust\_seg go select getdate() go

#### Idxcusnc.sql

\*/ /\* \*/

\*/ /\* \*/

\*/

```
/* TPC-C Benchmark Kit
/* IDXCUSNC SOL.
/* Creates non-clustered index on customer (seg)
use tpcc
go
if exists ( select name from sysindexes where name =
'customer_nc1' )
          -<br>drop index customer.customer nc1
go
select getdate()
go
create unique nonclustered index customer_nc1 on
customer(c_w_id, c_d_id, c_last, c_first, c_id)
on cust_seg
go
select getdate()
go
```
#### Idxdiscl.sql

```
/* TPC-C Benchmark Kit
*/
/*
*/
/* IDXDISCL.SQL
*/
/*
*/
   Creates clustered index on district (seg)
*/
use tpcc
```

```
go
```
if exists ( select name from sysindexes where name = 'district\_c1' ) drop index district.district\_c1 go select getdate() go

```
create unique clustered index district_c1 on
district(d_w_id, d_id)
with fillfactor=1 on wdi_seg
go
select getdate()
go
```
#### Idxitmcl. sql

```
/* TPC-C Benchmark Kit
*/
/*
*/
    /* IDXITMCL.SQL
\star /
/*
*/
    Creates clustered index on item (seg)
\frac{1}{2}
```

```
use tpcc
go
if exists ( select name from sysindexes where name =
'item_c1' )
         drop index item.item_c1
go
select getdate()
go
create unique clustered index item_c1 on item(i_id)
         with sorted data on wdi seg
go
select getdate()
go
```
### Idxnodcl.sql

```
/* TPC-C Benchmark Kit
*/
/*
*/*/*/* IDXNODCL.SQL
*/
/*
*/
  Creates clustered index on new-order (seg)
*/
```
use tpcc go

if exists ( select name from sysindexes where name = 'new order c1' ) drop index new\_order.new\_order\_c1 go

```
select getdate()
```

```
go
create unique clustered index new_order_c1 on
new order(no w_id, no_d_id, no_o_id)
         with sorted_data on grow_seg
go
select getdate()
go
```
### Idxodlcl.sql

```
/* TPC-C Benchmark Kit
*/
\frac{7}{1*}*/
/* IDXODLCL.SQL
*/
/*
,<br>*/<br>/*
   Creates clustered index on order-line (seg)
*/
use tpcc
go
if exists ( select name from sysindexes where name =
'order_line_c1' )
         drop index order_line.order_line_c1
go
```
select getdate() go

create unique clustered index order\_line\_c1 on<br>order\_line(ol\_w\_id, ol\_d\_id, ol\_o\_id, ol\_number)<br>with sorted\_data on ol\_seg go select getdate()

```
go
```
#### Idxordcl.sql

```
/* TPC-C Benchmark Kit
*/
/*
*/
   /* IDXORDCL.SQL
*/
/*
*/
/* Creates clustered index on orders (seg)
*/
use tpcc
go
if exists ( select name from sysindexes where name =
'orders_c1' )
           drop index orders.orders_c1
go
select getdate()
go
create unique clustered index orders_c1 on
orders(o_w_id, o_d_id, o_id)
with sorted_data on grow_seg
go
select getdate()
```
### Idxstkcl.sql

go

```
/* TPC-C Benchmark Kit
*/
/*
*/
   /* IDXSTKCL.SQL
*/
/*
*/
/* Creates clustered index on stock (seg)
\ddot{\phantom{0}}use tpcc
go
if exists ( select name from sysindexes where name =
'stock_c1' )
          drop index stock.stock_c1
go
select getdate()
```
go create unique clustered index stock\_c1 on stock(s\_i\_id, s\_w\_id) with sorted\_data on stock\_seg go select getdate() go

### Idxwarcl.sql

```
/* TPC-C Benchmark Kit
*/
/*
*/
/* IDXWARCL.SQL
*/
/*
*/
   Creates clustered index on warehouse (seg)
x^*use tpcc
go
if exists ( select name from sysindexes where name =
```

```
'warehouse_c1' )
        drop index warehouse.warehouse_c1
go
select getdate()
```

```
go
create unique clustered index warehouse_c1 on
warehouse(w_id)
with fillfactor=1 on wdi_seg
go
select getdate()
go
```
#### Dbopt1.sql

```
/* TPC-C Benchmark Kit
*/
/*
*/
/* DBOPT1.SQL
*/
/*
*/
   Set database options for database load
*/
use master
go
sp_dboption tpcc, 'select into/bulkcopy', true
go
sp_dboption tpcc,'trunc. log on chkpt.',true
go
use tpcc
go
checkpoint
go
use tpcc_admin
go
sp_dboption tpcc, 'trunc. log on chkpt.', true
```
### Dbopt2.sql

go

```
/* TPC-C Benchmark Kit
*/
/*
*/
/* DBOPT2.SQL
*/
/*
*/*/*Reset database options after database load
*/
use master
go
sp_dboption tpcc,'select ',false
go
sp_dboption tpcc,'trunc. ',false
go
use tpcc
go
checkpoint
go
```
### Pintable.sql

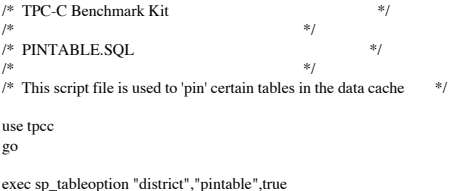

exec sp\_tableoption "warehouse","pintable",true exec sp\_tableoption "new\_order","pintable",true exec sp\_tableoption "item","pintable",true go

### Tpccbcp.sql

/\* TPC-C Benchmark Kit  $*$ / $\frac{1}{\sqrt{2}}$  \*/ /\* \*/ /\* TPCCBCP.SQL \*/ /\* \*/ /\* This script file sets the table lock option for bulk load \*/

use tpcc go

exec sp\_tableoption "warehouse","table lock on bulk load",true exec sp\_tableoption "district","table lock on bulk load",true exec sp\_tableoption "stock","table lock on bulk load",true exec sp\_tableoption "item","table lock on bulk load",true exec sp\_tableoption "customer","table lock on bulk load",true exec sp\_tableoption "history","table lock on bulk load",true exec sp\_tableoption "orders","table lock on bulk load",true exec sp\_tableoption "order\_line","table lock on bulk load",true exec sp\_tableoption "new\_order","table lock on bulk load",true go

### Tpccirl.sql

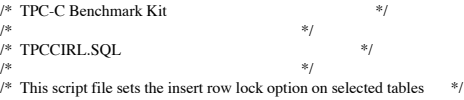

use tpcc go

exec sp\_tableoption "history","insert row lock",true exec sp\_tableoption "new\_order","insert row lock",true exec sp\_tableoption "orders","insert row lock",true exec sp\_tableoption "order\_line","insert row lock",true go

### *Stored Procedures*

#### Neword.sql

```
File: NEWORD.SQL
'_{*}/
                Microsoft TPC-C Kit Ver. 3.00.000
\frac{1}{1}Audited 08/23/96, By Francois Raab
*/
/*
*/
                Copyright Microsoft, 1996
*/
/*
*/<br>/*
   Purpose: New-Order transaction for Microsoft
TPC-C Benchmark Kit<br>
/* Author: Dami
                Damien Lindauer
*/
                damienl@Microsoft.com
x^*use tpcc
go
/* new-order transaction stored procedure */
if exists ( select name from sysobjects where name =
"tpcc_neworder" )
          drop procedure tpcc_neworder
go
/* Modified by rick vicik, 2/4/97 */
/* Combined initialization of local variables into
district update statement */
/* Combined 3 huge case select statements into a
single one */
```
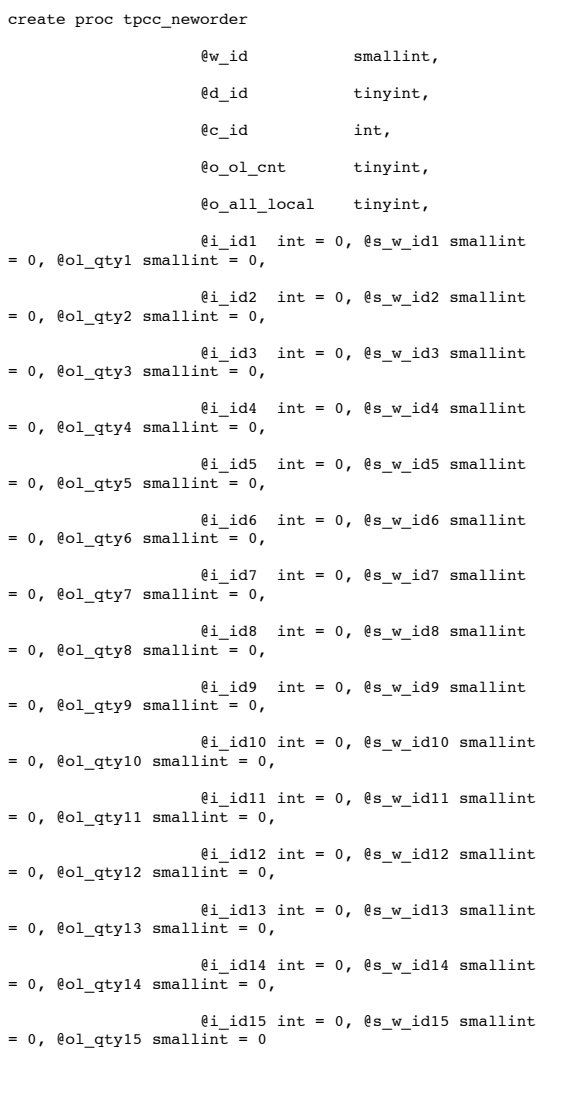

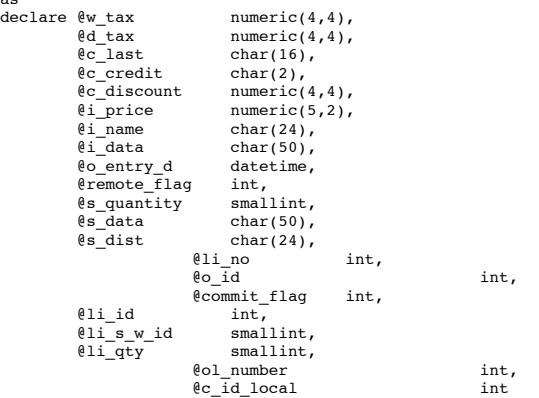

begin

as<br>dec

begin transaction n

/\* get district tax and next availible order id and update \*/ /\* plus initialize local variables \*/

update district

```
set @d\_tax = d\_tax,
```

```
\begin{array}{lll} \text{\textdegree{0}}\_id & = d\_next\_o\_id, \\ & d\_next\_o\_id = d\_next\_o\_id + 1, \end{array}\ello_entry_d = \overline{getdate}(),
 @li_no=0,
 @commit_flag = 1
             where d_w_id = 0 w_id and d_id = 0/* process orderlines */
 while (@li_no < @o_ol_cnt)
begin
           select @li_no = @li_no + 1
                  /* Set i_id, s_w_id, and qty for this
lineitem */
                  select @li_id = case @li_no
                            when 1 then \ell i_i\bar{d}1when 2 then @i_id2
                                       when 3 then @i_id3
 when 4 then @i_id4
                                       when 5 then @i_id5
 when 6 then @i_id6
                                           when 7 then \vec{e}_i id7
                                       when 8 then @i_id8
 when 9 then @i_id9
                                           when 10 then \theta \bar{i} id10
                                       when 11 then @i_id11
 when 12 then @i_id12
                                           when 13 then \elli_id13
                                           when 14 then @i_id14
                                           when 15 then @i_id15
                                            end,
                                           lli_s_w_id = case@li_no
                                           when 1 then @s w_id1
                                           when 2 then es[w_id2]when 3 then \sqrt{8} w id3
                                           when 4 then es[w_id4] when 5 then @s_w_id5
 when 6 then @s_w_id6
                                           when 7 then es[w_id7]when 8 then e^{-w} id8
                                           when 9 then es_w_id9
                                            when 10 then
@s_w_id10
                                            when 11 then
@s_w_id11
                                            when 12 then
@s_w_id12 when 13 then
@s_w_id13
                                            when 14 then
@s_w_id14 when 15 then
@s_w_id15 end,
                                           \ellli_qty = case
@li_no
                                           when 1 then @ol_qty1
                                       when 2 then @ol_qty2
 when 3 then @ol_qty3
                                           when 4 then @ol_qty4
                                       when 5 then @ol_qty5
 when 6 then @ol_qty6
                                           when 7 then @ol_qty7
                                           when 8 then @ol_qty8
                                           when 9 then @ol_qty9
                                            when 10 then
@ol_qty10
                                            when 11 then
@ol_qty11
                                            when 12 then
@ol_qty12
                                            when 13 then
@ol_qty13
                                            when 14 then
@ol_qty14
                                            when 15 then
@ol_qty15
                                            end
           /* get item data (no one updates item) */
           select @i_price = i_price,
 @i_name = i_name,
 @i_data = i_data
```

```
 from item (tablock holdlock)
       where i_id = @li_id
```
 /\* if there actually is an item with this id, go to work \*/ if (@@rowcount > 0) begin update stock set s\_ytd =  $s$ \_ytd + @li\_qty, @s\_quantity = s\_quantity, s\_quantity = s\_quantity - @li\_qty + case when (s\_quantity - @li\_qty < 10) then 91 else 0 end,  $s_0$  order cnt = s\_order\_cnt + 1, s remote cnt = s\_remote\_cnt + case when  $(\ell \text{li}\_s\_w\_id =$ @w\_id) then 0 else 1 end, @s\_data = s\_data, @s\_dist = case @d\_id when 1 then s\_dist\_01 when 2 then s\_dist\_02 when 3 then s dist 03 when 4 then s\_dist\_04 when 5 then s\_dist\_05 when 6 then s dist 06 when 7 then s\_dist\_07 when 8 then s\_dist\_08 when 9 then s\_dist\_09 when 10 then s\_dist\_10 end where s\_i\_id = @li\_id and s\_w\_id = @li\_s\_w\_id /\* insert order\_line data (using data from item and stock) \*/ insert into order\_line values(@o\_id, /\* from district update \*/  $\underset{\ast/\ }{}^{\text{Qd\_id}},$  $/*$  input param  $*$ ,  $\ell_{w_id}$ ,  $/*$  input param  $\ast/$ eli\_no,  $/*$  orderline number  $\star/$   $\qquad \qquad$  @li\_id,  $/*$  lineitem id  $\ell\!\!\!\perp\!\!i\_s\_w\_id$  , /\* lineitem warehouse \*/ "Dec  $31,$  $1889"$ ,  $/*$  constant @li\_qty, /\* lineitem qty \*/ @i\_price \*  $ell$ i qty, /\* ol amount  $\frac{1}{2}$   $\frac{1}{2}$   $/*$  from stock /\* send line-item data to client \*/ select  $@i_name$ ,  $e$ s\_quantity,<br>b\_g = case when ( (patindex("%ORIGINAL%",@i\_data) > 0) and (patindex("%ORIGINAL%",@s\_data) > 0) ) then "B" else "G" end, @i\_price, @i\_price \* @li\_qty end else begin /\* no item found - triggers rollback condition \*/ select "",0,"",0,0 select @commit\_flag = 0 end end

```
 /* get customer last name, discount, and credit
rating */
     select @c_last = c_last,ec\_discount = c\_discount,\begin{array}{rcl} \mathbb{R}^c \subset \mathbb{C} \text{redit} & = & c\_credit, \ \mathbb{R}^c \text{ id } \text{ local } = & c\_id \end{array} from customer holdlock
  where c_id = @c_id and
 c_w_id = @w_id and
 c_d_id = @d_id
      /* insert fresh row into orders table */
     insert into orders values (@o_id,
                                                    @d_id, @w_id,
@c_id_local,
@o_entry_d,
0<sub>1</sub>@o_ol_cnt,
@o_all_local)
 /* insert corresponding row into new-order
table */
             insert into new_order values (@o_id,
                                            @d_id,
                                            @w_id)
              /* select warehouse tax */
              select @w_tax = w_tax
              from warehouse holdlock
             where w id = ew id
             if (@commit_flag = 1) 
                           commit transaction n
             else
                           /* all that work for nuthin!!! */
                           rollback transaction n
              /* return order data to client */
              select @w_tax,<br>@d_tax,<br>@o_id,<br>@c_last,
                               \begin{smallmatrix} \mathbb{C}^- \text{last}, \\ \mathbb{C}^- \text{discount}, \end{smallmatrix}e^-credit,
                                @o_entry_d,
                                @commit_flag
end
```
Payment.sql

go

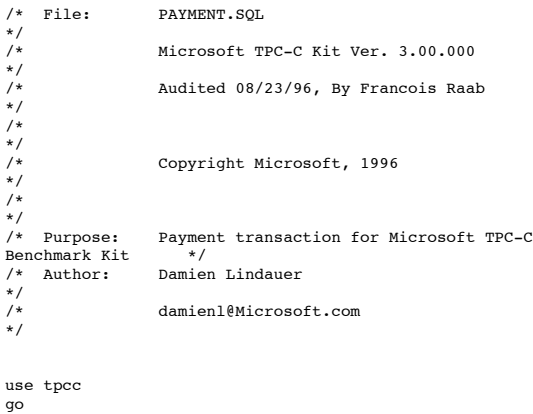

if exists (select name from sysobjects where name = "tpcc\_payment" ) drop procedure tpcc\_payment go create proc tpcc\_payment  $\ell w_id$  smallint, @c\_w\_id smallint,  $@h_$ amount numeric(6,2), @d\_id tinyint, @c\_d\_id tinyint,  $\mathbb{e}\subset \mathbb{C}$  int,  $\mathcal{C}_\text{last}$  char(16) = "" as declare  $\ell w_ \text{street}_1$  char(20), @w\_street\_2 char(20), @w\_city char(20),  $ew\_state$  char(2),  $\begin{array}{ll}\n\text{ew\_zip} & \text{char(9)}\,, \\
\text{ew\_name} & \text{char(10)}\n\end{array}$  $char(10)$ ,<br>char(20).  $\begin{array}{ll}\n\text{ed\_street\_1} & \text{char}(20), \\
\text{ed street 2} & \text{char}(20),\n\end{array}$ @d\_street\_2<br>@d\_city  $char(20)$ ,  $\begin{array}{ll}\n\text{d}_\text{state} & \text{char}(2), \\
\text{d}_\text{right} & \text{char}(9),\n\end{array}$  $\begin{array}{ll}\n@{d_zip} \\
@{d_name} \\
@{char}(10)\n\end{array}$  $char(10)$ ,  $\begin{array}{ll}\n\text{C\_first} & \text{char}(16), \\
\text{C\_middle} & \text{char}(2),\n\end{array}$  $\begin{array}{ll}\n\text{e\_middle} & \text{char}(2), \\
\text{e\_street\_1} & \text{char}(20),\n\end{array}$  $\mathbb{e}_-$  street<br>\_1  $\begin{array}{ll}\n\text{C\_street\_2} & \text{char}(20), \\
\text{C\_city} & \text{char}(20),\n\end{array}$ char $(20)$ ,<br>char $(2)$ ,  $ec$ <sub>state</sub>  $\begin{array}{ll}\n@c_zip & \text{char(9)} \\
@c_phone & \text{char(16)}\n\end{array}$  $\begin{bmatrix} e^- \\ e \end{bmatrix}$  (c\_phone char(16),<br> $\begin{bmatrix} e \\ e \end{bmatrix}$  (c\_since datetime.  $\begin{array}{ccc} \n \text{C-since} & \text{dattering} \\ \n \text{C credit} & \text{char(2)}, \n \end{array}$  $e^-$ credit  $\begin{array}{ll}\n\text{e\_credit\_lim} & \text{numeric}(12,2), \\
\text{e\_balance} & \text{numeric}(12,2), \\
\text{e\_discount} & \text{numeric}(4,4),\n\end{array}$  $numeric(12,2),$  $\overline{e}_{\text{distance}}$  numeric(4,4),<br>  $\overline{e}_{\text{data1}}$  char(250),  $\begin{array}{ccc} \n \text{data1} & \text{char}(250), \\
 \text{data2} & \text{char}(250),\n \end{array}$ (data2 char(250),<br>(c\_data\_1 char(250),  $\begin{array}{ll}\n\text{e}_\text{c}\text{data}_1 & \text{char}(250), \\
\text{e}_\text{c}\text{data}_2 & \text{char}(250),\n\end{array}$  $char(250)$ ,<br>datetime.  $@ \overline{d} \overline{d} t \overline{e}$ time  $\begin{array}{ll}\n\text{ew_ytd} & \text{numeric}(12,2), \\
\text{ed ytd} & \text{numeric}(12,2),\n\end{array}$  $\begin{array}{ll}\n\text{ed_ytd} & \text{numeric}(12,2), \\
\text{lcm} & \text{smallint}\n\end{array}$  $\begin{array}{ccc}\n\text{eent} & \text{smallint}, \\
\text{eval} & \text{smallint},\n\end{array}$ smallint,  ${\tt @screen\_data \atop @d\_id\_local \atop tinyint,}$ ed\_id\_local tinyint,<br>ewidlocal smallint.  $\overline{\mathsf{ew\_id\_local}}$  @c\_id\_local int select @screen\_data = "" begin tran p /\* get payment date \*/  $select$   $\theta$ datetime =  $getdate()$ if  $(\mathfrak{e}_\text{c_id} = 0)$ begin /\* get customer id and info using last name \*/  $select$   $lent = count(*)$ from customer holdlock where  $c$ \_last =  $\theta$ c\_last and<br>  $c$ \_w\_id =  $\theta$ c\_w\_id and<br>  $c$ \_d\_id =  $\theta$ c\_d\_id select  $\ell$ val =  $(\ell$ cnt + 1) / 2 set rowcount @val select @c\_id = c\_id from customer holdlock where  $c\_last = @c\_last$  and  $c\_w\_id = @c\_w\_id$  and  $c_d$  id =  $ec_d$  id order by c\_w\_id, c\_d\_id, c\_last, set rowcount 0 end /\* get customer info and update balances \*/ update customer set  $@c_b$ alance = c\_balance = c balance - @h\_amount,  $c$ \_payment\_cnt =  $c$ \_payment\_cnt + 1,  $c$ \_ytd\_payment =  $c$ \_ytd\_payment + @h\_amount,  $\begin{array}{lll} \mathbb{R} c\_first & = & c\_first, \\ \mathbb{R} c\_middle & = & c\_middle \end{array}$  @c\_last = c\_last, @c\_street\_1 = c\_street\_1, @c\_street\_2 = c\_street\_2, @c\_city = c\_city, @c\_state = c\_state,  $\begin{array}{lll} \n\text{e}^{-}_{\text{zip}} & = \text{e}^{-}_{\text{zip}}\\ \n\text{e} \text{ phone} & = \text{c} \text{ phone} \n\end{array}$  $\begin{array}{lll} \n\text{e\_phone} & = \text{c\_phone}, \\ \n\text{e\_credit} & = \text{c\_credit}, \n\end{array}$ @c\_credit = c\_credit, @c\_credit\_lim = c\_credit\_lim, @c\_discount = c\_discount,  $\mathbb{e}_s$  =  $\mathbb{e}_s$  =  $\mathbb{e}_s$  =  $\mathbb{e}_s$  =  $\mathbb{e}_s$  $\begin{array}{lll} \text{\texttt{edata1}} & = \text{\texttt{c_data}}_1, \\ \text{\texttt{edata2}} & = \text{\texttt{c_data}}_2, \end{array}$  $\begin{array}{rcl}\n\ell \text{data2} & = & c\_data\_2, \\
\ell c\_id\_local & = & c\_id \\
\text{where } & c\_id & = & e\_id \text{ and} \\
c\_w\_id & = & e\_w\_id \text{ and} \\
c\_d\_id & = & e\_d\_id\n\end{array}$ /\* if customer has bad credit get some more info \*/ if  $(\mathbb{C}_{\text{c}~\text{credit}} = "BC")$ begin /\* compute new info \*/ select @c\_data\_2 = substring(@data1,209,42) + substring(@data2, 1, 208) select @c\_data\_1 = convert(char(5), $@c_id$ ) + convert(char(4), $@c d$  id) +  $convert(char(5), @c_w_id) +$ convert(char(4), $\ell d$  id) + convert(char(5), @w\_id) + convert(char(19), $@h$  amount) + substring(@data1, 1, 208) /\* update customer info \*/ update customer set  $c$ \_data\_1 =  $ec$ \_data\_1, c\_data\_2 = @c\_data\_2 where c\_id = @c\_id and  $c_w$  $i\overline{d}$  =  $ec_w$ <sub>id</sub> and  $c_d_id = e_c_d_id$ select @screen\_data = substring (@c\_data\_1,1,200) end /\* get district data and update year-to-date \*/ update district @h\_amount,  $\theta$ d\_street\_1 = d\_street\_1,  $d$ <sub>street</sub><sup>2</sup> =  $d$ <sub>street</sub><sup>2</sup>, ed\_city = d\_city,<br>
ed\_state = d\_state,<br>
ed\_zip = d\_zip,<br>
ed\_name = d\_name,<br>
ed\_id\_local = d\_id where  $d_w_id = 0 \leq w_id$  and  $d_id = 0 \leq id$ /\* get warehouse data and update year-to-date \*/

c\_first

 $= d \text{ ytd } +$ 

 $= c$ <sup>-</sup>middle,

update warehouse set w\_ytd = w\_ytd + @h\_amount,  $ew\_street_1 = w\_street_1,$  $\begin{array}{lll} \text{ew\_street\_2 = w\_street\_2,} \\ \text{ew\_city} & = w\_city, \\ \text{ew\_state} & = w\_state, \\ \text{ew\_zip} & = w\_zip, \\ \text{ew\_name} & = w\_name, \end{array}$  $\overset{\cdots}{\uparrow}$   $\overset{\cdots}{\downarrow}$   $\overset{\cdots}{\downarrow$ where  $w_id = \sqrt{w_id}$ /\* create history record \*/ insert into history values (@c\_id\_local,  $@c_d_id$  $\ell c$  w id, @d\_id\_local, @w\_id\_local, @datetime, @h\_amount,  $ew_name + " " +$ @d\_name) commit tran p /\* return data to client \*/ select @c\_id, @c\_last, @datetime, @w\_street\_1,  $ev_ =$ street $_2$ , @w\_city, @w\_state, @w\_zip, @d\_street\_1,  $ed$  $|$ street $|$ 2, @d\_city, @d\_state,  $\mathbb{d}$ zip, @c\_first, @c\_middle,  $e$ <sub>c\_street\_1</sub>, @c\_street\_2, @c\_city,  $e$ <sub>state</sub>, @c\_zip,  $ec$ <sub>phone</sub> @c\_since,  $e^-$ credit, @c\_credit\_lim, @c\_discount, @c\_balance, @screen\_data go Delivery.sql /\* File: DELIVERY.SQL  $\frac{2}{x}$ Microsoft TPC-C Kit Ver. 3.00.000 .<br>/\*<br>/\* Audited 08/23/96, By Francois Raab \*/ /\*  $\frac{1}{1}$ Copyright Microsoft, 1996 \*/ /\* \*/ /\* Purpose: Delivery transaction for Microsoft TPC-C Benchmark Kit \*/<br>/\* Author: Damien v<br>Damien Lindauer  $\frac{1}{1*}$ damienl@Microsoft.com \*/ use tpcc go

/\* delivery transaction \*/ if exists (select name from sysobjects where name = "tpcc\_delivery" ) drop procedure tpcc\_delivery go create proc tpcc\_delivery **butter**  $\mathbb{R}^w$ \_id smallint, @o\_carrier\_id smallint as declare @d\_id tinyint, @o\_id int, @c\_id int,  $\overline{\text{ftotal numberic}}(12,2)$ . @oid1 int, @oid2 int, @oid3 int, @oid4 int, @oid5 int, @oid6 int, eoid7 int, @oid8 int, @oid9 int, @oid10 int select  $\theta d_id = 0$ begin tran d while (@d\_id < 10) begin  $select \thetad_id = \thetad_id + 1,$ <br> $\thetatotal = 0,$  $\ell$ o\_id = 0 select  $\ell$ o id = min(no o id) from new\_order holdlock where  $no[w_id = 0w_id$  and  $\overline{\text{no}}_d$ \_id =  $ed$ \_id if (@@rowcount <> 0) begin /\* claim the order for this district \*/ delete new\_order where  $no_w_id = 0$   $w_id$  and  $no\_d\_id = @d\_id$  and no\_o\_id = @o\_id /\* set carrier\_id on this order (and get customer id) \*/ update orders set o\_carrier\_id =  $\overset{\text{\normalsize \text{0}}}{\circ}$   $\overset{\text{\normalsize \text{0}}}{\circ}$   $\overset{\text{\normalsize \text{0}}}{\circ}$   $\overset{\text{\normalsize \text{0}}}{\circ}$   $\overset{\text{\normalsize \text{0}}}{\circ}$  $\begin{array}{rcl} \mathbb{R} c\_id & = & o\_c\_id \\ \mathbb{W} \text{here} & o\_w\_id & = & \mathbb{R}^d\_id \text{ and } \\ & o\_d\_id & = & \mathbb{R}^d\_id \text{ and } \\ & o\_id & = & \mathbb{R}^d\_id \end{array}$  /\* set date in all lineitems for this order (and sum amounts) \*/ update order\_line set ol\_delivery\_d = getdate(), @total = @total + ol\_amount where ol w id =  $e$ w id and  $ol\_d\_id =$   $ed\_id$  and  $ol\_o\_id = @o\_id$  /\* accummulate lineitem amounts for this order into customer \*/ update customer set c\_balance  $=$ c\_balance + @total, c\_delivery\_cnt = c\_delivery\_cnt + 1 where c\_w\_id = @w\_id and  $c_d$  id =  $bd$  id and  $c_id = ec_id$ 

```
 select @oid1 = case @d_id when 1 then @o_id
else @oid1 end,
                     @oid2 = case @d_id when 2 then @o_id
else @oid2 end,
                     @oid3 = case @d_id when 3 then @o_id
else @oid3 end,<br>
@oid4 = case @d_id when 4 then @o_id
 @oid4 = case @d_id when 4 then @o_id
else @oid4 end,
 @oid5 = case @d_id when 5 then @o_id
else @oid5 end,
eoid6 = case @d_id when   6   then @o_id&<br>else @oid6 end,<br>@oid7 = case @d_id when   7  then @o_id&
else @oid7 end,
 @oid8 = case @d_id when 8 then @o_id
else @oid8 end,
                   \thetaoid9 = case \thetad_id when 9 then \thetao_id
else @oid9 end,
 @oid10 = case @d_id when 10 then @o_id
else @oid10 end
      end
```
commit tran d

select @oid1, @oid2, @oid3, @oid4, @oid5, @oid6, @oid7, @oid8, @oid9, @oid10

go

#### Ordstat.sql

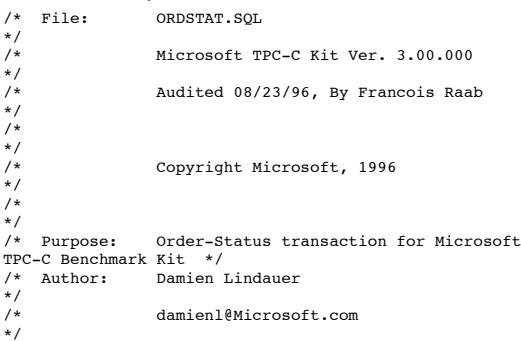

use tpcc

go

if exists ( select name from sysobjects where name = "tpcc\_orderstatus" ) drop procedure tpcc\_orderstatus go

/\* Modified by rick vicik, 2/4/97 \*/ /\* Eliminated @val local variable \*/

create proc tpcc\_orderstatus @w\_id smallint,

```
 @d_id tinyint,
```
 $\mathbb{e}\subset \mathbb{C}$  int,  $\text{Re } \text{last } \text{char}(16) = \text{""}$ 

#### as

```
declare @c_balance numeric(12,2),
\mathfrak{g}_c first char(16),
         \begin{smallmatrix} \mathbb{R}^d & \mathbb{C}^d \\ \mathbb{R}^d & \mathbb{R}^d \end{smallmatrix}\ello_id int,
         e<sup>-</sup>entry_d datetime,
```

```
\&O_carrier_id smallint,
                                                   smallint
begin tran o
            if (\mathbb{C}_id = 0)begin
/* get customer id and info using
last name */
                          select lcount = \frac{1}{2} (count \frac{1}{2}) /2
                          from customer holdlock
                          where c_last = @c_last and
  c_w_id = @w_id and
 c_d_id = @d_id
                          set rowcount \overline{\mathbf{e}} cnt
                         select @c_id = c_id,\&c balance =
c_balance,
                                        @c_first = c_first,
 @c_last = c_last,
 @c_middle = c_middle
                          from customer holdlock
                          where c_last = @c_last and
  c_w_id = @w_id and
 c_d_id = @d_id
                          order by c_w_id, c_d_id, c_last,
c_first
                          set rowcount 0
                         end
             else
                         begin
                          /* get customer info if by id*/
                          select @c_balance = c_balance,
                           @c_first = c_first,
 @c_middle = c_middle,
                          e_{\text{last}} = c_{\text{last}}<br>from customer holdlock
                          where c_id = \mathbf{e}c_id and<br>c_id_id = \mathbf{e}d_id and
                                 c_w_id = \ell w_id
                          select @cnt = @@rowcount
                         end
             /* if no such customer */
             if (\text{lent} = 0)begin
                        raiserror("Customer not
found",18,1)
                         goto custnotfound
             end

/* get order info */
             select \e0_id = o_id,e_{\text{o\_earrier\_d}} = o_{\text{.entry\_d}}<br>
e_{\text{o\_carrier\_id}} = o_{\text{.carrier\_id}} from orders holdlock
  where o_w_id = @w_id and
 o_d_id = @d_id and
              o\_c\_id = @c\_id
```
/\* select order lines for the current order \*/ select ol\_supply\_w\_id,<br>ol\_i\_id,<br>ol\_quantity,

```
 ol_amount,
 ol_delivery_d
from order_line holdlock
where ol_o_id = @o_id and
 ol_d_id = @d_id and
         ol_w_id = 0w_id
```
#### custnotfound:

```
commit tran o
/* return data to client */
select @c_id,
                   \mathfrak{e}\text{-}\text{\rm last} ,
```

```
 @c_first,
```
@c\_middle,

 @o\_entry\_d, @o\_carrier\_id, @c\_balance,  $e$ <sub>o</sub> $i$ d

go

### Stocklev.sql

```
STOCKLEV.SQL
/* File:<br>*/<br>/*
                    Microsoft TPC-C Kit Ver. 3.00.000
\frac{1}{1}Audited 08/23/96, By Francois Raab
*/
/*
*/
/* Copyright Microsoft, 1996
*/
/*
\frac{1}{1*}Purpose: Stock-Level transaction for Microsoft
TPC-C Benchmark Kit */<br>/* Author: Damien
                   Damien Lindauer
/*<br>*/<br>/*
                    damienl@Microsoft.com
*/
use tpcc
go
/* stock-level transaction stored procedure */
if exists (select name from sysobjects where name =
"tpcc_stocklevel" )
            drop procedure tpcc_stocklevel
go
/* Modified by rick vicik, 2/4/97 */
/* Eliminate 1 local variable, use derived table to
eliminate duplicate item#'s */
create proc tpcc_stocklevel \mathbb{W}_iid
             smallint,
             @d_id tinyint,
             @threshhold smallint
as
declare @o_id int
select @o_id = d_next_o_id
from district
where d_w_id = \ell_w_id and
              d id = @d id
select count(*) from stock,<br>
(select distinct(ol_i_id) from order_line<br>
where ol_w_id = ew_id and<br>
ol_did = @d_id and
                      ol_o_id between (@o_id-20) and (@o_id-
1)) OL
where s_w_id = @w_id and
 s_i_id = OL.ol_i_id and
 s_quantity < @threshhold
go
```
### Tpccldr.c

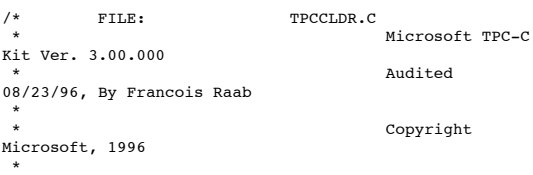

PURPOSE: Database loader for Microsoft TPC-C Benchmark Kit<br>\* Author: Damien Lindauer \* damienl@Microsoft.com \*/ // Includes #include "tpcc.h" #include "search.h" // Defines #define MAXITEMS 100000 #define CUSTOMERS\_PER\_DISTRICT 3000 #define DISTRICT\_PER\_WAREHOUSE 10<br>#define ORDERS\_PER\_DISTRICT 3000 #define ORDERS\_PER\_DISTRICT 3000 #define MAX\_CUSTOMER\_THREADS 2 #define MAX\_ORDER\_THREADS 3<br>#define MAX\_MAIN\_THREADS 4 #define MAX\_MAIN\_THREADS 4 // Functions declarations long NURand(); void LoadItem(); void LoadWarehouse(); void Stock(); void District(); void LoadCustomer(); void CustomerBufInit(); void CustomerBufLoad(); void LoadCustomerTable(); void LoadHistoryTable(); void LoadOrders(); void OrdersBufInit(); void OrdersBufLoad(); void LoadOrdersTable(); void LoadNewOrderTable(); void LoadOrderLineTable(); void GetPermutation(); void CheckForCommit(); void OpenConnections(); void BuildIndex(); void CurrentDate(); // Shared memory structures typedef struct { long ol;<br>long ol\_i long  $\begin{array}{ccc} \n 0 & \text{otherwise} \\
 \text{short} & \text{otherwise}\n \end{array}$ short ol\_supply\_w\_id;<br>short olquantity; short  $\overline{ol\_quantity}$ ;<br>double  $\overline{ol\_amount}$ : double ol\_amount; char ol\_dist\_info[DIST\_INFO\_LEN+1]; // Added to insure ol\_delivery\_d set properly during load char ol\_delivery\_d[30]; } ORDER\_LINE\_STRUCT; typedef struct { long o\_id;<br>short o\_d\_i short  $\overline{o}_d$ \_id;<br>short  $\overline{o}_w$  id: short o\_w\_id;<br>long o\_c\_id; long o\_c\_id;<br>short o\_carri short  $\overline{o}$ carrier\_id;<br>short  $\overline{o}$ ol cnt: short  $\overline{o}$ -ol\_cnt;<br>short o\_all\_loc  $o$ <sup>- $\overline{a11}$ -local;</sup> ORDER\_LINE\_STRUCT o\_ol[15]; } ORDERS STRUCT; typedef struct { long c\_id;<br>short c\_d i short c\_d\_id;<br>short c\_w\_id;  $c$  w\_id; char c\_first[FIRST\_NAME\_LEN+1]; char c\_middle[MIDDLE\_NAME\_LEN+1]; char c\_last[LAST\_NAME\_LEN+1]; char c\_street\_1[ADDRESS\_LEN+1]; char

```
 char
             c_city[ADDRESS_LEN+1];
      char
             c_state[STATE_LEN+1];
      char
             c_zip[ZIP_LEN+1];
      char
             c_phone[PHONE_LEN+1];
      char
             c_credit[CREDIT_LEN+1];
      double
             c_credit_lim;
      double
             c_discount;
      double
             c_balance;
      double
             c_ytd_payment;
              short
             c_payment_cnt;
             short
              c_delivery_cnt;
             char
             c_data_1[C_DATA_LEN+1];
      char
             c_data_2[C_DATA_LEN+1];
             double
             h_amount;
      char
             h_data[H_DATA_LEN+1];
} CUSTOMER_STRUCT;
typedef struct
{
             char
              c_last[LAST_NAME_LEN+1];
             char
             c_first[FIRST_NAME_LEN+1];
 long c_id;
} CUSTOMER_SORT_STRUCT;
typedef struct
{
     long time_start;
} LOADER_TIME_STRUCT;
// Global variables
char errfile[20];<br>DBPROCESS *i_dbproc1;
DBPROCESS *i_dbproc1;<br>
DBPROCESS *c_dbproc1, *w_dbproc2;<br>
DBPROCESS *c_dbproc1, *c_dbproc2;<br>
DBPROCESS *o_dbproc1, *o_dbproc2, *o_dbproc3;<br>
ORDERS_STRUCT orders_buf[ORDERS_PER_DISTRICT];
CUSTOMER_STRUCT customer_buf[CUSTOMERS_PER_DISTRICT];<br>CUSTOMER_STRUCT customer_buf[CUSTOMERS_PER_DISTRICT];<br>long main threads completed;
long main_threads_completed;<br>long customer threads comple
long customer_threads_completed;<br>long order_threads_completed;
                     order_threads_completed;
long orders rows loaded;
long new_order_rows_loaded;<br>long order_line_rows_loaded
                      order_line_rows_loaded;
long history_rows_loaded;<br>long customer_rows_loaded
long customer_rows_loaded;<br>long stock_rows_loaded;
long stock_rows_loaded;
long district_rows_loaded;
long item_rows_loaded;<br>long warehouse_rows_lo
                      warehouse_rows_loaded;
long main_time_start;<br>long main_time_end;
long main_time_end;<br>TPCCLDR ARGS *aptr. args:
                     *aptr, args;
//=====================================================
--<br>===================
//
// Function name: main
//
//=====================================================
==================
int main(int argc, char **argv)
{
             DWORD dwThreadID[MAX_MAIN_THREADS];<br>HANDLE hThread[MAX_MAIN_THREADS];
             \begin{tabular}{ll} \bf{HANDLE} & \tt{nThread} \tt{MAX\_MATN\_THREADS} \tt{j;} \\ \bf{FILE} & \tt{*fLoader} \tt{j;} \end{tabular}FILE *fLoader;<br>char buffer[25]
             char buffer[255];<br>int main threads
                                  main_threads_started;
              RETCODE retcode;
LOGINREC *login;
```

```
printf("\n*********************************************
 ******");
            printf("\n*
*");
            printf("\n* Microsoft SQL Server 6.5
*");
            printf("\n*
*");
            printf("\n* TPC-C BENCHMARK KIT: Database
loader *");
printf("\n* Version %s
*", TPCKIT_VER);
            printf("\n*
*");
            printf("\n***********************************
****************\n\n");
      // process command line arguments
     aptr = <math>8</math>args; GetArgsLoader(argc, argv, aptr);
            if (aptr->build_index = 0)
                        print\bar{f}("data load only\n");
            if (aptr->build index = 1)
                        print_{\text{f}}("data load and index
creation\n");
            // install dblib error handlers
            dbmsghandle((DBMSGHANDLE_PROC)SQLMsgHandler);
            dberrhandle((DBERRHANDLE_PROC)SQLErrHandler);
            // open connections to SQL Server
            OpenConnections();
            // open file for loader results
      fLoader = fopen(aptr->loader_res_file, "a");
      if (fLoader == NULL)
            {
                        printf("Error, loader result file
open failed.");
                        exit(-1);}
   // start loading data
   sprintf(buffer,"TPC-C load started for %ld warehouses: ", aptr-
>num_warehouses);
            if(aptr > build_index = 0)strcat(buffer, "data load only\n");
            if (aptr->build_index = 1)
                        strcat(buffer, "data load and index creation\n");
             printf("%s",buffer);
fprintf(fLoader,"%s",buffer);
            main_time_start = (TimeNow() / MILLI);
            // start parallel load threads
            main_threads_completed = 0;
            main_threads_started = 0;
            if ((aptr->table == NULL) || !(strcmp(aptr->table,"item")))
             {
                         fprintf(fLoader, "\nStarting loader threads for:
item\n");
                         hThread[0] = CreateThread(NULL,
                                      \overline{0},
                                       (LPTHREAD_START_ROUTINE)
LoadItem,
                                       NULL,
                                      \overline{0},
                                       &dwThreadID[0]);
                         if (hThread[0] = NULL)
                         {
                                     printf("Error, failed in creating
creating thread = 0.\ln");
                                     exit(-1);
```
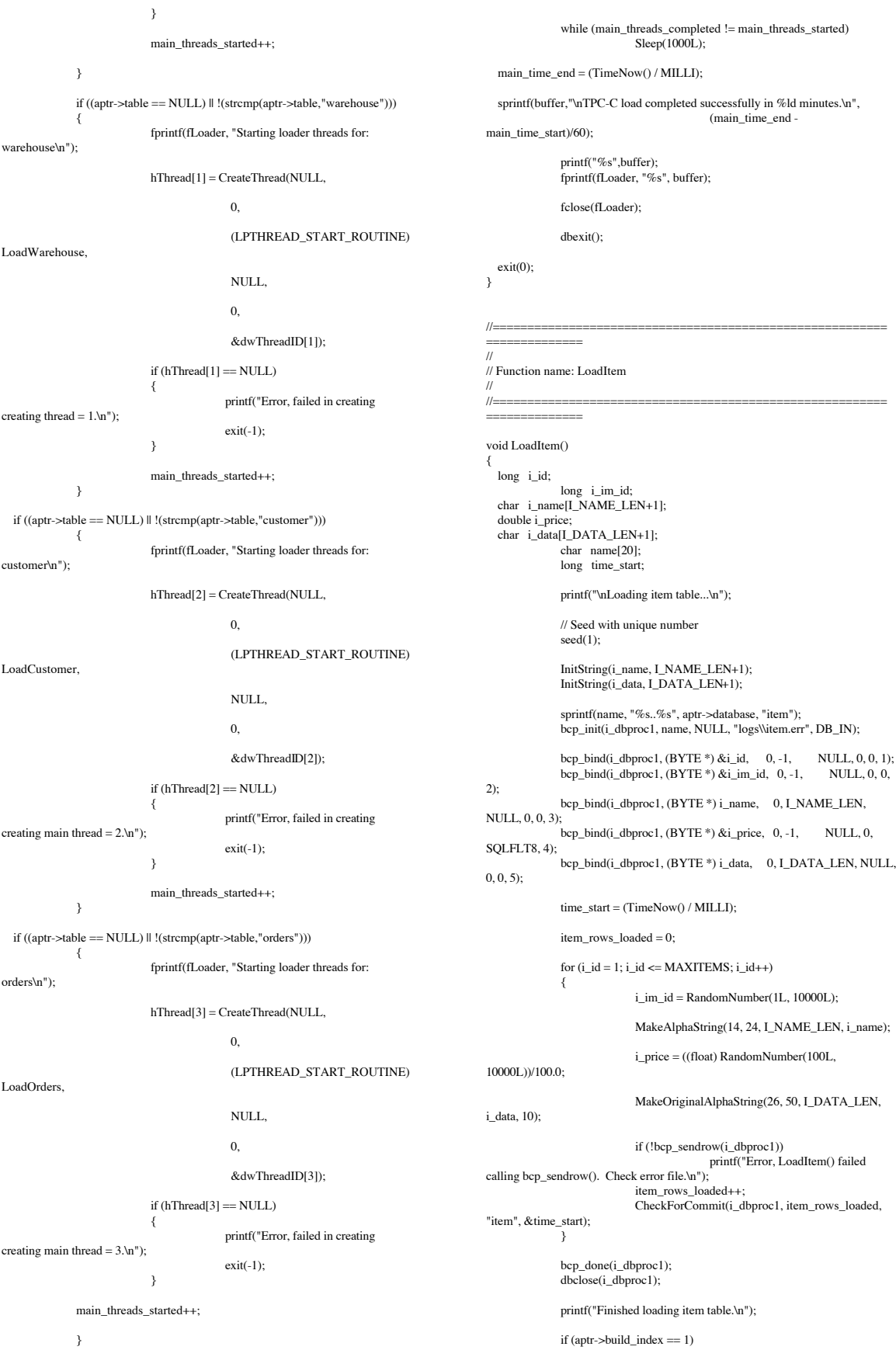

}

//

{

BuildIndex("idxitmcl"); InterlockedIncrement(&main\_threads\_completed); //========================================================= ============== // // Function : LoadWarehouse // // Loads WAREHOUSE table and loads Stock and District as Warehouses are created //========================================================= ============== void LoadWarehouse() short w\_id; char w\_name[W\_NAME\_LEN+1]; char w\_street\_1[ADDRESS\_LEN+1]; char w\_street\_2[ADDRESS\_LEN+1]; char w\_city[ADDRESS\_LEN+1]; char w\_state[STATE\_LEN+1]; char w\_zip[ZIP\_LEN+1]; double w\_tax; double w\_ytd; char name[20]; long time\_start; printf("\nLoading warehouse table...\n"); // Seed with unique number  $seed(2)$ ; InitString(w\_name, W\_NAME\_LEN+1); InitAddress(w\_street\_1, w\_street\_2, w\_city, w\_state, w\_zip); sprintf(name, "%s..%s", aptr->database, "warehouse"); bcp\_init(w\_dbproc1, name, NULL, "logs\\whouse.err", DB\_IN);  $bcp\_bind(w_dbproc1, (BYTE*) & w_id, 0, -1, NULL, 0,$ 0, 1);  $\label{eq:pcp} \begin{aligned} \text{bcp\_bind(w\_dbproc1, (BYTE \, ^{*})\ w\_name, \quad \quad 0, W\_NAME\_LEN, \end{aligned}$ NULL, 0, 0, 2); bcp\_bind(w\_dbproc1, (BYTE \*) w\_street\_1, 0, ADDRESS\_LEN, NULL, 0, 0, 3); bcp\_bind(w\_dbproc1,  $(BYTE^*)$  w\_street\_2, 0, ADDRESS\_LEN, NULL, 0, 0, 4); bcp\_bind(w\_dbproc1, (BYTE \*) w\_city, 0, ADDRESS\_LEN, NULL, 0, 0, 5);  $\overrightarrow{bcp\_bind(w\_dbproc1, (BYTE^*) w\_state}, 0, STATE\_LEN,$ NULL, 0, 0, 6); bcp\_bind(w\_dbproc1, (BYTE \*) w\_zip, 0, ZIP\_LEN, NULL, 0, 0, 7); bcp\_bind(w\_dbproc1, (BYTE \*) &w\_tax, 0, -1, NULL, 0, SQLFLT8, 8); bcp\_bind(w\_dbproc1, (BYTE \*) &w\_ytd, 0, -1, NULL, 0, SQLFLT8, 9); time\_start = (TimeNow() / MILLI); warehouse\_rows\_loaded = 0; for (w\_id = aptr->starting\_warehouse; w\_id < aptr- >num\_warehouses+1; w\_id++) { MakeAlphaString(6,10, W\_NAME\_LEN, w\_name); MakeAddress(w\_street\_1, w\_street\_2, w\_city, w\_state, w\_zip); w\_tax =  $((float)$ RandomNumber(0L,2000L))/10000.00; w\_ytd =  $300000.00$ ; if (!bcp\_sendrow(w\_dbproc1)) printf("Error, LoadWarehouse() failed calling bcp\_sendrow(). Check error file. $\ln$ "); warehouse\_rows\_loaded++; CheckForCommit(i\_dbproc1, warehouse\_rows\_loaded, "warehouse", &time\_start); } printf("Finished loading warehouse table.\n"); District(w\_id); Stock(w\_id); } ============== // // Function : District // ============== void District() { short d\_id; short d\_w\_id; char d\_zip[ZIP\_LEN+1]; double d\_tax; double d\_ytd; char name[20]; long d\_next\_o\_id; int rc; { w\_id);  $10$ ;  $\&d\_next\_o_id, \quad 0, -1,$ 

if  $(antr->build$  index  $== 1)$ BuildIndex("idxwarcl"); stock rows  $load = 0$ : district\_rows\_loaded = 0; InterlockedIncrement(&main\_threads\_completed); //========================================================= //========================================================= char d\_name[D\_NAME\_LEN+1]; char d\_street\_1[ADDRESS\_LEN+1]; char d\_street\_2[ADDRESS\_LEN+1]; char d\_city[ADDRESS\_LEN+1]; char d\_state[STATE\_LEN+1]; long time\_start; w\_id; for (w\_id = aptr->starting\_warehouse; w\_id < aptr-  $>$ num\_warehouses+1; w\_id++) printf("...Loading district table: w\_id = %ld\n", // Seed with unique number seed(4); InitString(d\_name, D\_NAME\_LEN+1); InitAddress(d\_street\_1, d\_street\_2, d\_city, d\_state, d\_zip); sprintf(name, "%s..%s", aptr- >database, "district"); rc = bcp\_init(w\_dbproc2, name, NULL, "logs\\district.err", DB\_IN); bcp\_bind(w\_dbproc2, (BYTE \*) &d\_id,<br>0, -1, NULL, 0, 0, 1); bcp\_bind(w\_dbproc2, (BYTE \*) %d\_w\_id, 0, -1, NULL, 0, 0, 2);<br>
bcp\_bind(w\_dbproc2, (BYTE \*)<br>
d\_name, 0, D\_NAME\_LEN, NULL, 0, 0, 3); bcp\_bind(w\_dbproc2, (BYTE \*)<br>d\_street\_1, 0, ADDRESS\_LEN, NULL, 0, 0, 4); bcp\_bind(w\_dbproc2, (BYTE \*) d\_street\_2, 0, ADDRESS\_LEN, NULL, 0, 0, 5);<br>
bcp\_bind(w\_dbproc2, (BYTE \*)<br>
d\_city, 0, ADDRESS\_LEN, NULL, 0, 0, 6);<br>
bcp\_bind(w\_dbproc2, (BYTE \*);<br>
bcp\_bind(w\_dbproc2, (BYTE \*); d\_state,  $0, \text{ STATE\_LEN}, \text{ numL}, 0, 0, 7);$ bcp\_bind(w\_dbproc2, (BYTE \*) d\_zip,<br>0, ZIP\_LEN, NULL, 0, 0, 8); bcp\_bind(w\_dbproc2, (BYTE \*) &d\_tax, 0, -1, NULL, 0, SQLFLT8, 9); bcp\_bind(w\_dbproc2, (BYTE \*) &d\_ytd, 0, -1, NULL, 0, SQLFLT8, bcp\_bind(w\_dbproc2,  $(BYTE * )$ <br>-1,  $NULL, 0, 0, 11);$ 

> $d_w_id = w_id;$  $dytd = 30000.0;$

> > d next o id =  $3001L$ ;

bcp\_done(w\_dbproc1); dbclose(w\_dbproc1);

```
time_start = (TimeNow() / MILLI);for (d id = 1; d id \le=
DISTRICT_PER_WAREHOUSE; d_id++)
                       {
           MakeAlphaString(6,10,D_NAME_LEN, d_name);
                                   MakeAddress(d_street_1,
d_street_2, d_city, d_state, d_zip);
                                   d\_tax = ((float)RandomNumber(0L,2000L))/10000.00;
                                   if
(!bcp_sendrow(w_dbproc2))
printf("Error,
District() failed calling bcp_sendrow(). Check error
file.\n");
                                   district_rows_loaded++;
                                   CheckForCommit(w_dbproc2,
district_rows_loaded, "district", &time_start);
                        }
                       rc = bcp_done(w_dbproc2);
           }
           printf("Finished loading district table.\n");
           if (aptr->build_index == 1)
                       BuildIndex("idxdiscl");
     return;
}
//=====================================================
==================
//
// Function : Stock
//
//=====================================================
--<br>===================
void Stock()
{
    long s i id;
    short s_w<sup>-1</sup>d;
    short s_quantity;
 char s_dist_01[S_DIST_LEN+1];
 char s_dist_02[S_DIST_LEN+1];
     char s_dist_03[S_DIST_LEN+1];
    char s dist 041S DIST LEN+11:
     char s_dist_05[S_DIST_LEN+1];
 char s_dist_06[S_DIST_LEN+1];
 char s_dist_07[S_DIST_LEN+1];
     char s_dist_08[S_DIST_LEN+1];
    char s dist 09[S DIST LEN+1];
    char s_dist_10[S_DIST_LEN+1];
     long s_ytd;
    short s order cnt;
     short s_remote_cnt;
 char s_data[S_DATA_LEN+1];
 short i;
     short len;
     int rc;
           char name[20];
           long time_start;
            // Seed with unique number
           seed(3):
           sprintf(name, "%s..%s", aptr->database,
"stock");
           rc = bcp init(w dbproc2, name, NULL,
"logs\\stock.err", DB_IN);
           bcp_bind(w_dbproc2, (BYTE *) &s_i_id,
0, -1, <br>
bcp_bind(w_dbproc2, (BYTE *) &s_w_id,<br>
0, -1, <br>
NULL, 0, 0, 2);
bcp_bind(w_dbproc2, (BYTE *) &s_quantity,<br>0, -1, NULL, 0, 0, 3);
           bcp_bind(w_dbproc2, (BYTE *) s_dist_01,
0, S_DIST_LEN, NULL, 0, 0, 4);
bcp_bind(w_dbproc2, (BYTE *) s_dist_02,
0, S_DIST_LEN, NULL, 0, 0, 5);
bcp_bind(w_dbproc2, (BYTE *) s_dist_03,<br>0, S_DIST_LEN, NULL, 0, 0, 6);
           bcp_bind(w_dbproc2, (BYTE *) s_dist_04,
0, S DIST_LEN, NULL, 0, 0, 7;
                                                                             bcp_bind(w_dbproc2, (BYTE *) s_dist_05,<br>0, S_DIST_LEN, NULL, 0, 0, 8);
                                                                                         bcp_bind(w_dbproc2, (BYTE *) s_dist_06,
                                                                             0, S_DIST_LEN, NULL, 0, 0, 9);
bcp_bind(w_dbproc2, (BYTE *) s_dist_07,
0, S_DIST_LEN, NULL, 0, 0, 10);
                                                                             bcp_bind(w_dbproc2, (BYTE *) s_dist_08,
0, S_DIST_LEN, NULL, 0, 0, 11);
                                                                                         bcp_bind(w_dbproc2, (BYTE *) s_dist_09,
                                                                             0, S_DIST_LEN, NULL, 0, 0, 12);<br>bcp_bind(w_dbproc2, (BYTE *) s_dist_10,<br>0, S_DIST_LEN, NULL, 0, 0, 13);<br>bcp_bind(w_dbproc2, (BYTE *) &s_ytd,
                                                                             0, -1, \overline{ULL}, 0, 0, 14);bcp_bind(w_dbproc2, (BYTE *) &s_order_cnt,<br>NULL, 0, 0, 15);
                                                                             0, -1, NULL, 0, 0, 15);<br>
bcp_bind(w_dbproc2, (BYTE *) &s_remote_cnt,<br>
0, -1, NULL, 0, 0, 16);<br>
bcp_bind(w_dbproc2, (BYTE *) s_data,<br>
0, S_DATA_LEN, NULL, 0, 0, 17);
                                                                                         s_ytd = s_order_cnt = s_remote_cnt = 0;
                                                                                         time_start = (TimeNow() / MILLI);printf("...Loading stock table\n");
                                                                                         for (s_i_id=1; s_i_id \leq \texttt{MAXITENS}; s_i_id++){
                                                                                                    for (s w id = aptr-
                                                                             >starting_warehouse; s_w_id < aptr->num_warehouses+1;
                                                                             s_w_id++{
                                                                                                                s quantity =RandomNumber(10L,100L);
                                                                                                                len =
                                                                             MakeAlphaString(24,24,S_DIST_LEN, s_dist_01);
                                                                                                                 len =
                                                                             MakeAlphaString(24,24,S_DIST_LEN, s_dist_02);
                                                                                                                 len =
                                                                             MakeAlphaString(24,24,S_DIST_LEN, s_dist_03);
                                                                                                                 lenMakeAlphaString(24,24,S_DIST_LEN, s_dist_04);
                                                                                                                len =
                                                                             MakeAlphaString(24,24,S_DIST_LEN, s_dist_05);
                                                                                                                 len =
                                                                             MakeAlphaString(24,24,S_DIST_LEN, s_dist_06);
                                                                                                                len =
                                                                             MakeAlphaString(24,24,S_DIST_LEN, s_dist_07);
                                                                                                                 lenMakeAlphaString(24,24,S_DIST_LEN, s_dist_08);
                                                                                                                 len =
                                                                             MakeAlphaString(24,24,S_DIST_LEN, s_dist_09);
                                                                                                                len =
                                                                             MakeAlphaString(24,24,S_DIST_LEN, s_dist_10);
                                                                                                                len =
                                                                             MakeOriginalAlphaString(26,50, S_DATA_LEN, s_data,10);
                                                                                                                if
                                                                             (!bcp_sendrow(w_dbproc2))
                                                                              printf("Error, Stock()
failed calling bcp_sendrow(). Check error file.\n");
                                                                                                                stock_rows_loaded++;
                                                                                                                CheckForCommit(w_dbproc2,
                                                                             stock rows loaded, "stock", &time start);
                                                                                                     }
                                                                                         }
                                                                                         bcp_done(w_dbproc2);
                                                                                         dbclose(w_dbproc2);
                                                                                         printf("Finished loading stock table.\n");
                                                                                         if (aptr->build_index == 1)
                                                                                                    BuildIndex("idxstkcl");
                                                                                        return;
                                                                             }
                                                                             //=====================================================
                                                                             ==================
                                                                             //
                                                                             // Function : LoadCustomer
                                                                             //
                                                                             //=====================================================
                                                                             ==================
                                                                             void LoadCustomer()
```
{  $\begin{minipage}{0.5\textwidth} \begin{tabular}{l} \texttt{LOADER\_TIME\_STRUCT} \end{tabular} \end{minipage} \begin{minipage}{0.5\textwidth} \begin{tabular}{l} \texttt{C} & \texttt{c} & \texttt{c} & \texttt{c} & \texttt{c} & \texttt{c} & \texttt{c} & \texttt{c} & \texttt{c} & \texttt{c} \\ \texttt{LOADER\_TIME\_STRUCT} \end{tabular} \end{minipage} \end{minipage} \begin{minipage}{0.5\textwidth} \begin{tabular}{l} \texttt{C} & \texttt{c} & \texttt{c} & \texttt{c} & \text$ LOADER\_TIME\_STRUCT history\_time\_start;<br>short wid:  $\bar{w}$  id; short d\_id; DWORD dwThreadID[MAX\_CUSTOMER\_THREADS]; HANDLE hThread[MAX\_CUSTOMER\_THREADS]; char  $\ldots$  name[20]; char buf[250]; printf("\nLoading customer and history tables... $\overline{\n}$ "); // Seed with unique number seed(5); // Initialize bulk copy sprintf(name, "%s..%s", aptr->database, "customer"); bcp\_init(c\_dbproc1, name, NULL, "logs\\customer.err", DB\_IN); sprintf(name, "%s..%s", aptr->database, "history"); bcp\_init(c\_dbproc2, name, NULL, "logs\\history.err", DB\_IN); customer\_rows\_loaded = 0;<br>history rows loaded = 0;  $history\_rows\_Ioaded$ CustomerBufInit(); customer\_time\_start.time\_start = (TimeNow() / MILLI); history\_time\_start.time\_start = (TimeNow() / MILLI); for (w\_id = aptr->starting\_warehouse; w\_id <= aptr->num\_warehouses; w\_id++) { for  $(d_id = 1L; d_id \leq$ DISTRICT\_PER\_WAREHOUSE; d\_id++) { CustomerBufLoad(d\_id, w\_id); // Start parallel loading threads here... customer\_threads\_completed=0; // Start customer table thread printf("...Loading customer table for:  $d_id = d, w_id = d\nu, d_id,$ w\_id);  $hThread[0] =$ CreateThread(NULL,  $0,$ (LPTHREAD\_START\_ROUTINE) LoadCustomerTable, &customer\_time\_start,  $0,$ &dwThreadID[0]); if (hThread[0] == NULL) { printf("Error, failed in creating creating thread =  $0.\n\times$ ");  $\overrightarrow{ext(-1)}$ : } // Start History table thread printf("...Loading history table for: d\_id = %d, w\_id = %d\n", d\_id, w\_id); hThread $[1] =$ CreateThread(NULL, (LPTHREAD\_START\_ROUTINE) LoadHistoryTable, &history\_time\_start,  $\&$ dwThreadID[1]); if (hThread[1] == NULL) { failed in creating creating thread =  $1.\n\cdot \n\cdot$ ; } while (customer\_threads\_completed != 2) } } // flush the bulk connection bcp\_done(c\_dbproc1); bcp\_done(c\_dbproc2); sprintf(buf,"update customer set c\_first = 'C\_LOAD  $=$  %d' where c\_id = 1 and c\_w\_id = 1 and c\_d\_id = 1",LOADER\_NURAND\_C); dbcmd(c\_dbproc1, buf); dbsqlexec(c\_dbproc1); while (dbresults(c\_dbproc1) != NO\_MORE\_RESULTS); dbclose(c\_dbproc1); dbclose(c\_dbproc2); printf("Finished loading customer table.\n"); if (aptr->build\_index == 1) BuildIndex("idxcuscl"); if (aptr->build\_index == 1) BuildIndex("idxcusnc"); InterlockedIncrement(&main\_threads\_completed) ; return; } //===================================================== ================== // // Function : CustomerBufInit // //===================================================== ================== void CustomerBufInit() { int i; for (i=0;i<CUSTOMERS\_PER\_DISTRICT;i++) { customer\_buf[i].c\_id = 0; customer\_buf[i].c\_d\_id = 0; customer\_buf[i].c\_w\_id = 0; strcpy(customer\_buf[i].c\_first,""); strcpy(customer\_buf[i].c\_middle,""); strcpy(customer\_buf[i].c\_last,""); strcpy(customer\_buf[i].c\_street\_1,""); strcpy(customer\_buf[i].c\_street\_2,""); strcpy(customer\_buf[i].c\_city,""); strcpy(customer\_buf[i].c\_state,""); strcpy(customer\_buf[i].c\_zip,""); strcpy(customer\_buf[i].c\_phone,""); strcpy(customer\_buf[i].c\_credit,"");

 $0$ .

 $\mathfrak{o}$ .

printf("Error,

Sleep(1000L);

 $exit(-1);$ 

```
customer_buf[i].c_credit_lim = 0;
customer_buf[i].c_discount =
(float) 0;
                         customer_buf[i].c_balance = 0;
                         customer_buf[i].c_ytd_payment = 0;
                         customer_buf[i].c_payment_cnt = 0;
                         customer_buf[i].c_delivery_cnt = 0;
            strcpy(customer_buf[i].c_data_1,"");
            strcpy(customer_buf[i].c_data_2,"");
                         customer_buf[i].h_amount = 0;
                         strcpy(customer_buf[i].h_data,"");
            }
}
//=====================================================
==================
//
// Function : CustomerBufLoad
//
// Fills shared buffer for HISTORY and CUSTOMER
//=====================================================
==================
void CustomerBufLoad(int d_id, int w_id)
{
long i;
 CUSTOMER_SORT_STRUCT c[CUSTOMERS_PER_DISTRICT];
            for (i=0;i<CUSTOMERS_PER_DISTRICT;i++)
            {
                         if (i < 1000)
                                    LastName(i, c[i].c_last);
                         else
            LastName(NURand(255,0,999,LOADER_NURAND_C),
c[i].c_last);
            MakeAlphaString(8,16,FIRST_NAME_LEN,
c[i].c_first);
                        c[i].c_id = i+1;}
            printf("...Loading customer buffer for: d_id
= %d, w_id = %d\n",
                                     d_id, w_id);
            for (i=0;i<CUSTOMERS_PER_DISTRICT;i++)
            {
                         customer_buf[i].c_d_id = d_id;
customer_buf[i].c_w_id = w_id;
customer_buf[i].h_amount = 10.0;
                         customer_buf[i].c_ytd_payment =
10.0;
                         customer_buf[i].c_payment_cnt = 1;
                         customer_buf[i].c_delivery_cnt = 0;
                         // Generate CUSTOMER and HISTORY
data
                         customer_buf[i].c_id = c[i].c_id;
                         strcpy(customer_buf[i].c_first,
c[i].c_first);
                         strcpy(customer_buf[i].c_last,
c[i].c_last);
                         customer_buf[i].c_middle[0] = 'O';
customer_buf[i].c_middle[1] = 'E';
            MakeAddress(customer_buf[i].c_street_1,
customer_buf[i].c_street_2,
customer_buf[i].c_city,
customer_buf[i].c_state,
                                                                                 customer_buf[i].c_zip);
                                                                                                          MakeNumberString(16, 16, PHONE LEN,
                                                                                 customer_buf[i].c_phone);
                                                                                                          if (RandomNumber(1L, 100L) > 10)
                                                                                             customer_buf[i].c_credit[0] = 'G';
                                                                                                          else
                                                                                              customer_buf[i].c_credit[0] = 'B';
customer_buf[i].c_credit[1] = 'C';
                                                                                                          customer buf[i].c credit lim =
                                                                                 50000.0;
                                                                                  customer_buf[i].c_discount =
((float) RandomNumber(0L, 5000L)) / 10000.0;
                                                                                                          \text{customer\_buf[i].c\_balance} = -10.0;MakeAlphaString(250, 250,
                                                                                 C_DATA_LEN, customer_buf[i].c_data_1);
                                                                                                          MakeAlphaString(50, 250,
                                                                                 C_DATA_LEN, customer_buf[i].c_data_2);
                                                                                                           // Generate HISTORY data
                                                                                                          MakeAlphaString(12, 24, H_DATA_LEN,
                                                                                 customer_buf[i].h_data);
                                                                                             }
                                                                                 }
                                                                                 //=====================================================
                                                                                 ==================
                                                                                  //
// Function : LoadCustomerTable
                                                                                 //
                                                                                  //=====================================================
                                                                                 ==================
                                                                                 void LoadCustomerTable(LOADER_TIME_STRUCT
                                                                                 *customer_time_start)
                                                                                 {
                                                                                                            int i;
                                                                                      long c_id;<br>short c_d_id
                                                                                      short c_d_id;<br>short c_w_id;
                                                                                                     c^-w_id;
                                                                                      char c_first[FIRST_NAME_LEN+1];<br>char c middle[MIDDLE NAME LEN+1]
                                                                                      char c_middle[MIDDLE_NAME_LEN+1];<br>char c_last[LAST_NAME_LEN+1];
                                                                                                     c\<sub>last[LAST_NAME_LEN+1];</sub>
                                                                                   char c_street_1[ADDRESS_LEN+1];
 char c_street_2[ADDRESS_LEN+1];
                                                                                   char c_city[ADDRESS_LEN+1];
 char c_state[STATE_LEN+1];
                                                                                      char c_2ip[ZIP_LEN+1];<br>char c_phone[PHONE_LEN c_
                                                                                      char c_phone[PHONE_LEN+1];<br>char c_credit[CREDIT_LEN+1]
                                                                                      \overline{c} credit[CREDIT_LEN+1];<br>double c credit lim;
                                                                                                     c_credit_lim;
                                                                                      double c_discount;<br>double c_balance;
                                                                                      double c_balance;<br>double c_vtd_payme
                                                                                                     c_ytd_payment;
                                                                                      short c_payment_cnt;<br>short c_delivery_cnt
                                                                                      short c_delivery_cnt;<br>char c_data_1fC_DATA
                                                                                   char c_data_1[C_DATA_LEN+1];
 char c_data_2[C_DATA_LEN+1];
                                                                                             char \overline{\text{name}[20]};<br>char c
                                                                                                                       c_since[50];
                                                                                      \verb|bcp_bind(c_dbproc1, (BYTE *) & c_id, 0, -1,NULL,0,0, 1);
 bcp_bind(c_dbproc1, (BYTE *) &c_d_id, 0, -1,
                                                                                  NULL,0,0, 2);
 bcp_bind(c_dbproc1, (BYTE *) &c_w_id, 0, -1,
                                                                                 NULL, 0, 0, 3);
                                                                                  bcp_bind(c_dbproc1, (BYTE *) c_first, 0,<br>FIRST_NAME_LEN, NULL,0,0, 4);<br>bcp_bind(c_dbproc1, (BYTE *) c_middle, 0,
                                                                                  MIDDLE_NAME_LEN,NULL,0,0, 5);<br>bcp_bind(c_dbproc1, (BYTE *) c_last, 0,<br>LAST_NAME_LEN, NULL,0,0, 6);
                                                                                   bcp_bind(c_dbproc1, (BYTE *) c_street_1, 0,
ADDRESS_LEN, NULL,0,0, 7);
                                                                                   bcp_bind(c_dbproc1, (BYTE *) c_street_2, 0,
ADDRESS_LEN, NULL,0,0, 8);
                                                                                      bcp\_bind(c_dbproc1, (BYTE * ) c_city, 0,
                                                                                  ADDRESS_LEN, NULL,0,0, 9);
 bcp_bind(c_dbproc1, (BYTE *) c_state, 0,
                                                                                 STATE LEN, \overline{NULL},0,0,10;
                                                                                  bcp_bind(c_dbproc1, (BYTE *) c_zip, 0,<br>ZIP_LEN, NULL,0,0,11);
                                                                                 \begin{array}{c} \text{bcp\_bind}(\text{c\_dbproc1}, (\text{BYTE} \space *) \text{ c\_phone}, \quad 0, \text{PHONE\_LEN}, \quad \text{NULL}, 0, 0, 12); \end{array}NULL, 0, 0, 12;
```
bcp\_bind(c\_dbproc1, (BYTE \*) c\_since,<br>0, 50, NULL,0,SQLCHAR,13); bcp\_bind(c\_dbproc1, (BYTE \*) c\_credit, 0,<br>
CREDIT LEN.  $NULL.0.0.14$ ): CREDIT\_LEN, NULL,0,0,14); bcp\_bind(c\_dbproc1, (BYTE \*) &c\_credit\_lim, 0, -1, NULL,0,SQLFLT8,15); bcp\_bind(c\_dbproc1, (BYTE \*) &c\_discount, 0, -1, NULL,0,SQLFLT8,16); bcp\_bind(c\_dbproc1, (BYTE \*) &c\_balance, 0, -1, NULL,0,SQLFLT8,17); bcp\_bind(c\_dbproc1, (BYTE \*) &c\_ytd\_payment, 0, -1, NULL,0,SQLFLT8,18); bcp\_bind(c\_dbproc1, (BYTE \*) &c\_payment\_cnt,  $0, -1$ ,  $NULL, 0, 0, 19$ ; bcp\_bind(c\_dbproc1, (BYTE \*) &c\_delivery\_cnt,0, -1,  $NULL, 0, 0, 20$ );  $\verb|bcp_bind(c_dbproc1, (BYTE *) c_data_1, \qquad 0,$ C\_DATA\_LEN, NULL,0,0,21); bcp\_bind(c\_dbproc1, (BYTE \*) c\_data\_2, 0, C\_DATA\_LEN,  $\overline{\phantom{0}}$  NULL,0,0,22); for (i = 0; i < CUSTOMERS\_PER\_DISTRICT; i++)  $\{$  $c_id = customer_buff[i].c_id;$  $c_d$ \_id = customer\_buf[i]. $c_d$ \_id; c\_w\_id = customer\_buf[i].c\_w\_id; strcpy(c\_first, customer\_buf[i].c\_first); strcpy(c\_middle, customer\_buf[i].c\_middle); strcpy(c\_last, customer\_buf[i].c\_last); strcpy(c\_street\_1, customer buf[i].c\_street 1); strcpy(c\_street\_2, customer\_buf[i].c\_street\_2); strcpy(c\_city, customer\_buf[i].c\_city); strcpy(c\_state, customer\_buf[i].c\_state); strcpy(c\_zip, customer\_buf[i].c\_zip); strcpy(c\_phone, customer\_buf[i].c\_phone); strcpy(c\_credit, customer\_buf[i].c\_credit); CurrentDate(&c\_since); c\_credit\_lim = customer\_buf[i].c\_credit\_lim;  $c$ \_discount = customer buf[i].c\_discount; c\_balance = customer\_buf[i].c\_balance; c ytd payment  $=$ customer\_buf[i].c\_ytd\_payment; c\_payment\_cnt = customer\_buf[i].c\_payment\_cnt; c\_delivery\_cnt = customer\_buf[i].c\_delivery\_cnt; strcpy(c\_data\_1, customer\_buf[i].c\_data\_1); strcpy(c\_data\_2, customer\_buf[i].c\_data\_2); // Send data to server if (!bcp\_sendrow(c\_dbproc1)) printf("Error, LoadCustomerTable() failed calling bcp\_sendrow(). Check error file.\n"); customer\_rows\_loaded++; CheckForCommit(c\_dbproc1, customer\_rows\_loaded, "customer", &customer\_time\_start- >time\_start); } InterlockedIncrement(&customer\_threads\_comple ted); } //===================================================== ================== // // Function : LoadHistoryTable // //===================================================== ==================

void LoadHistoryTable(LOADER\_TIME\_STRUCT \*history\_time\_start) { int i; long c\_id;<br>short c\_d\_id  $c_d$ \_id; short c\_w\_id;<br>double h and h amount: char h\_data[H\_DATA\_LEN+1];<br>char h date[  $h\_date[50];$  bcp\_bind(c\_dbproc2, (BYTE \*) &c\_id, 0, -1, NULL, 0, 0, 1); bcp\_bind(c\_dbproc2, (BYTE \*)  $\&c_d_id$ , 0, -1, NULL,  $0, 0, 2$ ; bcp\_bind(c\_dbproc2, (BYTE \*)  $\&c_w$ \_id, 0, -1, NULL, 0, 0, 3); bcp\_bind(c\_dbproc2, (BYTE \*)  $\&c_d$ \_id, 0, -1, NULL,  $0, 0, 4$ ; bcp\_bind(c\_dbproc2, (BYTE \*)  $\&c_w_id$ , 0, -1, NULL, 0, 0, 5); bcp\_bind(c\_dbproc2,  $(BYTE * ) h_data$ , 0, 50, NULL, 0, SQLCHAR, 6); bcp\_bind(c\_dbproc2, (BYTE \*) &h\_amount, 0, -1, NULL,  $0, 5QLFLT8, 7$ ; bcp\_bind(c\_dbproc2, (BYTE \*) h\_data, 0, H\_DATA\_LEN, NULL, 0, 0, 8); for  $(i = 0; i <$  CUSTOMERS PER DISTRICT;  $i++$ ) {  $c_id = customer_buff[i].c_id;$  $c^{\overline{d}}$  id = customer buf[i].c d id;  $c_w$ \_id = customer\_buf[i].c\_w\_id; h\_amount  $=$ customer\_buf[i].h\_amount; strcpy(h\_data, customer\_buf[i].h\_data); CurrentDate(&h\_date); // send to server if (!bcp\_sendrow(c\_dbproc2)) printf("Error, LoadHistoryTable() failed calling bcp\_sendrow(). Check error file.\n"); history\_rows\_loaded++; CheckForCommit(c dbproc2, history\_rows\_loaded, "history", &history\_time\_start- >time\_start); } InterlockedIncrement(&customer\_threads\_comple ted); } //===================================================== =======-=============== // // Function : LoadOrders // //===================================================== ======================= void LoadOrders() {  $\begin{minipage}{0.5\textwidth} \begin{tabular}{l} \texttt{LOADER\_TIME\_STRUCT} \end{tabular} \end{minipage} \begin{minipage}{0.5\textwidth} \begin{tabular}{l} \texttt{LOADER\_TIME\_STRUCT} \end{tabular} \end{minipage} \end{minipage} \begin{minipage}{0.5\textwidth} \begin{tabular}{l} \texttt{LOADER\_TIME\_STRUCT} \end{tabular} \end{minipage} \end{minipage} \begin{minipage}{0.5\textwidth} \begin{tabular}{l} \texttt{LOADER\_TIME\_STRUCT} \end{tabular} \end{minipage} \end{minipage} \begin{minipage}{0.5\textwidth} \begin$ new\_order\_time\_start; LOADER\_TIME\_STRUCT order\_line\_time\_start;  $\begin{array}{cc} \texttt{w_id;} \end{array}$  d\_id; short DWORD dwThreadID[MAX\_ORDER\_THREADS]; HANDLE hThread[MAX\_ORDER\_THREADS]; char name[20]; printf("\nLoading orders...\n"); // seed with unique number seed(6); // initialize bulk copy sprintf(name, "%s..%s", aptr->database, "orders"); bcp\_init(o\_dbproc1, name, NULL, "logs\\orders.err", DB\_IN); sprintf(name, "%s..%s", aptr->database, "new\_order"); bcp\_init(o\_dbproc2, name, NULL, "logs\\neword.err", DB\_IN);

sprintf(name, "%s..%s", aptr->database, "order\_line"); bcp\_init(o\_dbproc3, name, NULL, "logs\\ordline.err", DB\_IN); orders\_rows\_loaded = 0;  $new\_order\_rows\_loaded = 0;$ order\_line\_rows\_loaded = 0; OrdersBufInit(); orders\_time\_start.time\_start = (TimeNow() / MILLI); new\_order\_time\_start.time\_start = (TimeNow() / MILLI); order\_line\_time\_start.time\_start = (TimeNow() / MILLI); for (w\_id = aptr->starting\_warehouse; w\_id <= aptr->num\_warehouses; w\_id++) { for (d\_id = 1L; d\_id <= DISTRICT\_PER\_WAREHOUSE; d\_id++)  $\left\{ \right.$ OrdersBufLoad(d\_id, w\_id); // start parallel loading threads here... order threads completed=0; // start Orders table thread printf("...Loading Order<br>Table for: d\_id = %d, w\_id = %d\n", d\_id, w\_id);  $hThread[0] =$ CreateThread(NULL,  $0.$ (LPTHREAD\_START\_ROUTINE) LoadOrdersTable, &orders\_time\_start,  $0,$ &dwThreadID[0]); if (hThread[0] == NULL) { printf("Error, failed in creating creating thread =  $0.\n\ln$ ");  $ext(-1);$ } // start NewOrder table thread printf("...Loading New-Order Table for: d\_id = %d, w\_id = %d\n", d\_id, w\_id);  $hThread[1] =$ CreateThread(NULL,  $\mathbf{0}$ , (LPTHREAD\_START\_ROUTINE) LoadNewOrderTable, &new\_order\_time\_start,  $0,$ &dwThreadID[1]); if  $(hThread[1] == NULL)$ { printf("Error, failed in creating creating thread =  $1.\n\ln$ ");  $exit(-1);$ } thread } ; return; } // **ORDERLINE** { {  $= 0$  : ; } }

// start Order-Line table printf("...Loading Order-Line Table for: d\_id = %d, w\_id = %d\n", d\_id, w\_id);  $hThread[2] =$ CreateThread(NULL,  $0,$ (LPTHREAD\_START\_ROUTINE) LoadOrderLineTable, &order\_line\_time\_start,  $\mathfrak{o}$ . &dwThreadID[2]); if  $(hThread[2] == NULL)$ { printf("Error, failed in creating creating thread =  $2.\overline{\ }$ ;  $ext(-1);$ } while (order\_threads\_completed != 3) Sleep(1000L); } printf("Finished loading orders.\n"); InterlockedIncrement(&main\_threads\_completed) //===================================================== ================== // Function : OrdersBufInit // // Clears shared buffer for ORDERS, NEWORDER, and // //===================================================== . .<br>=================== void OrdersBufInit() int i; int j; for (i=0;i<ORDERS\_PER\_DISTRICT;i++) orders\_buf[i].o\_id = 0;  $orders_buff[i].o_d_id = 0;$  $orders_buff[i].o[w_id = 0;$ orders\_buf[i].o\_c\_id = 0; orders\_buf[i].o\_carrier\_id = 0; orders\_buf[i].o\_ol\_cnt = 0; orders\_buf[i].o\_all\_local = 0; for  $(j=0; j<=14; j++)$ { orders\_buf[i].o\_ol[j].ol  $orders_buff[i].o_o[lj].ol_i_id = 0;$ orders buf[i].o ol[j].ol supply w id = 0; orders\_buf[i].o\_ol[j].ol\_quantity = 0; orders\_buf[i].o\_ol[j].ol\_amount = 0; strcpy(orders\_buf[i].o\_ol[j].ol\_dist\_info,"") }

//===================================================== ================== // // Function : OrdersBufLoad // // Fills shared buffer for ORDERS, NEWORDER, and ORDERLINE // //===================================================== ================== void OrdersBufLoad(int d\_id, int w\_id) { int cust[ORDERS\_PER\_DIST+1]; long o\_id; short ol; printf("...Loading Order Buffer for: d\_id =  $d, w_id = d\ln^n,$ d\_id, w\_id); GetPermutation(cust, ORDERS\_PER\_DIST); for (o\_id=0;o\_id<ORDERS\_PER\_DISTRICT;o\_id++) { // Generate ORDER and NEW-ORDER data orders\_buf[o\_id].o\_d\_id = d\_id; orders\_buf[o\_id].o\_w\_id = w\_id; orders\_buf[o\_id].o\_id = o\_id+1;  $orders\_buf[o\_id].o\_c\_id =$ cust[o id+1]; orders\_buf[o\_id].o\_ol\_cnt = RandomNumber(5L, 15L); if (o\_id < 2100)  $\{$   $\}$  ${\tt orders\_buf[o\_id].o\_carrier\_id} = % \begin{cases} \includegraphics[width=0.8\textwidth]{figures/cross-ct} \end{cases} % \vspace{-1.5mm}$  $RandomNumber(1L, 10L);$ orders\_buf[o\_id].o\_all\_local = 1; } else { orders buf[o id].o carrier id =  $0$ ; orders\_buf[o\_id].o\_all\_local = 1; } for (ol=0;ol<orders\_buf[o\_id].o\_ol\_cnt;ol++) { orders\_buf[o\_id].o\_ol[ol].ol = ol+1;  $orders\_buf[o_id].o_0[ol].ol\_i_id =$ RandomNumber(1L, MAXITEMS);  ${\tt orders\_buf[o_id].o\_ol[ol].ol\_supply\_w_id} =$ w\_id; orders\_buf[o\_id].o\_ol[ol].ol\_quantity = 5; MakeAlphaString(24, 24, OL\_DIST\_INFO\_LEN, &orders\_buf[o\_id].o\_ol[ol].ol\_dist\_info); // Generate ORDER-LINE data if (o\_id < 2100) { orders\_buf[o\_id].o\_ol[ol].ol\_amount = 0; // Added to insure ol\_delivery\_d set properly during load CurrentDate(&orders\_buf[o\_id].o\_ol[ol].ol\_del ivery\_d); } else { orders\_buf[o\_id].o\_ol[ol].ol\_amount = RandomNumber(1,999999)/100.0; // Added to insure ol\_delivery\_d set properly during load

strcpy(orders\_buf[o\_id].o\_ol[ol].ol\_delivery\_ d,"Dec 31, 1889"); } } } } //===================================================== ================== // // Function : LoadOrdersTable // //===================================================== ================== void LoadOrdersTable(LOADER\_TIME\_STRUCT \*orders\_time\_start) { int i;<br>
long o\_id;<br>
short o\_d\_id;<br>
short o\_w\_id; long o\_c\_id;<br>
short o\_carrier\_id;<br>
short o\_ol\_cnt;<br>
short o\_all\_local;<br>
char o\_entry\_d[50]; // bind ORDER data  $\verb|bcp_bind(o_dbproc1, (BYTE *) & o_id, 0, -1,$ NULL, 0, 0, 1); bcp\_bind(o\_dbproc1, (BYTE \*) &o\_d\_id, 0, -1, NULL,  $0, 0, 2$ ; bcp\_bind(o\_dbproc1, (BYTE \*)  $\omega_w$ \_id, 0, -1, NULL, 0, 0, 3); bcp\_bind(o\_dbproc1, (BYTE \*) &o\_c\_id, 0, -1, NULL,  $0, 0, 4$ ; bcp\_bind(o\_dbproc1, (BYTE \*) o\_entry\_d, 0, 50, NULL, 0, SQLCHAR, 5); bcp\_bind(o\_dbproc1, (BYTE \*) &o\_carrier\_id, 0, -1, NULL,  $0, 0, 6$ ;  $bcp\_bind(o\_dbproc1, (BYTE *) & o_0l_cnt, 0, -1,$ NULL, 0, 0, 7); bcp\_bind(o\_dbproc1, (BYTE \*) &o\_all\_local, 0, -1, NULL,  $0, 0, 8$ ; for  $(i = 0; i < 0$ RDERS\_PER\_DISTRICT;  $i++)$  { o id = orders buf[i].o id;  $o_d$ \_id orders\_buf[i].o\_d\_id;  $\circ$  wid = orders\_buf[i].o\_w\_id;  $o_c_id =$ orders buf[i].o c id; o\_carrier\_id = orders\_buf[i].o\_carrier\_id; o\_ol\_cnt = orders\_buf[i].o\_ol\_cnt;  $o$ \_all\_local = orders\_buf[i].o\_all\_local; CurrentDate(&o\_entry\_d); // send data to server if (!bcp\_sendrow(o\_dbproc1)) printf("Error, LoadOrdersTable() failed calling bcp\_sendrow(). Check error file.\n"); orders\_rows\_loaded++; // CheckForCommit(o\_dbproc1, orders\_rows\_loaded, "ORDERS", &orders\_time\_start- >time\_start); } bcp\_batch(o\_dbproc1); if ((o\_w\_id == aptr->num\_warehouses) &&  $(0\text{ d id } == 10)$ { bcp\_done(o\_dbproc1); dbclose(o\_dbproc1); if (aptr->build\_index == 1) BuildIndex("idxordcl"); } InterlockedIncrement(&order\_threads\_completed ); }

```
//=====================================================
--<br>===================
//
// Function : LoadNewOrderTable
//
//=====================================================
==================
void LoadNewOrderTable(LOADER_TIME_STRUCT
*new_order_time_start)
{
    int i;<br>long o_
    long o_id;<br>short o_d_id
                  o_d_id;
    short owid;
           // Bind NEW-ORDER data
    \verb|bcp_bind(o_dbproc2, (BYTE *) & o_id, 0, -1,NULL, 0, 0, 1;
   bcp_bind(o_dbproc2, (BYTE *) \omega_d_id, 0, -1,
NULL, 0, 0, 2);
 bcp_bind(o_dbproc2, (BYTE *) &o_w_id, 0, -1,
NULL, 0, 0, 3);
           for (i = 2100; i < 3000; i++){
                       o_id = orders_buff[i].o_id;o_d_id = orders_buf[i].o_d_id;o_w_id = orders_buff[i].o_w_id;if (!bcp_sendrow(o_dbproc2))
 printf("Error, LoadNewOrderTable()
failed calling bcp_sendrow(). Check error file.\n");
                      new order rows loaded++;
                       // CheckForCommit(o_dbproc2,
new_order_rows_loaded, "NEW_ORDER",
&new_order_time_start->time_start);
           }
           bcp_batch(o_dbproc2);
           if ((o_w_id == aptr->num_warehouses) &&
(o_d_id == 10){
                       bcp_done(o_dbproc2);
                       dbclose(o_dbproc2);
                       if (aptr->build_index == 1)
                                   BuildIndex("idxnodcl");
           }
           InterlockedIncrement(&order_threads_completed
);
}
//=====================================================
==================
//
// Function : LoadOrderLineTable
//
//=====================================================
==================
void LoadOrderLineTable(LOADER_TIME_STRUCT
*order_line_time_start)
{
int i, j;<br>
long o_id;<br>
short o_d_id;<br>
long ol;
    long \begin{array}{cc} \text{long} & \text{ol}_i_id; \\ \text{short} & \text{ol}_isuml \leq w \end{array}ol\_supply\_w\_id; short ol_quantity;
 double ol_amount;
 short o_all_local;
 char ol_dist_info[DIST_INFO_LEN+1];
char ol_delivery_d[50];
            // bind ORDER-LINE data
 bcp_bind(o_dbproc3, (BYTE *) &o_id,
0, -1, NULL, 0, 0, 1);
    bcp_bind(o_dbproc3, (BYTE *) &o_d_id,
0, -1, NULL, 0, 0, 2);
 bcp_bind(o_dbproc3, (BYTE *) &o_w_id,
0, -1, NULL, 0, 0, 3);
     bcp_bind(o_dbproc3, (BYTE *) &ol,
0, -1, NULL, 0, 0, 4);
     bcp_bind(o_dbproc3, (BYTE *) &ol_i_id,
0, -1, NULL, 0, 0, 5);
```
 bcp\_bind(o\_dbproc3, (BYTE \*) &ol\_supply\_w\_id,  $0, -1, \text{NULL}, 0, 0, 6);$ bcp\_bind(o\_dbproc3, (BYTE \*) ol\_delivery\_d, 0, 50, NULL, 0, SQLCHAR, 7); bcp\_bind(o\_dbproc3, (BYTE \*) &ol\_quantity, 0, -1, NULL, 0, 0, 8); bcp\_bind(o\_dbproc3, (BYTE \*) &ol\_amount,  $0, -1, \overline{NULL}, 0, \overline{SQLFLT8}, 9);$  bcp\_bind(o\_dbproc3, (BYTE \*) ol\_dist\_info, 0, DIST\_INFO\_LEN, NULL, 0, 0, 10); for  $(i = 0; i < 0$ RDERS\_PER\_DISTRICT;  $i++)$  { o\_id = orders\_buf[i].o\_id; o\_d\_id = orders\_buf[i].o\_d\_id;  $o_w$ \_id = orders\_buf[i].o\_w\_id; for (j=0;  $j <$ orders\_buf[i].o\_ol\_cnt; j++) {  $o1$ orders\_buf[i].o\_ol[j].ol; ol\_i\_id =<br>orders\_buf[i].o\_ol[j].ol\_i\_id;<br>ol\_supply\_w\_id = orders\_buf[i].o\_ol[j].ol\_supply\_w\_id;  $o1$ <sup>-</sup>quantity = orders\_buf[i].o\_ol[j].ol\_quantity; ol\_amount = orders\_buf[i].o\_ol[j].ol\_amount; // Changed to insure ol\_delivery\_d set properly (now set in OrdersBufLoad) // CurrentDate(&ol delivery d); strcpy(ol\_delivery\_d,orders\_buf[i].o\_ol[j].ol \_delivery\_d); strcpy(ol\_dist\_info,orders\_buf[i].o\_ol[j].ol\_ dist\_info); if (!bcp\_sendrow(o\_dbproc3)) printf("Error, LoadOrderLineTable() failed calling bcp\_sendrow(). Check error file.\n"); order\_line\_rows\_loaded++; // CheckForCommit(o\_dbproc3, order\_line\_rows\_loaded, "ORDER\_LINE", &order\_line\_time\_start->time\_start); } } bcp\_batch(o\_dbproc3); if ((o\_w\_id == aptr->num\_warehouses) &&  $(o_d$  id == 10)) { bcp\_done(o\_dbproc3); dbclose(o\_dbproc3); if (aptr->build\_index == 1) BuildIndex("idxodlcl"); } InterlockedIncrement(&order\_threads\_completed ); } //===================================================== ================== // // Function : GetPermutation // //===================================================== ================== void GetPermutation(int perm[], int n) { int i, r, t; for  $(i=1; i<=n; i++)$  $\text{perm}[i] = i;$ for  $(i=1; i<=n; i++)$ {

```
r = RandomNumber(i,n);
t = perm[i];
```
}

{

}

```
perm[i] = perm[r];
perm[r] = t;
          }
//=====================================================
==================
//
// Function : CheckForCommit
//
//=====================================================
==================
void CheckForCommit(DBPROCESS *dbproc,
                                            int
rows_loaded,
                                                      char
*table_name,
                                            long
*time_start)
     long time_end, time_diff;
     // commit every "batch" rows
    if ( !(rows loaded % aptr->batch) )
\{bcp_batch(dbproc);
                      time_end = (TimeNow() / MILLI);
time_diff = time_end - *time_start;
printf("-> Loaded %ld rows into %s
in %ld sec - Total = %d (%.2f rps)\n",
                                 aptr->batch,
            table_name,
time_diff,
                                 rows_loaded,
                                           (float) aptr-
>batch / (time_diff ? time_diff : 1L));
                     *time_start = time_end;
     }
     return;
//=====================================================
==================
//
// Function : OpenConnections
//
//=====================================================
==================
void OpenConnections()
{
          RETCODE retcode;
         LOGINREC *login;
     login = dblogin();
     retcode = DBSETLUSER(login, aptr->user);
          if (\text{retcode} == \text{FAIL}){
                     printf("DBSETLUSER failed.\n");
           }
retcode = DBSETLPWD(login, aptr->password);
           if (retcode == FAIL)
          {
                    printf("DBSETLPWD failed.\n");
          }
          retcode = DBSETLPACKET(login, (USHORT) aptr-
>pack_size);
if (retcode == FAIL)
          {
                    printf("DBSETLPACKET failed.\n");
          }
          printf("DB-Library packet size: %ld\n",aptr-
>pack_size);
 // turn connection into a BCP connection
 retcode = BCP_SETL(login, TRUE);
          if (retcode == FAIL)
           {
                                                                                  }
                                                                       NULL<sub>L</sub>
                                                                            {
                                                                            }
                                                                        NULL)
                                                                        \left\{ \right. }
                                                                        NULL)
                                                                            {
                                                                            }
                                                                       NULL)
                                                                             {
                                                                            }
                                                                       NULL)
                                                                         \{ }
                                                                       NULL)
                                                                            {
                                                                            }
                                                                       NULL)
                                                                            {
                                                                            }
                                                                       NULL)
                                                                            {
                                                                             }
                                                                       }
                                                                        //
                                                                        //
                                                                       {
                                                                                  char datebuf[128];
```
 // open connections to SQL Server \*/ if  $((i_dbproc1 = dbopen(login, aptr->server)) ==$ printf("Error on login 1 to server %s.\n", aptr->server);  $exit(-1);$ if  $((w_d + w_d))$  = dbopen(login, aptr->server)) == printf("Error on login 2 to server %s.\n", aptr->server);  $ext(-1)$ :  $if ((w_dbproc2 = dbopen(login, aptr->server)) ==$ printf("Error on login 3 to server %s.\n", aptr->server);  $\overrightarrow{ext(-1)}$ ;  $if ((c_dbproc1 = dbopen(login, aptr->server)) ==$ printf("Error on login 4 to server %s.\n", aptr->server); exit(-1);  $if ((c_dbproc2 = dbopen(login, aptr->server)) ==$ printf("Error on login 5 to server %s.\n", aptr->server);  $ext(-1);$ if  $((o\_dbproc1 = dbopen(login, aptr->server)) ==$ printf("Error on login 6 to server %s.\n", aptr->server);  $ext(-1);$  if ((o\_dbproc2 = dbopen(login, aptr->server)) == printf("Error on login 7 to server %s.\n", aptr->server);  $\overrightarrow{ext(-1)}$ ; if  $((o_dbproc3 = dbopen(login, aptr->server)) ==$ printf("Error on login 8 to server %s.\n", aptr->server);  $ext(-1);$ //===================================================== ================== // Function name: SQLErrHandler //===================================================== ================== int SQLErrHandler(SQLCONN \*dbproc, int severity,<br>int err. err, int oserr,<br>char \*dberr \*dberrstr, char \*oserrstr) char msg[256]; FILE \*fp1; char timebuf[128];

printf("BCP\_SETL failed.\n");

```
strtime(timebuf);
           \overline{\phantom{a}}strdate(datebuf);
sprintf(msg, "%s %s : DBLibrary (%ld) %s\n",
datebuf, timebuf, err, dberrstr);
     printf("%s",msg);
            fp1 = fopen("logs\tpccldr.err","a");
if (fp1 == NULL)
           {
                       printf("Error in opening errorlog
file.\n");
           }
           else
           {
                       fprintf(fp1, msg);
                       fclose(fp1);
           }
     if (oserr != DBNOERR)
 {
sprintf(msg, "%s %s : OSError (%ld)
%s\n", datebuf, timebuf, oserr, oserrstr);
printf("%s",msg);
fp1 =
fopen("logs\\tpccldr.err","a");
                      if (fp1 == NULL){
                                  printf("Error in opening
errorlog file.\n");
                       }
                       else
                       {
                                  fprintf(fp1, msg);
                                  fclose(fp1);
                       }
     }
           if ((dbproc == NULL) || (DBDEAD(dbproc))){
                       exit(-1);
           }
           return (INT_CANCEL);
}
//=====================================================
==================
//
// Function name: SQLMsgHandler
//
//=====================================================
==================
int SQLMsgHandler(SQLCONN *dbproc,
                                                    msgno,
                                                 int
msgstate,
                                                 int
severity,
                                                 char
*msgtext)
{
 char msg[256];
FILE *fp1;
           char timebuf[128];
           char datebuf[128];
 if ( (msgno == 5701) || (msgno == 2528) || (msgno
== 5703) || (msgno == 6006) )
            \{ \}return(INT_CONTINUE);
           }
           if (msgno == 0)
           {
                       return(INT_CONTINUE);
           \mathbf{I}else
           {
                       _strtime(timebuf);
                       _strdate(datebuf);
sprintf(msg, "%s %s : SQLServer
(%ld) %s\n", datebuf, timebuf, msgno, msgtext);
                       printf("%s",msg);
```

```
fp1 =
fopen("logs\\tpccldr.err","a");
                   if (p1 == NULL){
                             printf("Error in opening
errorlog file.\n");
                    }
                    else
                   {
                             fprintf(fp1, msg);
                             fclose(fp1);
                   }
                   ext(-1);}
          return (INT_CANCEL);
}
//=====================================================
==================
//
// Function name: CurrentDate
//
//=====================================================
==================
void CurrentDate(char *datetime)
{
          char timebuf[128];
         char datebuf[128];
         _strtime(timebuf);
          strdate(datebuf);
          sprintf(datetime, "%s %s", datebuf, timebuf);
}
//=====================================================
==================
//
// Function name: BuildIndex
//
//=====================================================
==================
void BuildIndex(char *index_script)
{
         char cmd[256];
         printf("Starting index creation:
%s\n",index_script);
         sprintf(cmd, "isql -S%s -U%s -P%s -e -
i%s\\%s.sql >> logs\\%s.out",
                                       aptr->server,
                                       aptr->user,
                                       aptr->password,
                                       aptr-
>index_script_path,
                                       index_script,
                                       index_script);
          system(cmd);
         printf("Finished index creation:
%s\n",index_script);
}
Tpcc.h
/* FILE: TPCC.H
                                        * Microsoft TPC-C
Kit Ver. 3.00.000
                                       Audited
```
 $Copyright$ 

08/23/96, By Francois Raab

Microsoft, 1996

\*

 \* PURPOSE: Header file for Microsoft TPC-C Benchmark Kit<br>\* Author: \* Author: Damien Lindauer \* damienl@Microsoft.com \*/ // Build number of TPC Benchmark Kit #define TPCKIT\_VER "3.00.02" // General headers #include <windows.h> #include <winbase.h> #include <stdlib.h> #include <stdio.h> #include <process.h> #include <stddef.h> #include <stdarg.h> #include <string.h> #include <signal.h> #include <time.h> #include <timeb.h> #include <types.h> #include <wincon.h> #ifdef USE\_ODBC // ODBC headers #include <sql.h> #include <sqlext.h> HENV henv; #endif // DB-Library headers #include <sqlfront.h> #include <sqldb.h> #include "trans.h" //pgd 5-6-96 split transaction structs definations into own header //for tpcform.c i.e. telnet application // Critical section declarations<br>CRITICAL\_SECTION Cor CRITICAL\_SECTION ConsoleCritSec;<br>
CRITICAL\_SECTION QueuedDeliveryC QueuedDeliveryCritSec; CRITICAL SECTION WriteDeliveryCritSec; CRITICAL\_SECTION DroppedConnectionsCritSec; CRITICAL\_SECTION ClientErrorLogCritSec; // General constants #define SQLCONN DBPROCESS #define DUMB\_MESSAGE 5701  $#define$  ABORT ERROR #define INVALID\_ITEM\_ID 0  $\#$ define MILLI erection and the MAX THREADS 2510 #define STATS\_MSG\_LOW 3600 #define STATS\_MSG\_HIGH 3700 #define SHOWPLAN\_MSG\_LOW 6200 #define SHOWPLAN\_MSG\_HIGH 6300 #define FALSE 0 #define TRUE 1 #define UNDEF -1 #define MINPRINTASCII 32 #define MAXPRINTASCII 126 // Default environment constants #define SERVER "" #define DATABASE "tpcc" #define USER "sa" #define PASSWORD #define SYNCH\_SERVERNAME "" // Statistic constants #define INTERVAL 20 // Total interval of buckets, in sec #define UNIT .1 // Time period of each bucket #define HIST\_MAX 200 // Num of histogram buckets = INTERVAL/UNIT #define BUCKET 100 // Division factor for response time // Default master arguments #define ADMIN\_DATABASE "tpcc\_admin" #define RAMP\_UP 600 #define STEADY\_STATE 1200

#define RAMP\_DOWN 120 #define NUM\_USERS 10 #define NUM\_WAREHOUSES 1 #define THINK\_TIMES 0 #define DISPLAY\_DATA 0 #define DEFMSPACKSIZE 4096 #define TRANSACTION 0<br>#define CLIENT MODE 1 #define CLIENT\_MODE 1  $\# \text{define } \text{DEF } \text{WW} \text{ } \text{T}$  120 #define DEF\_WW\_a 1 #define DEADLOCK\_RETRY 4 #define DELIVERY\_BACKOFF 2 #define DELIVERY\_MODE 0 #define NEWORDER\_MODE 0 #define DEF\_LOAD\_MULTIPLIER 1.0 #define DEF\_CHECKPOINT\_INTERVAL 960 #define DEF\_FIRST\_CHECKPOINT 240 #define DISABLE\_90TH 0 #define RESFILENAME "results.txt" #define SQLSTAT\_FILENAME "sqlstats.txt" #define ENABLE\_SQLSTAT 0 #define SQLSTAT\_PERIOD 100 #define SHUTDOWN SERVER 0 #define AUTO\_RUN  $\theta$ #define DISABLE\_SQLPERF 0 // Default client arguments #define NUM\_THREADS 10 #define X\_FLAG 0 #define Y\_FLAG 1 #define NUM\_DELIVERIES  $\overline{2}$ #define CLIENT\_NURAND 223  $\#$ define DISABLE DELIVERY RESFILES 1 #define ENABLE\_QJ 0 // Globals for queued delivery handling typedef struct delivery\_node \*DELIVERY\_PTR;<br>DELIVERY\_PTR delivery\_head, delivery\_tail DELIVERY\_PTR delivery\_head, delivery\_tail; short queued\_delivery\_cnt; HANDLE hDeliveryMonPipe; struct delivery\_node { short w\_id; short o\_carrier\_id; **SYSTEMTIME** queue\_time; long tran\_start\_time; struct delivery\_node \*next\_delivery; }; // Default loader arguments #define BATCH 10000 #define DEFLDPACKSIZE 4096 #define ORDERS\_PER\_DIST<br>#define LOADER\_RES\_FILE "load.out"  $\# \texttt{define}$  LOADER\_RES\_FILE #define LOADER\_NURAND\_C 123<br>#define DEF STARTING WAREHOUSE 1 #define DEF\_STARTING\_WAREHOUSE 1 #define BUILD\_INDEX 1 #define INDEX\_SCRIPT\_PATH "scripts" // Transaction types #define EMPTY 0 #define NEW\_ORDER\_TRAN 1 #define PAYMENT\_TRAN 2 #define ORDER\_STATUS\_TRAN 3 #define DELIVERY\_TRAN 4 #define STOCK\_LEVEL\_TRAN 5 // Statistic structures typedef struct { long tran\_count; long total\_time;

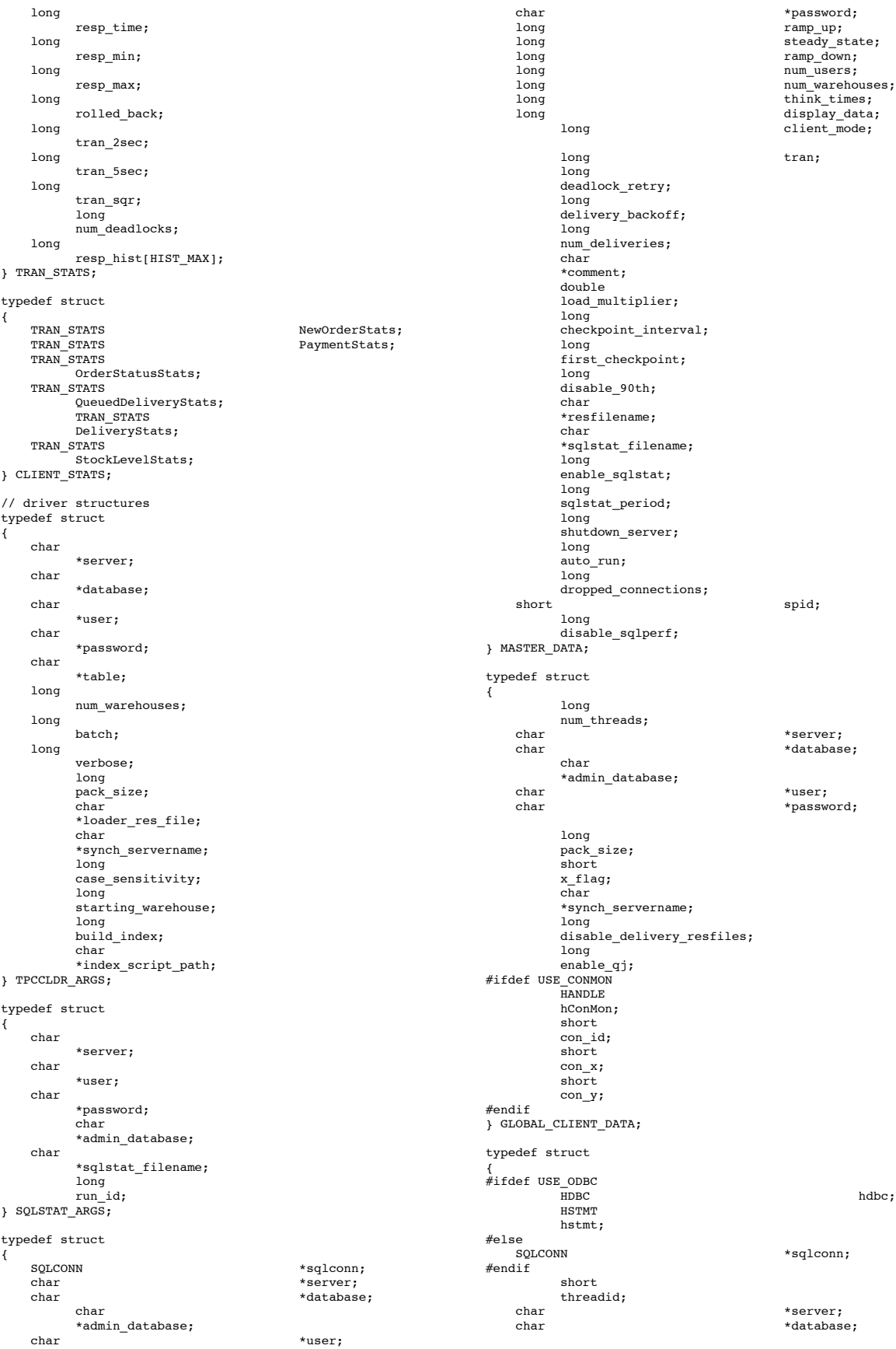

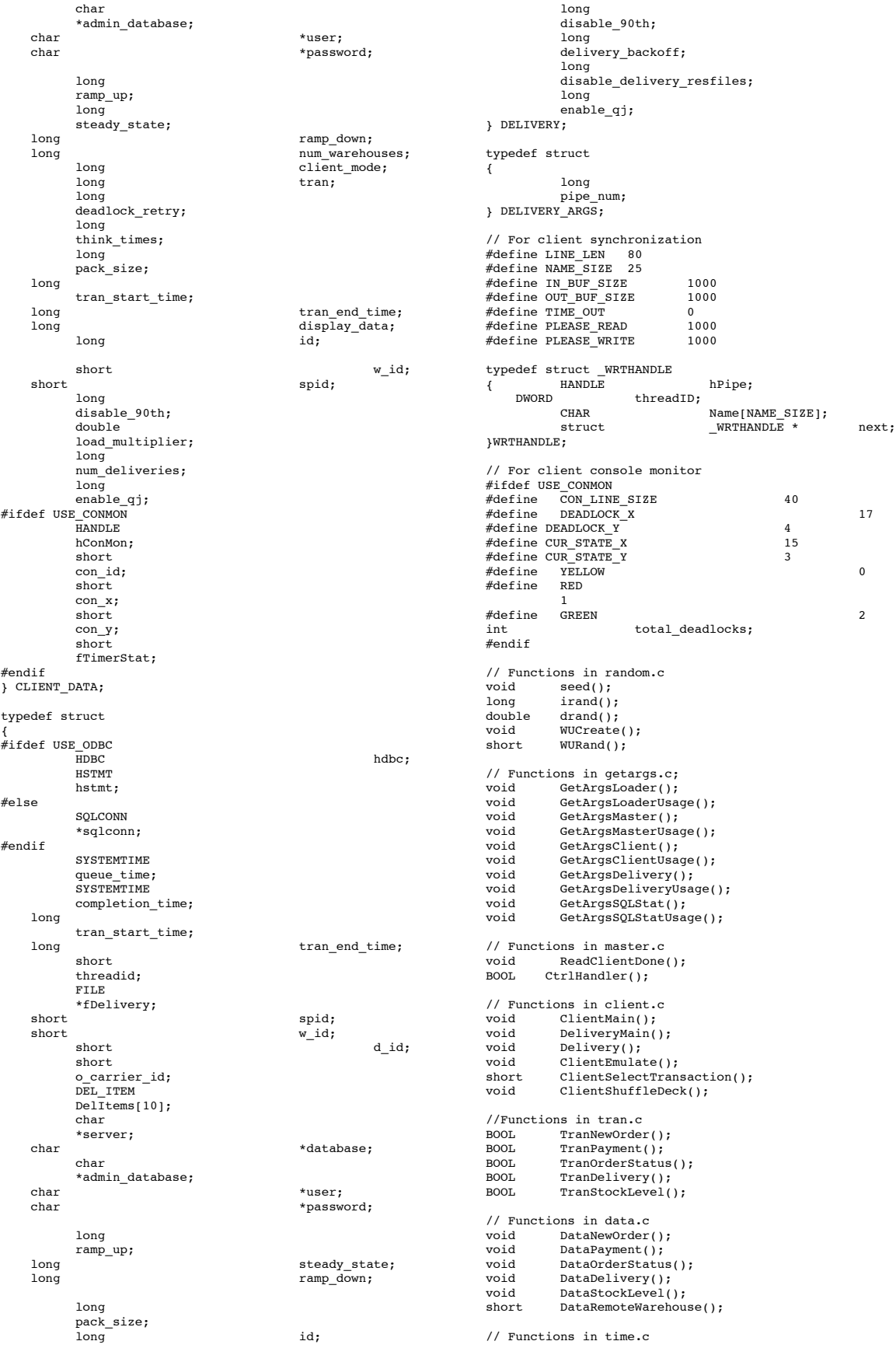

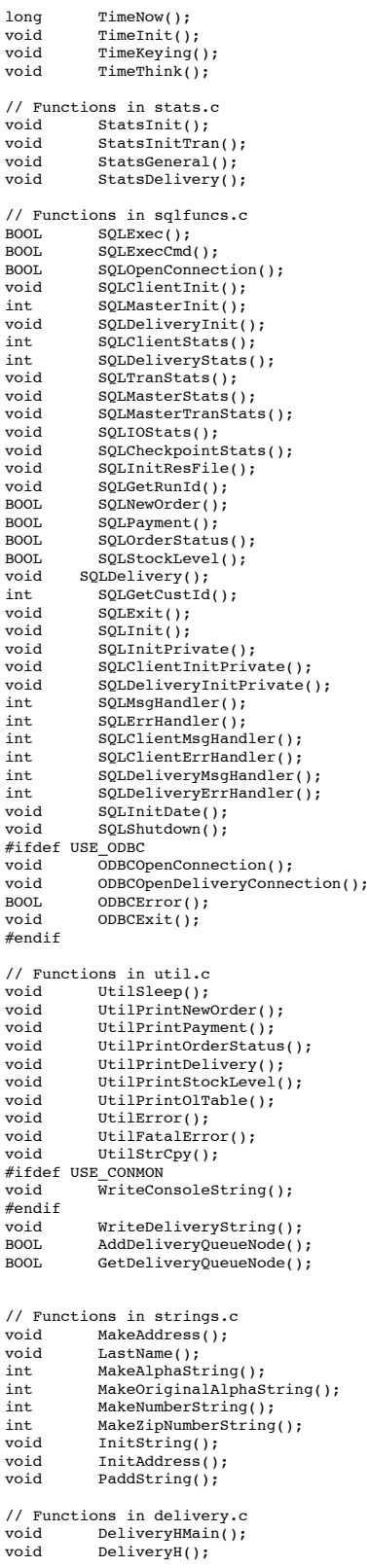

#### Trans.h

```
//FILE: TRANS.H
// TPC-C Benchmark Kit
//
// Module: TRANS.H
// Author: PhilipDu, from tpcc.h, Author DamienL
//
                                   Copyright Microsoft inc.
1996, All Rights Reserved
#ifndef _INC_TRANS
           #define _INC_TRANS
           #ifdef USE_ODBC
                        #ifndef TIMESTAMP_STRUCT
                                   #include <sqltypes.h>
                        #endif
            #else
                       #ifndef _INC_SQLFRONT
                                   #include <sqlfront.h>
                        #endif
            #endif
            #ifndef DBINT
                        typedef long DBINT;
            #endif
            #define DEFCLPACKSIZE
                        4096
            #define DEADLOCKWAIT
                       10
            // String length constants
            % #define SERVER_NAME_LEN 20<br>#define DATABASE_NAME_LEN 20
            #define DATABASE_NAME_LEN 20
            #define USER_NAME_LEN 20<br>#define PASSWORD_LEN 20
            #define PASSWORD_LEN 20<br>#define PASSWORD_LEN 20<br>#define TABLE_NAME_LEN 20
            \# \mathtt{define} TABLE_NAME_LEN
            #define I_DATA_LEN 50
#define I_NAME_LEN 24
            #define BRAND_LEN 1<br>#define LAST NAME LEN 16
            #define LAST_NAME_LEN 16<br>#define W_NAME_LEN 10
            \frac{\text{\#define}}{\text{\#define}} \frac{\text{NAME}}{\text{EEN}} 10<br>\frac{\text{\#define}}{20}#define ADDRESS_LEN 20
            #define STATE_LEN 2<br>#define STATE_LEN 2<br>#define ZIP LEN 9
            #define ZIP_LEN 9<br>#define S DIST LEN 24
            #define S_DIST_LEN 24
#define S_DATA_LEN 50
            #define D_NAME_LEN 10
#define FIRST_NAME_LEN 16
            #define MIDDLE_NAME_LEN 2<br>#define PHONE_LEN 16
            #define PHONE_LEN - 16<br>#define DATETIME LEN 30
            #define DATETIME_LEN 30
            #define CREDIT_LEN 2
            #define C_DATA_LEN 250
#define H_DATA_LEN 24
            #define DIST_INFO_LEN 24
#define MAX_OL_NEW_ORDER_ITEMS 15
#define MAX_OL_ORDER_STATUS_ITEMS 15
            #define STATUS_LEN 25
#define OL_DIST_INFO_LEN 24
            // transaction structures
            typedef struct
            {
                       short 
            ol_supply_w_id;
                        long 
            ol_i_id;
                       char 
           ol_i_name[I_NAME_LEN+1];
                       short 
           ol_quantity;
                       char 
            ol_brand_generic[BRAND_LEN+1];
                       double 
            ol_i_price;
                       double 
            ol_amount;
                       short 
            ol_stock;
                       short 
            num_warehouses;
            } OL_NEW_ORDER_DATA;
            typedef struct
```
{ short w\_id;<br>short d\_id; short<br>
long<br>  $\begin{array}{ccc}\n & & \text{d}_i \\
\text{long} & & \text{c}_i\n\end{array}$ long c\_id;<br>short o\_ol\_  $o$ \_ol\_cnt; char c\_last[LAST\_NAME\_LEN+1]; char c\_credit[CREDIT\_LEN+1];  $\begin{array}{ccc}\n\text{double} & \cdots & \text{c}_\text{discount}; \\
\text{double} & \text{w}_\text{tax};\n\end{array}$ double<br>double double  $d$ <sup>-</sup>tax; o\_id; short o\_commit\_flag; #ifdef USE\_ODBC TIMESTAMP\_STRUCT o\_entry\_d; #else DBDATEREC o\_entry\_d; #endif  $\begin{tabular}{ll} short & o\_all\_local; \\ double & total amount \end{tabular}$ double  $\overline{\text{total}}_{\text{amount}}$ ;<br>long num deadlocks num deadlocks; char execution\_status[STATUS\_LEN]; OL\_NEW\_ORDER\_DATA Ol[MAX\_OL\_NEW\_ORDER\_ITEMS]; } NEW\_ORDER\_DATA; typedef struct { short w\_id; short d\_id; long c\_id; short c\_d\_id; short  $c_w_id;$ double h\_amount;  $\overline{f}$ def USE ODBC TIMESTAMP\_STRUCT h\_date; #else DBDATEREC h\_date; #endif char w\_street\_1[ADDRESS\_LEN+1]; char w\_street\_2[ADDRESS\_LEN+1]; char w\_city[ADDRESS\_LEN+1]; char w\_state[STATE\_LEN+1]; char w\_zip[ZIP\_LEN+1]; char d\_street\_1[ADDRESS\_LEN+1]; char d\_street\_2[ADDRESS\_LEN+1]; char d\_city[ADDRESS\_LEN+1]; char d\_state[STATE\_LEN+1]; char d\_zip[ZIP\_LEN+1]; char c\_first[FIRST\_NAME\_LEN+1]; char c\_middle[MIDDLE\_NAME\_LEN + 1]; char c\_last[LAST\_NAME\_LEN+1]; char c\_street\_1[ADDRESS\_LEN+1]; char c\_street\_2[ADDRESS\_LEN+1]; char c\_city[ADDRESS\_LEN+1]; char c\_state[STATE\_LEN+1]; char c\_zip[ZIP\_LEN+1]; char c\_phone[PHONE\_LEN+1]; #ifdef USE\_ODBC TIMESTAMP\_STRUCT c\_since; #else DBDATEREC c\_since;

#endif char c\_credit[CREDIT\_LEN+1]; double c\_credit\_lim; \_<br>\_double c\_discount; double c\_balance; char c\_data[200+1]; long num\_deadlocks; char execution\_status[STATUS\_LEN]; } PAYMENT\_DATA; typedef struct { long  $\mathrm{ol\_i\_id}$  ; short ol\_supply\_w\_id; short ol\_quantity; double ol amount; #ifdef USE\_ODBC TIMESTAMP\_STRUCT ol\_delivery\_d; #else DBDATEREC ol\_delivery\_d; #endif } OL\_ORDER\_STATUS\_DATA; typedef struct { short  $w_id;$ <br>short  $d_id;$  $d$ <sub>d</sub> $id;$ long c\_id; char c\_first[FIRST\_NAME\_LEN+1]; char c\_middle[MIDDLE\_NAME\_LEN+1]; char c\_last[LAST\_NAME\_LEN+1]; c\_balance; long o id; #ifdef USE\_ODBC TIMESTAMP\_STRUCT o\_entry\_d; #else DBDATEREC o\_entry\_d; #endif short o\_carrier\_id; OL\_ORDER\_STATUS\_DATA OlOrderStatusData[MAX\_OL\_ORDER\_STATUS\_ITEMS]; o ol cnt; long num deadlocks; char execution\_status[STATUS\_LEN]; ) ORDER\_STATUS\_DATA; typedef struct { long o\_id;  $)$ DEL\_ITEM; typedef struct { short  $w_id;$ short o\_carrier\_id; \_\_\_,<br>SYSTEMTIME queue\_time; .<br>long num deadlocks; DEL\_ITEM DelItems[10]; char execution\_status[STATUS\_LEN]; } DELIVERY\_DATA; typedef struct { short w\_id; short d\_id; short

thresh\_hold;

```
long 
low_stock;
          long 
num deadlocks;
         char 
execution_status[STATUS_LEN];
} STOCK_LEVEL_DATA;
```
#endif

### Strings.c

```
/* FILE: STRINGS.C
                                            Microsoft TPC-C
K_{1} + V_{2} - 3.00.000Audited
08/23/96, By Francois Raab
 *
                                            Copyright
Microsoft, 1996
 \mathbf{r}PURPOSE: String generation functions for
Microsoft TPC-C Benchmark Kit
           * Author: Damien Lindauer
  *
          damienl@Microsoft.com
  */
// Includes
#include "tpcc.h"
#include <string.h>
#include <ctype.h>
//=====================================================
==================
//
// Function name: MakeAddress
//
//=====================================================
==================
void MakeAddress(char *street_1,
                                              char
*street_2,
                                              char *city,
                                              char *state,
                                              char *zip)
{
#ifdef DEBUG
    printf("[%ld]DBG: Entering MakeAddress()\n", (int)
GetCurrentThreadId());
#endif
     MakeAlphaString (10, 20, ADDRESS_LEN, street_1);
 MakeAlphaString (10, 20, ADDRESS_LEN, street_2);
 MakeAlphaString (10, 20, ADDRESS_LEN, city);
 MakeAlphaString ( 2, 2, STATE_LEN, state);
     MakeZipNumberString( 9, 9, ZIP_LEN, zip);
#ifdef DEBUG
 printf("[%ld]DBG: MakeAddress: street_1: %s,
street_2: %s, city: %s, state: %s, zip: %s\n",
                                 (int)
GetCurrentThreadId(), street_1, street_2, city, state,
zip);
#endif
     return;
}
//=====================================================
==================
//
// Function name: LastName
//
//=====================================================
==================
void LastName(int num,
                             char *name)
{
    int i;<br>int int
                                            len:
     static char *n[] =
\left\{ \right.
```

```
"BAR" , "OUGHT", "ABLE" , "PRI" ,
"PRES",
                      "ESE" , "ANTI" , "CALLY", "ATION",
"EING"
    };
#ifdef DEBUG
     printf("[%ld]DBG: Entering LastName()\n", (int)
GetCurrentThreadId());
#endif
     if ((num >= 0) && (num < 1000))
     {
                      strcpy(name, n[(num/100)%10]);
                      strcat(name, n[(num/10)%10]);
strcat(name, n[(num/1)%10]);
                      if (strlen(name) < LAST_NAME_LEN)
                      {
                                PaddString(LAST_NAME_LEN,
name);
                      }
     }
     else
     {
                     printf("\nError in LastName()...
num <%ld> out of range (0,999)\n", num);
                     exit(-1); }
#ifdef DEBUG
     printf("[%ld]DBG: LastName: num = [%d] ==>
[%d][%d][%d]\n",
                                 (int)
GetCurrentThreadId(), num, num/100, (num/10)%10,
num%10);
           printf("[%ld]DBG: LastName: String = %s\n",
(int) GetCurrentThreadId(), name);
#endif
     return;
}
//=====================================================
 ==================
//
// Function name: MakeAlphaString
//
//=====================================================
==================
//philipdu 08/13/96 Changed MakeAlphaString to use A-Z,
a-z, and 0-9 in
//accordance with spec see below:
//The spec says:
1/4.3.2.2 The notation random a-string [x \dots y]//(respectively, n-string [x .. y]) represents a string
of random alphanumeric
//(respectively, numeric) characters of a random length
of minimum x, maximum y,
//and mean (y+x)/2. Alphanumerics are A..Z, a..z, and
0..9. The only other
//requirement is that the character set used "must be
able to represent a minimum
//of 128 different characters". We are using 8-bit
chars, so this is a non issue.
//It is completely unreasonable to stuff non-printing
chars into the text fields.
//-CLevine 08/13/96
int MakeAlphaString( int x, int y, int z, char *str)
{
           int len;<br>int i;
           int i;
static char chArray[] =
"0123456789ABCDEFGHIJKLMNOPQRSTUVWXYZabcdefghijklmnopqr
stuvwxyz";
                    int chArrayMax = 61;#ifdef DEBUG
     printf("[%ld]DBG: Entering MakeAlphaString()\n",
(int) GetCurrentThreadId());
#endif
          len= RandomNumber(x, y);
           for (i=0; i<len; i++)
                     str[i] = chArray[RandomNumber(0,
```
chArrayMax)];

```
if ( len < z )
memset(str+len, ' ', z - len);
          str[len] = 0;
     return len;
}
#if 0//philipdu 08/13/96 Orginal MakeAlphaString
int MakeAlphaString( int x,
                                            int y,
 int
z,
                                                 char *str)
{
          int len;<br>int i;
          \mathop{\text{int}}#ifdef DEBUG
printf("[%ld]DBG: Entering MakeAlphaString()\n",<br>(int) GetCurrentThreadId());
#endif
          len= RandomNumber(x, y);
          for (i=0; i<len; i++)
          {
                     str[i] =
RandomNumber(MINPRINTASCII, MAXPRINTASCII);
          }
          str[len] = '\\0;
          if (len < z)
          {
                  PaddString(z, str);
          }
     return (len);
}
#endif
//=====================================================
==================
//
// Function name: MakeOriginalAlphaString
//
//=====================================================
 ==================
int MakeOriginalAlphaString(int x,
               int y,
                    int z,
               char *str,
          int percent)
{
     int len;
    int val;<br>int star
                    start;
#ifdef DEBUG
     printf("[%ld]DBG: Entering
MakeOriginalAlphaString()\n", (int)
GetCurrentThreadId());
#endif
     // verify prercentage is valid
    if ((percent < 0) || (percent > 100))
     {
                    printf("MakeOrigianlAlphaString:
Invalid percentage: %d\n", percent);
exit(-1);
     }
     // verify string is at least 8 chars in length
    if ((x + y) \leq 8) {
                    printf("MakeOriginalAlphaString:
string length must be >= 8 \n\cdot n;<br>exit(-1);
     }
     // Make Alpha String
     len = MakeAlphaString(x,y, z, str);
    val = RandomNumber(1,100);
```

```
 if (val <= percent)
     {
                     start = RandomNumber(0, len - 8);
                     strncpy(str + start, "ORIGINAL",
8);
    \overline{\mathbf{a}}#ifdef DEBUG
     printf("[%ld]DBG: MakeOriginalAlphaString: : %s\n",
                                (int)
GetCurrentThreadId(), str);
#endif
     return strlen(str);
}
//=====================================================
==================
//
// Function name: MakeNumberString
//
//=====================================================
==================
int MakeNumberString(int x, int y, int z, char *str)
{
           char tmp[16];
          //MakeNumberString is always called
MakeZipNumberString(16, 16, 16, string)
           memset(str, '0', 16);
itoa(RandomNumber(0, 99999999), tmp, 10);
           memcpy(str, tmp, strlen(tmp));
           itoa(RandomNumber(0, 99999999), tmp, 10);
memcpy(str+8, tmp, strlen(tmp));
          str[16] = 0;
     return 16;
}
#if 0int MakeNumberString(int x,
                                            int y,
 int
z,
                                                 char *str)
{
    int len;<br>int i;
    int
#ifdef DEBUG
    printf("[%ld]DBG: Entering MakeNumberString()\n",
(int) GetCurrentThreadId());
#endif
    len = RandomNumber(x,y);
    for (i=0; i < len; i++) {
                     str[i] = (char)(RandomNumber(48,57));
     }
    str[len] = '\0';PaddString(z, str);
     return strlen(str);
}
#endif
//=====================================================
==================
//
// Function name: MakeZipNumberString
//
//=====================================================
==================
int MakeZipNumberString(int x, int y, int z, char
*str)
{
          char tmp[16];
          //MakeZipNumberString is always called
MakeZipNumberString(9, 9, 9, string)
```

```
strcpy(str, "000011111");
```
}

}

}

}

```
itoa(RandomNumber(0, 9999), tmp, 10);
          memcpy(str, tmp, strlen(tmp));
     return 9;
#if 0//pgd 08/14/96 Orginal Code Below
int MakeZipNumberString(int x,
                     int int the second state of \mathbf{u}y,
         int z,
                                                    char
*str)
{
    int len;<br>int i;
    int
#ifdef DEBUG
    printf("[%ld]DBG: Entering
MakeZipNumberString()\n", (int) GetCurrentThreadId());
#endif
    len = RandomNumber(x-5, y-5);
     for (i=0; i < len; i++)
     {
                    str[i] = (char)(RandomNumber(48,57));
    }
   str[len] = '\\0';strcat(str, "11111");
         PaddString(z, str);
    return strlen(str);
#endif
//=====================================================
==================
//
// Function name: InitString
//
//=====================================================
==================
void InitString(char *str, int len)
{
    int i;
#ifdef DEBUG
    printf("[%ld]DBG: Entering InitString()\n", (int)
GetCurrentThreadId());
#endif
         memset(str, ' ', len);
   str[len] = 0;\# \texttt{if} \;\; 0//Orginal pgd 08/14/96
void InitString(char *str, int len)
{
    int i;
#ifdef DEBUG
    printf("[%ld]DBG: Entering InitString()\n", (int)
GetCurrentThreadId());
#endif
   for (i=0; i< len; i++)str[i] = ' ;
    str[len] = '\0';#endif
//=====================================================
;;;<br>===================
// Function name: InitAddress
//
// Description:
//
//=====================================================
==================
void InitAddress(char *street_1, char *street_2, char
                                                                   }
                                                                   \#if 0
                                                                   *street_2,
                                                                   {
                                                                   #endif
                                                                        {
                                                                        }
                                                                   }
                                                                   #endif
                                                                   //
                                                                   //
                                                                   {
                                                                   }
                                                                   #if 0
```

```
*city, char *state, char *zip)
```
{ int i; memset(street\_1, ' ', ADDRESS\_LEN+1); memset(street\_2, ' ', ADDRESS\_LEN+1); memset(city, ' ', ADDRESS\_LEN+1); street\_1[ADDRESS\_LEN+1] = 0; street\_2[ADDRESS\_LEN+1] = 0; city[ADDRESS\_LEN+1] = 0; memset(state, ' ', STATE\_LEN+1);  $state[STATE\_LEN+1] = 0;$ memset(zip, ' ', ZIP\_LEN+1);  $zip[ZIP_LEN+1] = 0;$ //Orginal pgd 08/14/96 void InitAddress(char \*street\_1, char char \*city, char \*state, char \*zip) int i; #ifdef DEBUG printf("[%ld]DBG: Entering InitAddress()\n", (int) GetCurrentThreadId()); for (i=0; i< ADDRESS\_LEN+1; i++) street\_1[i] = ' '; street\_2[i] = ' '; city[i] = ' '; street\_1[ADDRESS\_LEN+1] = '\0'; street\_2[ADDRESS\_LEN+1] = '\0'; city[ADDRESS\_LEN+1] = '\0'; for  $(i=0; i<$  STATE\_LEN+1;  $i++)$ state[i] = ' '; state[STATE\_LEN+1] = '\0'; for (i=0; i< ZIP\_LEN+1; i++) zip[i] = ' ';  $\overline{zip[i]}$  = '<br>zip[ZIP\_LEN+1] = '\0'; //===================================================== ================== // Function name: PaddString //===================================================== ================== void PaddString(int max, char \*name) int i; int len;  $len = strlen(name)$ : if (  $len < max$  ) memset(name+len, ' ', max - len);  $name[\max] = 0;$ return; //pgd 08/14/96 Orginal code below<br>void PaddString(int max, void PaddString(int char \*name) { int i; int len; #ifdef DEBUG printf("[%ld]DBG: Entering PaddString()\n", (int) GetCurrentThreadId()); #endif len = strlen(name);

for  $(i=1; i<=(max - len); i++)$ { strcat(name, " "); } } #endif Random.c /\* FILE: RANDOM.C Microsoft TPC-C Kit Ver. 3.00.000 Audited 08/23/96, By Francois Raab \* Copyright Microsoft, 1996 \* PURPOSE: Random number generation functions for Microsoft TPC-C Benchmark Kit nien Lindauer \* damienl@Microsoft.com \*/ // Includes #include "tpcc.h" #include "math.h" // Defines #define A 16807 #define M 2147483647 #define Q 127773 /\* M div A \*/ #define R 2836 /\* M mod A \*/ #define Thread \_\_declspec(thread) // Globals long Thread Seed =  $0$ ;  $\frac{1}{x}$  thread local seed \*/ /\*\*\*\*\*\*\*\*\*\*\*\*\*\*\*\*\*\*\*\*\*\*\*\*\*\*\*\*\*\*\*\*\*\*\*\*\*\*\*\*\*\*\*\*\*\*\*\*\*\*\*\*\*\* \*\*\*\*\*\*\*\*\*\*\*\*\*\*\*\*\*\*\*\*\*\*\*\* \* \* \* random - \* Implements a GOOD pseudo random number generator. This generator \* will/should? run the complete period before repeating. \* \* \* Copied from: \* \* Random Numbers Generators: Good Ones Are Hard to Find. \* \* Communications of the ACM - October 1988 Volume 31 Number 10 \* \* \* \* Machine Dependencies: \* long must be  $2 \land 31 - 1$  or greater. \* \* \* \*\*\*\*\*\*\*\*\*\*\*\*\*\*\*\*\*\*\*\*\*\*\*\*\*\*\*\*\*\*\*\*\*\*\*\*\*\*\*\*\*\*\*\*\*\*\*\*\*\*\*\*\*\*\* \*\*\*\*\*\*\*\*\*\*\*\*\*\*\*\*\*\*\*\*\*\*\*/ /\*\*\*\*\*\*\*\*\*\*\*\*\*\*\*\*\*\*\*\*\*\*\*\*\*\*\*\*\*\*\*\*\*\*\*\*\*\*\*\*\*\*\*\*\*\*\*\*\*\*\*\*\*\* .<br>\*\*\*\*\*\*\*\*\*\*\*\*\*\*\*\*\*\*\*\*\*\*\*\* \* seed - load the Seed value used in irand and drand. Should be used before first call to irand or drand. \* \*\*\*\*\*\*\*\*\*\*\*\*\*\*\*\*\*\*\*\*\*\*\*\*\*\*\*\*\*\*\*\*\*\*\*\*\*\*\*\*\*\*\*\*\*\*\*\*\*\*\*\*\*\*\* \*\*\*\*\*\*\*\*\*\*\*\*\*\*\*\*\*\*\*\*\*\*\*/ void seed(long val) { #ifdef DEBUG printf("[%ld]DBG: Entering seed()...\n", (int) GetCurrentThreadId()); printf("Old Seed %ld New Seed %ld\n", Seed, val); #endif

```
if ( val < 0 )<br>val = abs(val);
    Seed = val:}
/******************************************************
***********************
*
*
* irand - returns a 32 bit integer pseudo random number
with a period of *
* 1 to 2 ^ 32 - 1.
*
*
*
* parameters:
*
         none.
*
*
*
* returns:
*
        32 bit integer - defined as long ( see above ).
*
*
*
* side effects:
*
         seed get recomputed.
*
*******************************************************
**********************/
long irand()
{
register long s; /* copy of seed */<br>
register long test; /* test flag */<br>
register long hi; /* tmp value for speed */<br>
register long h; /* tmp value for speed */
#ifdef DEBUG
     printf("[%ld]DBG: Entering irand()...\n", (int)
GetCurrentThreadId());
#endif
     s = Seed;
    hi = s / 0;
    lo = s * Q; test = A * lo - R * hi;
 if ( test > 0 )
Seed = test;
     else
                       Seed = test + M;
     return( Seed );
}
/******************************************************
***********************
*
*
* drand - returns a double pseudo random number between
0.0 and 1.0. *
* See irand.
*
*******************************************************
**********************/
double drand()
{
#ifdef DEBUG
printf("[%ld]DBG: Entering drand()...\n", (int)<br>GetCurrentThreadId());
#endif
     return( (double)irand() / 2147483647.0);
}
//=====================================================
;;<br>===================
// Function : RandomNumber
//
// Description:
//=====================================================
==================
long RandomNumber(long lower, long upper)
```

```
{
     long rand_num;
#ifdef DEBUG
printf("[%ld]DBG: Entering RandomNumber()...\n",<br>(int) GetCurrentThreadId());
#endif
          if ( upper == lower ) /* pgd 08-13-96perf enhancement */
                      return lower;
           upper++;
 if ( upper <= lower )
rand_num = upper;
     else
                      rand_num = lower + irand() % (upper
- lower); /* pgd 08-13-96 perf enhancement *,
#ifdef DEBUG
 printf("[%ld]DBG: RandomNumber between %ld & %ld
==> %ld\n",
                                             (int)
GetCurrentThreadId(), lower, upper, rand_num);
#endif
     return rand_num;
}
#if 0
//Orginal code pgd 08/13/96
long RandomNumber(long lower,
                                                long upper)
{
     long rand_num;
#ifdef DEBUG
printf("[%ld]DBG: Entering RandomNumber()...\n",<br>(int) GetCurrentThreadId());
#endif
          upper++;
     if ((upper <= lower))
                    rand_num = upper;
     else
rand_num = lower + irand() %
((upper > lower) ? upper - lower : upper);
#ifdef DEBUG
 printf("[%ld]DBG: RandomNumber between %ld & %ld
==> %ld\n",
                                             (int)
GetCurrentThreadId(), lower, upper, rand_num);
#endif
   return rand num;
}
#endif
//=====================================================
==================
// Function : NURand
//
// Description:
//=====================================================
==================
long NURand(int iConst,
               long x,
             long y,
 long C)
{
    long rand_num;
#ifdef DEBUG
    printf("[%ld]DBG: Entering NURand()...\n", (int)
GetCurrentThreadId());
#endif
    rand_num = ((\text{RandomNumber}(0,\text{iconst})\verb|RandomNumber(x,y)| + C) % (y-x+1)|+x;#ifdef DEBUG
printf("[\{|dd]DBG: NURand: num = \{\n', (int)<br>GetCurrentThreadId(), rand_num);
```
#endif

 return rand\_num; }

# **Appendix C – Tunable Parameters**

### *Microsoft Windows NT Server version 4.0 Tunable Parameters*

No Windows NT registry parameters were modified for this benchmark.

### *Microsoft SQL Server version 6.5 Startup Parameters*

Microsoft SQL Server was started with the following command line options

#### **sqlservr -c -x -t1081 -t3502 –t812 –t1140 –Cd1440000 –Cp5000**

where

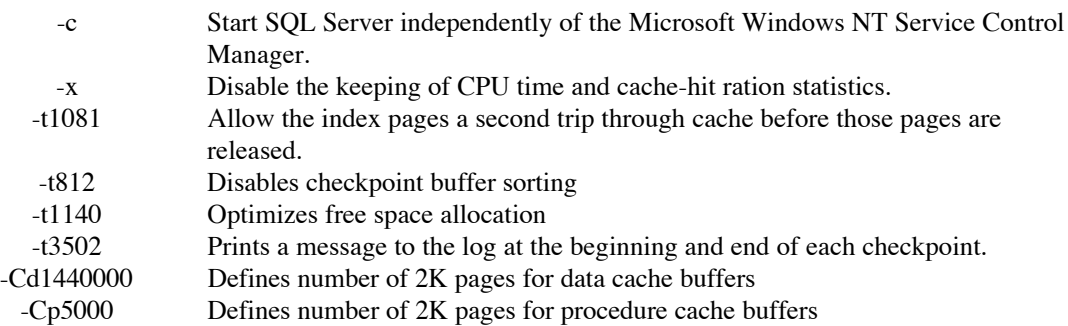

### *Cache Column of Sysobjects Table*

```
The following updates were made to the sysobjects table:
use tpcc
go
update sysobjects set cache=2 where name="stock"
go
update sysobjects set cache=5 where name="customer"
go
```
### *Microsoft SQL Server 6.5 Configuration Parameters*

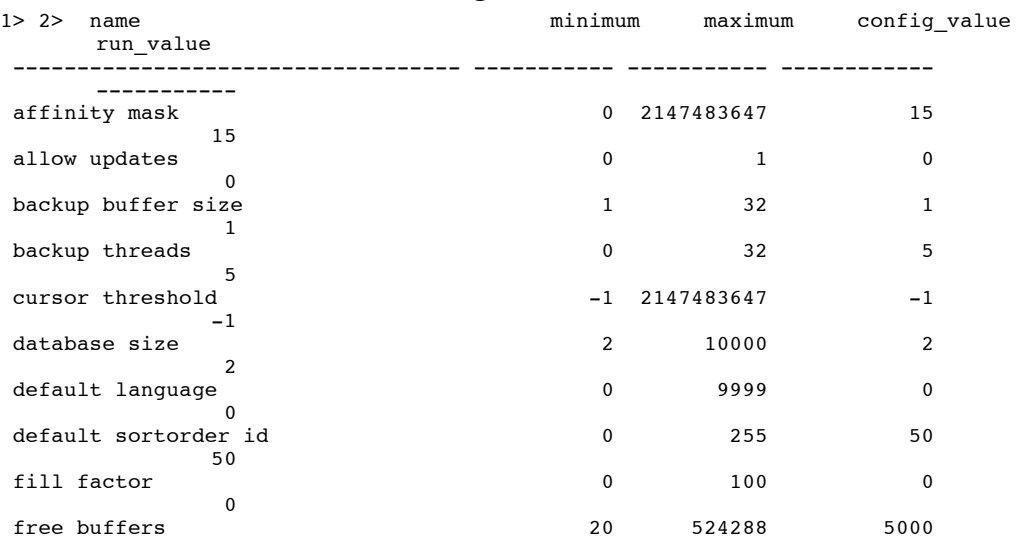
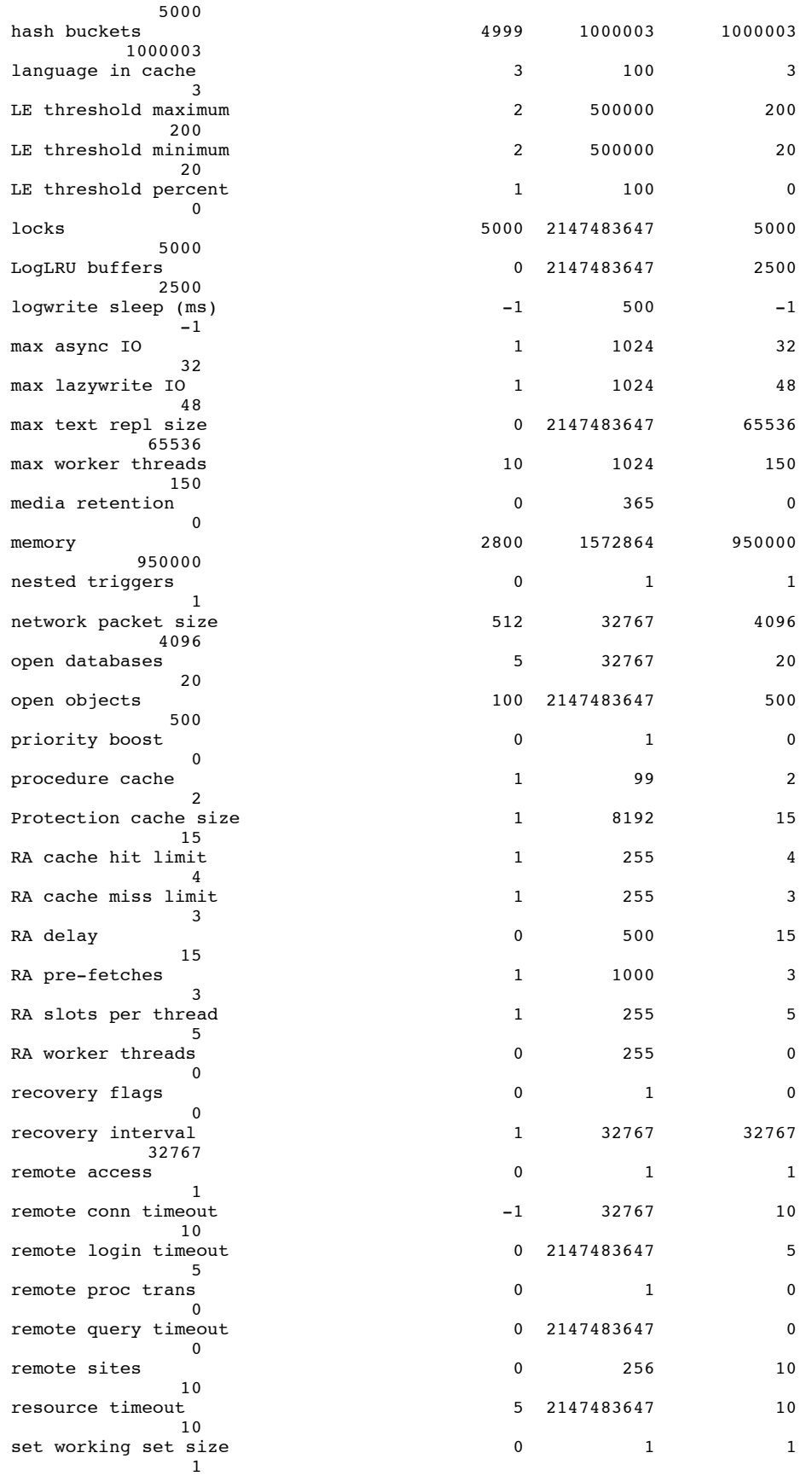

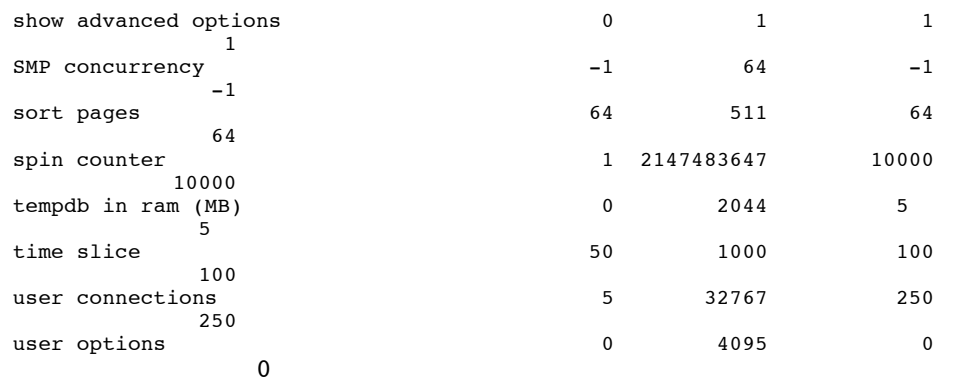

#### *Disk Array Configuration Parameters*

```
**********************************************************************
            MYLEX Disk Array Controller - Configuration Utility
*
                              Version 4.71
*
**********************************************************************
     CONFIGURATION INFORMATION OF :
     ==============================
     3 Channel - 15 Target DAC960PG #1 Firmware version 4.00
     PHYSICAL PACK INFORMATION :
    ===========================
     Number of Packs = 2
 Pack 0 : [0:0] [0:1] [0:2]
 Pack 1 : [1:0] [1:1] [1:2] [1:3] [2:0] [2:1] [2:2] [2:3]
     SYSTEM DRIVE INFORMATION :
     ==========================
     Number of System Drives = 2
     Sys Drv # Phy. Size Raid Level Eff. Size Write Policy
     ========= ========= ========== ========= ============
 0 26049 MB 0 26049 MB Write Thru
 1 69464 MB 6 34732 MB Write Thru
**********************************************************************
    * MYLEX Disk Array Controller - Configuration Utility
*
     * Version 4.71
*
**********************************************************************
     CONFIGURATION INFORMATION OF :
    ==================================
```
 3 Channel - 15 Target DAC960PG #2 Firmware version 4.00 PHYSICAL PACK INFORMATION : =========================== Number of Packs = 3 Pack 0 : [0:0] [0:1] [0:2] [0:3] [0:4] [0:5] [0:6] [0:8] Pack 1 : [1:0] [1:1] [1:2] [1:3] [1:4] [1:5] [1:6] [1:8] Pack 2 : [2:0] [2:1] [2:2] [2:3] [2:4] [2:5] [2:6] [2:8] SYSTEM DRIVE INFORMATION : ========================== Number of System Drives = 1 Sys Drv # Phy. Size Raid Level Eff. Size Write Policy ========= ========= ========== ========= ============ 0 104160 MB 0 104160 MB Write Thru \*\*\*\*\*\*\*\*\*\*\*\*\*\*\*\*\*\*\*\*\*\*\*\*\*\*\*\*\*\*\*\*\*\*\*\*\*\*\*\*\*\*\*\*\*\*\*\*\*\*\*\*\*\*\*\*\*\*\*\*\*\*\*\*\*\*\*\*\*\* MYLEX Disk Array Controller - Configuration Utility \* Version 4.71 \* \*\*\*\*\*\*\*\*\*\*\*\*\*\*\*\*\*\*\*\*\*\*\*\*\*\*\*\*\*\*\*\*\*\*\*\*\*\*\*\*\*\*\*\*\*\*\*\*\*\*\*\*\*\*\*\*\*\*\*\*\*\*\*\*\*\*\*\*\*\* CONFIGURATION INFORMATION OF : ================================== 3 Channel - 15 Target DAC960PG #3 Firmware version 4.00 PHYSICAL PACK INFORMATION : =========================== Number of Packs = 3 Pack 0 : [0:0] [0:1] [0:2] [0:3] [0:4] [0:5] [0:6] [0:8] Pack 1 : [1:0] [1:1] [1:2] [1:3] [1:4] [1:5] [1:6] [1:8] Pack 2 : [2:0] [2:1] [2:2] [2:3] [2:4] [2:5] [2:6] [2:8] SYSTEM DRIVE INFORMATION : ========================== Number of System Drives = 1 Sys Drv # Phy. Size Raid Level Eff. Size Write Policy ========= ========= ========== ========= ============ 0 104160 MB 0 104160 MB Write Thru \*\*\*\*\*\*\*\*\*\*\*\*\*\*\*\*\*\*\*\*\*\*\*\*\*\*\*\*\*\*\*\*\*\*\*\*\*\*\*\*\*\*\*\*\*\*\*\*\*\*\*\*\*\*\*\*\*\*\*\*\*\*\*\*\*\*\*\*\*\* MYLEX Disk Array Controller - Configuration Utility \*

Version 4.71 \* \*\*\*\*\*\*\*\*\*\*\*\*\*\*\*\*\*\*\*\*\*\*\*\*\*\*\*\*\*\*\*\*\*\*\*\*\*\*\*\*\*\*\*\*\*\*\*\*\*\*\*\*\*\*\*\*\*\*\*\*\*\*\*\*\*\*\*\*\*\* CONFIGURATION INFORMATION OF : ============================== 3 Channel - 15 Target DAC960PG #4 Firmware version 4.00 PHYSICAL PACK INFORMATION : =========================== Number of Packs = 3 Pack 0 : [0:0] [0:1] [0:2] [0:3] [0:4] [0:5] [0:6] [0:8] Pack 1 : [1:0] [1:1] [1:2] [1:3] [1:4] [1:5] [1:6] [1:8] Pack 2 : [2:0] [2:1] [2:2] [2:3] [2:4] [2:5] [2:6] [2:8] SYSTEM DRIVE INFORMATION : ========================== Number of System Drives = 1 Sys Drv # Phy. Size Raid Level Eff. Size Write Policy ========= ========= ========== ========= ============ 0 104160 MB 0 104160 MB Write Thru \*\*\*\*\*\*\*\*\*\*\*\*\*\*\*\*\*\*\*\*\*\*\*\*\*\*\*\*\*\*\*\*\*\*\*\*\*\*\*\*\*\*\*\*\*\*\*\*\*\*\*\*\*\*\*\*\*\*\*\*\*\*\*\*\*\*\*\*\*\* \* MYLEX Disk Array Controller - Configuration Utility \* \* Version 4.71 \* \*\*\*\*\*\*\*\*\*\*\*\*\*\*\*\*\*\*\*\*\*\*\*\*\*\*\*\*\*\*\*\*\*\*\*\*\*\*\*\*\*\*\*\*\*\*\*\*\*\*\*\*\*\*\*\*\*\*\*\*\*\*\*\*\*\*\*\*\*\* CONFIGURATION INFORMATION OF : ===================================== 3 Channel - 15 Target DAC960PG #5 Firmware version 4.00 PHYSICAL PACK INFORMATION : =========================== Number of Packs = 3 Pack 0 : [0:0] [0:1] [0:2] [0:3] [0:4] [0:5] [0:6] Pack 1 : [1:0] [1:1] [1:2] [1:3] [1:4] [1:5] [1:6] Pack 2 : [2:0] [2:1] [2:2] [2:3] [2:4] [2:5] [2:6] SYSTEM DRIVE INFORMATION : ========================== Number of System Drives = 1 Sys Drv # Phy. Size Raid Level Eff. Size Write Policy ========= ========= ========== ========= ============

 0 182343 MB 0 182343 MB Write Thru *Server Hardware Configuration* Microsoft Diagnostics Report For \\X3 --------------------------------- --------------------------------- ---- OS Version Report --------------------------------- --------------------------------- ---- Microsoft (R) Windows NT (TM) Server Version 4.0 (Build 1381: Service Pack 3) x86 Multiprocessor Free Registered Owner: NSBU, Acer Inc. Product Number: 70238-111- 1111111-49231 --------------------------------- --------------------------------- ---- System Report --------------------------------- --------------------------------- ---- System: AT/AT COMPATIBLE Hardware Abstraction Layer: MPS 1.4 - APIC platform BIOS Date: 12/11/97 BIOS Version: <unavailable> Processor list: 0: x86 Family 6 Model 1 Stepping 9 GenuineIntel ~199 Mhz 1: x86 Family 6 Model 1 Stepping 9 GenuineIntel ~199 Mhz 2: x86 Family 6 Model 1 Stepping 9 GenuineIntel ~199 Mhz 3: x86 Family 6 Model 1 Stepping 9 GenuineIntel ~199 Mhz --------------------------------- --------------------------------- ---- Video Display Report --------------------------------- --------------------------------- ---- BIOS Date: <unavailable> Adapter: Setting: 1024 x 768 x 256 60 Hz Type: ati compatible display adapter String: ATI Graphics Accelerator Memory: 2 MB Chip Type: Mach 64 VT-A DAC Type: DAC built into ASIC Driver: Vendor: ATI Technologies Inc. File(s): ati.sys, ati.dll, 8514a.dll Version: 3.1.77, 4.0.0 Drives Report --------------------------------- --------------------------------- ----  $C:\ (Local - NTFS)$  Total: OKB, Free: 0KB O:\ (Local - NTFS) Total: 85,682,676KB, Free: 18,203,544KB P:\ (Local - NTFS) Total: 85,682,676KB, Free: 18,203,948KB Q:\ (Local - NTFS) Total: 85,682,676KB, Free: 63,203,684KB Y:\ (Local - NTFS) Total: 4,192,964KB, Free: 2,091,372KB Memory Report --------------------------------- --------------------------------- ---- Handles: 1,136 Threads: 129 Processes: 17 Physical Memory (K) Total: 4,128,176 Available: 899,200 File Cache: 54,760 Services Report --------------------------------- ---------------------------------  $---$ EventLog (Event log) Running (Automatic) Server Running (Automatic) Workstation (NetworkProvider) Running (Automatic) TCP/IP NetBIOS Helper Running (Automatic) Messenger Running (Automatic)

Remote Procedure Call (RPC)

Service Running (Automatic) Drivers Report --------------------------------- --------------------------------- ---- AFD Networking Support Environment (TDI) Running (Automatic) ati (Video) Running (System) Beep (Base) Running (System)<br>dac960nt (SCSI miniport) dac960nt (SCSI miniport) Running (Boot) Disk (SCSI Class) Running (Boot) Intel 82557-based PRO Adapter Driver (NDIS) Running (Automatic) Fastfat (Boot file system) Running (Disabled) Floppy (Primary disk) Running (System) i8042 Keyboard and PS/2 Mouse Port Driver (Keyboard Port) Running (System) Keyboard Class Driver (Keyboard Class) Running (System) KSecDD (Base) Running (System) Mouse Class Driver (Pointer Class) Running (System) Msfs (File system) Running (System) Mup (Network) Running (Manual) Microsoft NDIS System Driver (NDIS) Running (System) NetBIOS Interface (NetBIOSGroup) Running (Manual) WINS Client(TCP/IP) (PNP\_TDI) Running (Automatic) Npfs (File system) Running (System) Ntfs (File system) Running (Disabled) Null (Base) Running (System) Rdr (Network) Running (Manual) Scsiscan (SCSI Class) Running (System)

Srv (Network) Running (Manual) TCP/IP Service (PNP\_TDI) Running (Automatic) VgaSave (Video Save) Running (System) IRQ and Port Report --------------------------------- --------------------------------- ---- Devices Vector Level Affinity --------------------------------- --------------------------------- ---- MPS 1.4 - APIC platform 8 8 0x0000000f MPS 1.4 - APIC platform 0 0 0x0000000f MPS 1.4 - APIC platform 1 1 0x0000000f MPS 1.4 - APIC platform 2 2 0x0000000f MPS 1.4 - APIC platform 3 3 0x0000000f MPS 1.4 - APIC platform 4 4 0x0000000f MPS 1.4 - APIC platform 5 5 0x0000000f MPS 1.4 - APIC platform 6 6 0x0000000f MPS 1.4 - APIC platform 7 7 0x0000000f MPS 1.4 - APIC platform 8 8 0x0000000f MPS 1.4 - APIC platform 9 9 0x0000000f MPS 1.4 - APIC platform 10 10 0x0000000f MPS 1.4 - APIC platform 11 11 0x0000000f MPS 1.4 - APIC platform 12 12 0x0000000f MPS 1.4 - APIC platform 13 13 0x0000000f MPS 1.4 - APIC platform 14 14 0x0000000f MPS 1.4 - APIC platform 15 15 0x0000000f MPS 1.4 - APIC platform 16 16 0x0000000f MPS 1.4 - APIC platform 17 17 0x0000000f MPS 1.4 - APIC platform 18 18 0x0000000f MPS 1.4 - APIC platform 19 19 0x0000000f

MPS 1.4 - APIC platform 20 20 0x0000000f MPS 1.4 - APIC platform 21 21 0x0000000f MPS 1.4 - APIC platform 22 22 0x0000000f MPS 1.4 - APIC platform 23 23 0x0000000f MPS 1.4 - APIC platform 24 24 0x0000000f MPS 1.4 - APIC platform 25 25 0x0000000f MPS 1.4 - APIC platform 26 26 0x0000000f MPS 1.4 - APIC platform 27 27 0x0000000f MPS 1.4 - APIC platform 28 28 0x0000000f MPS 1.4 - APIC platform 29 29 0x0000000f MPS 1.4 - APIC platform 30 30 0x0000000f MPS 1.4 - APIC platform 31 31 0x0000000f MPS 1.4 - APIC platform 32 32 0x0000000f MPS 1.4 - APIC platform 33 33 0x0000000f MPS 1.4 - APIC platform 34 34 0x0000000f MPS 1.4 - APIC platform 35 35 0x0000000f MPS 1.4 - APIC platform 36 36 0x0000000f MPS 1.4 - APIC platform 37 37 0x0000000f MPS 1.4 - APIC platform 38 38 0x0000000f MPS 1.4 - APIC platform 39 39 0x0000000f MPS 1.4 - APIC platform 40 40 0x0000000f MPS 1.4 - APIC platform 41 41 0x0000000f MPS 1.4 - APIC platform 42 42 0x0000000f MPS 1.4 - APIC platform 43 43 0x0000000f MPS 1.4 - APIC platform 44 44 0x0000000f MPS 1.4 - APIC platform 45 45 0x0000000f MPS 1.4 - APIC platform 46 46 0x0000000f MPS 1.4 - APIC platform 47 47 0x0000000f MPS 1.4 - APIC platform 61 61 0x0000000f MPS 1.4 - APIC platform 65 65 0x0000000f

MPS 1.4 - APIC platform 80 80 0x0000000f MPS 1.4 - APIC platform 193 193 0x0000000f MPS 1.4 - APIC platform 225 225 0x0000000f MPS 1.4 - APIC platform 253 253 0x0000000f MPS 1.4 - APIC platform 254 254 0x0000000f MPS 1.4 - APIC platform 255 255 0x0000000f i8042prt 1 1 0xffffffff i8042prt 12 12 0xffffffff E100B 5 5 0xdd39f370 Floppy 6 6 0x00000000 dac960nt 7 7 0x00000000 dac960nt 15 15 0x00000000 dac960nt 11 11 0x00000000 dac960nt 10 10 0x00000000 dac960nt 9 9 0x00000000 --------------------------------- --------------------------------- ---- Devices Physical Address Length --------------------------------- --------------------------------- ---- MPS 1.4 - APIC platform 0x00000000 0x0000000010 MPS 1.4 - APIC platform 0x00000020 0x0000000002 MPS 1.4 - APIC platform 0x00000040 0x0000000004 MPS 1.4 - APIC platform 0x00000048 0x0000000004 MPS 1.4 - APIC platform 0x00000061 0x0000000001 MPS 1.4 - APIC platform 0x00000070 0x0000000002 MPS 1.4 - APIC platform 0x00000080 0x0000000010 MPS 1.4 - APIC platform 0x00000092 0x0000000001 MPS 1.4 - APIC platform 0x000000a0 0x0000000002 MPS 1.4 - APIC platform 0x000000c0 0x0000000010 MPS 1.4 - APIC platform 0x000000d0 0x0000000010

MPS 1.4 - APIC platform 0x000000f0 0x0000000010 MPS 1.4 - APIC platform 0x00000400 0x0000000010 MPS 1.4 - APIC platform 0x00000461 0x0000000002 MPS 1.4 - APIC platform 0x00000464 0x0000000002 MPS 1.4 - APIC platform 0x00000480 0x0000000010 MPS 1.4 - APIC platform 0x000004c2 0x000000000e MPS 1.4 - APIC platform 0x000004d0 0x0000000002 MPS 1.4 - APIC platform 0x000004d4 0x000000002c MPS 1.4 - APIC platform 0x00000c84 0x0000000001 i8042prt 0x00000060 0x0000000001 i8042prt 0x00000064 0x0000000001 E100B 0x00007000 0x0000000014 Floppy 0x000003f0 0x0000000006 Floppy 0x000003f7 0x0000000001 ati 0x000003b0 0x000000000c ati 0x000003c0 0x0000000020 ati 0x000003c4 0x0000000002 ati 0x000003c5 0x0000000001 ati 0x000003ce 0x0000000002 ati 0x000003cf 0x0000000001 ati 0x000001ce 0x0000000002 ati 0x000001cf 0x0000000001 ati 0x00007400 0x0000000100 VgaSave 0x000003b0 0x000000000c VgaSave 0x000003c0 0x0000000020 VgaSave 0x000001ce 0x0000000002

Devices Channel Port --------------------------------- --------------------------------- ---- Floppy 2 0 --------------------------------- --------------------------------- ---- Devices Physical Address Length --------------------------------- ---------------------------------  $----$ MPS 1.4 - APIC platform 0xfec00000 0x00000400 MPS 1.4 - APIC platform 0xfee00000 0x00000400 E100B 0xfc362000 0x00000014 E100B 0xfc362000 0x00000014 dac960nt 0xfc360000 0x00002000 dac960nt 0xfc364000 0x00002000 dac960nt 0xfc366000 0x00002000 dac960nt 0xfe400000 0x00002000 dac960nt 0xfe402000 0x00002000 ati 0x000a0000 0x00020000 ati 0xfd000000 0x00800000 VgaSave 0x000a0000 0x00020000 Environment Report --------------------------------- --------------------------------- ---- System Environment Variables

ComSpec=C:\WINNT\system32\cmd.exe NUMBER OF PROCESSORS=4 OS=Windows\_NT

Os2LibPath=C:\WINNT\system32\os2\ dll;

Path=C:\WINNT\system32;C:\WINNT;C :\MSSQL\BINN

DMA and Memory Report

----

--------------------------------- ---------------------------------

PROCESSOR ARCHITECTURE=x86 PROCESSOR\_IDENTIFIER=x86 Family 6 Model 1 Stepping 9, GenuineIntel PROCESSOR\_LEVEL=6 PROCESSOR\_REVISION=0109 windir=C:\WINNT Environment Variables for Current User DIRCMD=/o TEMP=C:\TEMP TMP=C:\TEMP Network Report --------------------------------- --------------------------------- ---- Your Access Level: Admin & Local Workgroup or Domain: WORKGROUP Network Version: 4.0 LanRoot: WORKGROUP Logged On Users: 1 Current User (1): Administrator Logon Domain: X3 Logon Server: X3 Transport: NetBT\_E100B1, 00-A0- C9-6D-F3-A0, VC's: 1, Wan: Wan Character Wait: 3,600 Collection Time: 250 Maximum Collection Count: 16 Keep Connection: 600 Maximum Commands: 5 Session Time Out: 45 Character Buffer Size: 512 Maximum Threads: 50 Lock Quota: 6,144 Lock Increment: 10 Maximum Locks: 500 Pipe Increment: 10 Maximum Pipes: 500 Cache Time Out: 40 Dormant File Limit: 45 Read Ahead Throughput: 4,294,967,295 Mailslot Buffers: 3 Server Announce Buffers: 20 Illegal Datagrams: 5 Datagram Reset Frequency: 60 Bytes Received: 8,107,473 SMB's Received: 3,052 Server File Opens: 14 *Client Hardware Configuration* Microsoft Diagnostics Report For \\CLIENT1 --------------------------------- --------------------------------- ---- OS Version Report --------------------------------- --------------------------------- ---- Microsoft (R) Windows NT (TM) Server Version 4.0 (Build 1381: Service Pack 3) x86 Uniprocessor Free Registered Owner: Samuel, Acer Product Number: 21296-OEM-0123456-01235 --------------------------------- --------------------------------- ---- System Report --------------------------------- --------------------------------- ---- System: AT/AT COMPATIBLE Hardware Abstraction Layer: PC Compatible Eisa/Isa HAL BIOS Date: 03/28/97 BIOS Version: <unavailable> Processor list: 0: x86 Family 6 Model 1 Stepping 6 GenuineIntel ~198 Mhz --------------------------------- --------------------------------- ---- Video Display Report --------------------------------- --------------------------------- ---- BIOS Date: 01/07/94 BIOS Version: CL-GD542X VGA BIOS Version 1.41 Adapter: Setting: 800 x 600 x 256 60 Hz Type: cirrus compatible display adapter String: Cirrus Logic Compatible Memory: 1 MB Chip Type: CL 5424 DAC Type: Integrated RAMDAC Driver:

```
 Vendor: Microsoft Corporation
   File(s): cirrus.sys, vga.dll,
cirrus.dll, vga256.dll,
vga64K.dll
   Version: 4.00, 4.0.0
Drives Report
---------------------------------
---------------------------------
----
C:\ (Local - NTFS) Total: 0KB,
Drivers Report
Free: 0KB
Memory Report
---------------------------------
---------------------------------
---Handles: 22,348
Threads: 433
Processes: 58
Physical Memory (K)
   Total: 196,020
   Available: 51,000
   File Cache: 18,720
Services Report
---------------------------------
---------------------------------
---Alerter
Running (Automatic)
Computer Browser
Running (Automatic)
EventLog (Event log)
Running (Automatic)
Server
Running (Automatic)
Workstation (NetworkProvider)
Running (Automatic)
License Logging Service
Running (Automatic)
TCP/IP NetBIOS Helper
Running (Automatic)
Messenger
Running (Automatic)
FTP Publishing Service
Running (Manual)
NT LM Security Support Provider
Mup (Network)
Running (Manual)
Plug and Play (PlugPlay)
Running (Automatic)
Remote Procedure Call (RPC)
Service Running
(Automatic)
Simple TCP/IP Services
Running (Automatic)
```
Spooler (SpoolerGroup) Running (Automatic) TUXEDO IPC Helper Running (Automatic) TListen (Port: 3050) Running (Automatic) World Wide Web Publishing Service Running (Automatic) --------------------------------- --------------------------------- ---- AFD Networking Support Environment (TDI) Running (Automatic) aic78xx (SCSI miniport) Running (Boot) atapi (SCSI miniport) Running (Boot) Beep (Base) Running (System) Cdfs (File system) Running (Disabled) Cdrom (SCSI CDROM Class) Running (System) cirrus (Video) Running (System) Disk (SCSI Class) Running (Boot) Intel 82557-based PRO Adapter Driver (NDIS) Running (Automatic) Fastfat (Boot file system) Running (Disabled) Floppy (Primary disk) Running (System) i8042 Keyboard and PS/2 Mouse Port Driver (Keyboard Port) Running (System) Keyboard Class Driver (Keyboard Class) Running (System) KSecDD (Base) Running (System) Mouse Class Driver (Pointer Class) Running (System) Msfs (File system) Running (System) Running (Manual) Microsoft NDIS System Driver (NDIS) Running (System) NetBIOS Interface (NetBIOSGroup) Running (Manual) WINS Client(TCP/IP) (PNP\_TDI) Running (Automatic)

Npfs (File system) Running (System) Ntfs (File system) Running (Disabled) Null (Base) Running (System) Rdr (Network) Running (Manual) Srv (Network) Running (Manual) TCP/IP Service (PNP\_TDI) Running (Automatic) IRQ and Port Report --------------------------------- --------------------------------- ---- Devices Vector Level Affinity --------------------------------- --------------------------------- --- i8042prt 1 1 0xfffffffff i8042prt 12 12 0xffffffff E100B 7 7 0x00000000 E100B 4 4 0x00000000 E100B 10 10 0x00000000 Floppy 6 6 0x00000000 aic78xx 11 11 0x00000000 atapi 0 14 0x00000000 --------------------------------- --------------------------------- ---- Devices Physical Address Length --------------------------------- ---------------------------------  $--$ i8042prt 0x00000060 0x0000000001 i8042prt 0x00000064 0x0000000001 E100B 0x00007040 0x0000000014 E100B 0x00007000 0x0000000014 E100B 0x00007080 0x0000000014 Floppy 0x000003f0 0x0000000006

Floppy 0x000003f7 0x0000000001 aic78xx 0x00007400 0x0000000100 atapi 0x000001f0 0x0000000008 atapi 0x000003f6 0x0000000001 cirrus 0x000003b0 0x000000000c cirrus 0x000003c0 0x0000000020 DMA and Memory Report --------------------------------- --------------------------------- ---- Devices Channel Port --------------------------------- --------------------------------- ---- Floppy 2 0 --------------------------------- --------------------------------- ---- Devices Physical Address Length --------------------------------- --------------------------------- ---- E100B 0x11601000 0x00000014 E100B 0x11601000 0x00000014 E100B 0x11600000 0x00000014 E100B 0x11600000 0x00000014 E100B 0x11602000 0x00000014 E100B 0x11602000 0x00000014 aic78xx 0x1d700000 0x00001000 cirrus 0x000a0000 0x00020000 Environment Report --------------------------------- --------------------------------- ----

System Environment Variables APPDIR=C:\InetPub\wwwroot ComSpec=C:\WINNT\system32\cmd.exe NUMBER OF PROCESSORS=1 OS=Windows\_NT Os2LibPath=C:\WINNT\system32\os2\ dll; Path=C:\WINNT\system32;C:\WINNT;; C:\MSSQL\BINN;C:\TUXEDO\bin PROCESSOR\_ARCHITECTURE=x86 PROCESSOR\_IDENTIFIER=x86 Family 6 Model 1 Stepping 6, GenuineIntel PROCESSOR\_LEVEL=6 PROCESSOR\_REVISION=0106 TMCONTEXTS=1 TUXCONFIG=C:\InetPub\wwwroot\tuxc onfig windir=C:\WINNT Environment Variables for Current User include=c:\program files\devstudio\vc\include;c:\pro gram files\devstudio\vc\atl\include;c: \program files\devstudio\vc\mfc\include;c: \program files\devstudio\vc\include;c:\pro gram files\devstudio\vc\atl\include;c: \program files\devstudio\vc\mfc\include;%i nclude% lib=c:\program files\devstudio\vc\lib;c:\program files\devstudio\vc\mfc\lib;c:\pro gram files\devstudio\vc\lib;c:\program files\devstudio\vc\mfc\lib;%lib% MSDevDir=C:\Program Files\DevStudio\SharedIDE path=c:\program files\devstudio\sharedide\bin\ide ;c:\program files\devstudio\sharedide\bin;c:\ program files\devstudio\vc\bin TEMP=C:\TEMP TMP=C:\TEMP

--------------------------------- ---- Your Access Level: Admin & Local Workgroup or Domain: NSBU Network Version: 4.0 LanRoot: NSBU Logged On Users: 1 Current User (1): Administrator Logon Domain: CLIENT1 Logon Server: CLIENT1 Transport: NetBT\_E100B2, 00-A0- C9-85-EB-85, VC's: 0, Wan: Wan Transport: NetBT\_E100B1, 00-A0- C9-6D-F4-23, VC's: 0, Wan: Wan Transport: NetBT\_E100B3, 00-A0- C9-6D-F3-A3, VC's: 0, Wan: Wan Character Wait: 3,600 Collection Time: 250 Maximum Collection Count: 16 Keep Connection: 600 Maximum Commands: 5 Session Time Out: 45 Character Buffer Size: 512 Maximum Threads: 50 Lock Quota: 6,144 Lock Increment: 10 Maximum Locks: 500 Pipe Increment: 10 Maximum Pipes: 500 Cache Time Out: 40 Dormant File Limit: 45 Read Ahead Throughput: 4,294,967,295 Mailslot Buffers: 3 Server Announce Buffers: 20 Illegal Datagrams: 5 Datagram Reset Frequency: 60 Bytes Received: 543 SMB's Received: 4 Server File Opens: 132

---------------------------------

#### *Client NT Registry Parameters*

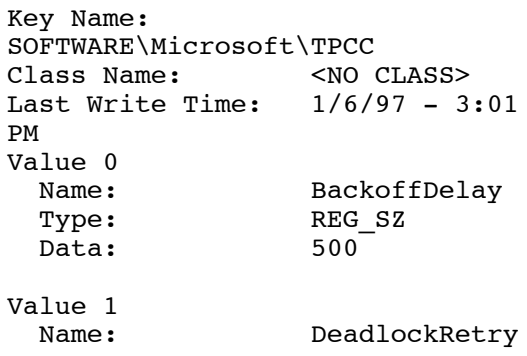

Network Report

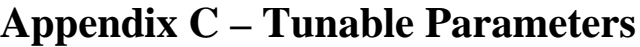

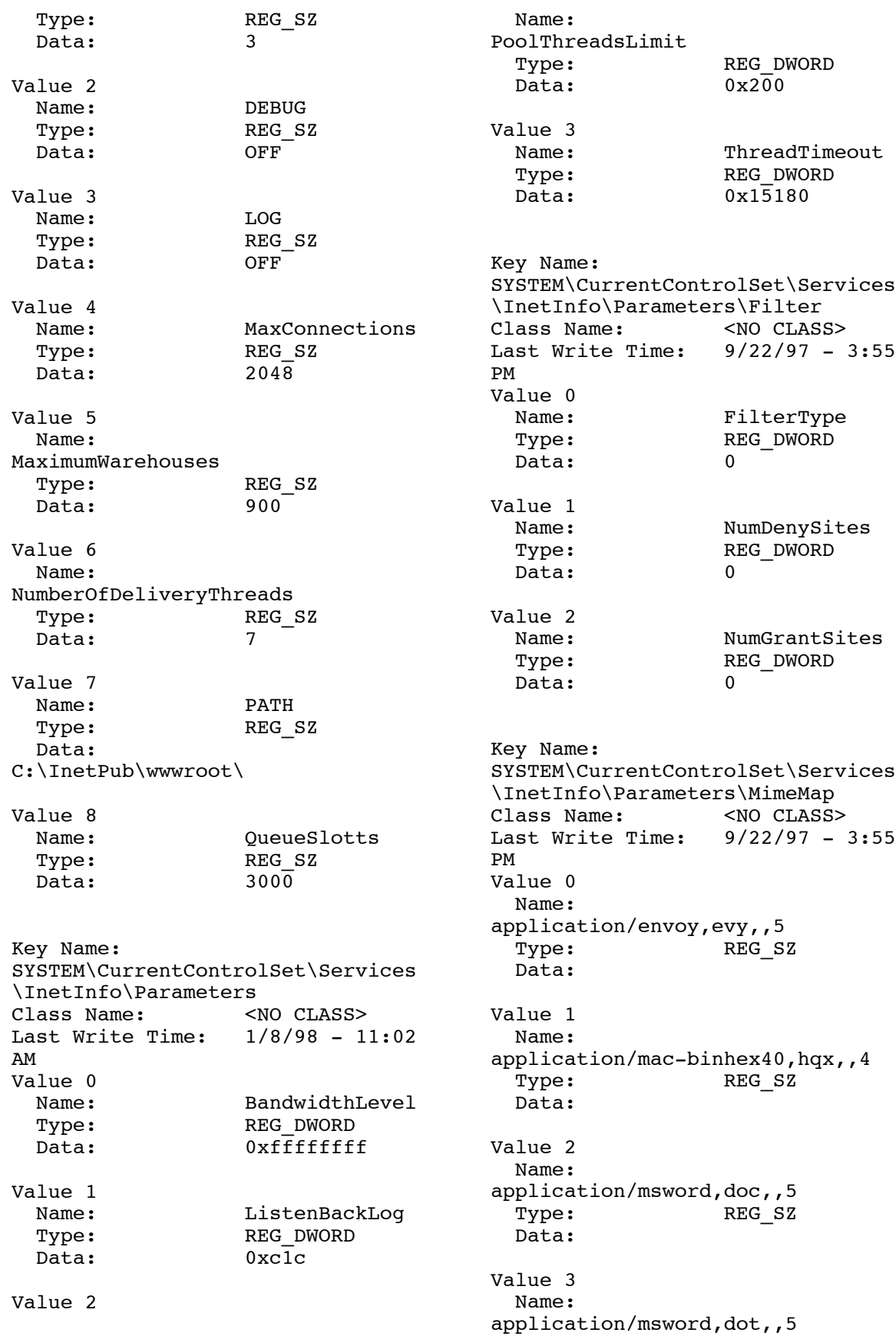

Type: REG\_SZ Data: Value 4 Name: application/octet-stream,\*,,5 Type: REG\_SZ Data: Value 5 Name: application/octet-stream,bin,,5 Type: REG SZ Data: Value 6 Name: application/octet-stream,exe,,5 Type: REG\_SZ Data: Value 7 Name: application/oda,oda,,5 Type: REG\_SZ Data: Value 8 Name: application/pdf,pdf,,5 Type: REG\_SZ Data: Value 9 Name: application/postscript,ai,,5 Type: REG\_SZ Data: Value 10 Name: application/postscript,eps,,5 Type: REG\_SZ Data: Value 11 Name: application/postscript,ps,,5 Type: REG\_SZ Data: Value 12 Name: application/rtf,rtf,,5 Type: REG\_SZ Data: Value 13 Name: application/winhlp,hlp,,5

 Type: REG\_SZ Data: Value 14<br>Name: application/xbcpio,bcpio,,5 Type: REG SZ Data: Value 15 Name: application/xcpio,cpio,,5 Type: REG\_SZ Data: Value 16 Name: application/xcsh,csh,,5 Type: REG\_SZ Data: Value 17 Name: application/xdirector,dcr,,5 Type: REG\_SZ Data: Value 18 Name: application/xdirector,dir,,5 Type: REG\_SZ Data: Value 19<br>Name: application/xdirector,dxr,,5 Type: REG\_SZ Data: Value 20 Name: application/xdvi,dvi,,5 Type: REG\_SZ Data: Value 21 Name: application/xgtar,gtar,,9 Type: REG\_SZ Data: Value 22 Name: application/xhdf,,5 Type: REG SZ Data: Value 23 Name: application/xlatex,latex,,5

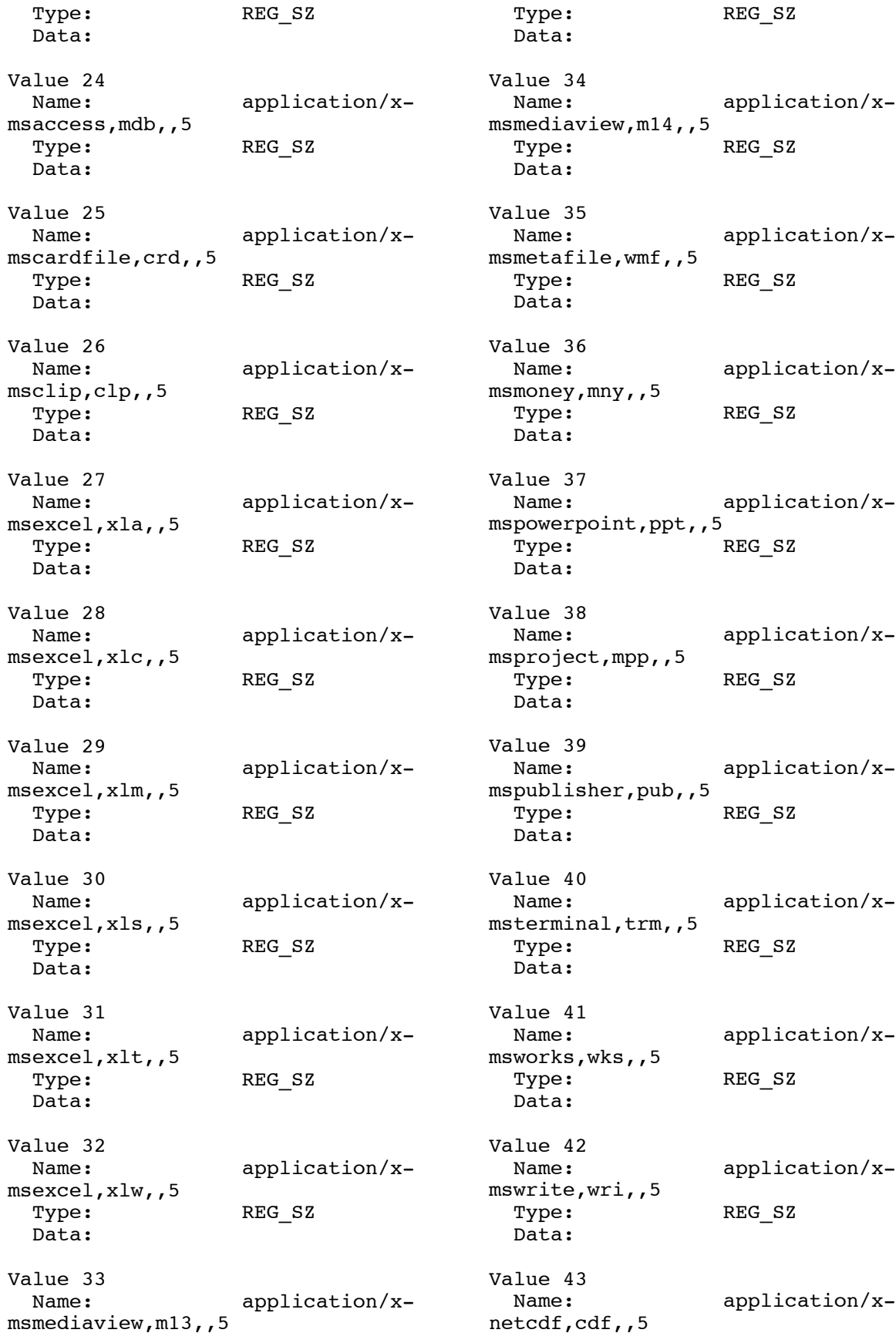

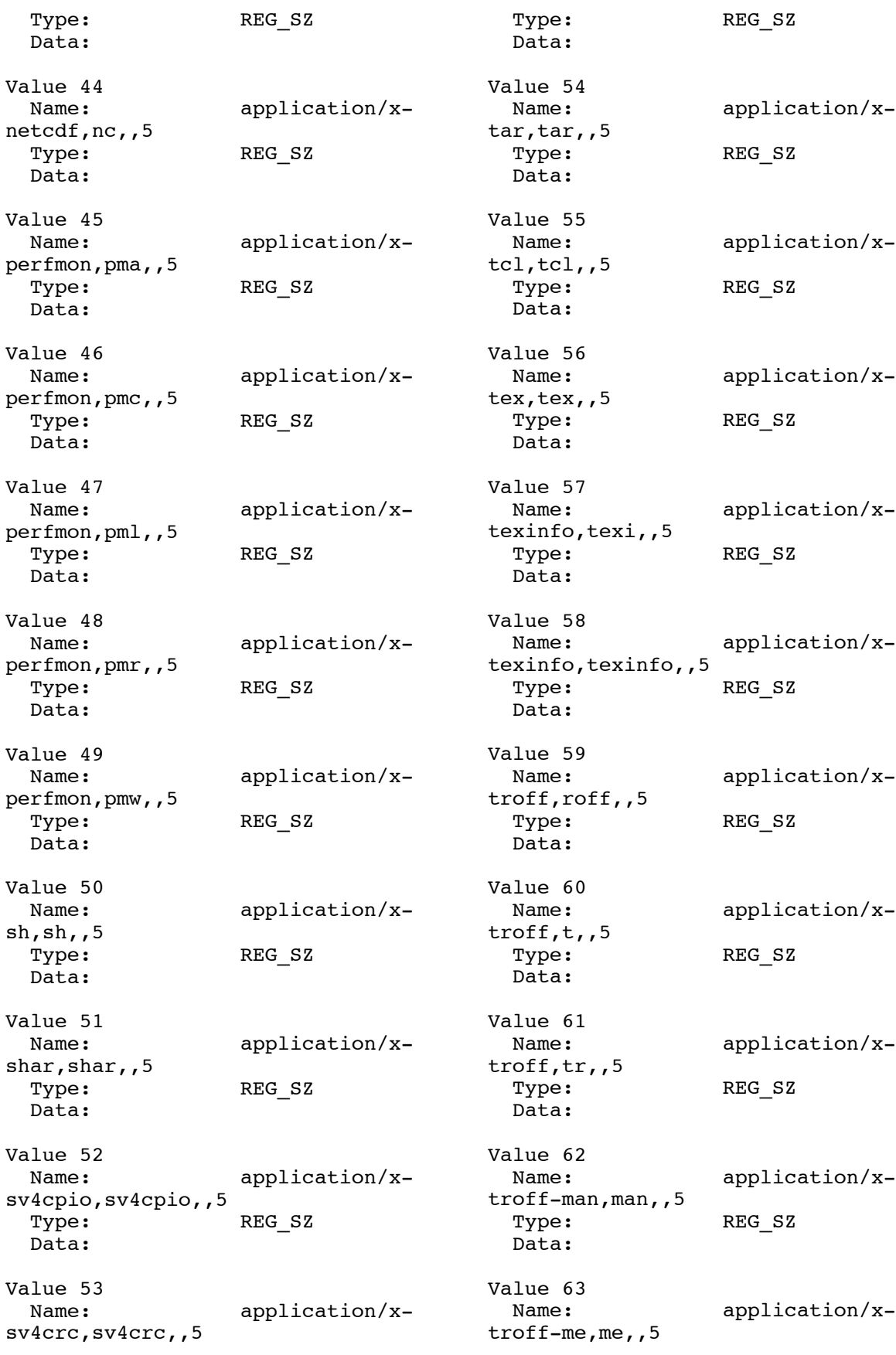

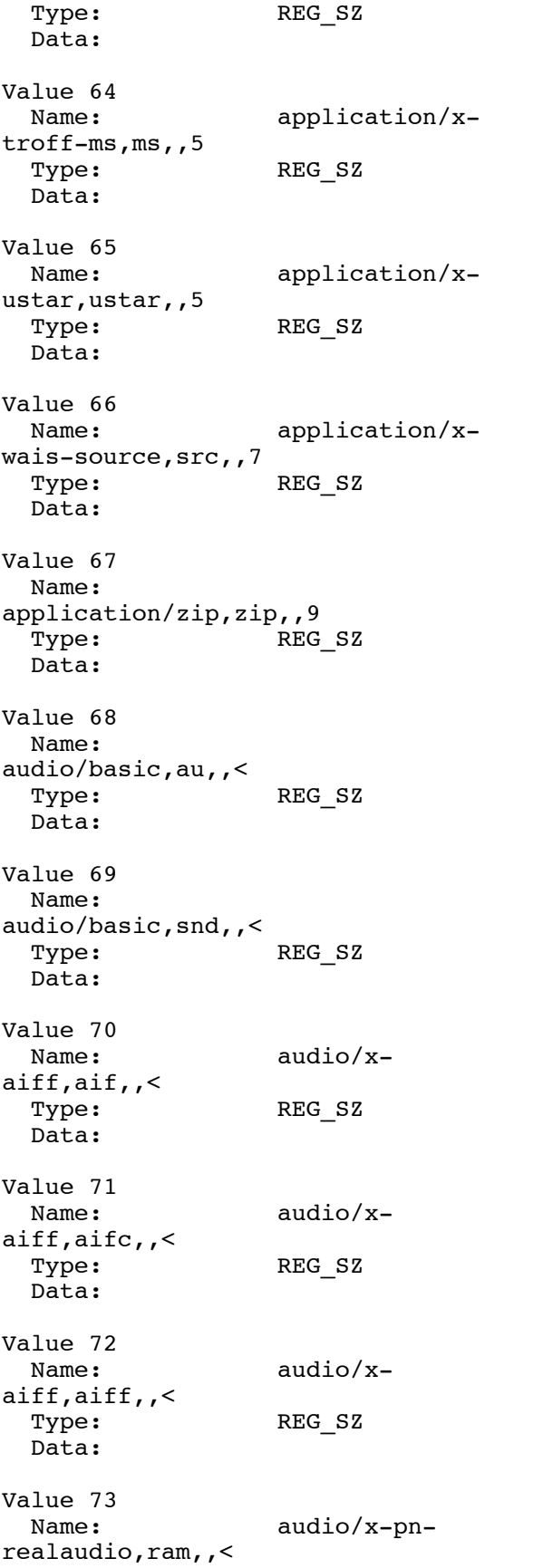

Type: REG\_SZ Data: Value 74<br>Name: audio/xwav,wav,,< Type: REG\_SZ Data: Value 75 Name: image/bmp,bmp,,: Type: REG\_SZ Data: Value 76 Name: image/ciscod,cod,,5 Type: REG\_SZ Data: Value 77 Name: image/gif,gif,,g<br>Type: REG SZ Data: Value 78 Name: image/ief,ief,,: Type: REG\_SZ Data: Value 79 Name: image/jpeg,jpe,,: Type: REG\_SZ Data: Value 80 Name: image/jpeg,jpeg,,: Type: REG\_SZ Data: Value 81 Name: image/jpeg,jpg,,: Type: REG\_SZ Data: Value 82 Name: image/tiff,tif,,:<br>Type: REG\_SZ Data: Value 83

 Name: image/tiff,tiff,,:

Type: REG\_SZ Data: Value 84 Name: image/x-cmuraster,ras,,: Type: REG SZ Data: Value 85 Name: image/xcmx,cmx,,5 Type: REG\_SZ Data: Value 86 Name: image/xportable-anymap,pnm,,: Type: REG\_SZ Data: Value 87 Name: image/xportable-bitmap, pbm,,: Type: REG\_SZ Data: Value 88 Name: image/xportable-graymap, pgm, ,: Type: REG\_SZ Data: Value 89<br>Name: image/xportable-pixmap,ppm,,: Type: REG SZ Data: Value 90 Name: image/xrgb,rgb,,: Type: REG\_SZ Data: Value 91 Name: image/xxbitmap,xbm,,: Type: REG\_SZ Data: Value 92 Name: image/xxpixmap,xpm,,: Type: REG\_SZ Data: Value 93 Name: image/xxwindowdump,xwd,,:

 Type: REG\_SZ Data: Value 94 Name: text/html,htm,,h Type: REG SZ Data: Value 95 Name: text/html,html,,h Type: REG SZ Data: Value 96 Name: text/html,stm,,h Type: REG\_SZ Data: Value 97 Name: text/plain,bas,,0 Type: REG\_SZ Data: Value 98 Name: text/plain,c,,0 Type: REG\_SZ Data: Value 99 Name: text/plain,h,,0 Type: REG\_SZ Data: Value 100 Name: text/plain,txt,,0 Type: REG\_SZ Data: Value 101 Name: text/richtext,rtx,,0 Type: REG\_SZ Data: Value 102 Name: text/tabseparated-values,tsv,,0 Type: REG\_SZ Data: Value 103 Name: text/xsetext, etx, , 0

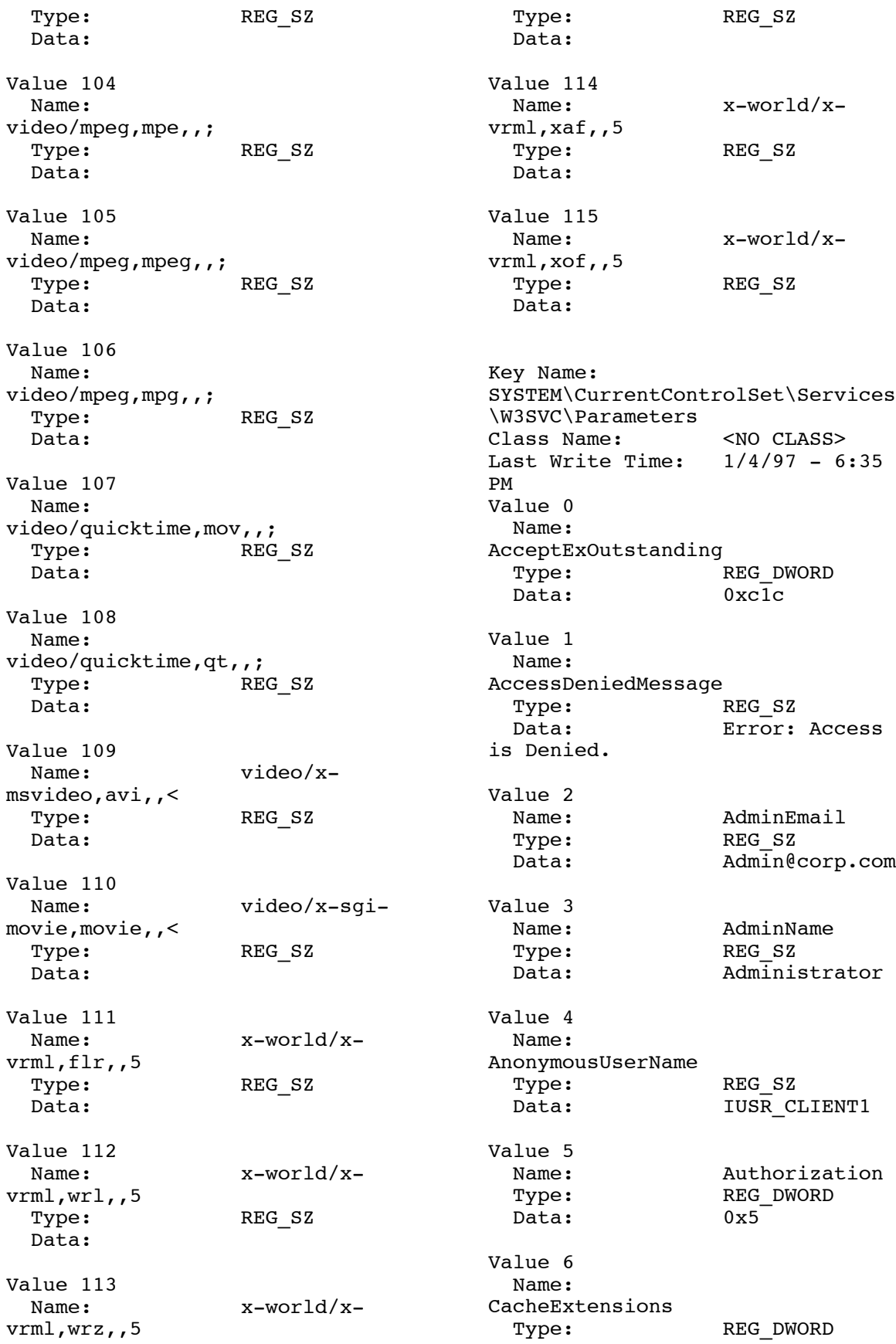

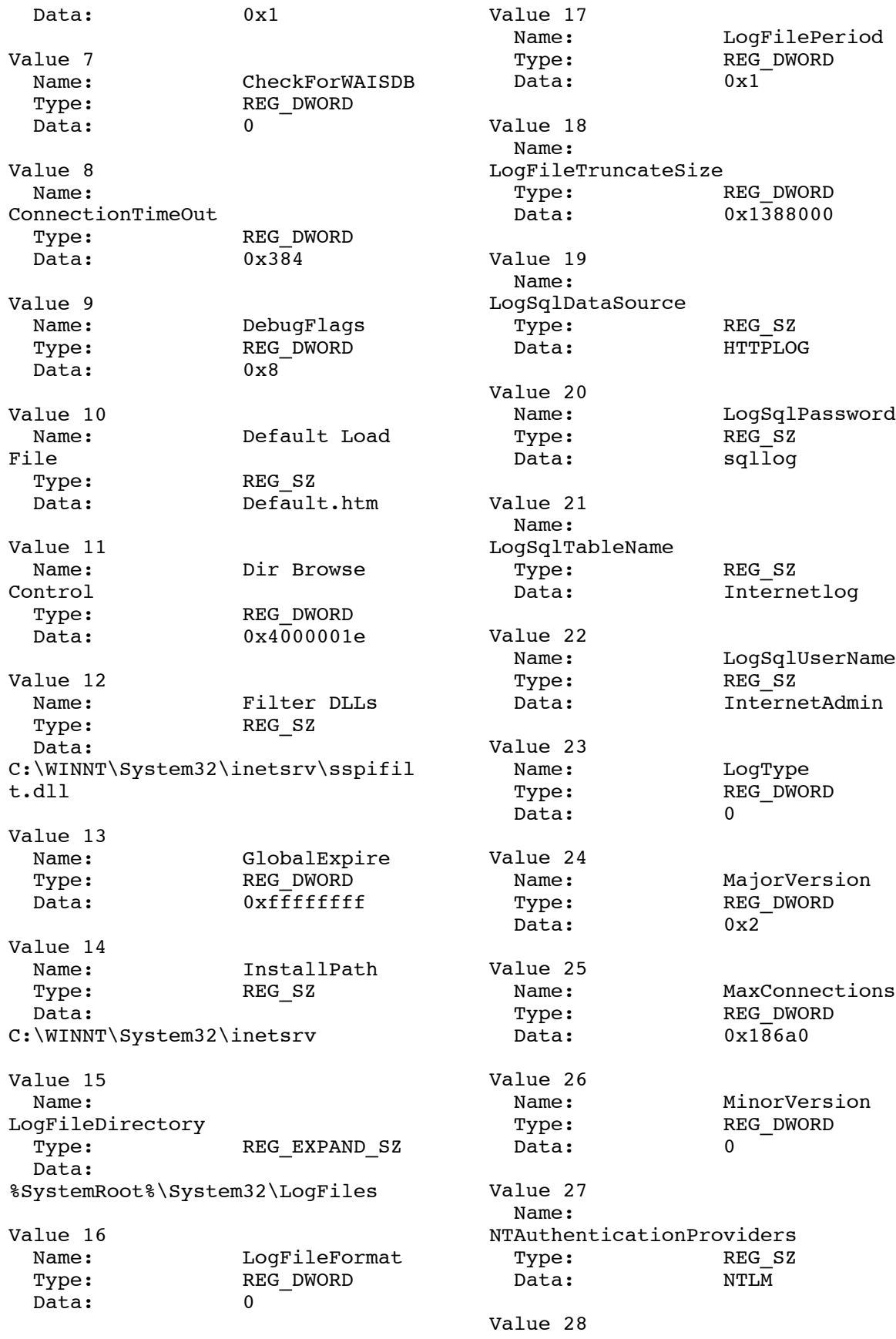

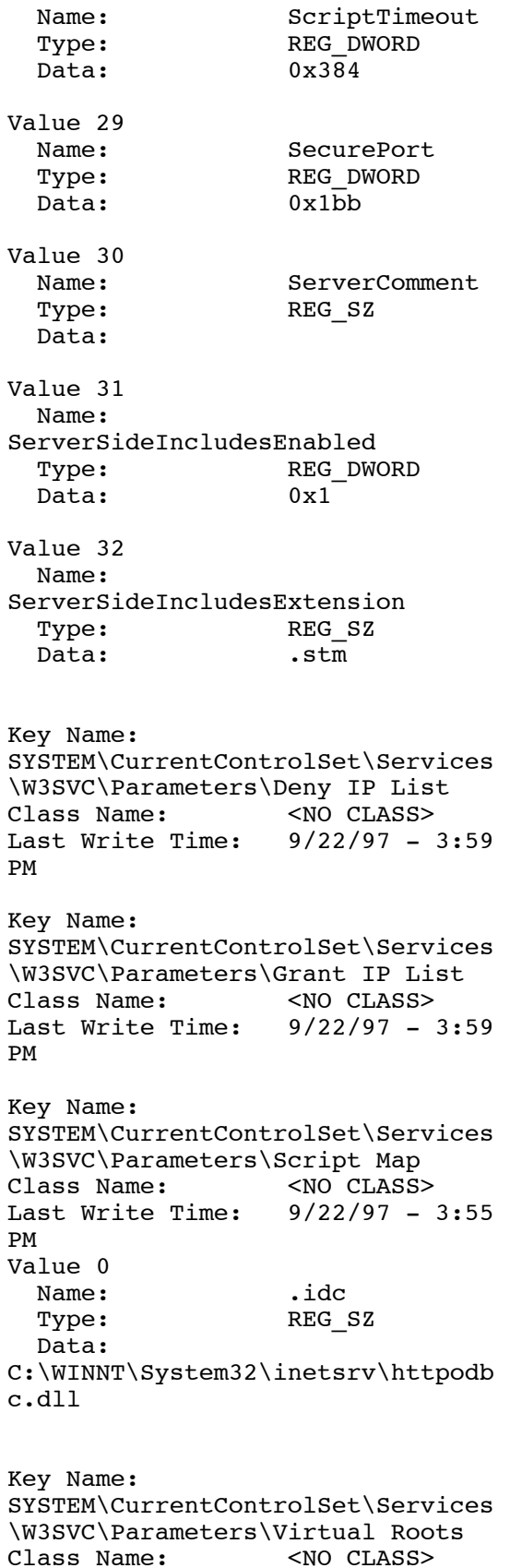

Last Write Time: 9/23/97 - 9:58 AM Value 0 Name: /,<br>Type: //REG SZ  $Type:$  Data: C:\InetPub\wwwroot,,5 Value 1 Name: /iisadmin, Type: REG\_SZ Data: C:\WINNT\System32\inetsrv\iisadmi n,,1 Value 2 Name: /Scripts, Type: REG\_SZ Data: C:\InetPub\scripts,,4

#### *Tuxedo Servers Configuration File*

\*RESOURCES IPCKEY 133133

```
MAXACCESSERS 1900
MAXSERVERS 100
MAXSERVICES 100
MODEL SHM
MASTER CLIENT1
LDBAL Y
SCANUNIT 15
BLOCKTIME 60
BBLQUERY 60
*MACHINES
DEFAULT:
"CLIENT1" LMID= CLIENT1
      TUXDIR="C:\tuxedo"
      APPDIR="C:\InetPub\wwwroot"
      TUXCONFIG="C:\InetPub\wwwro
ot\tuxconfig"
      ULOGPFX="C:\InetPub\wwwroot
\ULOG"
```

```
TYPE="WinNT"
UID= 0
GID= 0
```
\*GROUPS GROUPNO LMID=CLIENT1 GRPNO=1 OPENINFO=NONE

#### GROUPPAY

LMID=CLIENT1 GRPNO=2 OPENINFO=NONE GROUPOS LMID=CLIENT1 GRPNO=3 OPENINFO=NONE GROUPSL LMID=CLIENT1 GRPNO=4 OPENINFO=NONE GROUPDEL LMID=CLIENT1 GRPNO=5 OPENINFO=NONE \*SERVERS DEFAULT: neworder SRVGRP=GROUPNO SRVID=100 MIN=14 MAX=20  $CLOPT="-A -- -SX3"$ RQADDR=newq REPLYQ=Y payment SRVGRP=GROUPPAY SRVID=200 \*SERVICES

MIN=9 MAX=20  $CLOPT="-A -- -SX3"$ RQADDR=payq REPLYQ=Y orderstatus SRVGRP=GROUPOS SRVID=300 MIN=3 MAX=10  $CLOPT="-A -- -SX3"$ RQADDR=ordq REPLYQ=Y stocklevel SRVGRP=GROUPSL SRVID=400 MIN=9 MAX=10  $CLOPT="-A -- -SX3"$ RQADDR=stkq REPLYQ=Y delivery SRVGRP=GROUPDEL SRVID=500 MIN=3 MAX=10  $CLOPT="-A -- -SX3 -F"$ RQADDR=delq REPLYQ=N

```
RTE Parameters
```
Profile: X3100x4 File Path: C:\Benchcrf\Profile\X3 900b.pro Version: 1.0.1 Number of Engines: 10 Name: DRIVER1A Description: 900 users to client1a Directory: C:\Benchcrf\Log\driver1a Machine: DRIVER1 Parameter Set: PARAM2 Index: 100000000 Seed: 1 Configured Users: 900 Pipe Name: DRIVER6243468 Connect Rate: 100 Start Rate: 0 CLIENT\_NURAND: 233 CPU: 0 Name: DRIVER1B Description: 900 users to client1b Directory: C:\benchcrf\log\driver1b Machine: DRIVER1 Parameter Set: PARAM2 Index: 200000000 Seed: 1

Configured Users: 900 Pipe Name: DRIVER6320062 Connect Rate: 100 Start Rate: 0 CLIENT\_NURAND: 233 CPU: 0 Name: DRIVER2A Description: 900 users to client2a Directory: C:\benchcrf\log\driver2a Machine: DRIVER2 Parameter Set: PARAM2 Index: 300000000 Seed: 1 Configured Users: 900 Pipe Name: DRIVER7395984 Connect Rate: 100 Start Rate: 0 CLIENT\_NURAND: 233 CPU: 0 Name: DRIVER2B Description: 900 users to client2b Directory: C:\benchcrf\log\driver2b Machine: DRIVER2 Parameter Set: PARAM2 Index: 400000000 Seed: 1 Configured Users: 900 Pipe Name: DRIVER7438125 Connect Rate: 100 Start Rate: 0 CLIENT\_NURAND: 233 CPU: 0 Name: DRIVER3A Description: 900 users to client3a Directory: C:\Benchcrf\log\driver3a Machine: DRIVER3 Parameter Set: PARAM2 Index: 500000000 Seed: 1 Configured Users: 900 Pipe Name: DRIVER55343046 Connect Rate: 100 Start Rate: 0 CLIENT\_NURAND: 233 CPU: 0 Name: DRIVER3B Description: 900 users to client3b Directory: C:\Benchcrf\log\driver3b Machine: DRIVER3 Parameter Set: PARAM2 Index: 600000000 Seed: 1 Configured Users: 900 Pipe Name: DRIVER65402046 Connect Rate: 100 Start Rate: 0

CLIENT\_NURAND: 233 CPU: 0 Name: DRIVER4A Description: 900 users to client4a Directory: C:\Benchcrf\Log\driver4a Machine: DRIVER4 Parameter Set: PARAM2 Index: 700000000 Seed: 1 Configured Users: 900 Pipe Name: DRIVER75442078 Connect Rate: 100 Start Rate: 0 CLIENT\_NURAND: 233 CPU: 0 Name: DRIVER4B Description: 900 users to client4b Directory: C:\Benchcrf\Log\driver4b Machine: DRIVER4 Parameter Set: PARAM2 Index: 800000000 Seed: 1 Configured Users: 900 Pipe Name: DRIVER85481812 Connect Rate: 100 Start Rate: 0 CLIENT\_NURAND: 233 CPU: 0 Name: DRIVER5A Description: 900 users to client5a Directory: C:\Benchcrf\Log\driver5a Machine: DRIVER5 Parameter Set: PARAM2 Index: 900000000 Seed: 1 Configured Users: 900 Pipe Name: DRIVER95525125 Connect Rate: 100 Start Rate: 0 CLIENT\_NURAND: 233 CPU: 0 Name: DRIVER5B Description: 900 users to client5b Directory: C:\Benchcrf\Log\driver5b Machine: DRIVER5 Parameter Set: PARAM2 Index: 1000000000 Seed: 1 Configured Users: 900 Pipe Name: DRIVER105571421 Connect Rate: 100 Start Rate: 0 CLIENT\_NURAND: 233 CPU: 0

Number of User groups: 10

Driver Engine: DRIVER1A IIS Server: client1a SQL Server: TPC User: sa Protocol: Html w id Range:  $1 - 90$ w\_id Max Warehouse: 900 Scale: Normal User Count: 900 District id: 1 Scale Down: No Driver Engine: DRIVER4A IIS Server: client4a SQL Server: X3 User: sa Protocol: Html w id Range:  $541 - 630$ w\_id Max Warehouse: 900 Scale: Normal User Count: 900 District id: 1 Scale Down: No Driver Engine: DRIVER4B IIS Server: client4b SQL Server: X3 User: sa Protocol: Html w\_id Range: 631 - 720 w\_id Max Warehouse: 900 Scale: Normal User Count: 900 District id: 1 Scale Down: No Driver Engine: DRIVER5A IIS Server: client5a SQL Server: X3 User: sa Protocol: Html w\_id Range: 721 - 810 w\_id Max Warehouse: 900 Scale: Normal User Count: 900 District id: 1 Scale Down: No Driver Engine: DRIVER5B IIS Server: client5b SQL Server: X3 User: sa Protocol: Html w\_id Range: 811 - 900 w\_id Max Warehouse: 900 Scale: Normal User Count: 900 District id: 1 Scale Down: No

Driver Engine: DRIVER1B IIS Server: client1b SQL Server: TPC User: sa Protocol: Html w\_id Range: 91 - 180 w\_id Max Warehouse: 900 Scale: Normal User Count: 900 District id: 1 Scale Down: No Driver Engine: DRIVER2A IIS Server: client2a SQL Server: TPC User: sa Protocol: Html w\_id Range: 181 - 270 w\_id Max Warehouse: 900 Scale: Normal User Count: 900 District id: 1 Scale Down: No Driver Engine: DRIVER2B IIS Server: client2b SQL Server: TPC User: sa Protocol: Html w\_id Range: 271 - 360 w\_id Max Warehouse: 900 Scale: Normal User Count: 900 District id: 1 Scale Down: No Driver Engine: DRIVER3A IIS Server: client3a SQL Server: X3 User: sa Protocol: Html w id Range:  $361 - 450$ w\_id Max Warehouse: 900 Scale: Normal User Count: 900 District id: 1 Scale Down: No Driver Engine: DRIVER3B IIS Server: client3b SQL Server: X3 User: sa Protocol: Html w\_id Range: 451 - 540 w\_id Max Warehouse: 900 Scale: Normal User Count: 900 District id: 1 Scale Down: No

Number of Parameter Sets: 2

#### PARAM2

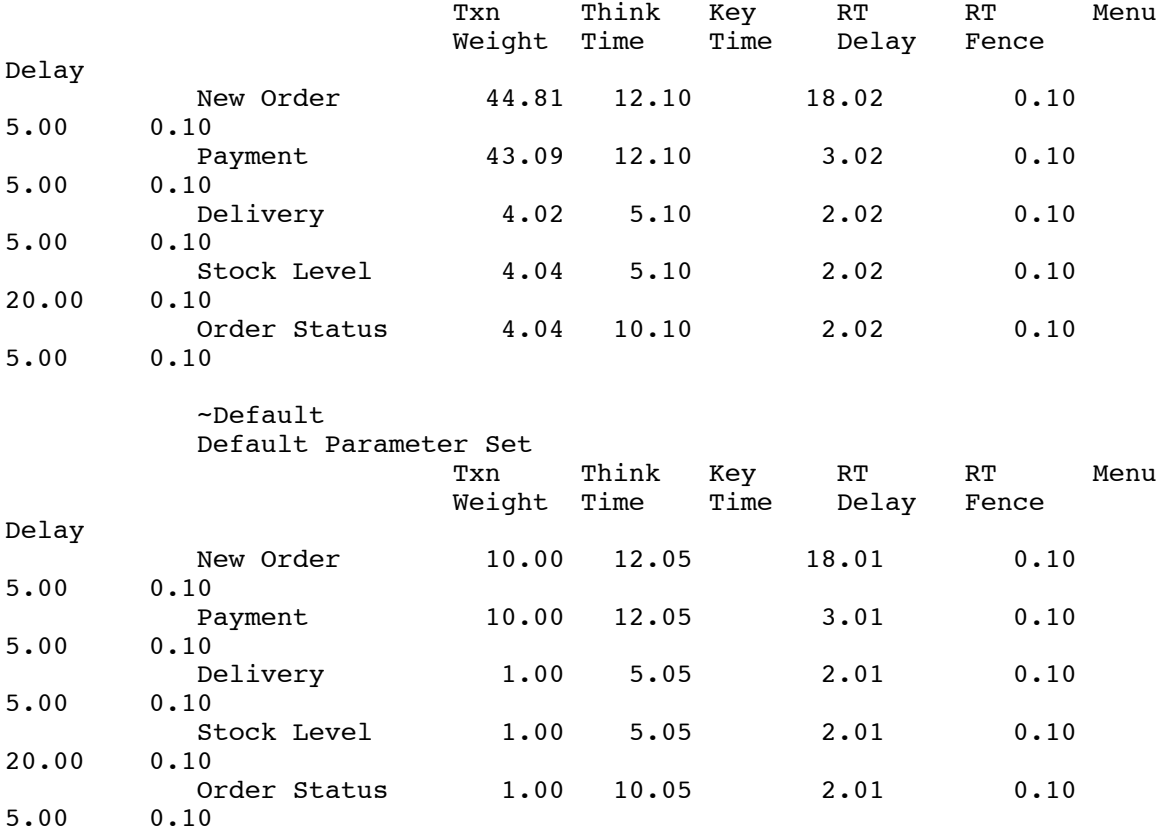

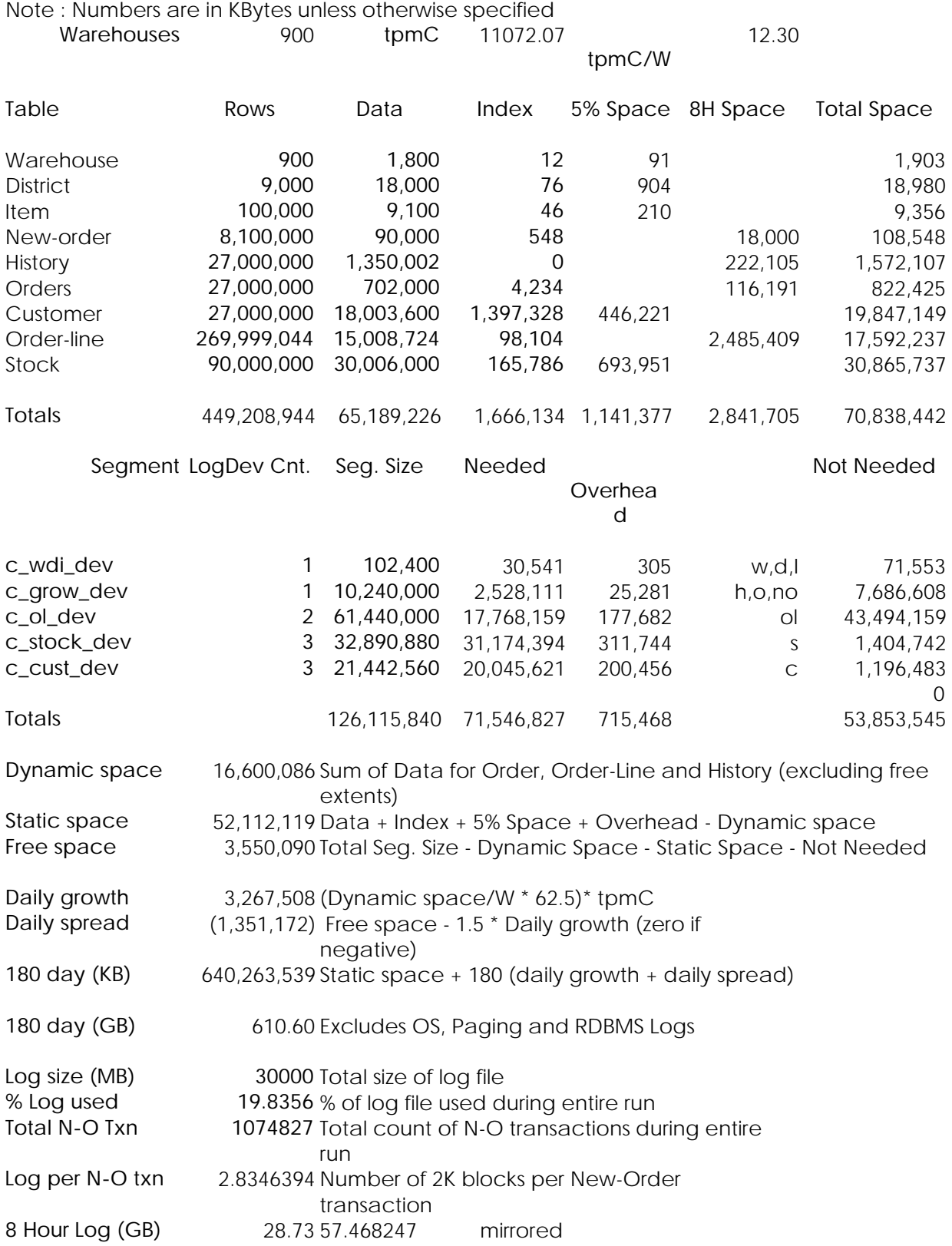

# **Appendix D – Disk Storage**

### **Appendix E – Price Quotations**

**Microsoft** 

٠ì.

January 30, 1998

Mr. Duncan Liu Acer Inc. 21F, 88, Sec. 1, Hsin Tai Wu Road hsichih, Taipei Hsien 221 Taiwan

via FAX: 011-886-2-8691-2379

Dear Duncan,

Here is the information you requested regarding US pricing of certain Microsoft products:

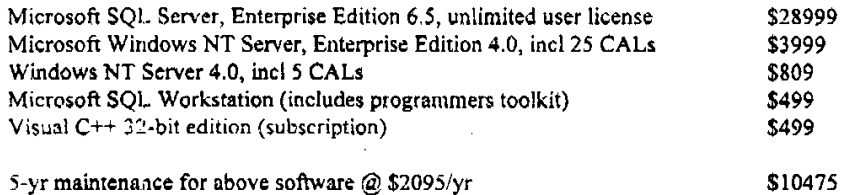

This quote is valid for the next 60 days. Please let me know if I can be of any further assistance.

Best regards,

Sid Arora Product Manager, Microsoft SQL Server Personal and Business Systems Group